# THÈSES D'ORSAY

### LISE BELLANGER

### Statistique de la pollution de l'air : méthode mathématiques : applications au cas de la région parisienne

*Thèses d'Orsay*, 1999

<[http://www.numdam.org/item?id=BJHTUP11\\_1999\\_\\_0538\\_\\_A1\\_0](http://www.numdam.org/item?id=BJHTUP11_1999__0538__A1_0)>

L'accès aux archives de la série « Thèses d'Orsay » implique l'accord avec les conditions générales d'utilisation (<http://www.numdam.org/conditions>). Toute utilisation commerciale ou impression systématique est constitutive d'une infraction pénale. Toute copie ou impression de ce fichier doit contenir la présente mention de copyright.

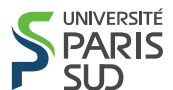

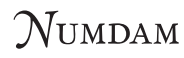

*Thèse numérisée par la [bibliothèque mathématique Jacques Hadamard](https://bibliotheque.imo.universite-paris-saclay.fr/) - 2016 et diffusée dans le cadre du programme Numérisation de documents anciens mathématiques* <http://www.numdam.org/>

**ORSAY** *N ° D 'ORDRE*

### **UNIVERSITÉ DE PARIS SUD U.F.R SCIENTIFIQUE D'ORSAY**

### **THÈSE**

#### **présentée**

#### **pour obtenir**

## **Le TITRE de DOCTEUR EN SCIENCES DE L'UNIVERSITÉ PARIS XI ORSAY SPÉCIALITÉ : MATHÉMATIQUES**

**par**

### **Lise BELLANGER**

**Sujet :**

### **STATISTIQUE DE LA POLLUTION DE L'AIR. MÉTHODES MATHEMATIQUES. APPLICATIONS AU CAS DE LA RÉGION PARISIENNE.**

**Rapporteurs : M. Jean-Marc AZAIS M. Byron MORGAN**

### **Soutenue le 14 Janvier 1999, devant le jury composé de:**

**M. Jean-Marc AZAIS Rapporteur M. Didier DACUNHA-CASTELLE Directeur Mme. Monique GRAF-JACCOTTET** Examinateur **M. Philippe LAMELOISE** Invité **M. Byron MORGAN** Rapporteur **M. Gonzalo PERERA Examinateur M. Rémi STROEBEL Invité M. Richard TOMASSONE Président**

# **Abstract**

As it occurs in all great cities, Paris has a serious photochemical ozone air pollution problem. Our work is inserted in the project on forecasting ozone episodes in the Paris area realised in coorperation with AIRPARIF, the Paris area air pollution agency.

In the first part, we biefly present the ozone formation phenomena.

In the second part, we analyse the influence of wind on pollution repartition; to achieve this aim, classical data analysis (Principal Component Analysis, Procustean Analysis, Multidimensional Scaling) and linear model were used.

In the field of air pollution control, the rare event is often more significance than the common one. This is evidenced by the content of air quality standards which define acceptable upper limits of air pollution concentrations. The purpose of the third part is to establish whether observed trends in the data of tropospheric ozone are real, meaning that they could be attributed to actual changes in the emissions of toxic gases into atmosphere, or whether they are the result of meteorological changes affecting the conditions under which ozone is generated. To investigate this question, we construct a regression model in which the level of ozone is represented as a function of both meteorological variables and time, in order to determine the significance of the time component when the meteorological variables are taken into account. Also, we propose to use a logistic regression to model the probability of an exceedance of a high threshold level every day, in accounting for the relationship between very high values of ozone and meteorological conditions.Then, we apply the results of the extreme value theory to model the point process consisting of the times and the sizes of high-level exceedances by a non-homogeneous Poisson process. We apply the method to data from the Paris and Los Angeles areas.

In the fourth one, we demonstrate the convergence to a Compound Poisson process of a highlevel exceedances point process  $N_n(B) = \sum_{\frac{j}{n} \in B} 1_{\{X_j > u_n\}}$ , where  $X_n = \varphi(\xi_n, Y_n)$ ,  $\varphi$  a (regular) regression function,  $u_n$  grows to infinity with *n* in a suitable way,  $\xi$  and  $Y$  are mutually independent,  $\xi$  is stationary and weakly dependent, and Y is non-stationary, satisfying some ergodic conditions. The basic technique is the study of high-level exceedances of stationary process over suitable collections of random sets.

*Key words and phrases:* Principal Component Analysis, Procustean analysis, Multidimensional Scaling, linear model, exceedances, point processes, convergence, logistic regression, diagnostic model testing, generalized Pareto distributions, meteorological conditions, non-homogeneous Poisson process, Bootstrap method, Compound Poisson process, level sets, mean occupation measures, asymptotically ponderable collections of sets.

# **Remerciements**

J'adresse mes plus vifs remerciements à ceux qui m 'ont permis de mener à bien cette recherche :

Didier Dacunha-Castelle, Richard Tomassone et Gonzalo Perera dont les qualités humaines et les conseils m 'ont toujours encouragée à poursuivre ce travail. Ils m 'ont soutenue de façon constante dans le choix de m 'intéresser à des sujets parfois fondamentaux et parfois appliqués, orientant et enrichissant mes recherches. Ils ont su m'apporter la confiance qui m 'a permis de les mener à bien.

Byron Morgan, Ross Leadbetter et Jean-Marc Azais pour avoir accepté d'être les rapporteurs de ma thèse.

Monique Graf-Jaccottet qui a accepté, malgré ses nombreuses charges, de participer à mon jury de thèse.

Rémi Stroebel de PAgence de l'Environnement et de la Maîtrise de l'Energie (ADEME) et Philippe Lameloise directeur de l'organisme chargé de la surveillance de la qualité de l'air en Ilede-France (AIRPARIF) qui ont cofinancé cette thèse et qui n'aurait pas vu le jour sans leur appui.

Toutes celles et tous ceux qui ont participé, ou participent encore, au projet "Prévision des pointes de pollution en Région Parisienne "réalisé à la demande d'AIRPARIF :

Lilianne Bel, Michel Bobbia, Véronique Bonneau, Gabriela Ciuperca, Jean Coursol, Claude Deniau, Elisabeth Gilibert, Badih Ghattas, Patrick Jacubowisz, Michel Misiti, Yves Misiti, Georges Oppenheim, Jean-Michel Poggi, pour les échanges fructueux et réguliers que nous avons eus, qui avaient alors, il y a un peu plus d'un an, débouché sur la mise en œuvre de quatre modèles de prévision à courte échéance des pointes d'ozone issus de méthodes variées.

Joe Cassmassi qui m'a gracieusement transmis les données de pollution et météorologiques de Los Angeles et qu'il possédait.

Denis Brion (METEO-FRANCE) pour ses analyses météorologiques des jours pollués.

L'équipe de Statistique de la faculté d'Orsay qui m 'a accueillie durant ces années.

Catherine et Sabine pour leur soutien, leur aide et leurs qualités humaines.

Tous mes proches et mes amis, pour leur soutien et leur affection.

Et Philippe, pour ce qui est au delà des mots.

**pour moi, ce serait trahir ma nature d'homme. Pour que je sois vraiment un**

**homme, vous me devez un dernier cadeau:**

**la liberté de devenir [celle] que je choisis d'être."**

**Albert Jacquard.**

**<sup>&</sup>quot;(...) Merci mes maîtres, qui m'ont transmis les connaissances lentement accumulées par l'humanité depuis qu'elle interroge l'univers. Merci, vous qui m 'avez aimé de votre irremplaçable amour. Mais c'est à moi d'achever l'ouvrage, à moi de poser la poutre faîtière. Oubliez [celle] que vous auriez voulu que je sois. Je n'ai pas pu réaliser le rêve que vous aviez fait**

# **Table des matières**

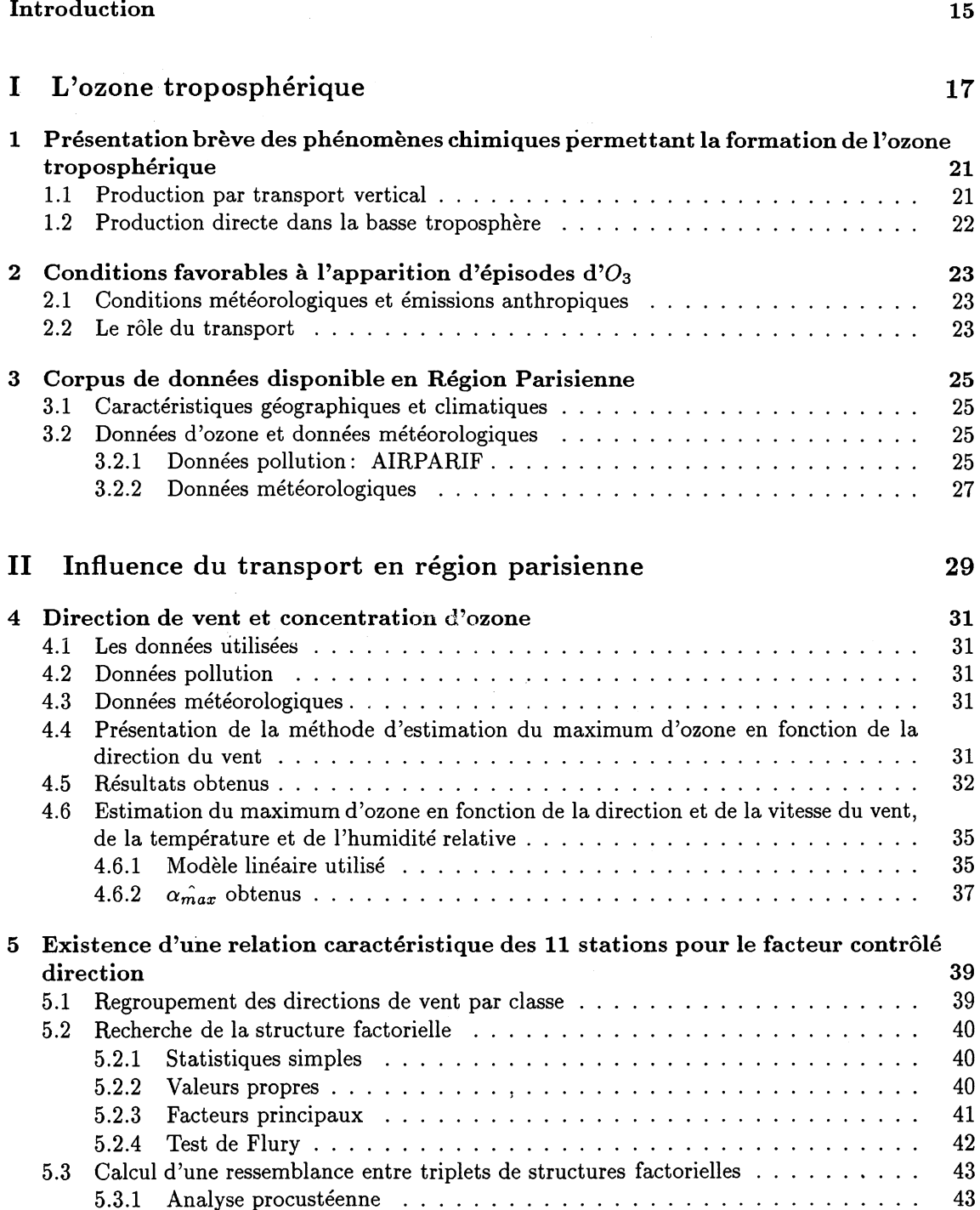

 $\sim$ 

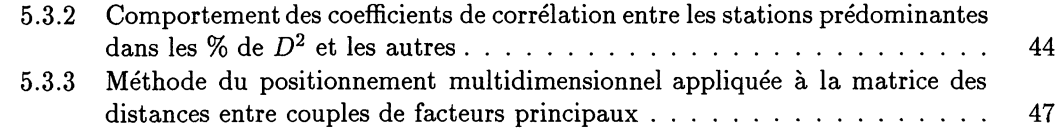

#### III = Etude de la tendance dans les hautes valeurs d'ozone troposphérique 51

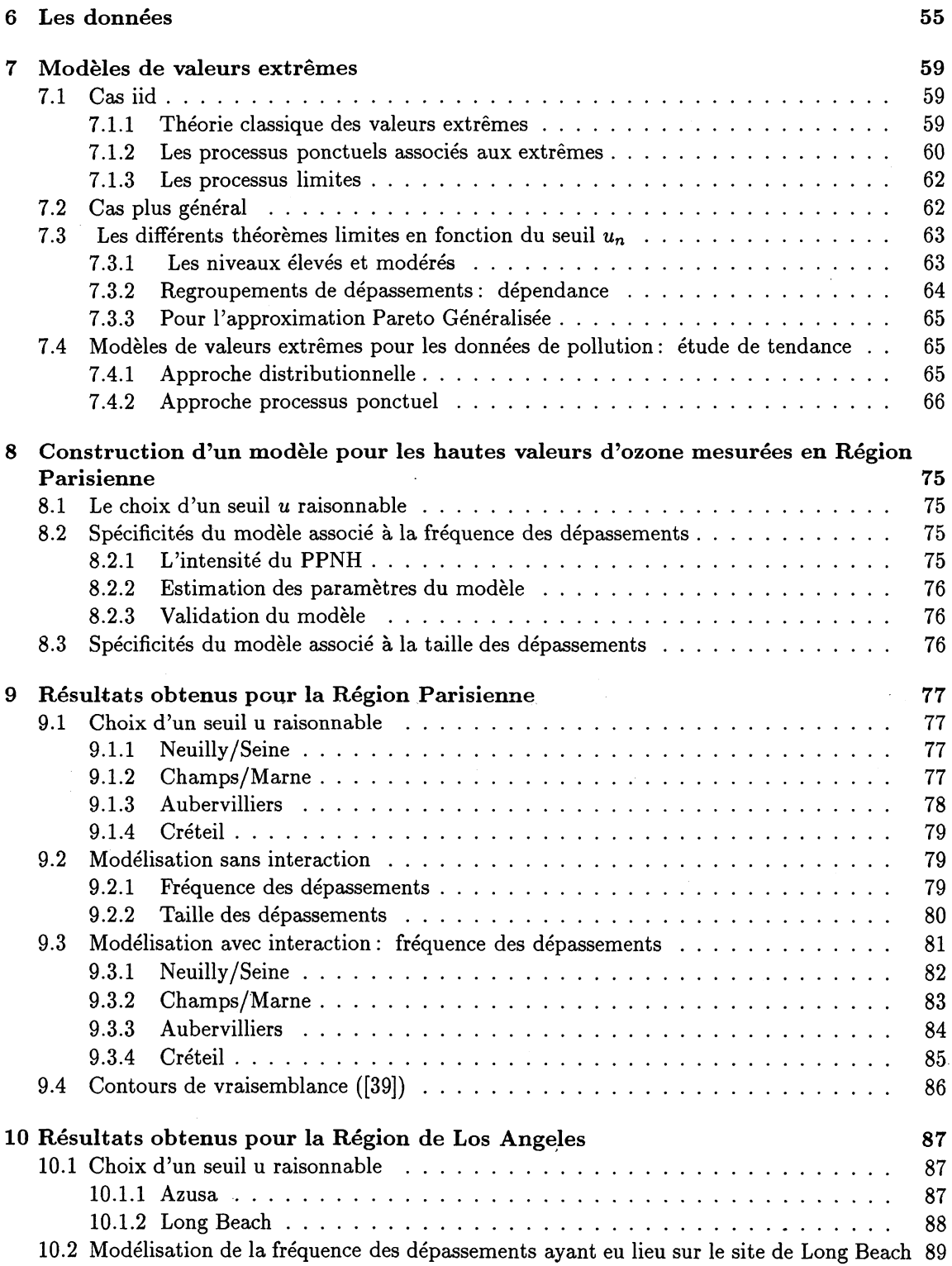

 $\sim$ 

#### $\bf IV$  — Théorèmes Limite vers les Processus de Poisson Composé (CPLT]  $93$

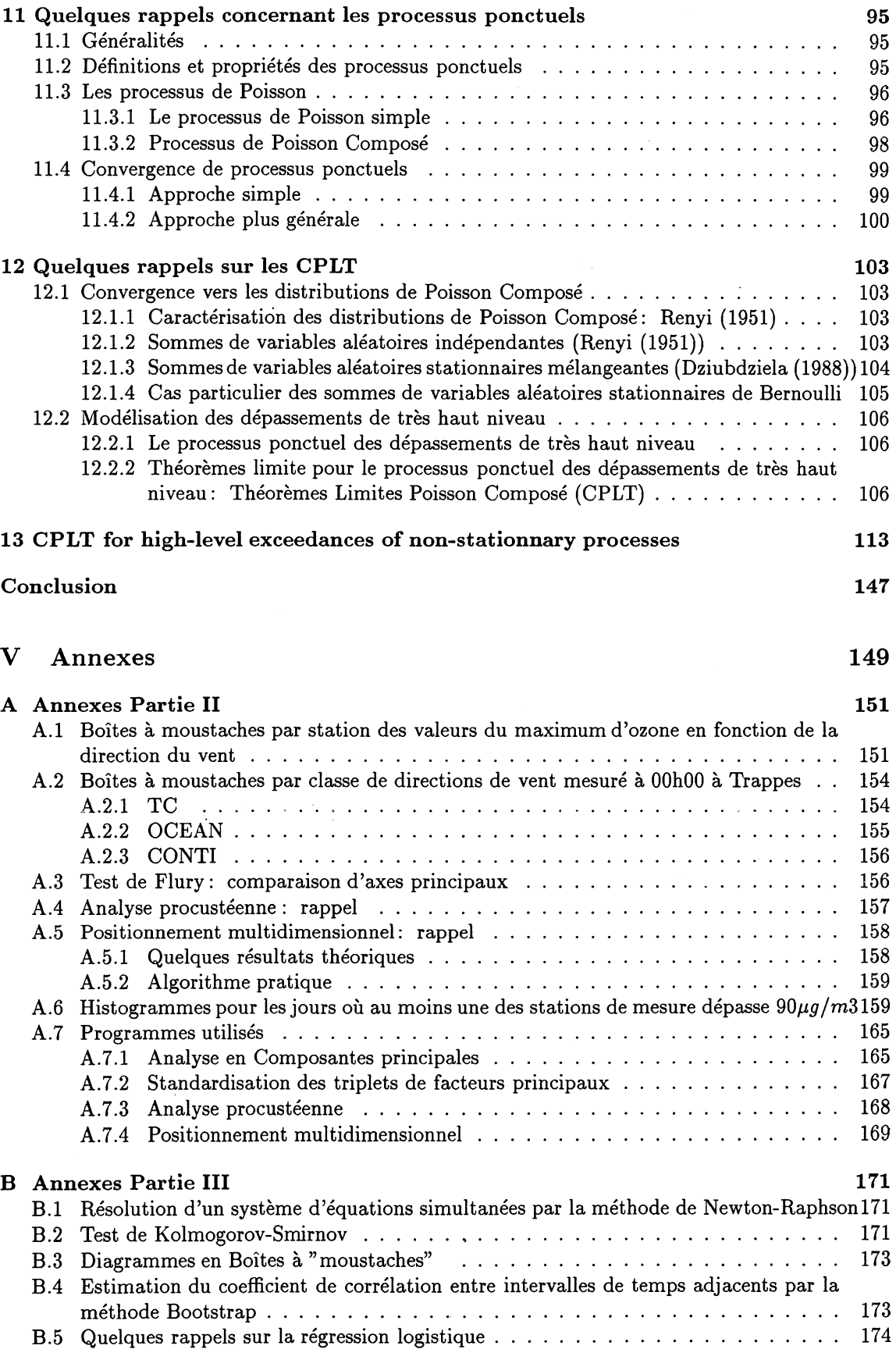

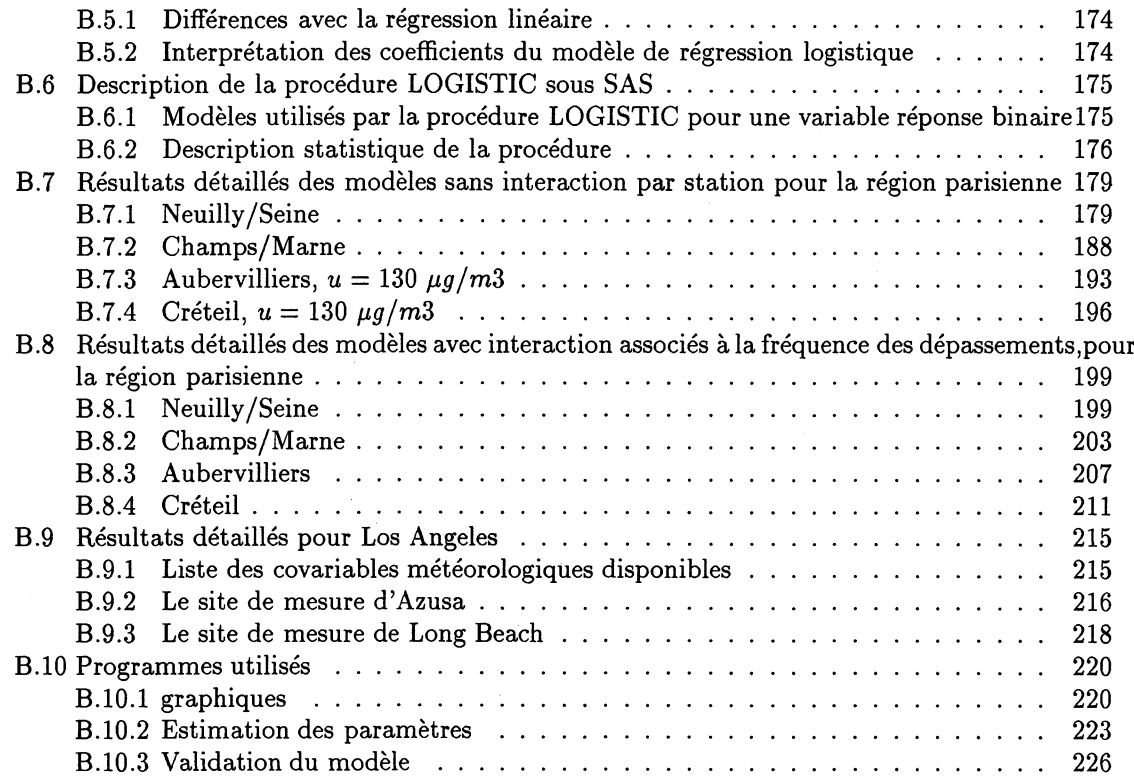

# **Liste des figures**

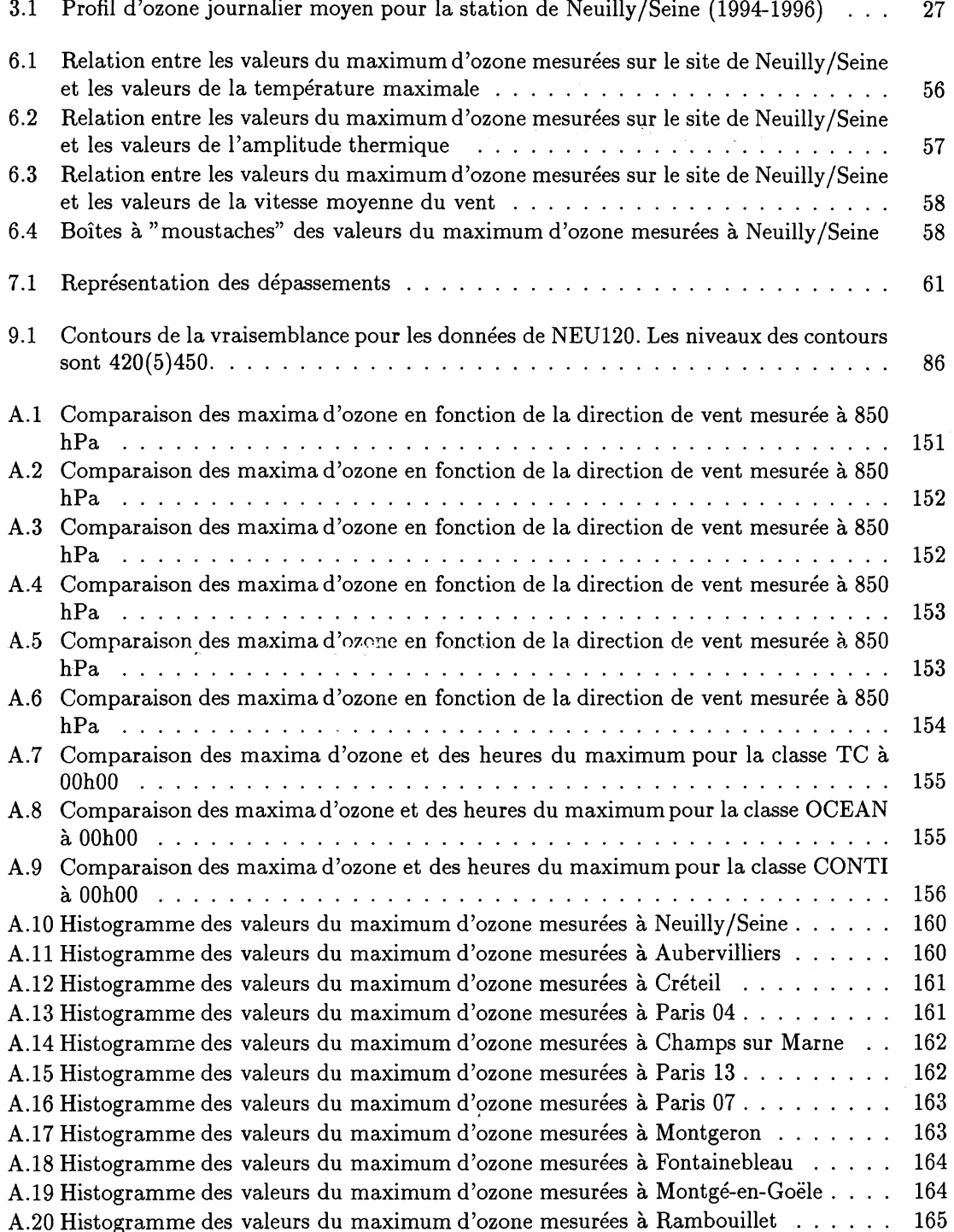

 $\label{eq:2.1} \frac{1}{\sqrt{2\pi}}\int_{\mathbb{R}^3}\frac{1}{\sqrt{2\pi}}\int_{\mathbb{R}^3}\frac{1}{\sqrt{2\pi}}\int_{\mathbb{R}^3}\frac{1}{\sqrt{2\pi}}\int_{\mathbb{R}^3}\frac{1}{\sqrt{2\pi}}\int_{\mathbb{R}^3}\frac{1}{\sqrt{2\pi}}\int_{\mathbb{R}^3}\frac{1}{\sqrt{2\pi}}\int_{\mathbb{R}^3}\frac{1}{\sqrt{2\pi}}\int_{\mathbb{R}^3}\frac{1}{\sqrt{2\pi}}\int_{\mathbb{R}^3}\frac{1$ 

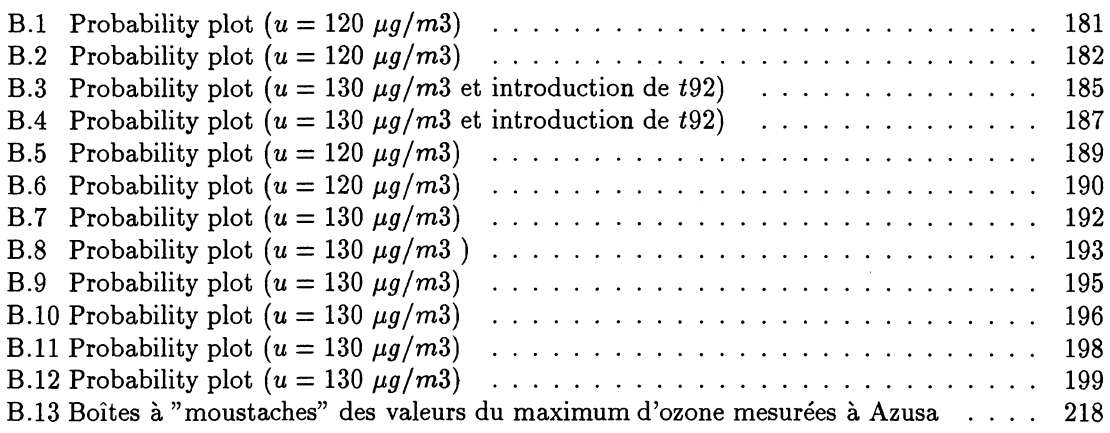

# **Liste des tableaux**

 $\mathcal{L}^{\text{max}}_{\text{max}}$ 

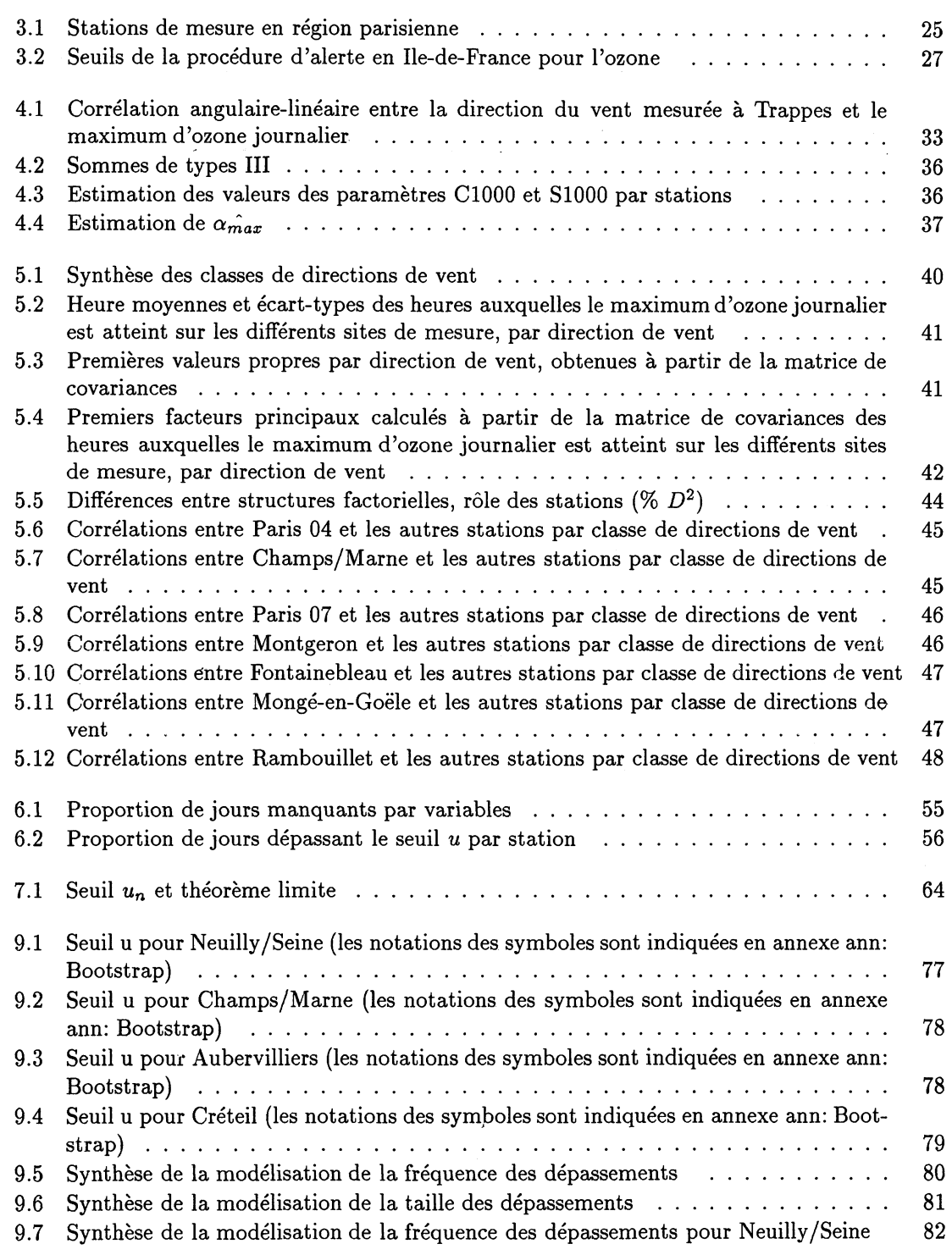

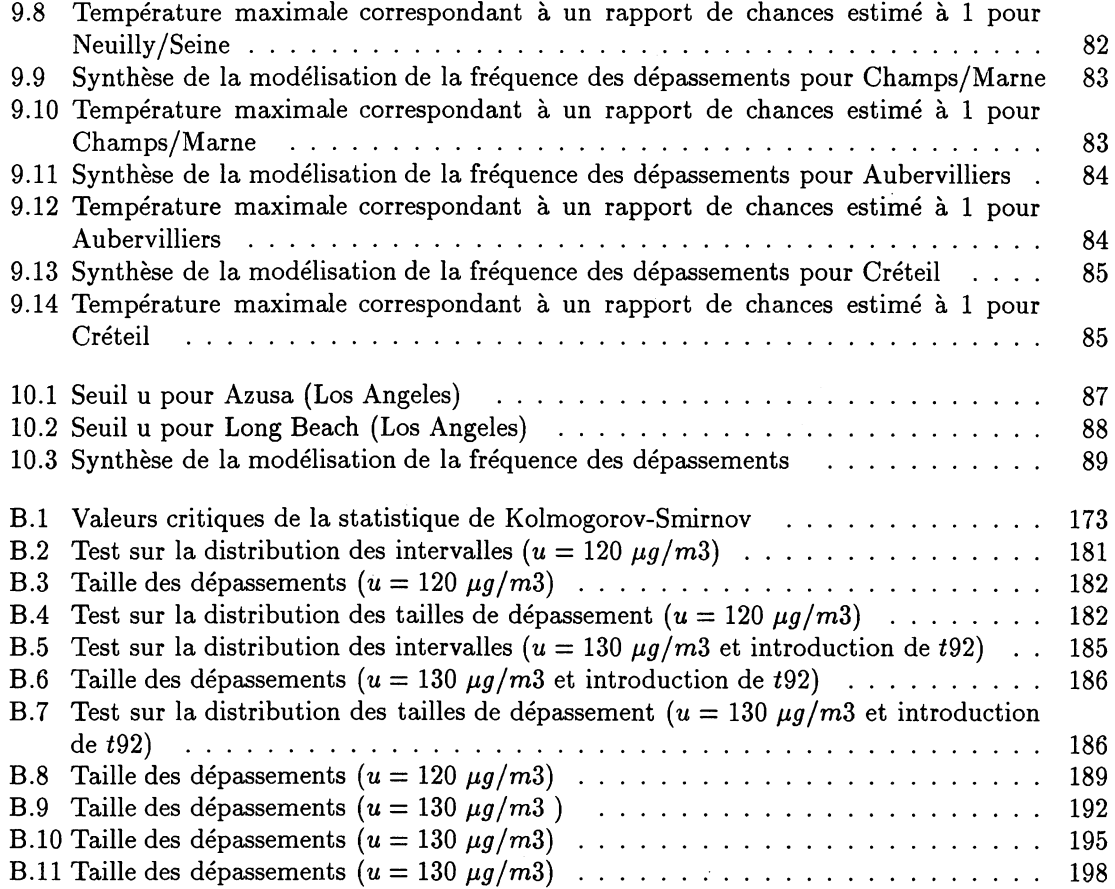

# <span id="page-15-0"></span>**Introduction**

Avant de présenter les travaux que nous avons réalisés, il nous semble indispensable de les replacer dans un contexte plus général. Pour cela, nous reprenons les termes de notre projet défini à la fois par un besoin de connaissances dans le domaine de la qualité de l'air et dans celui plus académique d'un travail universitaire.

Le projet qui nous a été proposé conjointement par AirParif (organisme chargé de la surveillance et de la qualité de l'air en Ile-de-France), le laboratoire de Modélisation Stochastique et Statistique en collaboration avec le laboratoire de Biométrie du CNRS (Université de Lyon I) commençait par un bref historique que nous reproduisons :

*"Depuis le début de l'ère industrielle, la quantité de polluants rejetés dans Vair a considérablement augmenté. Cette pollution, en raison de son impact au niveau local et planétaire explique la mise en place d'actions de prévention individuelles et collectives. La région parisienne, avec plus de dix millions d'habitants représente depuis longtemps l'une des plus fortes concentrations d'activités d'Europe. C 'est pourquoi, on s 'y est préoccupé depuis longtemps des problèmes de pollution atmosphérique.*

*L 'étude statistique de la pollution de l'air, quant à elle, date d'une trentaine d'années. Elle porte sur des échelles de temps et d'espace très différentes. Mais la plupart des travaux n'ont pas développé une méthodologie statistique originale. Il existe des exceptions notables, comme les publications de l'Université de Caroline du Nord (dans le cadre de l'Environmental Protection Agency)*, *certains travaux australiens* " .

A partir de là, trois problèmes principaux étaient proposés pour notre travail :

- L'étude de l'évolution de la pollution sur le long et le moyen terme,
- La prévision,
- L'aspect spatio-temporel: typologie des stations et l'évolution au court de la journée.

Dans notre travail nous avons tenté de répondre à une partie des questions soulevées par ces problèmes. En fait, la logique de notre recherche nous conduit à adopter la présentation suivante:

Dans une première partie, nous avons rappelé quels étaient les phénomènes chimiques permettant la formation de l'ozone troposphérique (la partie de l'atmosphère comprise entre le sol et la stratosphère), quelles étaient les conditions favorables à l'apparition d'épisodes d'O<sub>3</sub> ; nous avons aussi donné quelques détails sur le corpus de données dont nous pouvions disposer.

Dans une seconde partie, nous avons étudié l'influence du transport en région parisienne. La formation  $d'O_3$  à court terme est fonction de conditions atmosphériques particulières dans lesquelles le vent (sa direction, sa vitesse) joue un rôle important, mais aussi la température maximale, l'humidité de l'air. Nous avons d'abord étudié l'influence de la direction du vent à l'aide de techniques statistiques élémentaires mais, à notre connaissance, jamais encore utilisées dans ce contexte. Nous avons élargi ce premier modèle à d'autres facteurs à l'aide des techniques, elles aussi classiques, du modèle linéaire. Ensuite, pour étudier la variabilité et la représentativité des onze stations disponibles nous avons été conduite à mettre en oeuvre des méthodes d'analyse des données, elles aussi classiques, mais assemblées de façon à mettre en évidence ce qui les différencie et ce qui les rapproche selon la direction du vent, qu'il souffle de l'océan ou de l'intérieur.

Dans une troisième partie, nous nous sommes limités aux valeurs élevées d' $O_3$ ; en effet ce sont elles qui déterminent les règles d'alerte d'AirParif et qui, selon toute vraisemblance, sont les plus importantes dans le déclenchement d'allergies sur les personnes les plus sensibles. Nous avons tenté de montrer qu'en nous limitant à ces valeurs élevées (dont nous préciserons les valeurs mais qui tournent autour des seuils d'alerte) les relations qui apparaissent grossièrement sur l'ensemble des données deviennent beaucoup moins évidentes. Pour les décrire, nous avons mis en oeuvre des modèles de valeurs extrêmes, leur nombre et leur intensité, en utilisant un processus de Poisson non-homogène. Cette approche nous a conduit à utiliser la régression logistique, bien connue dans le domaine médical mais largement sous-exploitée dans l'étude la pollution atmosphérique. En outre, il a fallu que nous mettions au point des algorithmes de minimisation adaptés à la recherche d'estimation des paramètres de l'intensité par la méthode du maximum de vraisemblance. Naturellement, les problèmes numériques ont été délicats à mettre en oeuvre. Ceci nous a permis de déceler des différences entre stations pour l'évolution à un horizon de dix ans. Bénéficiant d'un corpus de données beaucoup plus important et sur une période plus longue dans la région de Los Angeles, nous avons essayé d'appliquer le même type de modèle que dans la région parisienne, et nous avons soulevé plus de questions nouvelles que de réponses précises, ce qui est peut-être une façon d'envisager comment prolonger cette modélisation.

Enfin, dans une quatrième partie, nous avons abordé un point de vue entièrement théorique sans possibilité, dans sa phase actuelle, d'appliquer les résultats que nous avons obtenus à des données réelles. Nous pouvons envisager ultérieurement des applications mais il était difficile pendant le temps limité au cours duquel nous avons réalisé notre travail de les faire de manière correcte ; là aussi, sans doute, des prolongements dans un proche avenir.

Nous avons reporté en annexe un certain nombre de rappels théoriques (sans doute indispensables pour le lecteur non statisticien, et inutiles pour le statisticien ! ). Nous avons aussi fourni de nombreux listings de résultats afin que le lecteur curieux puisse aller les consulter. Nous avons aussi fourni les listes de quelques programmes (en SAS et en MATLAB) pour aider ceux qui voudraient appliquer nos résultats à d'autres corpus de données.

Enfin, si nous avons utilisé un grand nombre de modèles de natures différentes, nous avons tenu à ce qu'ils aient tous une capacité potentielle d'applications, sans nous faire trop d'illusion sur leur possibilité de décrire entièrement une réalité complexe.

Et maintenant, nous pouvons entrer dans le vif du sujet !

**"Mon Dieu, délivrez-moi du modèle ! " DIDEROT D., Essais sur la peinture, observations sur le Salon de peinture de 1765 Garnier, éd., Paris 1988.**

# Partie I

# L'ozone troposphérique

 $\label{eq:2.1} \frac{1}{\sqrt{2}}\sum_{i=1}^n\frac{1}{\sqrt{2}}\sum_{i=1}^n\frac{1}{\sqrt{2}}\sum_{i=1}^n\frac{1}{\sqrt{2}}\sum_{i=1}^n\frac{1}{\sqrt{2}}\sum_{i=1}^n\frac{1}{\sqrt{2}}\sum_{i=1}^n\frac{1}{\sqrt{2}}\sum_{i=1}^n\frac{1}{\sqrt{2}}\sum_{i=1}^n\frac{1}{\sqrt{2}}\sum_{i=1}^n\frac{1}{\sqrt{2}}\sum_{i=1}^n\frac{1}{\sqrt{2}}\sum_{i=1}^n\frac$ 

 $\hat{\mathcal{A}}$ 

# **Introduction**

L'ozone  $(O_3)$  est un composant secondaire, c'est-à-dire qu'il n'existe pas d'émetteur direct d'O<sub>3</sub>. C'est un constituant naturel de la troposphère, sa concentration de fond dans l'atmosphère est de l'ordre de 50 ppb (1 ppb correspond à environ  $2 \mu g/m3$ ). Comme le soulignent Carlier et Mouvier dans [11], "l'ozone, comme de nombreux composés minoritaires dans l'atmosphère,est la conséquence d'un ensemble complexe de phénomènes physiques et chimiques que l'on peut classer en 5 grandes catégories :

- 1. Emission de composés dits primaires, soit par des processus naturels, soit par des processus anthropogéniques (industriels, domestiques ou agricoles).
- 2. Transformation chimique conduisant à la formation de composés dits secondaires dans l'atmosphère à partir des composés primaires ou d'autres composés secondaires préalablement formés.
- 3. Transport et dispersion de l'ensemble des composés présents du fait du déplacement des masses d'air, de la turbulence et de la convection, sous l'influence des différents facteurs météorologiques.
- 4. Transfert entre phases, c'est-à-dire l'ensemble des phénomènes d'échanges de matière entre la phase gazeuse et des phases condensées solides ou liquides en suspension (phénomène de nucléation, condensation, absorption, etc...).
- 5. Elimination par dépôt sec ou humide, absorption par les végétaux, corrosion de matériaux divers."

Quels sont les mécanismes régissant la formation de ce polluant? Qu'en est-il en Région Parisienne? C'est ce que nous allons essayer de préciser dans les chapitres suivants.

### **Chapitre 1**

# **Présentation brève des phénomènes chimiques permettant la formation de l'ozone troposphérique**

La pollution par  $O_3$  est le résultat de phénomènes nombreux et complexes, dont le moteur est le cycle induit par la photolyse du dioxyde d'azote (N O2), appelé *cycle de Chapman*, mettant en jeu les composants *NO, NO2* et O3 . En effet, ce cycle met en lumière les principaux mécanismes de production-consommation d' $O_3$ :

$$
O_3 + NO \longrightarrow NO_2 + O_2 \tag{1.1}
$$

$$
O(^{3}P) + O_{2} \longrightarrow O_{3} \tag{1.2}
$$

$$
NO_2 + h\nu \longrightarrow NO + O(^3P) \text{ Photolyse du } NO_2 \tag{1.3}
$$

où  $O({}^3P)$  représente l'atome d'oxygène dans l'état fondamental. Par conséquent, en situation normaie, la concentration d'ozone est modérée, puisque la formation d'ozone dans ( 1 ,2 ) implique réaction chimique (1.3) qui produit du *NO,* piège de l'ozone dans (1.1).

### <span id="page-21-0"></span>**1.1 Production par transport vertical**

L'ozone est un oxydant réagissant rapidement avec les réducteurs tels que le *NO* dans l'atmosphère (réaction de titration (1.1)). Par conséquent, si l'ozone est en excès, *NO* est totalement oxydé en *N O2* et il reste un résidu d '0 3 ; si au contraire *NO* est en excès, O3 est totalement détruit et reste un résidu de *NO.* Cette réaction explique entre autre, pourquoi, au voisinage des autoroutes ou des grands centres urbains, producteurs de NO (gaz d'échappement), on enregistre en général, des taux d'ozone relativement faibles.

(1 .1) permet d'interpréter un grand nombre de situations, notamment celles où la production photochimique d' $O_3$  au cours de la journée reste négligeable (zones rurales qui ne sont pas sous le vent de l'agglomération par exemple). Les phénomènes observés résultent alors simplement de la compétition entre les mécanismes de consommation d'0 3 , par émission de *NO* notamment et ceux d'apport d' $O_3$  par transport à partir de la stratosphère. Les équations (1.2) et (1.3) correspondent à des périodes de pollution photochimique, c'est par conséquent en période d'intense irradiation solaire que des taux d'ozone élevés seront observés.

Qu'en est-il de la production directe d'ozone?

### <span id="page-22-0"></span>**1.2 Production directe dans la basse troposphère**

Seule l'équation (1.2) permets la production d'ozone. Par conséquent, la formation d'ozone en grande quantité fait appel à la réaction d'oxydation du *NO* en *N O2* suivante :

$$
H_2O + NO \longrightarrow OH + NO_2 \tag{1.4}
$$

(1.4) court-circuite (1.1) et permet ainsi à l'ozone de s'accumuler, schématiquement et très succinctement, on a:

$$
(1.4) \leftrightarrow (1.3) \rightarrow (1.2)
$$

### **Chapitre 2**

# <span id="page-23-0"></span>**Conditions favorables à l'apparition d'épisodes d'03**

### <span id="page-23-1"></span>**2.1 Conditions météorologiques et émissions anthropiques**

Il est évident que la réaction de photolyse du *N O2* (1.3) n'aura lieu que lors de période d'intense irradiation solaire. Mais l'apparition d'un épisode d' $O_3$  nécessite aussi des concentrations en précurseurs *{NO)* suffisamment grandes, une vitesse de vent faible, une température élevée au sol, une humidité relative faible et une pression atmosphérique élevée. C'est en période anticyclonique que ces épisodes sont les plus fréquents. En effet, les masses d'air sont peu mobiles et les précurseurs de l' $O_3$  ont donc tendance à s'accumuler, notamment lors des phénomènes d'inversion thermique.

#### *Rappel: Inversion thermique*

Théoriquement, la température baisse avec l'altitude dans les premières couches de l'atmosphère. On dit qu'il y a inversion thermique lorsque la température augmente avec l'altitude. L'air froid situé en-dessous est alors bloqué par l'air chaud situé au-dessus. Les polluants ne peuvent alors pas se disperser dans l'atmosphère, ils sont piégés par ce que l'on appelle alors la couche d'inversion.

### <span id="page-23-2"></span>**2.2 Le rôle du transport**

"Aux échelles locales et régionales, les concentrations [de pollution] varient rapidement dans le temps et l'espace, si bien que les échelles pertinentes pour décrire les phénomènes sont typiquement l'heure et la dizaine de kilomètres. " (cf. [1], chapitre V). Les processus physico-chimiques y sont caractérisés par :

- La nature des constituants : la chimie organique doit prendre en compte à cette échelle un très grand nombre de composés réunis sous le terme de composés organiques volatils (COV) qui ont une importance capitale dans la production de polluants secondaires tels que l'ozone.
- La proximité des sources de pollution, conduisant à des niveaux de concentration bien supérieurs à ceux observés dans l'atmosphère libre et variant rapidement en fonction de la distance des sources.

Cinq échelles d'espace sont nécessaires à l'analyse du comportement de l'ozone troposphérique (National Research Council (1992)):

- Le noyau urbain : Zone d'habitat très dense dans laquelle les sources de précurseurs sont très intenses, où le piégeage de l'ozone domine (consommation d'ozone). La concentration d'ozone y est donc presque toujours faible.
- Le périmètre urbain : Zone encore très densément habitée dans laquelle le trafic automobile est intense. C 'est la première zone à être touchée par l'ozone formé dans le panache du

noyau urbain, même si ce n'est pas dans cette zone que les concentrations les plus élevées s'observent, un piégeage notable subsistant du fait de l'importance des émissions.

- La région de transport mésoéchelle : région dans laquelle les concentrations d'ozone sont les plus élevées.
- La région de transport d'échelle synoptique : échelle des grands systèmes météorologiques susceptibles d'intervenir de façon déterminante sur la concentration d'ozone dans les basses couches (dépression, anticyclone). Les processus frontaux ou les subsidences anticycloniques peuvent disperser ou au contraire accumuler l'ozone dans un rayon de 300 à 500 km.
- Le réservoir de fond constitué par le reste de l'atmosphère, au-delà des limites de l'échelle précédente.

Par conséquent, différents types d'épisodes de pollution peuvent avoir lieu (cf. [56]) :

#### **• Episode local :**

Episode de forte pollution en  $O_3$  lors duquel la vitesse du vent est très faible, la direction du vent est variable et où l'on observe une grande disparité entre les taux enregistrés sur les différents sites de mesure, reflétant le manque d'homogénéité de la masse d'air (due à une forte concentration en précurseurs permettant une production locale d'ozone).

#### **• Episode régional:**

Episode lors duquel la direction du vent est assez stable, la vitesse du vent existe et où les taux d'ozone enregistrés sur les différents sites de mesure sont relativement homogènes. Ceci reflète le peu de production locale et le rôle du transport. Dans ce cas, l'ozone n'est pas (ou peu) produit localement. Il est dû au transport d'une masse d'air de forte concentration en ozone sur l'agglomération.

#### **• Episode de recirculation d'air pollué ou smog âgé :**

Les particularités de ces épisodes ne seront pas prises en compte dans l'étude statistique à cause de leur complexité. Pour plus de détails, nous renvoyons les personnes intéressées à l'article [53] dans lequel on trouvera la description des phénomènes régissant de tels épisodes.

### **Chapitre 3**

# <span id="page-25-0"></span>**Corpus de données disponible en Région Parisienne**

### <span id="page-25-1"></span>**3.1 Caractéristiques géographiques et climatiques**

Paris se situe dans une plaine à peu près entièrement sous influence océanique avec une vitesse de vent suffisante pour disperser la pollution.

### <span id="page-25-2"></span>**3.2 Données d'ozone et données météorologiques**

#### <span id="page-25-3"></span>**3.2.1 Données pollution: AIRPARIF**

En Ile-de-France, l'exploitation, la gestion du dispositifs de surveillance de la qualité de l'air et la diffusion des informations auprès du public sont sous la responsabilité d'AIRPARIF, association regroupant au sein de son conseil d'administration quatre collèges regroupant des représentants de l'Etat, des collectivités territoriales d'Ile-de-France, des industriels et des associations. Il existe deux types de sites mesurant les concentrations d'ozone (cf. tableau 3.1) :

- les stations de fond urbaines, éloignées de toute source directe de pollution d'origine industrielle ou automobile. Elles mesurent l'exposition de la population francilienne quelle que soit son activité.
- les stations de fond rurales, installées en périphérie de l'agglomération parisienne. Elles permettent de suivre les phénomènes de transport de pollution. Elles forment un bon indicateur du niveau d'ozone créé par réaction chimique à partir de polluants émis directement par les véhicules de l'agglomération.

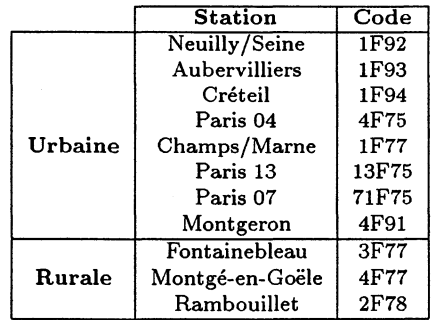

Tableau 3.1: Stations de mesure en région parisienne

[2] fournit un bilan des mesures d'ozone effectuées entre 1992 et 1996 et rappelle les principales caractéristiques de ce polluant secondaire :

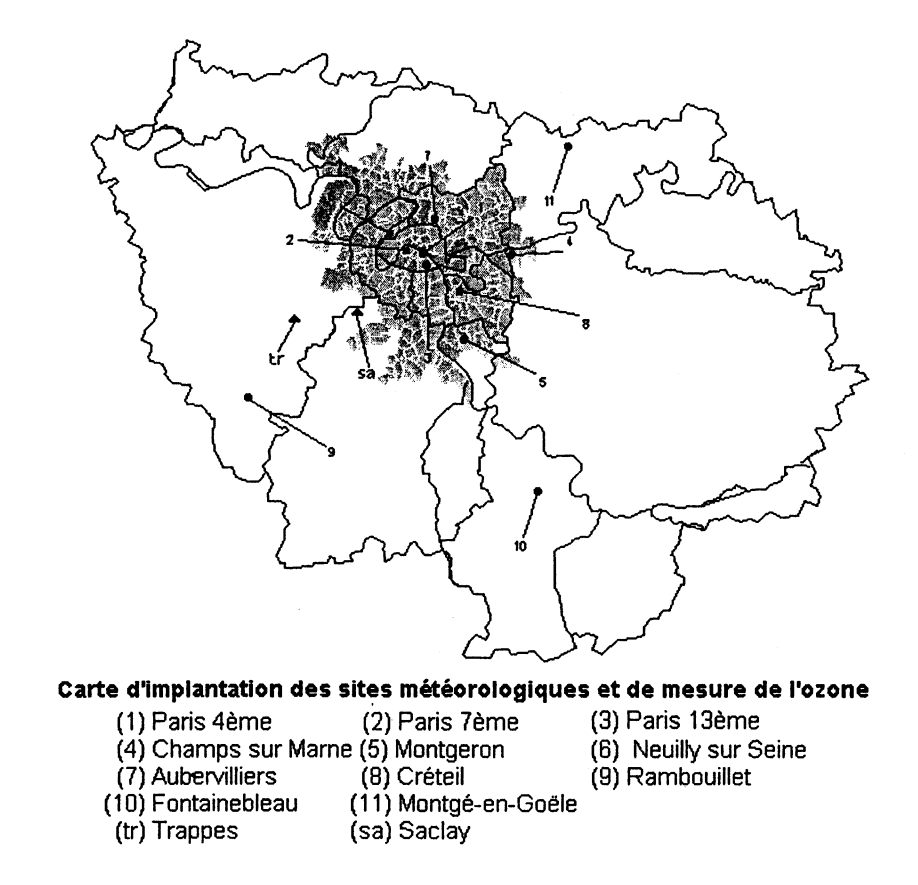

• Cycle annuel :

On observe une saisonnalité marquée due au fait que les conditions météorologiques favorables à la formation d'ozone s'observent uniquement durant une période allant environ du 1<sup>er</sup> Mai au 15 Septembre 1994-1996.

• Cycle journalier :

Pendant la période estivale, le profil d'ozone classique possède la forme caractéristique suivante (cf. [53], où l'on trouvera les explications "chimiques '' nécessaires à la compréhension de la forme de cette courbe) :

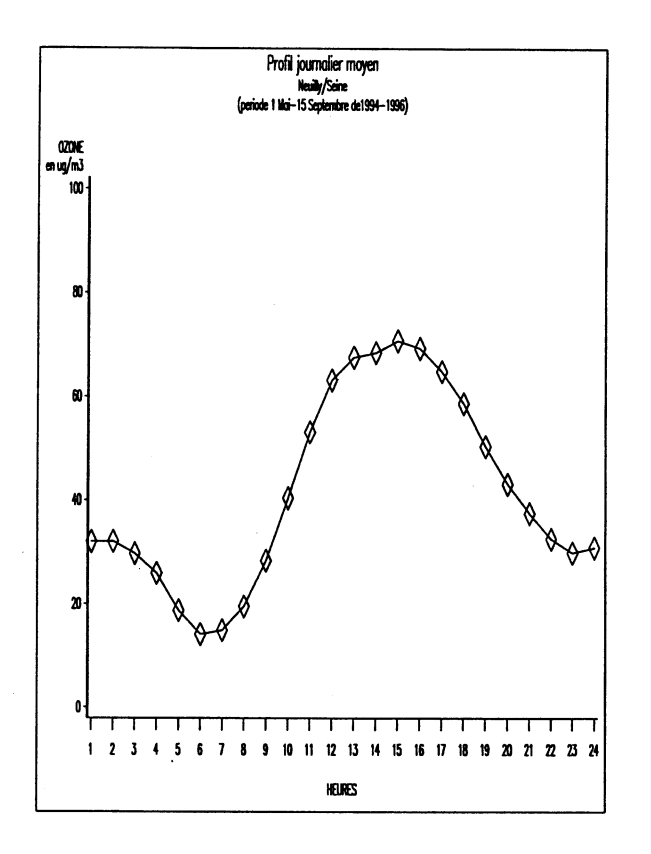

Figure 3.1: Profil d'ozone journalier moyen pour la station de Neuilly/Seine (1994-1996)

- les taux d'ozone mesurés en zone rurale sont en général plus élevés que ceux mesurés en zone urbaine, du fait du déplacement des masses d'air chargées en précurseurs d'ozone.
- En dehors des épisodes photochimiques d'ozone, le niveau de fond moyen d'ozone relevé sur les stations de fond rurales ou au sommet de la Tour Eiffel, est de l'ordre de 60  $\mu$ g/m<sup>3</sup>

Les seuils de la procédure d'alerte en Ile-de-France :

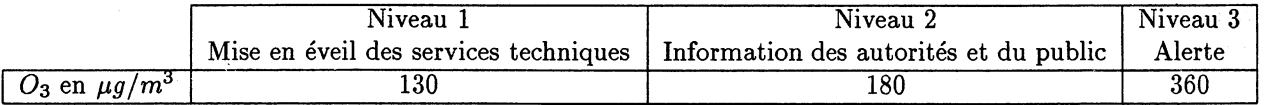

Tableau 3.2: Seuils de la procédure d'alerte en Ile-de-France pour l'ozone

#### <span id="page-27-0"></span>**3.2.2 Données météorologiques**

Deux types de données météorologiques mesurées en région parisienne seront utilisées par la suite :

- les données du sondage de Trappes fournies par Météo France, comprenant :
	- $-$  la direction du vent mesurée à Trappes à 00h00 TU et à 12h00 TU, à 900hPa (environ 1000 mètres) et à 850hPa (environ 1500 mètres). La direction du vent (en degrés) mesurée à 950 hPa (environ 500 mètres) a été exclue de cette étude, jugée peu significative par D. Brion (Météo-France, communication personnelle),
	- $-$  la vitesse du vent (en m/s) mesurée à 00h00 TU et à 12h00 TU, à 850 hPa et à 900 hPa,
	- l'humidité relative (en pourcentage) mesurée à OOhOO TU à 900 hPa.
- les données fournies par le mât du commissariat à l'Energie Atomique de Saclay , mesurées au sol :
	- les mesures horaires de la température au sol,
	- les mesures horaires de la vitesse du vent à 58 mètres d'altitude.

# **Partie II**

# **Influence du transport en région parisienne**

### <span id="page-31-0"></span>**Chapitre 4**

# **Direction de vent et concentration d'ozone**

Contrairement à de nombreux articles et rapports estimant la concentration d'ozone journalière tels [34], [6], [4], [5], [10], [8], [9], [18], [20] ou [56] (méthode non statistique), notre but est l'analyse de l'influence du transport régional. Nous nous sommes donc concentrés sur des épisodes relativement pollués lors desquels la vitesse du vent était suffisamment élevée (c'est-à-dire supérieure à 4 mètres par seconde) pour permettre d'obtenir une mesure fiable de la direction du vent. En effet, il nous a semblé intéressant, dans un premier temps d'étudier la relation entre épisodes de pollution et direction du vent (cf. [23], [51] et [7]).

### <span id="page-31-1"></span>**4.1 Les données utilisées**

<span id="page-31-2"></span>Nous avons considéré les variables suivantes mesurées pendant la période 1<sup>er</sup> Mai-15 Septem**bre 1994-1996:**

#### **4.2 Données pollution**

Sur les onze stations définies en tableau 3.1 de la partie 3.2.1, nous disposons des relevés des maxima d'ozone et de l'heure à laquelle ces maxima sont atteints, qui sont notés respectivement maxsta et TMsta.

#### <span id="page-31-3"></span>**4.3 Données météorologiques**

Nous avons utilisé les données météorologiques mesurées à Trappes, décrites dans la partie 3.2.2, qui seront notées :

- DVx direction du vent à 00h00 à x hPa où  $x \in \{850, 900\}$
- <span id="page-31-4"></span>• FVx force du vent à 00h00 à x hPa où  $x \in \{850, 900\}.$

### **4.4 Présentation de la méthode d'estimation du maximum d'ozone en fonction de la direction du vent**

Dans une première étape, nous avons essayé de déterminer une mesure de dépendance entre *0*, la variable aléatoire direction du vent prenant des valeurs angulaires et *X* la variable aléatoire maximum d'ozone journalier prenant ses valeurs sur M, en utilisant le modèle développé par Johnson et Wehrly dans [23]. On définit la corrélation angulaire-linéaire *pal* par :

$$
\rho_{AL} = \max_{\alpha} \rho \{ \cos (\theta - \alpha) , X \}
$$

*Pa l* correspond, d'après les résultats de l'analyse des corrélations canoniques, au coefficient de corrélation canonique dominant entre  $(\cos \theta, \sin \theta)$  et *X*. Ce qui par construction, puisque  $X \in \mathbb{R}$ , est équivalent au modèle de régression suivant :

$$
X_i = \beta_0 + \beta_1 \sin \theta_i + \beta_2 \cos \theta_i + \varepsilon_i
$$

où

- $X_i$  correspond au maximum d'ozone le jour  $i$  ( $\mu g/m3$ )
- $\bullet$   $\theta_i$  correspond à la direction du vent le jour *i* (Rad)
- *Si* correspond à l'erreur aléatoire le jour *i*, sous les hypothèses classiques de centrage, normalité et homoscédasticité.
- $\beta_0$ ,  $\beta_1$  et  $\beta_2$  sont les paramètres à estimer.

Il est alors possible d'introduire la valeur *àmax* de la direction du vent conduisant à la valeur de la direction du vent permettant d'obtenir la meilleure estimation de *Xi* et fournissant donc la valeur de  $\rho_{AL}$ , en transformant le modèle précédent [51] :

$$
X_i = \beta_0 + \gamma \cos(\theta_i - \hat{\alpha}_{max}) + \varepsilon_i
$$

et alors

$$
\rho_{AL}^2 = R^2.
$$

#### <span id="page-32-0"></span>**4.5 Résultats obtenus**

Les calculs ont été réalisés à l'aide du logiciel SAS [42]. Nos conclusions sont les suivantes :

- L'angle *âmax* fournissant la corrélation angulaire-linéaire entre direction du vent et maximum d'ozone se situe quelles que soient l'heure et l'altitude à l'Est, Sud-est.
- *àmax* de Fontainebleau (3F77) est celui situé le plus à l'Est, tandis que celui de Montgé-en-Goële (4F77) est celui situé le plus au Sud-est.
- Le  $R^2$  maximum est faible ( $\simeq 0.3$ ) traduisant le faible pouvoir explicatif de la direction du vent seule.
- On observe un groupe de stations pour lequel le pouvoir prédictif de la direction du vent varie très peu en fonction de l'heure de mesure de la direction du vent : Champs/Marne (1F77), Paris 04 (4F75), Paris 13 (13F75), Paris 07 (71F75), Montgé-en-Goële (4F77) et Rambouillet (2F78).
- On observe un groupe de stations pour lequel le pouvoir prédictif de la direction du vent est très variable en fonction de l'heure de mesure de la direction du vent : Neuilly/Seine (1F92), Aubervilliers (1F93), Créteil (1F94), Montgeron (4F91) et Fontainebleau (3F77).
- Toupance et al. (1986) dans [54] ont montré que les concentrations les plus élevées s'observent régulièrement dans le Sud-ouest de l'Ile-de-France, avec des valeurs très élevées à Rambouillet. Selon ces auteurs, l'impact de l'agglomération parisienne sur son environnement étant dissymétrique, les épisodes de pollution les plus marqués se rencontrent dans un secteur qui va du Sud à l'Ouest. Cette dissymétrie de l'impact de l'agglomération met en évidence l'importance des effets météorologiques : par période anticyclonique marquée par des vents de Nord-est, le Sud-ouest est sous le vent de l'agglomération. Les résultats précédents suggèrent quant à eux une direction privilégiée des fortes valeurs d'ozone située dans le **secteur Est** (pour des directions de vent mesurées à haute altitude)....

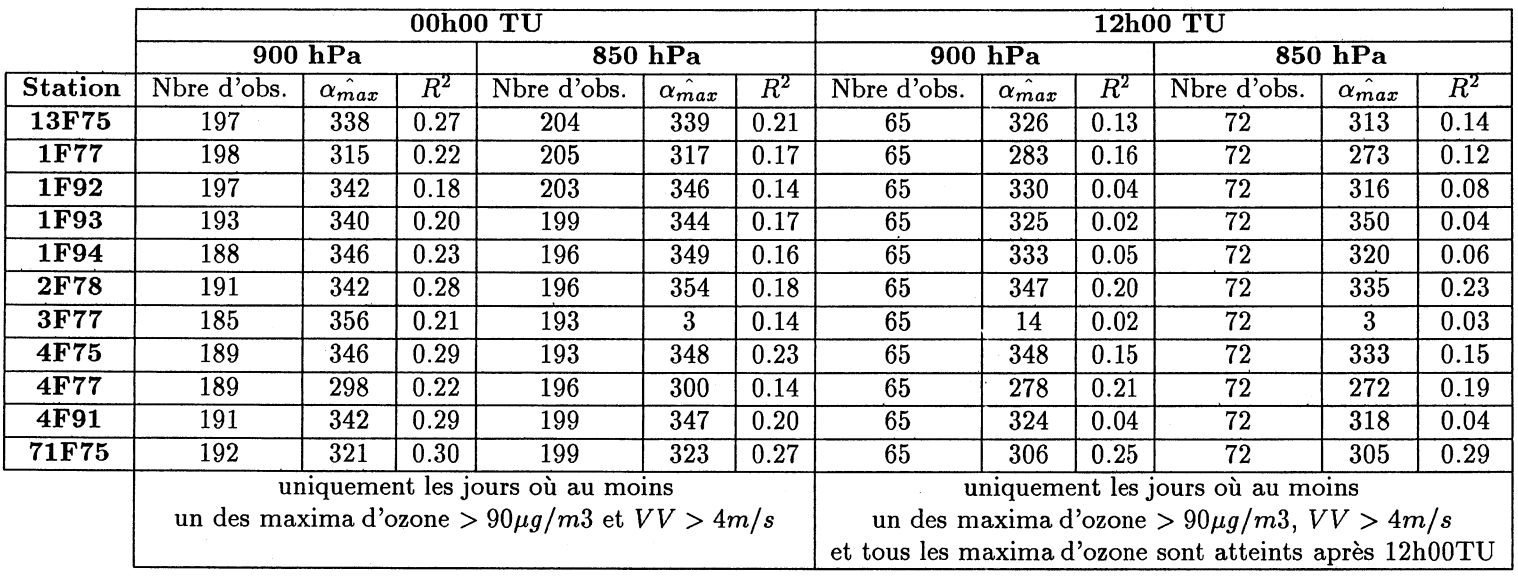

**Tableau 4.1: Corrélation angulaire-linéaire entre la direction du vent mesurée à Trappes et le maximum d 'ozone journalier**

 $\sim 20$ 

• Les résultats obtenus en utilisant les mesures de la direction du vent à OOhOO TU sont meilleurs que ceux utilisant les mesures à 12h00TU. Ceci peut paraître surprenant au premier abord, puisque le maximum d'ozone journalier a en général lieu entre 12h00 et 17h00 TU, mais pourrait peut-être s'expliquer par la plus grande stabilité de l'atmosphère à OOhOO qu'à 12h00. Par conséquent, *Vestimation de l'ozone par la direction du vent peut être effectuée à partir des données directionnelles mesurées à OOhOO Tu.*

Cependant, le pouvoir explicatif de la direction du vent reste faible. Qu'en est-il si on ajoute des variables exogènes supplémentaires? L'angle *âmax* est-il modifié?

### **4.6 Estimation du maximum d'ozone en fonction de la direction et de la vitesse du vent, de la température et de l'humidité relative**

Comme nous avons vu dans la partie précédente que la direction du vent à OOhOO avait un pouvoir explicatif plus grand que celle mesurée à 12h00, nous n'avons considéré ici uniquement les mesures à OOhOO à 900hPa.

#### <span id="page-35-0"></span>**4.6.1 Modèle linéaire utilisé**

Les quinze premiers jours de Septembre de chaque année (en général très peu pollués) ; après une analyse des observations influentes, les jours suivants ont été supprimés :

- 2 Juillet 1994
- 3 Juillet 1994
- $\bullet$  4 Juillet 1994
- 18 Juillet 1994
- 27 Juillet 1994
- 21 Juin 1995
- 11 Août 1995
- 4 Juin 1996
- 17 Juin 1996 pour la station Rambouillet (2F78)
- 24 Juillet 1994 pour la station Fontainebleau (3F77)
- 4 Août 1996 Neuilly/Seine (1F92).

Les notations suivantes seront utilisées pour caractériser les variables significatives dans le modèle linéaire conservé :

- tb2 : valeur journalière au carré de la température maximale mesurée à OOhOO, 900 hPa (l'analyse préalable du modèle utilisant la température non transformée donnait de moins bons résultats),
- hubOO : valeur journalière de l'humidité mesurée à OOhOO, 900 hPa,
- C1000 (respectivement S1000): valeur journalière du cosinus (respectivement sinus) de la direction du vent mesurée à OOhOO, 900 hPa,
- sta : station de mesure,
- fv : vitesse du vent journalière mesurée à OOhOO, 900 hPa.

De plus, pour accentuer l'importance des valeurs de pollution élevées, nous avons utilisé la pondération suivante des jours :

$$
poids = ((2/3)(max/90))^{3/2}
$$

où *max* correspond à la valeur journalière du maximum d'ozone pour chaque site de mesure. On conserve le modèle linéaire suivant :

$$
X_{i,sta} = \beta'_0 + \beta'_1 tb2_i + \beta'_2 sta + \beta'_3 tb2_i * sta + \beta'_4 hub00_i + \beta'_5 tb2_i * hub00_i + \beta'_6 fv_i + \beta'_7 tb2_i * fv_i + \beta'_8 C1000_i + \beta'_9 tb2_i * C1000_i + \beta'_{10} S1000_i + \beta'_{11} tb2_i * S1000_i + \beta'_{12} C1000_i * sta + \beta'_{13} S1000_i * sta + \varepsilon_i
$$
**General Linear Models Procedure Class Level Information**

**Class Levels Values STA 11 13F75 1F77 1F92 1F93 1F94 2F78 3F77 4F75 4F77 4F91 71F75 Humber of observations in data set = 2142 BOTE: Due to missing values, only 1997 observations can be used in this analysis. Dependent Variable: MAX**  $Weight:$ **Source Model Error Corrected Total DF Sum of Squares 49 1016560.25912940 20746.12773733 1947 521658.03189310 1996 1538218.29102250 Mean Square F Value 267.92913811 77.43 Pr > F** 0.0001 **R-Square 0.660869 C.V. 14.29186 16.36854111 Root MSE MAX Mean 114.53054149**

Nous ne fournissons dans le tableau 4.2 que les sommes de type III qui sont les mieux adaptées à notre étude, confirmant ainsi les conclusions de [3] :

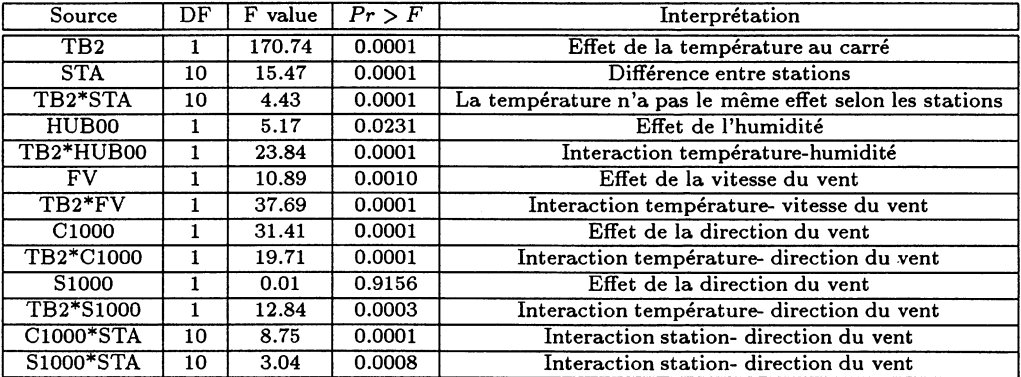

Tableau 4.2: Sommes de types III

Nous ne donnons ci-dessous que les estimations utiles pour mettre en évidence les différences entre stations (tableau 4.2) :

| Paramètre         | Estimation | Ecart-type | Paramètres        | Estimation | Ecart-type |
|-------------------|------------|------------|-------------------|------------|------------|
| C <sub>1000</sub> | 12.6128    | 2.6094     | S <sub>1000</sub> | $-7.2571$  | 3.1803     |
| C1000*13F75       | 12.7653    | 2.4917     | S1000*13F75       | 3.7551     | 3.0725     |
| C1000*1F77        | $-0.3990$  | 2.5057     | S1000*1F77        | $-4.3675$  | 3.0644     |
| C1000*1F92        | 6.0270     | 2.5464     | S1000*1F92        | 3.3659     | 3.0471     |
| C1000*1F93        | 5.9906     | 2.3683     | S1000*1F93        | 2.2201     | 2.9064     |
| C1000*1F94        | 5.8472     | 2.5057     | S1000*1F94        | 5.8943     | 3.0144     |
| C1000*2F78        | 17.1486    | 2.2166     | S1000*2F78        | 1.7095     | 2.6084     |
| C1000*3F77        | 7.2703     | 2.4562     | S1000*3F77        | 0.4720     | 3.0628     |
| C1000*4F75        | 11.9394    | 2.9648     | S1000*4F75        | 2.2962     | 3.5709     |
| C1000*4F77        | $-4.4402$  | 2.4000     | S1000*4F77        | $-9.1936$  | 2.9121     |
| C1000*4F91        | 9.2570     | 2.3411     | S1000*4F91        | 2.7586     | 2.8521     |
| C1000*71F75       | 12.6128    | 2.6130     | S1000*71F75       | $-7.2571$  | 3.1940     |

Tableau 4.3: Estimation des valeurs des paramètres C1000 et S1000 par stations

Ainsi, après avoir obtenu une estimation des écart-types des paramètres de chaque station, comme précédemment on standardise et on normalise les coefficients C1000 et S1000 de chaque station de façon à obtenir une estimation de la direction privilégiée pour chaque station (cf. tableau 4.4). Ce modèle étant meilleur que le premier (valeur du *R*2 beaucoup plus grande et écart-types des coefficients C1000 et S1000 plus petits) les directions obtenues sont plus précises et donc les différences entre stations sont plus marquées.

### **4.6.2** *amax* **obtenus**

Nous déduisons ci-dessous (tableau 4.4) l'estimation de l'angle  $\alpha_{max}$  pour chacune des stations. Il faut noter que d'autres valeurs peuvent être fournies pour d'autres termes du modèle, mais qu'elles ne présentent moins d'intérêt pour notre propos.

| <b>Station</b> | $\alpha_{max}$ en deg |
|----------------|-----------------------|
| 13F75          | 13                    |
| 1F77           | 264                   |
| 1F92           | 25                    |
| 1F93           | 17                    |
| 1F94           | 40                    |
| 2F78           | $\overline{5}$        |
| 3F77           | 3                     |
| 4F75           | 9                     |
| 4F77           | 240                   |
| 4F91           | 14                    |
| 71F75          | 335                   |

Tableau 4.4: Estimation de  $\alpha_{max}$ <sup>\*</sup>

On estime de plus une direction privilégiée moyenne en prenant les moyennes des estimations des coefficients C1000 et S1000 correspondants aux différentes stations de mesure. On obtient une estimation de la direction privilégiée moyenne du vent de 359 degrés, plein Est . *Remarque :*

Le modèle linéaire par station :

$$
X_i = \beta'_0 + \beta'_1 t b 2_i + \beta'_4 h u b 00_i + \beta'_5 t b 2_i * h u b 00_i + \beta'_6 f v_i + \beta'_7 t b 2_i * f v_i
$$
  
+  $\beta'_8 C 1000_i + \beta'_9 t b 2_i * C 1000_i + \beta'_{10} S 1000_i + \beta'_{11} t b 2_i * S 1000_i + \varepsilon_i$ 

conduit à des estimations de  $\alpha_{max}$  légèrement différentes. Il faut noter le caractère particulier de la station 4F77 (Fontainebleau) où l'on obtient une valeur estimée de 356 degrés, soit 116 degrés de différence avec le modèle complet ! Notre choix s'est porté sur le modèle complet à cause de sa meilleure précision sur les estimations des paramètres C l000 et S1000 de chaque station. Ce modèle traduit en effet mieux les phénomènes de formations globales de l'ozone :

- l'estimation de la direction privilégiée moyenne (Est) correspond à la direction du vent correspondant à des épisodes régionaux,
- les estimations des directions privilégiées pour chaque station fournissent les directions de vent respectives des épisodes de forte pollution locale.

En conclusion, il existe des différences notables entre certaines stations ; 1F77 (Champs/Marne) et 4F77 (Fontainebleau) sont particulières ; leur examen (si ces résultats se confirmaient avec d'autres observations) mériterait une attention particulière.

### **Chapitre 5**

# **Existence d'une relation caractéristique des 11 stations pour le facteur contrôlé direction**

L'influence du transport régional s'observe-t-elle aussi au niveau temporel? En d'autres termes, existe-t-il des différences notables dans les heures des maxima d'ozone des 11 stations étudiées entre classes de directions de vent?

L'Analyse en Composantes Principales par classe de directions de vent (OCEAN, CONTI et TC) nous permettra d'obtenir les relations caractéristiques de l'ensemble des 11 stations, représentées par les facteurs principaux. Les résultats de cette ACP nous conduiront à conserver 3 facteurs principaux par classe de directions de vent. Puis, nous comparerons ces ''structures factorielles" (3 tableaux 11\*3 des 3 premiers facteurs principaux), c'est-à-dire nous rechercherons la ressemblance entre ces 3 tableaux, en utilisant l'analyse procustéenne fournissant une matrice (3\*3) des mesures de proximité entre tableaux. Dans un dernier temps, nous représenterons graphiquement ces trois structures factorielles en appliquant la méthode du positionnement multidimensionnel et nous essaierons d'expliquer les différences entre ces structures en revenant aux stations.

Remarque:

Nous n'avons conservé dans toute la suite que les jours où au moins un des onze maxima d'ozone était strictement supérieur à 90  $\mu g/m3$ , de façon à supprimer le bruit engendré par les jours très peu pollués.

### **5.1 Regroupement des directions de vent par classe**

Dans un premier temps, nous associons un secteur de vent à chaque jour : la direction du vent mesurée à OOhOO est classée en trois groupes (TC, OCEAN et CONTI) construits de la manière suivante :

Les jours où la vitesse du vent est strictement inférieure à 4m/s dans une classe appelée TC (Temps calme). L'analyse des graphes en annexe A .l, nous a permis de diviser les jours où la vitesse du vent à OOhOO est supérieure ou égale à 4 m /s en deux catégories en fonction de la direction du vent, (suivant le cercle trigonométrique) :

- Influence océanique (OCEAN): DV  $\in$  [120, 300] degrés.
- Influence continentale  $(CONTI)$ : DV  $\in [0, 120[$  J[300, 360] degrés.

Nous avons alors appliqué cette classification aux directions de vent mesurées à 850 hPa et à 900 hPa. Nous avons alors obtenu la méthode de classification heuristique suivante :

- TC : les jours pour lesquels FV850 et FV900 sont strictement inférieures à 4 m /s
- OCEAN : les jours pour lesquels
- $-$  *DV* 850  $\in$  *OCEAN* et *DV* 900  $\in$  *OCEAN*
- $-$  *DV* 850  $\in$  *OCEAN* et  $FV900 \leq 4$
- $FV850 \leq 4$  et  $DV900 \in OCEAN$
- *•* CONTI : les jours pour lesquels
	- $DV850 \in CONTI$  et  $DV900 \in CONTI$
	- $-$  *DV* 850  $\in$  *CONTI* et  $FV900 < 4$
	- $FV850 \leq 4$  et  $DV900 \in CONTI$
- FRONT : les jours pour lesquels
	- $DV850 \in CONTI$  et  $DV900 \in OCEAN$
	- $-DV850 \in OCEAN$  et  $DV900 \in CONTI$
	- $-FV850 \leq 4$  et  $DV900 \in CONTI$

#### **Remarque :**

Cette classification n'engendre aucun problème de classement entre CONTI et OCEAN suivant l'altitude : la classe FRONT ne sera donc pas utilisée.

Nous obtenons finalement le corpus de données suivant d'un total de 215 jours, où au moins une des stations de mesure atteint une valeur maximale supérieure à 90  $\mu g/m3$  (tableau 5.1):

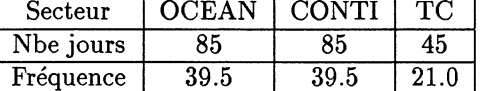

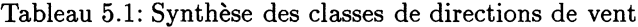

Mais des données d'ozone n'ont pas pu être mesurées certains de ces jours, le corpus définitif ne comprend que 118 jours, respectivement 39, 56 et 23.

### **5.2 Recherche de la structure factorielle**

On commence par effectuer une Analyse en Composantes Principales (ACP) (cf. [40]) sur les heures auxquelles le maximum d'ozone est atteint sur chaque site de mesure, par classe de directions de vent. Cette ACP est faite sur les covariances (et non comme **il** est classique de le faire sur les corrélations) car les variables, les heures par station, sont mesurées dans la même unité.

### **5.2.1 Statistiques simples**

Le tableau 5.2 indique que :

- pour la station de Mongé-en-Goële, l'estimation de l'heure du maximum d'ozone est toujours plus tardive que sur les autres sites, quelle que soit la direction du vent.
- pour la station de Paris 07, l'estimation de l'heure du maximum d'ozone est toujours plus tôt que sur les autres sites, pour les directions de vent OCEAN et CONTI.
- les écart-types des heures auxquelles le maximum d'ozone est atteint sont très élevés sur les sites de Paris 04, Paris 07 et Montgé-en-Goële.

### **5.2.2 Valeurs propres**

Avec une grande variance (104.350), la contribution du premier facteur principal du groupe OCEAN est plus élevée (62 %), les stations se ressemblent donc plus par ce type de directions de vent que par vent venant du continent ou encore par vent très faible (TC) (cf. tableau 5.3). Ceci peut apparaître comme une évidence pour un météorologue ; elle peut toutefois appuyer notre démarche utilisant des variables peu fiables, mais contenant pourtant une certaine information.

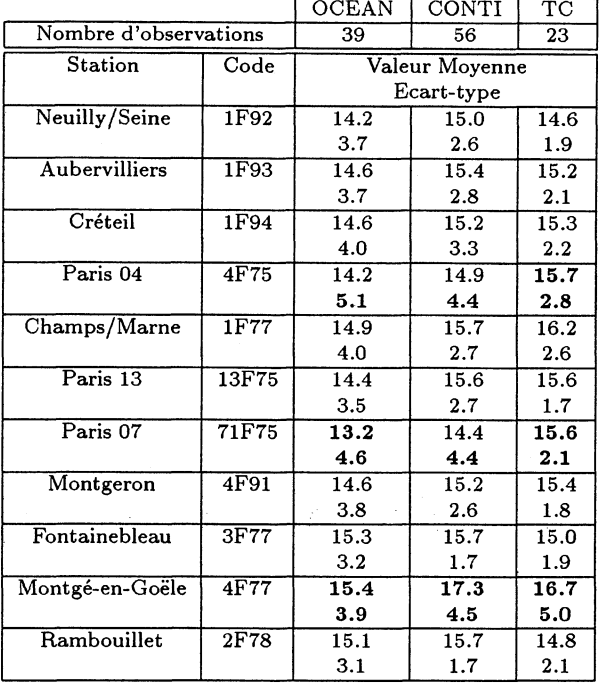

Tableau 5.2: Heure moyennes et écart-types des heures auxquelles le maximum d'ozone journalier est atteint sur les différents sites de mesure, par direction de vent

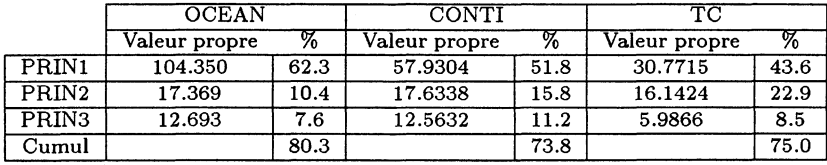

Tableau 5.3: Premières valeurs propres par direction de vent, obtenues à partir de la matrice de covariances

### **5.2.3 Facteurs principaux**

Les trois ACP fournissent intrinsèquement les moyens de juger de l'importance de chacune des stations dans l'analyse des heures des maxima ( tableau 5.4). Mais, avant de le faire, nous pouvons nous demander s'il n'existe pas une structure commune à ces trois ensembles de facteurs, ce qui faciliterait alors l'interprétation.

### CHAPITRE 5. EXISTENCE D'UNE RELATION CARACTÉRISTIQUE DES 11 STATIONS 42 POUR LE FACTEUR CONTRÔLÉ DIRECTION

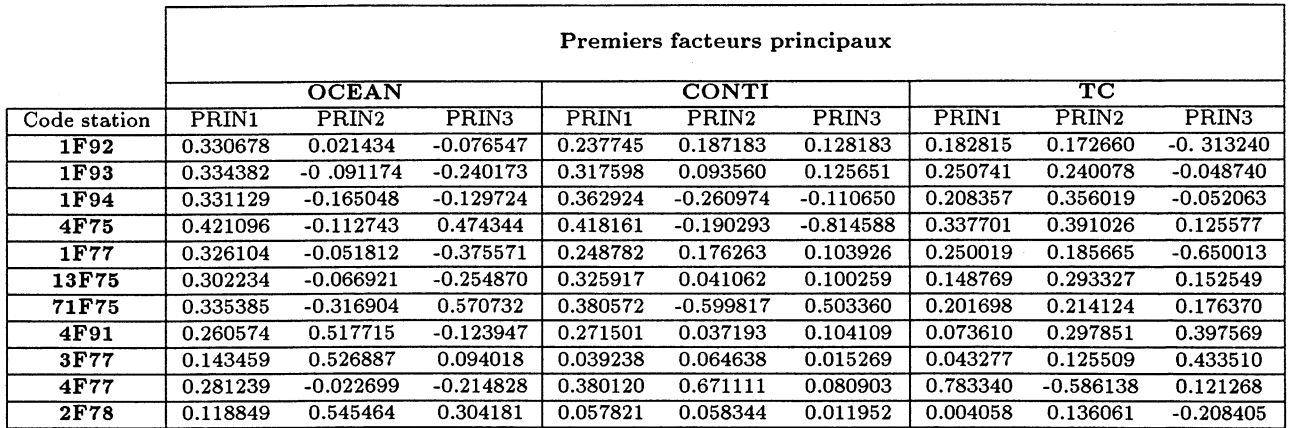

Tableau 5.4: Premiers facteurs principaux calculés à partir de la matrice de covariances des heures auxquelles le maximum d'ozone journalier est atteint sur les différents sites de mesure, par direction de vent

### **5.2,4 Test de Flury**

Après avoir obtenu les axes principaux de chacune des trois classes, nous allons utiliser le test peu connu de Flury (cf. [30] et annexe A.3) pour déterminer si les axes principaux des trois populations peuvent être considérés comme identiques. Nous allons donc tester l'hypothèse *Ho* d'existence d'une matrice  $\Phi$  commune d'axes principaux (qui sont parallèles ou confondus) ;  $\Delta_g$ étant la matrice diagonale des valeurs propres du groupe *g*, Σ<sub>σ</sub> matrice de variance-covariance du groupe *g* :

$$
H_0 : \Phi' \Sigma_q \Phi = \Delta_q
$$

La matrice de covariances-variances moyenne S est :

```
8.5177159 6
.8100973 6,
3606691 6
,7811847
5.9831742 6.
0983418
2156614 5,
040287
9559141
6.3855819
.3170989
5.
1.
9 2
6.8100973 8.9657075 7.7395656 8.1076871 7.1524968 7.1794316 6.6363117 5.5738014 1.5850167 7.3039118 1.2221298
6.3606691 7
.7395656 11,
251129 10
.364733
6.7811847 8
.1076871 10,
364733 19
.27712
5.9831742 7
.1524968 5,
7579603 6
,4525032
10.320223 6.
6578597
2562114 5,
7378482
7980601
6.2823399
.7189526
5.
> 1. 
9 1
6.09834187.17943167.18565727.38572366.65785978.06006346.95784175.66061672.02527236.334261.38331175.2156614 6.6363117 8.104004, 8.7226085 5.2562114 6.9578417 17.197187 4.7277213 1.3824152 5.2798644 1.5696232
5.040287
.5738014
4688579 6
.1724703
5.7378482 5.
6606167 4.
7277213 8.
5873767
9645828
4.5298983 3
.1049269
5.
r 2. 
3 5.< 
1.9559141
.5850167
4389144 2
,2331353
1.7980601 2.
0252723 1.
1.
l.< 
6.3855819
.3039118
2202507 7
,6380866
6.2823399 6.
33426 5.
7.
5.1
2.3170989
.2221298
1930919 2
,2575053
1.7189526 1.
3833117 1.
5696232 3.
1049269
4091502
1.2841624 5
.3196118
1.
> 2 .
1.:5.7579603 7.
1856572
104004 5.
4688579
4389144
5.2202507
.1930919
8 .
> 1 . 
7 1
                                            6.4525032 7.
3857236
7226085 6.
1724703
2331353
7.6380866
.2575053
8 .
S 2.
6 2
                                                                     3824152 2.
9645828
4768476
1.8825502 2
.4091502
Ì 5.
9 0.
                                                                     2798644 4.
5298983
8825502
19.306944 1
.2841624
* 1.
```
Ses valeurs propres sont :

**66.563283 14.228939 10.265408 9.3416644 7.1837689 3.8936506 3.3046553 2.9613313 2.0426432 1.3162008 1.1783824**

et ses vecteurs propres, correspondant à l'estimation de la matrice commune  $\Phi$ :

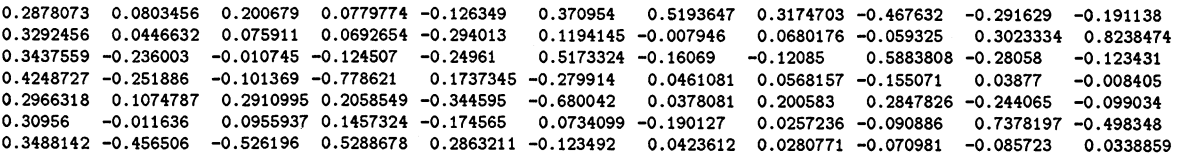

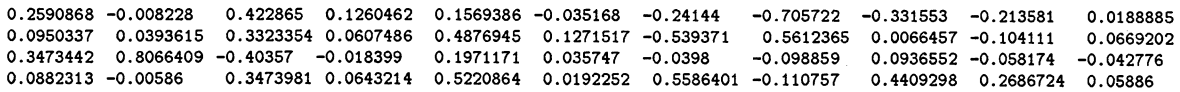

Comme d'après la théorie générale des tests de rapport de vraisemblance, la statistique du rapport des log-vraisemblances  $X^2$  (cf. annexe A.3), sous l'hypothèse d'existence d'axes principaux communs, suit asymptotiquement une loi du  $\chi^2$  à 110 degrés de liberté et que  $X^2 = 199.5$ , on rejette l'hypothèse *Ho (p* < 0.01). Les trois populations possèdent donc des directions différentes : les relations entre stations (structures factorielles) sont différentes selon les trois classes. Nous devons donc les analyser séparément (tableau 5.4).

- OCEAN/CONTI :
	- les coefficients du deuxième facteur principal de chacune de ces deux directions correspondant aux stations de Montgeron et Montgé-en-Goële sont très différents.
	- les coefficients du troisième facteur principal correspondant aux stations de Paris 04 et Paris 07 sont opposés pour la direction CONTI et de même signe pour OCEAN.

OCEAN et CONTI se différencient principalement par le comportement des stations de Montgeron, Montgé-en-Goële, Paris 07 et Paris 04.

- CONTI/TC :
	- Seuls les coefficients du deuxième facteur principal correspondant aux stations de Neuilly/Seine et Champs/marne sont proches. Mais les coefficients du troisième facteur principal correspondant à ces stations sont de signe opposé.

Les différences entre ces deux directions touchent toutes les stations.

- OCEAN/TC:
	- les coefficients du premier facteur principal aux stations de Montgeron, Montgé-en-Goële et Rambouillet sont très différents.
	- les coefficients du deuxième facteur principal correspondant aux stations de Montgé-en-Goële et Rambouillet sont très différents.
	- les coefficients du troisième facteur principal correspondant aux stations de Paris 07 et Montgeron sont très différents.

OCEAN et TC se différencient principalement par le comportement des stations de Montgeron, Montgé-en-Goële, Paris 07 et Rambouillet.

Nous allons maintenant utiliser la méthode de l'analyse procustéenne (cf. [52]) pour obtenir une mesure un peu plus précise de ressemblance entre directions de vent.

### **5.3 Calcul d'une ressemblance entre triplets de structures factorielles**

### **5.3.1 Analyse procustéenne**

La méthode de l'analyse procustéenne (cf. [52]), dont on rappelle en annexe A.4 le principe, permet d'obtenir une matrice  $D^2$  des mesures de proximité entre triplets de facteurs. La matrice des triplets de facteurs standardisés est la suivante :

```
0BS STA FOOCEAN1 FOOCEAN2 FOOCEAN3 FOCONTI1 FOCONTI2 FOCONTI3 FOTC1 FOTC2 FOTC3
1 TM1692 0.14750 -0.05131 -0.07906 -0.09674 0.16246 0.10590 -0.06496 0.00796 -0.32572
2 TM1693 0.16078 -0.16721 -0.24269 0.10311 0.06850 0.10336 0.03757 0.08872 -0.06101
3 TM1694 0.14912 -0.24324 -0.13224 0.21655 -0.28728 -0.13360 -0.02641 0.22761 -0.06433
4 TM4675 0.47182 -0.18940 0.47185 0.35480 -0.21635 -0.83953 0.16883 0.26955 0.11345
5 TM1677 0.13109 -0.12670 -0.37809 -0.06912 0.15150 0.08158 0.03648 0.02354 -0.66277
```
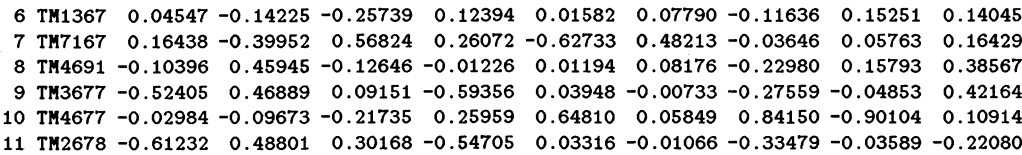

L'analyse procustéenne fournit alors la matrice *D* des mesures de proximité entre triplets de facteurs suivante :

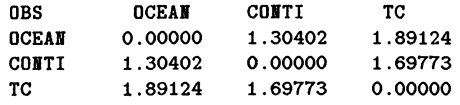

Par conséquent, les directions OCEAN et TC sont les plus différentes, puis viennent CONTI/TC, puis finalement CONTI/OCEAN.

Le calcul dans la matrice 11\*3 des différences entre les X et Y, pour les trois groupes de comparaison, après transformation procustéenne, des contributions (en pourcentage) de chaque ligne des stations aux distances au carré entre groupe fournit les résultats suivants (tableau 5 .5 ) :

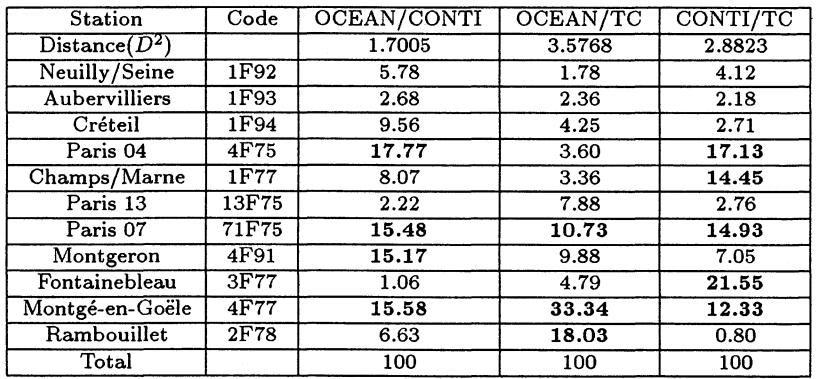

Tableau 5.5: Différences entre structures factorielles, rôle des stations (% *D*2)

La prédominance de certaines stations dans les comparaisons (en gras dans le tableau 5.5) est justifiée par le fait que les axes principaux des trois populations sont statistiquement distincts (comme l'a indiqué le test de Flury).

### **5.3.2 Comportement des coefficients de corrélation entre les stations prédominantes dans les** *%* **de** *D 2* **et les autres**

Nous pouvons regarder de façon encore plus fine comment ces stations " différentes '' sont reliées aux autres ; pour cela nous revenons aux données de base qui ont servi à estimer les structures factorielles, à savoir les covariances des matrices diagonalisées plus haut ; mais pour faciliter l'interprétation nous donnons les coefficients de corrélation de chacune de ces stations en fonction des dix autres, pour les trois directions.

### **Pour Paris 04**

Le tableau 5.6 permet d'observer :

• OCEAN/CONTI: les valeurs du coefficient de corrélation moyen avec les autres stations *irmoy)* montre que la station de Paris 04 est plus liée aux autres stations par vent OCEAN que par vent CONTI (0.575 contre 0.374)

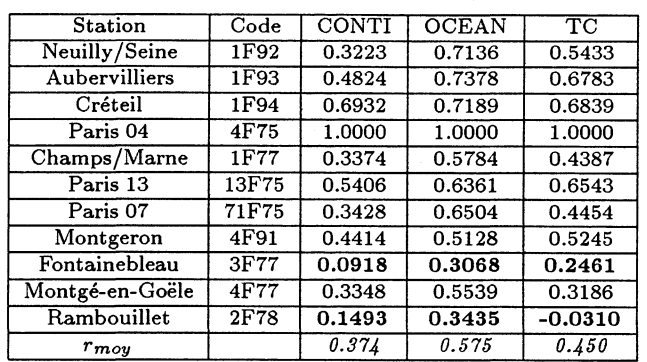

Tableau 5.6: Corrélations entre Paris 04 et les autres stations par classe de directions de vent

- CONTI/TC : même résultat moins marqué
- Fontainebleau et Rambouillet sont les stations les moins liées à Paris 04 quelle que soit la direction du vent.

### **Pour Champs/Marne**

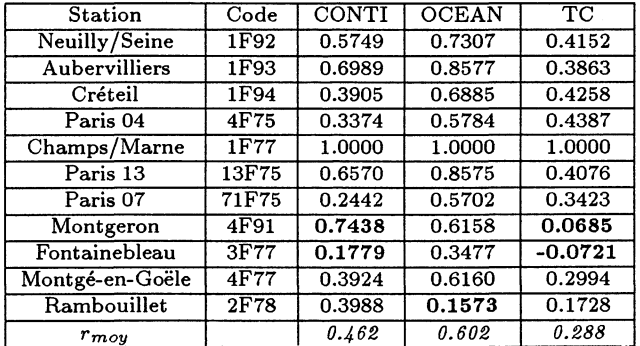

Tableau 5.7: Corrélations entre Champs/Marne et les autres stations par classe de directions de vent

Le tableau 5.7 permet d'observer :

• CONTI/TC : les valeurs du coefficient de corrélation moyen  $(r_{moy})$  montre que la station de Champs/Marne est moins liée aux autres stations par vent TC que par vent CONTI (0.288 contre 0.462)

### **Pour Paris 07**

Le tableau 5.8 permet d'observer que selon la direction dominante des vents :

- La station de Paris 07 est plus liée au autres stations par vent OCEAN,
- Paris 07 est plus ou moins liée aux autres stations (les coefficients assez différents de autres selon la direction sont notés en gras).

CHAPITRE 5. EXISTENCE D'UNE RELATION CARACTÉRISTIQUE DES 11 STATIONS 46 POUR LE FACTEUR CONTRÔLÉ DIRECTION

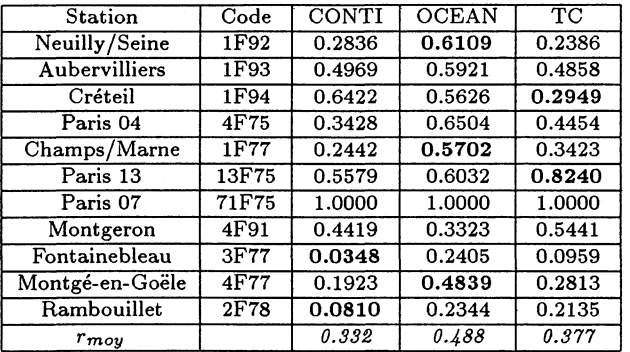

Tableau 5.8: Correlations entre Paris 07 et les autres stations par classe de directions de vent

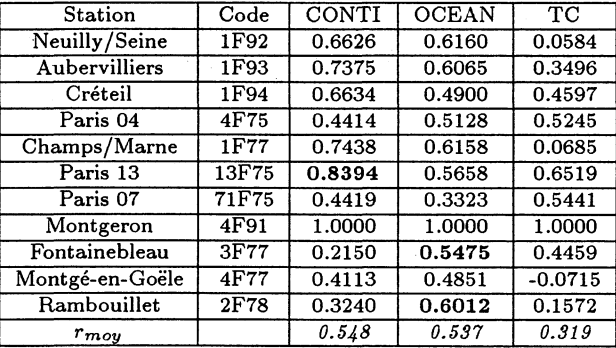

Tableau 5.9: Corrélations entre Montgeron et les autres stations par classe de directions de vent

### **Pour Montgeron**

Le tableau 5.9 permet d'observer que :

- la station de Montgeron est liée en moyenne de la même façon par vent OCEAN ou par vent **CONTI**
- les coefficients de corrélations entre Montgeron et les autres stations, obtenus par vent CONTI ou par vent OCEAN, sont cependant assez différents.

### **Pour Fontainebleau**

Le tableau 5.10 permet d'observer que :

- les coefficients de corrélation sont relativement faibles par vent CONTI et par vent TC,
- les coefficients de corrélation quasi nuls sont obtenus pour des stations différentes en fonction de la direction CONTI ou TC.

### **Pour Montgé-en-Goële**

Le tableau 5.11 indique que les stations sont corrélées par vent OCEAN *(rmoy =* 0.508), moins par vent CONTI (*rmoy* = 0.366) et pratiquement pas par vent TC (*rmoy =* 0.167).

46

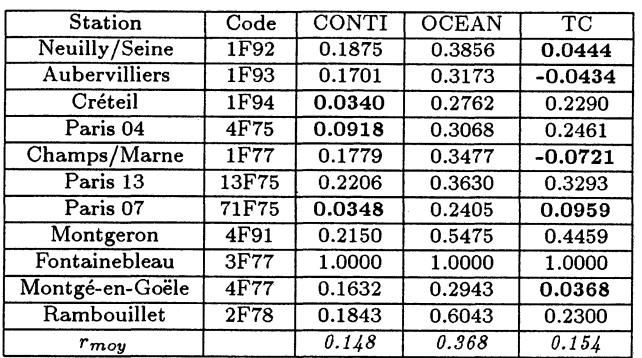

Tableau 5.10: Corrélations entre Fontainebleau et les autres stations par classe de directions de vent

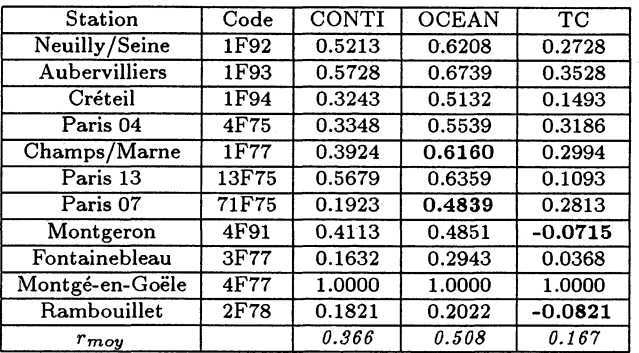

Tableau 5.11: Corrélations entre Mongé-en-Goële et les autres stations par classe de directions de vent

### **Pour Rambouillet**

A Rambouillet, les coefficients de corrélations sont nettement plus élevés par vent OCEAN que par vent TC (cf.  $5.12$ ).

En conclusion les relations entre stations sont différentes selon la direction du vent ; globalement plus homogènes par vent OCEAN que par vent CONTI et par TC. Ceci concorde avec les résultats des trois ACP obtenus auparavant. Cette analyse, assez fine, a permis de déceler quelques stations plus importantes que les autres dans la mesure où elles reflétaient une certaine spécificité. A contrario, les autres peuvent être considérées comme plus homogènes (Neuilly/Seine, Aubervilliers, Créteil et Paris 13).Naturellement, ceci ne concerne que la relation entre heure du maximum d 'ozone et direction des vents ; rien ne nous indique que ces caractéristiques se retrouveraient pour d 'autres critères. Néanmoins, *ces ressemblances seront à nouveau mises en évidence au cours de l'étude sur les dépassements de seuil.*

### **5.3.3 Méthode du positionnement multidimensionnel appliquée à la matrice des distances entre couples de facteurs principaux**

Les résultats de l'application de la méthode du positionnement multiple (cf. annexe A.5) aux données de pollution: Les valeurs propres de B sont :

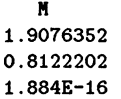

On a donc une représentation plane.

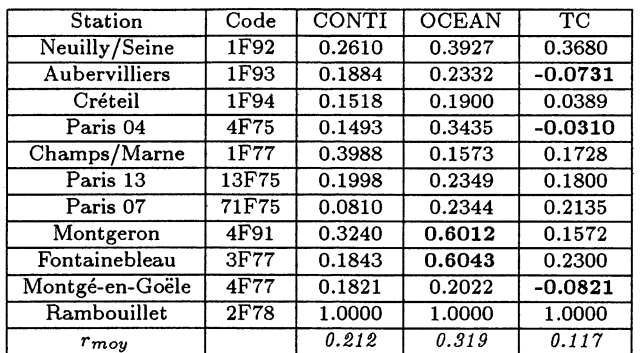

Tableau 5.12: Correlations entre Rambouillet et les autres stations par classe de directions de vent

Les vecteurs propres normés de B sont :

**E -0.532827 -0.618678 0.5773503 -0.269378 0.7707804 0.5773503 0.8022042 -0.152102 0.5773503**

coordonnées des points correspondant a une direction donnée (OCEAN, CONTI et TC) a OOhOO  $\operatorname{TU}$ a 900 $\operatorname{hPa}$ 

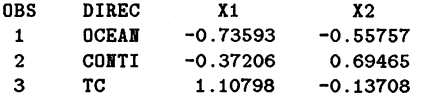

La représentation par carte de trois groupes de directions de vent, permet donc de conforter l'existence de différences importantes entre les triplets de structures factorielles en fonction du facteur contrôlé direction (CONTI, OCEAN et TC).

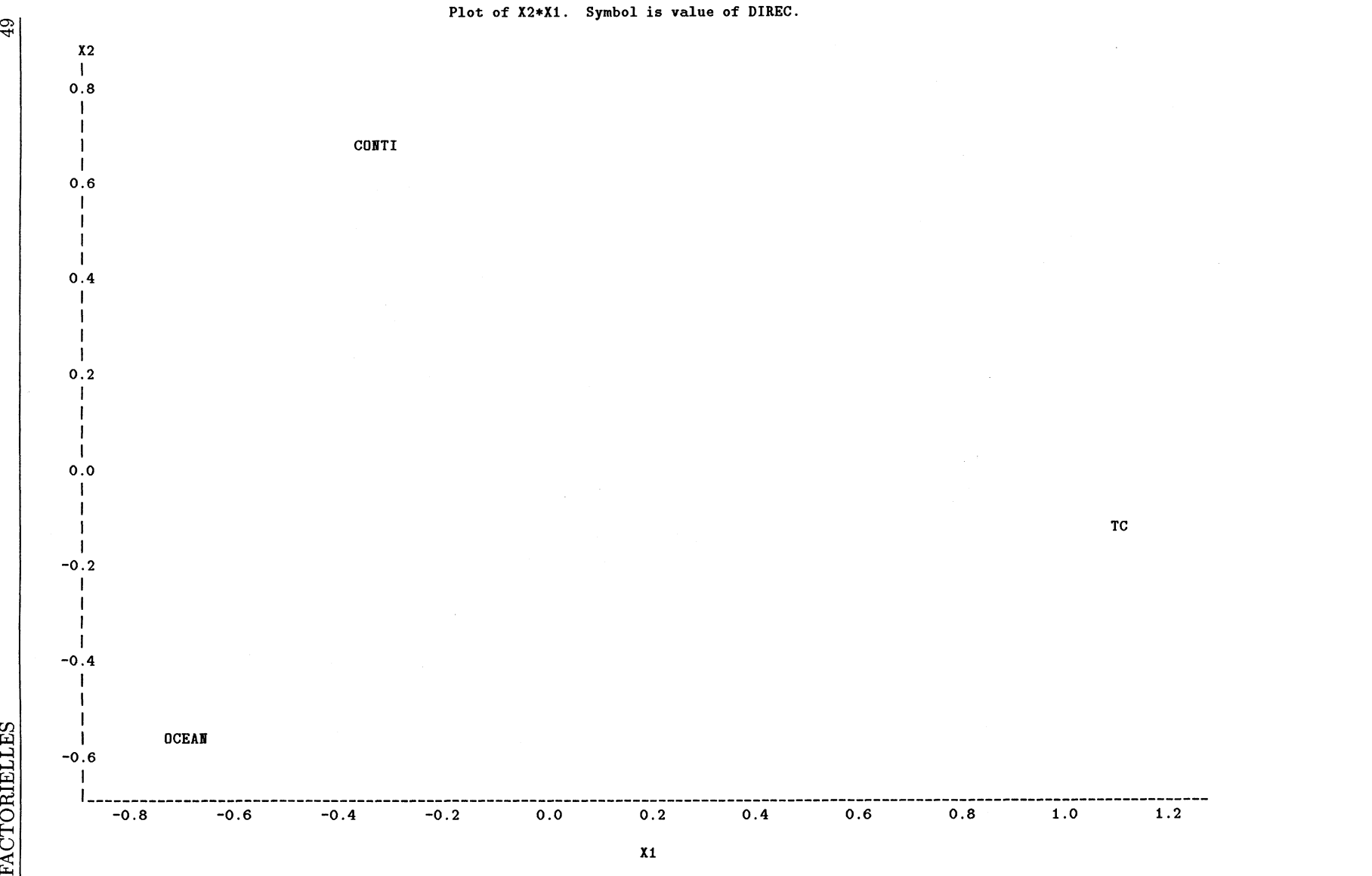

5.3. CALCUL D 'UNE RESSEMBLANCE ENTRE TRIPLETS DE STRUCTURES

49

En conclusion, dans ce chapitre nous avons pu mettre en évidence certaines différences sur les heures des maxima d'ozone selon la direction des vents. Les techniques que nous avons employées, pour élémentaires qu'elles soient, nous ont permis de déceler des spécificités propres à la majorité des stations ; a posteriori, ceci est une justification partielle de leur choix.

# **Partie III**

# **Etude de la tendance dans les hautes valeurs d'ozone troposphérique**

# **Introduction**

Les conditions météorologiques telles la température journalière et la vitesse du vent jouent un grand rôle dans la prévision des pics de pollution. Les variations annuelles des conditions météorologiques peuvent donc masquer toute tendance à long(/moyen)-terme de l'ozone à relier à des changements dans les émissions de précurseurs d'ozone. De nombreux auteurs se sont attachés à modéliser la tendance à long terme du maximum d'ozone troposphérique journalier en tenant compte des conditions météorologiques, à l'aide de techniques variées. Ces modèles permettent entre autre d 'estimer la part de la tendance de l'ozone qui n'est pas prise en compte par les tendances des variables météorologiques.

Par exemple, Cox et Shao-Hang dans [13] décrivent une méthode probabiliste basée sur la distribution de Weibull où le paramètre échelle peut fluctuer jour après jour en fonction de l'année, du jour et des conditions météorologiques journalières favorables à la formation de l'ozone ; elle peut être utilisée pour obtenir des tendance ajustées en fonction des conditions météorologiques. Bloomfield et al. dans [8] utilisent des méthodes graphiques (étude empirique de l'association des niveaux d'ozone avec les différentes variables météorologiques) et des méthodes non-paramétriques pour déterminer les variables météorologiques significatives et choisir les formes fonctionnelles permettant de modéliser la dépendance de l'ozone. La méthode des moindres carrés non-linéaires permet alors d'estimer les coefficients du modèle contenant ces variables, leurs interactions et l'année. Gao et al. dans [19] utilisent des techniques semi-paramétriques pour construire des modèles tenant compte de la météorologie et de l'année pour estimer les niveaux d'ozone.

Alors que l'idée première serait d'utiliser un maximum de données ; du point de vue de la santé publique, il apparaît plus important d'essayer de dégager une tendance à moyen terme uniquement dans les épisodes de forte pollution. Les résultats obtenus pourront peut-être par la suite permettre une meilleure compréhension de la relation entre les épisodes de forte pollution et leurs effets à moyen terme sur la santé (augmentâtion/diminution du nombre de personnes atteintes d'allergies, d'insuffisances respiratoires, d'asthme...).

Cette partie s'attache donc à mettre en évidence une tendance sur plusieurs années, dans les épisodes de pollution aigüe en tenant compte des conditions météorologiques à la fois dans la fréquence et la taille des dépassements d'un seuil fixé. On utilise un modèle basé sur le processus de Poisson non-homogène (PPNH) pour estimer les tendances dans l'intensité du processus qui génère les dépassements. L'approche statistique est basée sur le fait que l'on considère les dépassements d'un niveau élevé, se produisant dans le temps, comme des points d'un processus de Poisson. Des théorèmes limites pour de tels processus ont été développés Pickands ( [35]) et améliorés par Leadbetter et al. ([28]). Ainsi, dans le cadre particulier de l'ozone troposphérique, Smith ([49]), Shively ( [44]) et plus récemment les deux auteurs précédemment cités ([50]) ont utilisé l'idée de considérer le nombre de dépassements de haut niveau comme généré suivant un PPNH, puisqu'une tendance peut exister.

 $\label{eq:2.1} \frac{1}{\sqrt{2}}\int_{\mathbb{R}^3}\frac{1}{\sqrt{2}}\left(\frac{1}{\sqrt{2}}\right)^2\frac{1}{\sqrt{2}}\left(\frac{1}{\sqrt{2}}\right)^2\frac{1}{\sqrt{2}}\left(\frac{1}{\sqrt{2}}\right)^2\frac{1}{\sqrt{2}}\left(\frac{1}{\sqrt{2}}\right)^2\frac{1}{\sqrt{2}}\left(\frac{1}{\sqrt{2}}\right)^2\frac{1}{\sqrt{2}}\frac{1}{\sqrt{2}}\frac{1}{\sqrt{2}}\frac{1}{\sqrt{2}}\frac{1}{\sqrt{2}}\frac{1}{\sqrt{2}}$ 

## **Chapitre 6**

# **Les données**

Pour construire ce modèle et pouvoir confronter les résultats obtenus, les données utilisées proviennent de la région parisienne et de la région de Los Angeles.

Nous avons utilisé les valeurs des maxima journaliers d'ozone (fournis par AIRPARIF) enregistrées sur les sites de Neuilly/Seine, Champs/Marne, Aubervilliers et Créteil, ainsi que les valeurs journalières de variables météorologiques (fournies par le mât du commissariat à l'Energie Atomique de Saclay ) décrites plus bas, durant les mois de Mai à Septembre de la période 1988-1997. Les mois de Mai à Septembre forment la période de l'année dans laquelle la majorité des hautes valeurs d'ozone sont enregistrées.

La valeur du maximum journalier utilisée dans notre analyse correspond à la valeur maximale prise entre 6h00 et 18h00 TU. Les covariables utilisées dans cette analyse sont :

- la température maximale mesurée au sol (TMAX) : maximum des valeurs horaires entre 6h00 TU et 18h00 TU. (correspondant à w3 dans le modèle),
- l'amplitude thermique (TRANGE) : différence entre la valeur minimale et la valeur maximale mesurée entre 6h00 et 18h00. (correspondant à w4 dans le modèle),
- la vitesse moyenne du vent mesurée à 58 mètres (WSAVG) : moyenne entre 6hOQ et 18h00. (correspondant à w5 dans le modèle),
- l'amplitude de vitesse de vent mesurée à 58 mètres (WSRANGE) : différence entre la valeur minimale et la valeur maximale de la vitesse du vent sur la période 6hGQ-18h00. (correspondant à w6 dans le modèle),
- les variables dichotomiques t92 et t93 pour tenir compte des changements de capteurs intervenus en 1992 et 1993.

De plus, dès que pour un jour donné, au moins une observation horaire manquait sur cette période de 13 heures, la valeur de la variable journalière correspondante a été considérée manquante (cf. tableau 6 .1). S'il n'y avait pas eu de données manquantes, nous aurions disposé de 1380 jours.

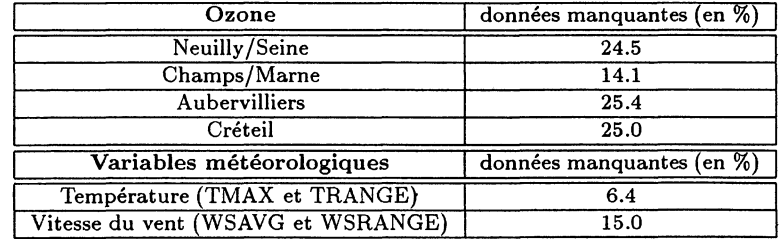

Tableau 6.1: Proportion de jours manquants par variables

|                | Seuil              |                      |                                 |                      |                      |                      |                      |
|----------------|--------------------|----------------------|---------------------------------|----------------------|----------------------|----------------------|----------------------|
| <b>Station</b> | $% > 120 \mu g/m3$ | $% > 130 \mu g / m3$ | $\frac{96}{2}$ > 140 $\mu$ g/m3 | $% > 150 \mu g / m3$ | $% > 160 \mu g / m3$ | $% > 170 \mu g / m3$ | $%$ > 180 $\mu$ g/m3 |
| Neuilly/Seine  | 12.4               | 8.5                  | 6.3                             | 4.2                  | 3.4                  | 2.0                  | 1.6                  |
|                | (129)              | (89)                 | (66)                            | (44)                 | (35)                 | (21)                 | (17)                 |
| Champs/Marne   | 6.1                | 4.2                  | 2.5                             | 1.8                  | 1.3                  | 0.5                  | 0.3                  |
|                | (72)               | (50)                 | (30)                            | (21)                 | (31)                 | (6)                  | $\left(3\right)$     |
| Aubervilliers  | 11.0               | 7.4                  | 5.4                             | 4.2                  | 2.9                  | 1.7                  | 1.2                  |
|                | (119)              | (76)                 | (56)                            | (49)                 | (30)                 | (17)                 | (12)                 |
| Créteil        | 10.6               | 7.4                  | 4.5                             | 3.4                  | 2.2                  | 1.1                  | 0.6                  |
|                | (110)              | (77)                 | (47)                            | (35)                 | (23)                 | (11)                 | (6)                  |

Tableau 6.2: Proportion de jours dépassant le seuil *u* par station

Le tableau 6.2 fournit pour chaque station, la proportion de jours dépassant le seuil u, pour *u* variant de 120 à 180  $\mu q/m$ 3. Les graphiques (6.1),(6.2) et (6.3)) permettent d'observer les relations existantes entre les variables. Ainsi, autant le sens de variation de l'ozone en fonction des variables météorologiques quand tous les jours sont pris en compte se dégage aisément, autant quand on ne conserve que les jours où le maximum d'ozone dépasse 130  $\mu gm^{-3}$  il est très difficile à mettre en évidence à la seule lecture de ces graphiques.

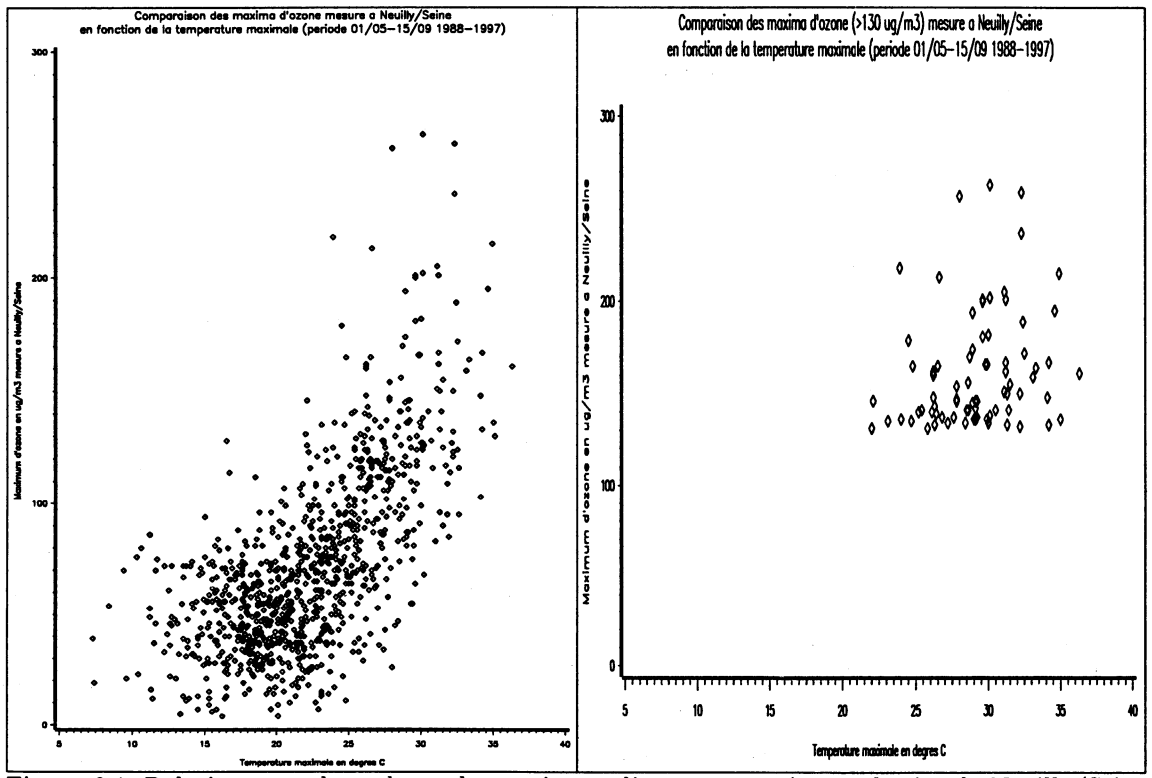

Figure 6.1: Relation entre les valeurs du maximum d'ozone mesurées sur le site de Neuilly/Seine et les valeurs de la température maximale

On observe sur le premier graphique de la figure 6.1 que plus les mesures des variables températures augmentent, plus le maximum d'ozone journalier correspondant est grand. Cependant, la relation entre l'ozone et la température est beaucoup moins évidente pour les valeurs d'ozone élevées (cf. deuxième graphique de la figure 6.1)

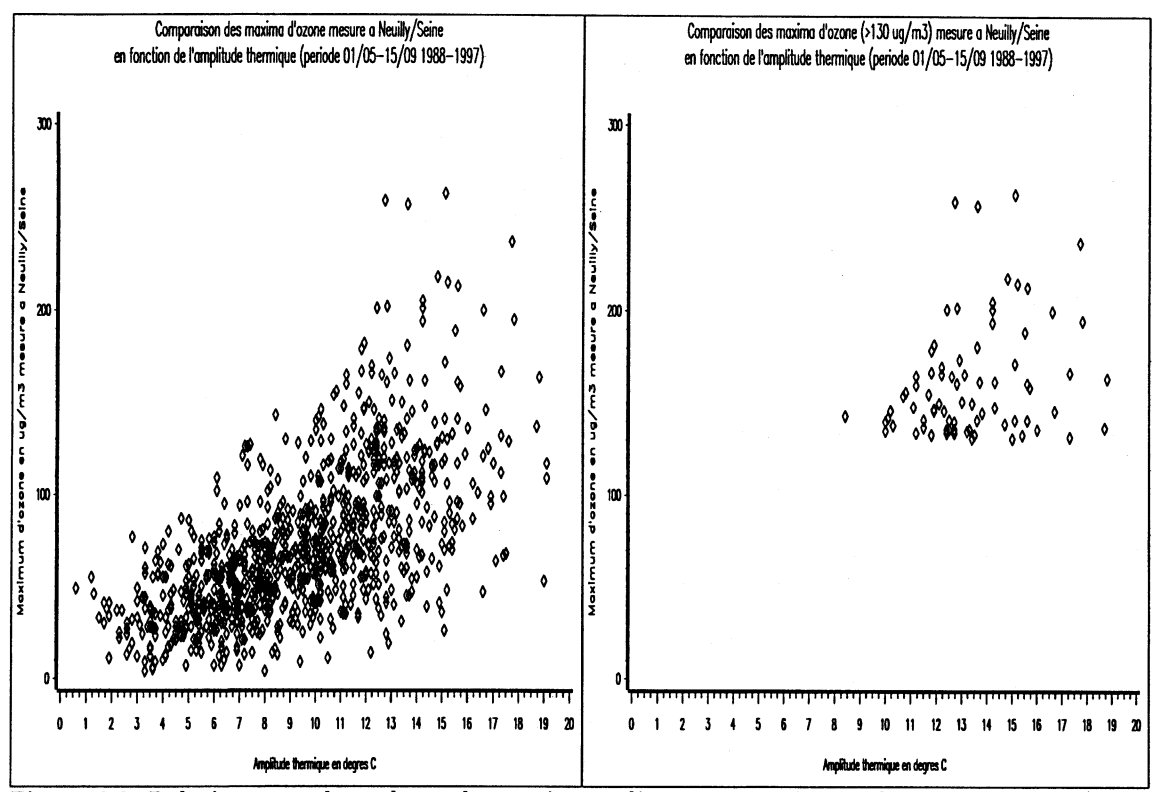

Figure 6.2: Relation entre les valeurs du maximum d'ozone mesurées sur le site de Neuilly/Seine et les valeurs de l'amplitude thermique

Quand tous les jours sont pris en compte, plus la valeur de l'amplitude thermique est élevée, plus les valeurs d'ozone sont hautes (cf. premier graphique de la figure 6.2). Cependant, la relation entre l'ozone et l'amplitude thermique est beaucoup moins évidente pour les valeurs d'ozone élevées (cf. deuxième graphique de la figure 6 .2 ).

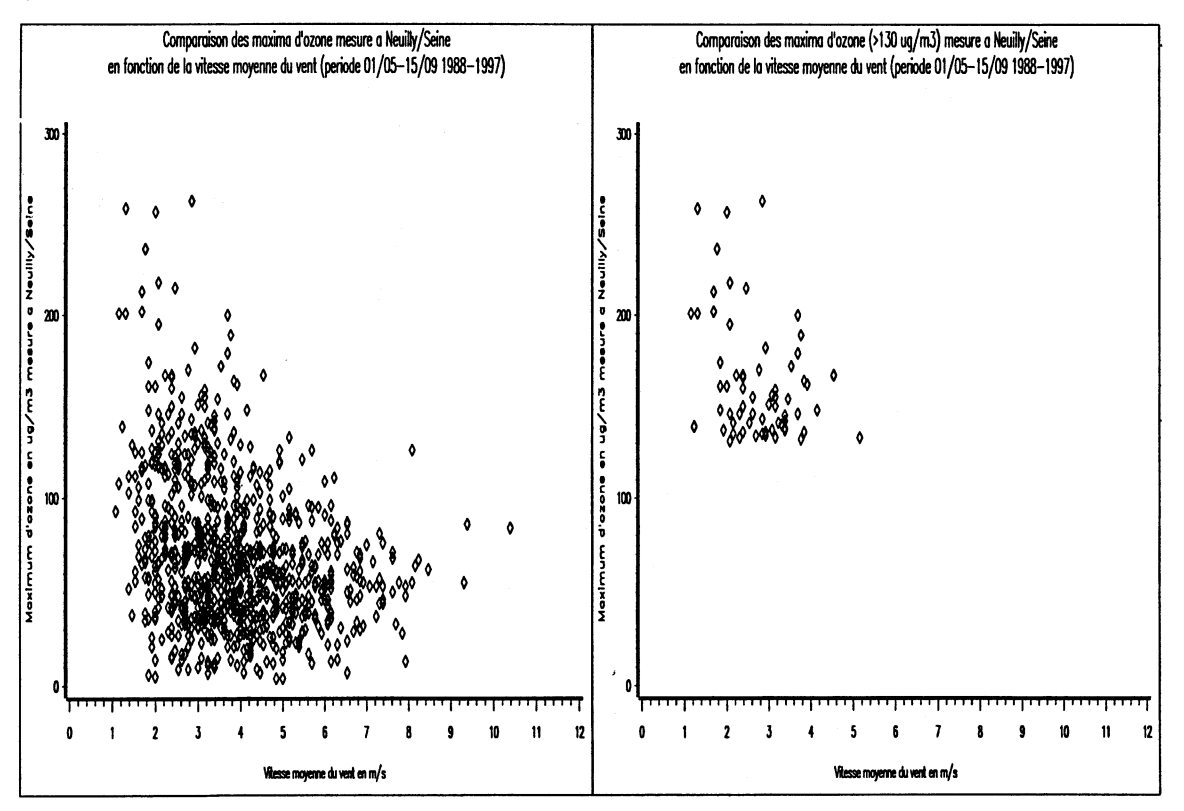

Figure 6.3: Relation entre les valeurs du maximum d'ozone mesurées sur le site de Neuilly/Seine et les valeurs de la vitesse moyenne du vent

Le premier graphique de la figure 6.3 met en évidence la diminution de la valeur du maximum d'ozone en fonction de l'augmentation de la vitesse moyenne du vent.

Ces graphes donnent une idée des phénomènes de dépendance entre niveau d'ozone et covariables à prendre en compte, mais sont d'une aide très limitée quant au choix du modèle à adopter.

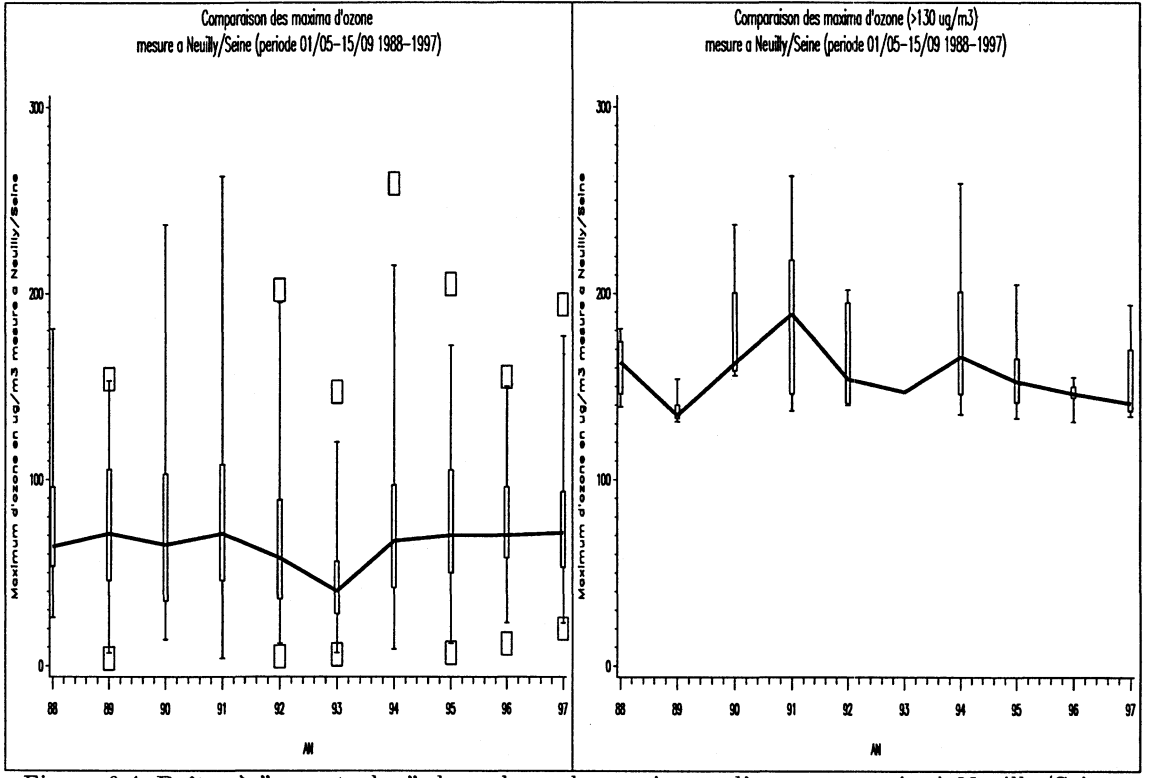

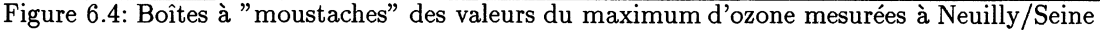

Le premier graphe de la figure 6.4 met en évidence la faible dispersion des maxima d'ozone journaliers en 1993, ainsi que de fortes valeurs adjacentes supérieures pour 1990 et 1991. (ceci reflète l'influence des régimes météorologiques dans le processus de formation de l'ozone (cf. figure (6.1)). Le deuxième graphe de la figure 6.4 (uniquement les jours où le niveau d'ozone est supérieur à 130  $\mu$ g/m<sub>3</sub>) montre des différences plus marquées entre les années. Les années 1990, 1991 et 1994 possèdent les percentiles 75% les plus grands, avec une valeur très élevée pour celui de 1991 (200  $\mu g/m3$ ). De plus, l'année 1991 possède la valeur médiane la plus élevée, tandis que 1989 présente la médiane la plus faible de la période. Il est cependant très difficile d'en déduire une tendance.

### **Chapitre 7**

## **Modèles de valeurs extrêmes**

### **7.1 Cas iid**

### **7.1.1 Théorie classique des valeurs extrêmes**

Cette partie expose les résultats de la théorie des valeurs extrêmes utilisés pour modéliser des séries environnementales. Tout d'abord, restreignons nous au cas de variables aléatoires iid. Supposons  $Y_1, Y_2, \dots$ , une suite iid de distribution commune *F*, et  $M_n = \max(Y_1, \dots, Y_n)$ , la théorie classique des valeurs extrêmes cherche les suites normalisantes  $a_n > 0$ ,  $b_n$  telles que  $(M_n - b_n)/a_n$ converge en distribution, ie.

$$
P[(M_n - b_n)/a_n \le y] = F^n(a_n y + b_n) \to H(y), \tag{7.1}
$$

<span id="page-59-0"></span>où *H* est une distribution non dégénérée. La convergence dans (7.1) a lieu si et seulement si

$$
n(1 - F(a_n y + b_n)) \rightarrow -\log H(y). \tag{7.2}
$$

<span id="page-59-1"></span>Dans ce cas, *H* doit appartenir à un des trois types de distributions limites, qui peuvent se combiner sous la forme de la *distribution généralisée des valeurs extrêmes* :

$$
H(y; \mu, \sigma, k) = \exp\left[-\left(1 - \frac{k(y - \mu)}{\sigma}\right)^{1/k}\right]
$$
  
pour  

$$
y \text{ tel que } 1 - \frac{k(y - \mu)}{\sigma} > 0,
$$
  

$$
\sigma > 0 \text{ et } \mu, k \text{ queconques.}
$$
 (7.3)

Le cas  $k = 0$  est interprété comme la limite  $k \to 0$ ,

 $H(y; \mu, \sigma, 0) = \exp[-\exp(-(y - \mu)/\sigma)]$  souvent appelée distribution de Gumbel.

La méthode du maximum de vraisemblance permet d'estimer les paramètres de la famille (7.3) en pratique. Cependant les conditions de régularité du maximum de vraisemblance ne sont satisfaites que si  $k < 0.5$  (cf. [16], [46]); la condition  $k < 0.5$  est vraie dans la plupart des applications environnementales.

Une autre approche est basée sur la densité conjointe de plusieurs statistiques d'ordre d'un échantillon, au lieu seulement du maximum. En effet, notant  $M_n^{(k)}$  la k-ième plus grande variable aléatoire parmi  $Y_1, Y_2, \cdots, Y_n$ , si  $M_n = M_n^{\lambda}$  satisfait (7.1), alors en identifiant  $u_n = a_n y + b_n, \lambda =$  $-\log(H(x))$ , (7.2) est vrai. Si on note  $S_n$  le nombre de dépassements de  $u_n$  par  $Y_1, Y_2, \dots, Y_n$ , i.e. le nombre de *i*, ;  $1 \leq i \leq n$ , tels que  $Y_i > u_n$ ,  $S_n$  suit une loi Binomiale de paramètres  $(n, p_n = 1 - F(u_n))$  avec  $np_n \to \lambda$ . Par conséquent,  $S_n$  possède une distribution limite de Poisson de paramètre  $\lambda$ . De plus, l'équivalence des événements  $\{M_n^{(k)} \leq u_n\}$  et  $\{S_n < k\}$  conduit à la

relation

$$
P\left[a_n(M_n^{(k)}-b_n)\leq y\right]\to H(y)\sum_{s=0}^{k-1}\left(-\log H(y)\right)^s/s!.
$$

Par conséquent, si le maximum  $M_n$  possède une distribution limite *H*, alors  $M_n^{(k)}$  possède la distribution limite donnée par l'équation ci-dessus.

Weissman ([57]) proposa une procédure utilisant cette distribution conjointe dans le cas d'un échantillon iid. Smith ([47]) utilisa cette approche pour analyser des données hydrologiques dans lesquelles il tenait compte des r plus grandes valeurs de chaque année *(r* fixé), la distribution des *r* plus grandes valeurs était estimée par la méthode du maximum de vraisemblance. Cette approche améliore le cas classique  $r = 1$ , mais pour obtenir une bonne estimation des paramètres de la distribution, r ne doit pas être pris trop grand (Smith suggérait  $r = 5$  pour les données d'hydrologie étudiées dans [45]).

L'approche par seuil est basée sur l'approximation de la distribution des dépassements au dessus d'un seuil élevé *u* en utilisant le résultat de Pickands ([36]) suivant : Posant  $u_n = a_n y + b_n$ , si (7.2) est vraie alors  $P[Y_1 > u_n + x/Y_1 > u_n] = \frac{1 - F(u_n + x)}{1 - F(u_n)} \rightarrow G(x; \sigma, k)$ . où

$$
G(x; \sigma, k) = 1 - (1 - kx/\sigma)^{1/k} \tag{7.4}
$$

 $\sigma > 0$ , et  $0 < x < \infty (k \leq 0)$  ou  $0 < x < \sigma / k (k > 0)$ .

C'est la *distribution de Pareto Généralisée (DPG)* introduite par Pickands ([36]). Le cas *k =* 0 correspond à la distribution exponentielle, très souvent utilisée dans les applications de la modélisation "Peaks Over Threshold " (décrite dans [45] et [25] ) aux données hydrologiques ou de pollution de l'air (cf. [45], [15] et [21]).

### **7.1.2 Les processus ponctuels associés aux extrêmes**

Les résultats mentionnés précédemment sur les propriétés asymptotiques de Poisson du nombre de dépassements de *un* satisfaisant (7.2, noté *Sn* ci-dessus) peuvent être généralisés en considérant le processus ponctuel  $N_n$  de dépassements de niveau  $u_n$ . Si  $E \subset ]0,1]$ , alors  $N_n(E) = Card(i/n \in$  $E: Y_i > u_n, 1 \leq i \leq n$  = *Card*( $i \in nE: Y_i > u_n, 1 \leq i \leq n$ ).

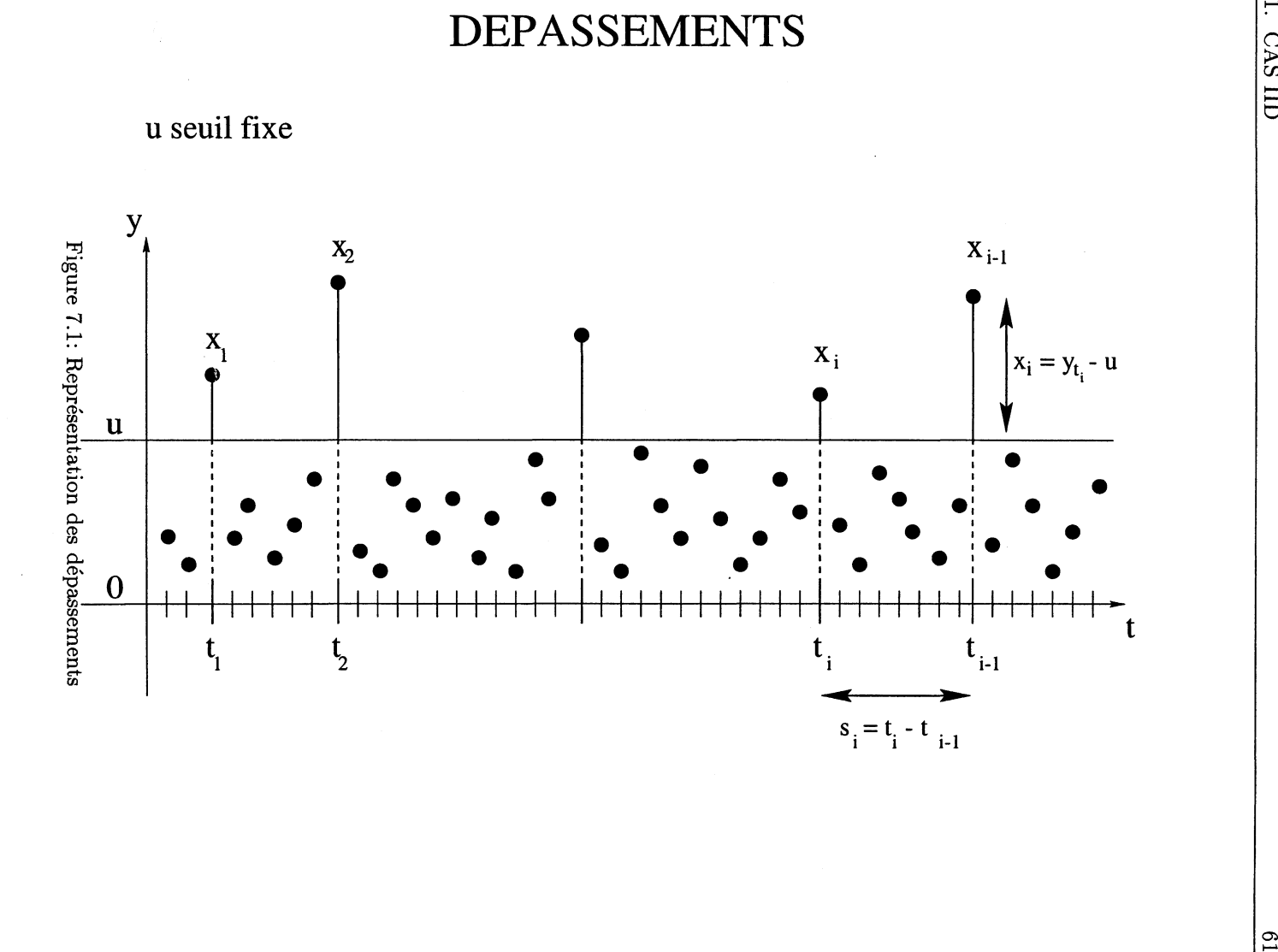

7.1. CAS IID

### **7.1.3 Les processus limites**

Pour  $u_n$  satisfaisant  $n(1 - F(u_n)) \to \lambda$ , on obtient immédiatement comme précédemment que  $N_n(I) \rightarrow^d N(I)$ , où *N* est un processus de Poisson sur [0, 1] d'intensité  $\lambda$  quel que soit l'intervalle  $I \subset ]0,1]$ . Par indépendance, pour  $I_1, \dots, I_k$  intervalles indépendants, on obtient la convergence de la distribution conjointe de  $N_n(I_1), \cdots, N_n(I_k)$ . Ceci est en fait suffisant pour démontrer la convergence en distribution  $N_n \rightarrow^d N$  des processus ponctuels  $N_n$  vers N. Les résultats sur les distributions asymptotiques du maximum et des autres statistiques d'ordre peuvent être obtenus à partir de ce résultat. Ils peuvent être étendus en considérant le processus ponctuel vectoriel des dépassements de niveaux multiples, pour obtenir les distributions asymptotiques conjointes d'un nombre fini de statistiques d'ordre. Par exemple, si le maximum possède une distribution asymptotique *H* donnée par (7.1), la considération de deux niveaux conduit à la distribution asymptotique des deux premières statistiques d'ordre  $M_n = M_n^1$  et  $M_n^2$ :

$$
P\left[ (M_n - b_n)/a_n \leq y_1, (M_n^{(2)} - b_n)/a_n \leq y_2 \right] \to H(y_2) (\log H(y_1) - \log H(y_2) + 1)
$$

quand  $n \to \infty$ , ;  $y_1 > y_2$ . Si on considère non plus  $N_n$  comme un processus sur [0, 1], mais comme un processus dans le plan, pris aux points  $(i/(n+1), X_{i,n})$ ,  $i = 1, \dots, n$ , où  $X_{i,n} = (Y_i - b_n)/a_n$ ,  $i =$  $1, \dots, n$ , on a alors le résultat suivant ([35]):

**Théorème 1** *Soit*  $Y_1, \dots, Y_n$  un échantillon aléatoire iid de distribution F,  $M_n = \max\{Y_1, \dots, Y_n\}$ , *N<sub>n</sub>* le processus ponctuel dans le plan pris aux points  $(i/(n+1), X_{i,n})$ ,  $i = 1, \dots, n$ , où  $X_{i,n}$  $(Y_i - b_n)/a_n$ ,  $i = 1, \dots, n$ . Supposons (7.1) vraie, i.e.  $P[(M_n - b_n)/a_n \leq y] \rightarrow H(y)$ , H distribu*tion non dégénérée,*  $y_0 = \inf\{y; H(y) > 0\}.$ *Alors*

$$
N_n \to^d N \, \text{ sur } ]0,1[\times]y_0,\infty[.
$$

*où N est un processus de Poisson de mesure d'intensité, le produit de la mesure de Lebesgue et de celle définie par la fonction croissante* log *H(x).*

### Remarque:

La mesure d'intensité du processus limite se déduit de  $(7.2)$  et  $(7.3)$ :

$$
\Lambda\left([t_1, t_2[\times]y, \infty[\right) = (t_2 - t_1) \left(1 - k(y - \mu)/\sigma\right)^{1/k} \tag{7.5}
$$

pour  $0 \le t_1 \le t_2 \le 1$ ,  $y > y_0$  et  $1 - k(y - \mu)/\sigma > 0$ .

Tous les résultats de la théorie des valeurs extrêmes mentionnés précédemment peuvent être obtenus à partir de cette représentation. Par exemple, la probabilité que  $(M_n - b_n)/a_n$  soit plus petit que *y* est simplement la probabilité que  $N_n$  n'ait pas de point dans  $[0, 1] \times [y, \infty)$ . Si le processus limite est un processus de Poisson d'intensité (7.5), cette probabilité correspond précisément à (7.3). La distribution de la r-ième plus grande statistique d'ordre, ou la distribution conjointe des r plus grandes statistiques d 'ordre (pour r fixé et n tendant vers l'infini), peut aussi être obtenue.

La distribution de Pareto Généralisée peut aussi en être déduite. En effet, la probabilité conditionnelle limite que  $Y_{n,i} > u_n + x$  sachant que  $Y_{n,i} > u_n$  est

$$
\frac{\Lambda\left([0,1[\times]u+x,\infty[\right)}{\Lambda\left([0,1[\times]u,\infty[\right)}=\left[1-\frac{kx}{\sigma-ku+k\mu}\right]^{1/k}\tag{7.6}
$$

qui correspond à la distribution de Pareto Généralisée en remplaçant  $\sigma$  dans (7.4) par  $\sigma - k\mu + k\mu$ . La fonction d'intensité dépend des paramètres  $\mu, \sigma$  et *k* qui peuvent être estimés en utilisant la méthode du maximum de vraisemblance dans le cadre d'échantillons grands. Les estimateurs du maximum de vraisemblance sont asymptotiquement normaux et efficaces si *k <* 0.5 [46]. La matrice de covariance limite est alors obtenue à partir de l'inverse de la matrice d'information de Fisher.

### **7.2 Cas plus général**

Les données environnementales peuvent comporter une forte saisonnalité ou exhiber une dépendance qui conduit au regroupement des très grandes valeurs. La théorie des valeurs extrêmes dans le cas de

variables aléatoires dépendantes stationnaires ou non stationnaires sera abordée dans la partie IV. Nous nous contenterons ici d'évoquer quelques résultats utiles pour la compréhension des solutions mises en oeuvre en pratique pour résoudre ces problèmes de non-stationnarité et de dépendance. Pour les processus stationnaires, les lois classiques de valeurs extrêmes restent vraies sous une condition de mélange (condition D de Leadbetter). Il existe alors une relation générale de la forme

$$
P\left[M_n \leq y\right] \approx \left[F(y)\right]^{n\theta}
$$

où 0 < *9* < 1 est un paramètre appelé *index extrême* du processus. C'est une mesure de la quantité de regroupements dans le processus, *1/6* étant la taille moyenne du regroupement. Si *9* > 0, la connaissance de  $\theta$  et de F permet de déterminer la distribution limite du maximum de l'échantillon. Dans des problèmes comme celui lié à la pollution de l'air où on ne connaît ni F, ni la structure de dépendance, une solution consiste à procéder directement par identification des regroupements de dépassements et étude de la distribution du maximum d'un regroupement. En effet, sous des hypothèses générales, le processus ponctuel limite du nombre de maxima de regroupement dépassant un seuil *un* tend vers un processus de Poisson.

Dans le cas de suites non-stationnaires, il n'existe pas de théorie générale. Par conséquent, en statistique appliquée deux approches sont considérées :

- décomposer les séries entières en une somme d'une composante saisonnière effectivement déterministe et d'un bruit aléatoire, supposé stationnaire. Cette idée a été développée sous le nom de " méthode de probabilité conjointe " pour séparer les effets de la marée et de la houle dans les études du niveau de la mer (cf. [37]) ; et sous une forme différente dans [45]. Cette méthode semble raisonnable quand il existe un fort mécanisme physique sous-jacent...
- supposer les paramètres du processus dépendant d'un facteur saisonnier et de covariables.

Avant d'aborder plus en détails les modélisations permettant de tenir compte de la nonstationnarité. Une question importante, reste le choix du seuil *u* à partir duquel en pratique l'approximation Poissonnienne peut avoir lieu.

### **7.3 Les différents théorèmes limites en fonction du seuil** *un*

### **7.3.1 Les niveaux élevés et modérés**

Si on note par  $Y_1, Y_2, \dots, Y_n$  les *n* valeurs mesurées et  $X_i = (Y_i - u_n)_+, 1 \leq i \leq n$ , les tailles de dépassement du seuil *un*

$$
N_n = \sum_{i=1}^{n} 1_{(Y_i - u_n)_+}
$$
\n(7.7)

alors (cf. [27] et [38]), on obtient sous des hypothèses générales sur la nature statistique des variables environnementales  $Y_i$  deux types de distributions asymptotiques pour  $N_n$ :

- Poisson Composé (CP) pour les niveaux très élevés
- Gaussienne pour les niveaux modérés.

Ainsi, la distinction dans les théorèmes limites entre ces deux asymptotiques provient de la croissance différente du seuil *un* avec n, le nombre de valeurs observées.

Brièvement (pour plus de détails, cf. [38]) si *F* représente la distribution de la variable aléatoire environnementale  $Y_i$ ,  $F(x) = P[Y_i \leq x]$ , les niveaux  $u_n$  sont considérés comme *élevés* si la probabilité de dépassement individuelle  $(1 - F(u_n))$  est petite et l'espérance du nombre de dépassements  $c_n = n (1 - F(u_n))$  prend une valeur " modérée ". D'un autre côté, si la probabilité de dépassement  $(1 - F(u_n))$  est petite, mais l'espérance du nombre de dépassements  $c_n$  est grande, le niveau *un* est considéré comme *modéré*. Ces idées intuitives correspondent aux conditions respectives  $n(1 - F(u_n)) \to \lambda$  (pour  $\lambda$  fini fixé) et  $n(1 - F(u_n)) \to \infty$  dans les théorèmes limites. On peut donc résumer ceci dans le tableau suivant (cf. [27]) :

| Seuil                                | Condition sur le seuil $u_n$<br>dans le théorème limite         | Implications pratiques                     |
|--------------------------------------|-----------------------------------------------------------------|--------------------------------------------|
| très élevé<br>Modèle Poisson Composé | $1-F(u_n)\to 0$<br>$n(1 - F(u_n)) \rightarrow \lambda < \infty$ | Nombre de dépassements<br>petit ou modéré. |
| modéré                               | $1-F(u_n)\to 0$                                                 | Grand nombre de dépassements.              |
| Modèle Gaussien                      | $n(1-F(u_n))\to\infty$                                          |                                            |

Tableau 7.1: Seuil *un* et théorème limite

### **7.3.2 Regroupements de dépassements : dépendance**

Tout modèle statistique réaliste doit tenir compte de la dépendance entre les  $Y_i$ . Souvent, cela entraîne une très forte corrélation positive entre les valeurs voisines, traduisant le regroupement des dépassements.

Pour les seuils très élevés, les regroupements sont souvent définis du premier au dernier dépassement dans un groupe. Pour les niveaux plus bas, les regroupements sont moins faciles à définir de cette façon. On définit donc dans ce cas (cf. [27] et [26]) des " block clusters" , obtenus en choisissant une taille de bloc  $r_n$  et en divisant les valeurs observées  $Y_1, \dots, Y_n$  en blocs successifs de taille  $r_n$ , ainsi le bloc  $B_1$  contient les  $r_n$  premières valeurs  $Y_1, \cdots, Y_{r_n}, B_2$  contient  $Y_{r_n+1}, \cdots, Y_{2r_n}$ , etc. L'importance des blocs est qu'ils tendent à exhiber certaines propriétés d'indépendance statistique même pour des seuils modérés, ce qui n'est pas nécessairement le cas pour les regroupements de dépassements (dans le cas de seuils très élevés ces deux concepts sont confondus).

### **Seuils élevés**

Pour les seuils *un* élevés, les dépassements tendent à se produire dans des groupes bien séparés. L'espérance de la taille de groupes (i.e. le nombre de dépassements dans un groupe) est notée  $\theta^{-1}$ ,  $0 < \theta \le 1$ . Si  $n(1 - F(u_n)) \approx \lambda$ , le nombre *C* de groupes est d'après [38] approximativement une variable de Poisson d'espérance *6\* i.e.

$$
P\left[C=r\right] \approx e^{-\theta\lambda}(\theta\lambda)^r/r!\tag{7.8}
$$

Leadbetter , Rootzén et de Haan dans [38] montrent que les contributions de chaque groupe à *Nn* sont approximativement indépendantes de distribution *G* représentant donc la distribution de la taille d'un groupe ( $\theta^{-1}$  est son espérance). Donc  $N_n$  en entier est un processus de Poisson Composé basé sur l'espérance  $\theta \lambda$  de la loi de Poisson de *C* et sur la distribution *G* (noté  $N_n = CP(\theta \lambda, G)$ ). La distribution de  $N_n$  s'écrit donc :

$$
P\left[N_n \le x\right] = e^{-\theta \lambda} \sum_{s=0}^{x} (\theta \lambda)^s G_s(x)/s! \tag{7.9}
$$

où  $x \in \mathbb{N}$  et  $G_s$  est la convolution de G s fois par elle-même.

### **Seuils modérés**

Comme nous l'avons vu précédemment, si le seuil *un* est modérément élevé, l'espérance du nombre de dépassements  $c_n = n(1 - F(u_n))$  est grande et les regroupements de dépassements sont trop fréquents pour exhiber une structure Poissonnienne,ceci même dans le cas d'indépendance. Dans le cas dépendant, comme les " blocks clusters " sont asymptotiquement indépendants, sous les conditions classiques standard (incluant une " condition de Lindeberg " ), on obtient pour *Nn* une distribution limite gaussienne et donc  $N_n$  est approximativement gausssien :

$$
N_n \approx \mathcal{N}(\mu_n, \sigma_n) \tag{7.10}
$$

où  $\mu_n$  et  $\sigma_n$  sont sa moyenne et son écart-type. Dans [38], les auteurs obtiennent les valeurs des estimateurs  $s_n$  et  $m_n$  respectifs de  $\sigma_n$  et  $\mu_n$ :

$$
s_n^2 = Var(N_n^2) = \sum_{i=1}^{k_n} \left( \sum_{j \in B_i} 1_{(Y_j - u_n)_+} - r_n m_n \right)^2 \tag{7.11}
$$

$$
= \sum_{i=1}^{k_n} N_n^2(B_i) - N_n^2/k_n \tag{7.12}
$$

où *Nn(Bi)* correspond au nombre de dépassements dans le ième des *kn* blocs de taille *rn.*

$$
m_n = n^{-1} \sum 1_{(Y_j - u_n)_+} = n (1 - F(u_n)) \tag{7.13}
$$

Il est important de noter qu'en pratique le nombre *n* de valeurs observées est le seul élément fixe dont on dispose, il faut ensuite déterminer le seuil en fonction de l'approximation que l'on désire effectuer. Si on désire appliquer ces résultats théoriques, il faut donc choisir une taille de bloc  $r_n$ , et ensuite estimer  $m_n$  et  $s_n^2$  dans le cas Gaussien, le paramètre  $\theta$  et la distribution G dans le cas Poissonnien. Cette méthode est donc très lourde en pratique.

### **7.3.3 Pour l'approximation Pareto Généralisée**

Smith obtient dans [48] des résultats théoriques sur le choix d'un seuil *u* suffisamment élevé à partir duquel, la distribution de la taille des dépassements de seuil *u* sachant qu'un dépassement a eu lieu peut être approchée par une distribution de Pareto Généralisée. Cependant, ils sont difficilement utilisables en pratique. Il est donc préférable d'adopter une approche plus pragmatique dans laquelle une gamme de techniques de diagnostic est utilisée pour évaluer l'estimation du modèle.

En conclusion, en pratique la détermination du seuil *u* permettant d'effectuer l'approximation Poissonnienne est obtenue par étude des quantiles (Nbre de jours dépassant le seuil *u/* Nbre de jours total) et l'estimation du degré de dépendance (calcul du coefficient de corrélation entre intervalles de temps successifs par la méthode Bootstrap).

### **7.4 Modèles de valeurs extrêmes pour les données de pollution : étude de tendance**

### **7.4.1 Approche distributionnelle**

Shively, dans [43], utilise une approche distributionnelle pour déterminer s'il existe une tendance à long terme dans les valeurs du maximum d'ozone annuel mesuré à Houston (Texas). En effet, la théorie des valeurs extrêmes permet d'identifier sous des conditions faibles, la distribution de la valeur maximale d'une suite de variables aléatoires et d'estimer les paramètres de cette distribution. De plus, on peut montrer de façon empirique que la distribution de type I des valeurs extrêmes  $(f(y) = \frac{1}{\pi} \exp \left(-\frac{\exp \left(y - \frac{y - \mu}{\sigma}\right)}{\sigma}\right) - \frac{y - \mu}{\sigma}$ , où  $\sigma$  est une mesure de dispersion et  $\mu$  est une mesure de l'emplacement de la distribution) fournit une estimation excellente de la valeur du maximum d'ozone annuel. Par conséquent, la probabilité de dépasser un niveau fixé élevé peut être calculée à partir de cette distribution.  $\mu$  peut donc être estimé et on peut alors effectuer un test d 'hypothèses pour tester si la distribution a changé au cours de la période d'étude et donc si la probabilité d'avoir un dépassement a changé dans le temps. Ainsi, dans [43], pour obtenir plus d'information sur le paramètre  $\mu$  de la distribution de la valeur maximale annuelle d'O<sub>3</sub>, les *k* plus grandes observations annuelles d' $O_3$  sont prises en compte. En particulier, ceci lui permet d'obtenir un test d'hypothèses plus puissant pour tester s'il y a un changement dans le paramètre  $\mu$  sur la période d 'étude. Le fait qu'il y ait plus d'information dans les *k* plus grandes observations en ce qui concerne la distribution du maximum (noté  $Y_1$ ) est assez clair d'un point de vue intuitif, puisque étudier la forme probabiliste de  $Y_1 = \max(X_1, \dots, X_n)$  est très lié à l'étude de la forme de la queue de la distribution *F* générant la suite de variables aléatoires  $X_1, \dots, X_n$ . Weissman, dans [57],

montre que la densité conjointe limite  $(n \to \infty)$  des  $k$  plus grandes observations, notées  $Y_1, \cdots, Y_k$ de la suite  $X_1, \cdots, X_n$  est

$$
f(y_1,\dots,y_k) = \frac{1}{\sigma^k} \exp\left[-\exp\left(\frac{y_k-\mu}{\sigma}\right) - \sum_{j=1}^k \frac{y_j-\mu}{\sigma}\right] \tag{7.14}
$$

Donc pour *n* grand (7.14) fournit une bonne approximation de la densité conjointe de  $Y_1, \dots, Y_k$ , si *k* est relativement petit par rapport à n.

Supposant que la période d'étude comporte *T* années et que les *k* plus grandes valeurs de différentes années soient indépendantes, Shively ([43]) obtient l'approximation de la densité conjointe suivante, pour *n* grand :

$$
f(y_{11},\dots,y_{1k},\dots,y_{T1},\dots,y_{Tk}) = \frac{1}{\sigma^{Tk}} \exp\left[-\sum_{t=1}^{T} \left[\exp\left(\frac{y_{tk}-\mu_t}{\sigma}\right)-\sum_{j=1}^{k} \frac{y_{tj}-\mu_t}{\sigma}\right]\right]
$$
(7.15)

où

 $\mu_t = \alpha + \beta t/T$ 

il fait donc l'hypothèse que ce paramètre change linéairement avec le temps. Après avoir estimé  $\alpha$ ,  $\beta$  et  $\sigma$  par la méthode du maximum de vraisemblance, l'hypothèse  $H_0$ :  $\beta = 0$  i.e il n'y a pas de tendance peut être testée contre l'alternative  $H_A$ :  $\beta \neq 0$ . Cette méthode comporte des défauts majeurs :

- Le choix de *k* pose problème. En effet, d'un point de vue théorique la valeur que doit prendre *k* par rapport à celle de *n* n'est pas claire. Il faut donc en pratique essayer différentes valeurs pour *k.*
- (7.15) est vraie s'il n'y a pas de regroupement des très hautes valeurs d'C>**<sup>3</sup>** . Or la validité de cette hypothèse est très contestable pour les données d'ozone.
- Les phénomènes météorologiques qui influent sur les taux d'ozone mesurés ne sont pas pris en compte.
- Ce modèle ne permet pas de quantifier la tendance.

### **7.4.2 Approche processus ponctuel**

### **Modèle introduit par Smith , [49]**

Smith, dans [49], tient compte du regroupement des mesures élevées d' $O_3$  (application aux données mesurées à Houston, Texas) en étudiant les valeurs du maximum mesuré sur des intervalles de regroupement. Ainsi, les années sont divisées en périodes de *M* jours, pour par exemple *M =* 31 et un modèle est estimé sur chaque période. Si *Nij* représente le nombre de dépassements dans la période *j* de l'année *i*,  $Y_{ijm}$  ( $1 \leq m \leq N_{ij}$ ) les tailles de dépassements individuelles,  $p_{ij}$  le nombre d'observations dans la période *j* de l'année *i* (les  $p_{ij}$  ne sont pas égaux à cause des données manquantes, en % du nombre de jours que comporte l'année *i).* L'auteur définit alors les paramètres  $\mu_{ij}$ ,  $\sigma_{ij}$  et  $k_{ij}$  de la distribution de valeurs extrêmes de la période j de l'année i, tels que :

$$
\mu_{ij} = \alpha_j + i\beta_j, \ \sigma_{ij} = \sigma_j, \ k_{ij} = k_j,
$$
\n
$$
(7.16)
$$

les paramètres dépendent donc linéairement de l'année.

Utilisant la théorie des valeurs extrêmes pour les données à l'intérieur de la période *j* de l'année *i* et un choix du seuil suffisamment élevé, les dates de dépassement et les tailles de dépassements forment un processus de Poisson non-homogène de mesure d'intensité donnée par l'équation (7.5) dans laquelle  $\mu = \mu_{ij}$ ,  $\sigma = \sigma_j$ ,  $k = k_j$ . La vraisemblance sur l'ensemble des périodes s'écrit donc

$$
L = \prod_{i,j} \left[ \exp\left( -p_{ij} (1 + k_j \mu_{ij} / \sigma_j)^{1/k_j} \right) \prod_{m=1}^{N_{ij}} \left( (1 - k_j (y_{ijm} - \mu_{ij}) / \sigma_j)^{1/k_j - 1} / \sigma_j \right) \right]
$$
(7.17)

La méthode du maximum de vraisemblance est ensuite utilisée pour obtenir les estimations des paramètres et de leur écart-type.

Cette méthode est très lourde. En effet, avant d'arriver à l'étape de détermination de tendance, il faut choisir le seuil, l'intervalle de regroupement et la longueur des périodes divisant l'année (par exemple seuil de 240  $\mu g m^{-3}$ , intervalle de regroupement de 72 heures, période de  $M = 31$  jours). De plus, comme dans [43], elle ne tient pas compte des facteurs extérieurs pouvant modifier la tendance tels que les conditions météorologiques, les erreurs de mesures...

### **Utilisation d'un PPNH pour approcher le processus ponctuel du nombre de dépassements**

**• LES DIFFÉRENTES MODÉLISATIONS DE L'INTENSITÉ** 

Shively, dans [44], Vaquera-Huerta , Villasenor et Hughes dans [55] utilisent l'idée considérant le nombre de dépassements d'un niveau élevé *u* comme généré suivant un processus de Poisson non-homogène (PPNH) pour estimer la tendance à long terme en tenant compte de la relation entre les très hautes valeurs d'ozone et les conditions météorologiques. Un processus de Poisson est non-homogène si la fonction d'intensité  $\lambda(t) = P[Y > u]$  le jour t] n'est pas constante dans le temps,  $\lambda(t)$  représentant le taux d'apparition des événements par unité de temps. De nombreux modèles paramétriques ont été proposés pour modéliser  $\lambda(t)$ .

Le modèle exponentiel pour l'intensité (cf. [12]) a été introduit par Shively dans [44] (données Houston, Texas) pour tester l'existence d'une tendance et tenir compte de covariables. Le modèle est donné par :

$$
\lambda(t) = \exp(\alpha + \beta t) \tag{7.18}
$$

soit sous forme plus explicite :

$$
\lambda(t) = \exp\left(\alpha(t)\right) = \exp\left(\alpha_0 + \alpha_1 s(t) + \sum_{j=2}^p \alpha_j w_j(t)\right) \tag{7.19}
$$

où *Wj(t)* représente la variable météorologique *j* le jour *t*, et *s(t)* est un terme de tendance prenant la valeur 1 si le jour *t* appartient à l'année 1, 2 si le jour *t* appartient à l'année 2, ctc. Ainsi, la fréquence dépend directement des *k* variables météorologiques et de la tendance à long terme représentée par *s(t).* Tester une tendance à long terme dans la fréquence à laquelle les hautes valeurs d'ozone apparaissent, en tenant compte des conditions météorologiques, revient à tester  $H_0: \alpha_1 = 0$  i.e. pas de tendance dans la fréquence des dépassements, contre l'alternative  $H_A: \alpha_1 \neq 0$ .

Une autre famille de modèles paramétrique pour l'intensité d'un PPNH a été proposée par Crow dans [14], l'intensité est une fonction de Weibull de la forme:

$$
\lambda(t) = (\alpha/\mu)(t/\mu)^{\alpha - 1}, \ \alpha > 0, \mu > 0. \tag{7.20}
$$

Un modèle plus général permettant des formes de tendance variées a été proposé par Lee dans [29] et la fonction d'intensité est donnée par

$$
\lambda(t) = \mu \alpha t^{\alpha - 1} \exp(\beta t), \ \alpha > 0, \ -\infty < \beta < \infty, \ \mu > 0. \tag{7.21}
$$

Le modèle (7.21) se réduit au modèle exponentiel si  $\alpha = 1$ ; si  $\beta = 0$ , on retrouve le modèle de type Weibull. Si  $\alpha = 1$  et  $\beta = 0$ , on obtient une intensité constante (i.e. un processus de Poisson homogène), qui correspond au cas où il n'y a pas de tendance.

[55] propose un modèle moins général que (7.21), mais qui permet de tester de nombreuses combinaisons de tendance :

$$
\lambda(t) = \mu \alpha t^{\alpha - 1} \exp(\beta t^{\alpha}), \alpha > 0, -\infty < \beta < \infty, \mu > 0.
$$
 (7.22)

**• LA VRAISEMBLANCE ASSOCIÉE AUX VARIABLES ALÉATOIRES DATES DE DÉPASSEMENTS DE** SEUIL  $T_i$ ,  $i=1,\dots,N$ 

Supposons que le nombre de dépassements *N* se produit suivant un processus de Poisson de fonction d'intensité  $\lambda(t)$  sur l'intervalle de temps  $[0,T]$ , alors pour une date r donnée appartenant à ]**<sup>0</sup>** ,T[, la densité de l'intervalle de temps jusqu'au prochain événement est donnée par :

$$
f_r(z; \alpha, \beta, \gamma) = \exp\left[-\left(h(r+z) - h(r)\right)\right]\lambda(r+z)
$$
\n(7.23)

**OU**

$$
h(r)=\int_0^r \lambda(t)dt.
$$

La densité  $f_r(z; \alpha, \beta, \gamma)$  caractérise la probabilité qu'un dépassement se produise dans un intervalle de temps donné. Cette probabilité dépend de la fonction d'intensité, et bien sûr des conditions météorologiques dans cet intervalle de temps. Supposant que les événements se produisent aux dates  $t_1, \dots, t_n$ ;  $0 < t_1 < t_2 < \dots < t_n < T$  sur la période  $]0, T[$ , la vraisemblance est alors :

$$
L(t_1, \dots, t_n, n) = \lambda(t_1) \exp\left[-\int_0^{t_1} \lambda(u) du\right] \lambda(t_2) \exp\left[-\int_{t_1}^{t_2} \lambda(u) du\right]
$$

$$
\dots \lambda(t_n) \exp\left[-\int_{t_{n-1}}^{t_n} \lambda(u) du\right] \exp\left[-\int_{t_n}^T \lambda(u) du\right]
$$

$$
= \left[\prod_{i=1}^n \lambda(t_i)\right] \exp\left[-\int_0^T \lambda(u) du\right].
$$
(7.24)

Alors, la densité conditionnelle par rapport à n est

$$
f(t_1,\dots,t_n|n) = n! \left( \int_0^T \lambda(u) du \right)^{-n} \prod_{i=1}^n \lambda(t_i)
$$
 (7.25)

où  $0 < t_1 < t_2 < \cdots < t_n < T.$  Par conséquent, les variables aléatoires dates de dépassement  $T_1, \dots, T_n$  sachant que *n* dépassements ont eu lieu en tout, sont distribuées comme les statistiques d'ordre dans un échantillon de taille *n* obtenues à partir d'une distribution de densité

$$
f(t) = \left(\int_0^T \lambda(u) du\right)^{-1} \lambda(t) \tag{7.26}
$$

où 0 < *t < T.* Par conséquent, si les données disponibles correspondent aux *n* premières dates de dépassements (ordonnées)  $t_1, \dots, t_n$ , en utilisant (7.26) leur vraisemblance est donc

$$
L(\alpha, \beta | t_1, \cdots, t_n) = \prod_{i=1}^n f(t_i)
$$
\n(7.27)

#### **E s t i m a t i o n d e s p a r a m è t r e s d u m o d è l e**

Les estimateurs du maximum de vraisemblance des coefficients sont alors calculés en maximisant (7.27) par une procédure numérique (l'algorithme de Newton-Raphson peut être appliqué dans ce cas pour trouver les estimateurs du maximum de vraisemblance).

Dans [44], les variables dans  $\alpha(t)$  (cf. (7.19) peuvent être interprétées comme les variables reliées dans le temps à la fréquence des dépassements du seuil *u.* En particulier, le coefficient  $\alpha_1$  associé à la variable de tendance représente la tendance dans la fréquence des niveaux d'ozone à conditions météorologiques constantes. Les coefficients <**2 3** ,..., *ap* fournissent une mesure de la relation entre conditions météorologiques et fréquence des valeurs élevées

d'ozone. Pour sélectionner les variables dans  $\alpha(t)$ , les jours de dépassement sont modélisés en utilisant un processus de Poisson non-homogène. La vraisemblance de ce processus est donnée par (7.27). On commence par inclure un terme constant, et toutes les variables dans l'expression de  $\alpha(t)$ , ensuite on élimine les variables statistiquement non significatives en effectuant, sous l'hypothèse que l'échantillon de données soit suffisamment grand, un test sur les coefficients eux-mêmes en utilisant l'approximation normale des  $\hat{\alpha}_i$ . On a: sous  $H_0: \alpha_i = 0$ 

$$
\frac{\hat{\alpha_j} - 0}{\hat{\sigma}(\alpha_j)} \sim N(0, 1)
$$

 $\Rightarrow$  *H*<sup>0</sup> est rejetée au seuil 0.05 si :

$$
|\frac{\hat{\alpha_j}}{\hat{\sigma}(\alpha_j)}| \geq 1.96
$$

Si les valeurs absolues des rapports des coefficients estimés sur leur écart-type estimés sont toutes supérieures à 1.96, aucune variable n'est éliminée. Sinon, la variable pour laquelle le test a la plus petite valeur est éliminée. L'intensité  $\Psi(t)$  est alors ré-estimée avec les variables restantes. Cette procédure de sélection progressive descendante est répétée jusqu'à ce qu'aucun test statistique n'ait une valeur inférieure à 1.96. (Si la distribution des statistiques de test est approximativement normale, alors la valeur 1.96 est approximativement la valeur critique au seuil 0.05 du test bilatéral de l'hypothèse nulle qu'un coefficient donné soit nul contre l'hypothèse que le coefficient soit non nul).

Une autre alternative pour tester la présence d'une tendance à celle présentée ci-dessus et développée dans [44] est d'utiliser un test du rapport de vraisemblance et tester l'hypothèse  $H_0$  :  $\alpha = \alpha_0$ ,  $\beta = \beta_0$  contre l'alternative  $H_a$  :  $\alpha = \hat{\alpha}$ ,  $\beta = \hat{\beta}$ , ( $\hat{\alpha}$  et  $\hat{\beta}$  estimateurs du maximum de vraisemblance).En effet, sous  $H_0$  la distribution de  $-2\log \frac{L(\alpha_0,\beta_0|t_1,\cdots,t_n)}{L(\hat{\alpha},\hat{\beta}|t_1,\cdots,t_n)}$  est asymptotiquement celle d'un  $\chi^2$  à deux degrés de liberté.

 $\bullet$  VALIDATION DU MODÈLE

Il y a deux hypothèses très importantes à vérifier pour s'assurer que les jours de dépassements  $T_i$ ,  $i = 1, \dots, n$  peuvent être modélisés par un PPNH:

- l'indépendance du nombre d'événements dans des intervalles de temps séparés, ce qui est équivalent à vérifier que les intervalles de temps entre événements  $S_i = T_i - T_{i-1}$ sont indépendants.
- la distribution des intervalles  $S_i = T_i T_{i-1}$  peut être approchée par une distribution exponentielle de la forme (7.23).
- *Test sur la distribution des intervalles Si*

Dans [44], Shively propose de calculer la distribution des intervalles  $S_i$ , après avoir estimé les paramètres de l'intensité  $\lambda(t)$  prenant la forme exponentielle (7.19)

La densité de l'intervalle S  $(s=(t+s)-t)$  jusqu'au prochain événement se produisant le jour *t + s* s'écrit :

$$
f_t(s) = \lambda(t+s) \exp[-h(s)]
$$
  
où 
$$
h(s) = \int_t^{t+s} \lambda(r) dr
$$
 (7.28)

et donc la distribution est donnée par :

$$
F_t(s) = P\left\{S \le s\right\} = \int_0^s f_t(r) dr = 1 - \exp\left[-h(s)\right] \tag{7.29}
$$

Or, les jours de dépassement pour les données d'ozone étant discrets (le premier dépassement se produit le jour  $t_1$ , le deuxième le jour  $t_2$ ,..),  $F_t(s)$  ne doit être calculée que pour les valeurs discrètes de t et s. On peut donc approcher (7.29) par :

$$
F_t(s) = 1 - \exp\left\{-\sum_{k=1}^s \overline{\lambda}(k)\right\}
$$
  
où  

$$
\overline{\lambda}(k) = \lambda(t+k)
$$
 (7.30)

On transforme ensuite *Si* en :

$$
U_i = F_{t(i-1)}(S_i)
$$
  
où (7.31)

### *t(i* — l)correspond au jour du (i-l)ième événement.

Ainsi, si les intervalles de temps *Si* sont indépendants de distribution *Ft(s),* alors cette transformation permet de réduire *Si* à une variable aléatoire *Ui* de distribution uniforme sur [0; 1]. On ordonne ensuite les valeurs de  $U_i$  (statistique d'ordre de  $U_i$  notée  $U_{(i)}$ ), puis on effectue le graphique  $(u_{(i)};i/(n + 1))$  pour  $i = 1, \dots, n$ . Si les variables aléatoires *Si* ont la distribution donnée par (7.29), alors les points doivent se situer au voisinage de la bissectrice.

#### *Indépendance mutuelle des intervalles Si*

En théorie, le fait que les variables *Si* ne soient pas corrélées n'implique pas qu'elles sont indépendantes. Cependant, d'un point de vue pratique, s'il y a dépendance entre deux intervalles *Si* successifs, cela signifiera probablement qu'il existe une forte corrélation sérielle. Donc pour vérifier que les intervalles sont indépendants, on peut vérifier que les intervalles adjacents sont non corrélés, c'est-à-dire que,  $S_i = T_i - T_{i-1}$  n'est pas corrélé avec  $S_{i-1} = T_{i-1} - T_{i-2}$ .

Shively , dans [44], propose de calculer le coefficient de corrélation entre intervalles adjacents, les intervalles  $s_i$   $i = 1, \dots, n$  étant connus :

$$
r = \frac{1}{n-2} \sum_{i=2}^{n} \left[ \frac{s_i - E_{t(i-1)}(S_i)}{\sigma_{t(i-1)}(S_i)} \right] \left[ \frac{s_{i-1} - E_{t(i-2)}(S_{i-1})}{\sigma_{t(i-2)}(S_{i-1})} \right]
$$
(7.32)

où,  $E_{t(i-1)}(S_i)$  [  $\sigma_{t(i-1)}(S_i)$  ] est l'intervalle moyen [ l'écart-type ] entre le  $(i-1)$ ième événement et le ième.

### *Notations :*

*Dans un but de simplification, les indices*  $(i - 1)$  *et i seront omis. Pour la fonction d'intensité* A(r) *et un jour donné t*, *la densité de l'intervalle S est donnée par (7.28).*

D'où:

$$
E_t(S) = \int_0^{+\infty} s f_t(s) ds = \int_0^{+\infty} s \lambda(t+s) \exp\left\{-\int_t^{t+s} \lambda(r) dr\right\} ds \tag{7.33}
$$

L'intégrale dans (7.33) est difficilement calculable en utilisant des techniques d'intégration standard, à cause de la fonction exponentielle. On utilise donc la technique suivante : Etant donné que :

$$
E_t(S) = \int_0^{+\infty} s f_t(s) ds = \sum_{k=1}^{+\infty} \left( \int_{k-1}^k s f_t(s) ds \right)
$$
 (7.34)

Notant  $\overline{\lambda}(k) = \lambda(t + k)$ , si le jour  $t + k$  n'est pas manquant, on obtient alors :

$$
\int_{k-1}^{k} s f_t(s) ds = \int_{k-1}^{k} s \overline{\lambda}(k) \exp \left\{-\left[\sum_{j=1}^{k-1} (\overline{\lambda}(j)) + (s - (k-1))\overline{\lambda}(k)\right]\right\} ds \qquad (7.35)
$$

Puisque :

<span id="page-71-0"></span>
$$
\forall s \in (k-1; k], \ \lambda(t+s) = \overline{\lambda}(k)
$$

$$
\Rightarrow \int_{k-1}^{k} s f_t(s) ds = \int_{k-1}^{k} s \lambda(t+s) \exp[-h(s)] ds
$$

ou,

$$
h(s) = \int_{t}^{t+s} \lambda(r) dr = \int_{0}^{s} \lambda(t+v) dv
$$
  
= 
$$
\int_{0}^{k-1} \lambda(t+v) dv + \int_{k-1}^{s} \lambda(t+v) dv
$$
  
= 
$$
\sum_{j=1}^{k-1} \overline{\lambda}(j) + (s - (k-1)) \overline{\lambda}(k).
$$

D'où, en intégrant par parties (7.35) :

$$
\int_{k-1}^{k} s f_t(s) ds = \left[ (k-1) + \frac{1}{\overline{\lambda}(k)} \right] \exp \left\{ - \sum_{j=1}^{k-1} \lambda(j) \right\}
$$

$$
+ \left[ k + \frac{1}{\overline{\lambda}(k)} \right] \exp \left\{ - \sum_{j=1}^{k} \lambda(j) - \overline{\lambda}(k) \right\} \tag{7.36}
$$

### Remarque:

Si le jour  $t + k$  est manquant, alors  $\int_{k-1}^{\infty} s f_t(s) ds = 0$ .

Les équations (7.34) et (7.36) permettent d'obtenir une expression de  $E_t(S)$  facilement calculable. En pratique, la somme infinie dans (7.34) doit être tronquée après un nombre suffisant de termes. Le nombre *k* = 60 paraît raisonnable, la densité étant très petite après 60 termes, puisque la probabilité que les intervalles soient supérieurs ou égaux à 60 jours est négligeable.

De même, pour calculer  $\sigma_t(S)$ , on utilise l'expression :

$$
\sigma_t^2(S) = Var_t(S) = E_t(S^2) - [E_t(S)]^2
$$
  

$$
E_t(S^2) = \int_0^{+\infty} s^2 f_t(s) ds = \int_0^{+\infty} s^2 \lambda(t+s) \exp\left\{\int_t^{t+s} \lambda(r) dr\right\} ds
$$

*Et(S2)* peut être calculée en utilisant une technique similaire à celle développée pour  $E_t(S)$ .

Le principal problème de ce genre de modélisation est qu'il ne tient pas compte du regroupement des hautes valeurs, puisqu'il est basé sur l'hypothèse d'indépendance des intervalles de temps entre deux dépassements de seuil *u* fixé élevé. Ces modèles à une dimension paraissent peut réalistes. Le modèle prenant en compte à la fois la fréquence et la taille de dépassement développé par Smith et Shively , dans [50], paraît plus réaliste.
### **Utilisation d'un PPNH dans le plan pour approcher le processus ponctuel du nombre et de la taille des dépassements**

- LA VRAISEMBLANCE ASSOCIÉE AUX DATES ET AUX TAILLES DE DÉPASSEMENTS DE SEUIL Notons :
	- *Y* variable aléatoire représentant le maximum d 'ozone journalier

$$
\Psi_t(y) = \left\{ \begin{array}{cc} P(Y > y & \text{le jour t}) \\ 0 & \text{si le jour t est manquant} \end{array} \right.
$$

la distribution de *Y* le jour *t,* si le jour *t* n'est pas manquant, est :

$$
1-\Psi_t(y)
$$

Par conséquent :

$$
\psi_t(y) = -\frac{d}{dy}[\Psi_t(y)]
$$

Si le processus est observé sur une période de temps  $[0, T]$  et si les pics d'ozone dépassant le seuil fixé *u* sont représentés par :

 $(T_i; Y_i), 1 \leq i \leq N$ , où  $T_i$  et  $Y_i$  sont supposées indépendantes  $\forall i$ 

Le ième pic se produit donc le jour  $T_i$  et prend la valeur  $Y_i \geq u$ . Le nombre total des N pics étant lui aussi une variable aléatoire, la densité conjointe des pics observés peut être approchée par :

$$
L = \left[ (\prod_{i=1}^{N} \Psi_{t_i}(u)) \exp\left[ - \int_0^T \Psi_t(u) dt \right] \right] \left[ \prod_{i=1}^{N} \frac{\psi_{t_i}(y_i)}{\Psi_{t_i}(u)} \right] = A * B \tag{7.37}
$$

*Interprétation de chaque terme entre crochets:*

- Le premier terme entre crochets dans (7.37) correspond à la densité d'un processus de Poisson non-homogène de fonction de fréquence (intensité)  $\Psi_t(u)$  correspondant  $\lambda(t)$ dans (7.24). Il correspond donc à la modélisation des jours de dépassement de niveau u (fréquence des dépassements).
- Le ième terme du second terme entre crochets correspond à la densité de *Yi* sachant qu'un dépassement de seuil  $u$  a eu lieu.

### **Remarque :**

La densité conjointe (7.37) est une approximation de la vraie densité des  $(T_i; Y_i)$ ,  $1 \le i \le N$ puisque la fréquence des jours de dépassement est ici modélisée par un processus stochastique continu dans le temps, alors que les données sont discrètes dans le temps (par définition, il se produit au plus un dépassement par jour car l'étude utilise le maximum d 'ozone journalier). Cependant, il semble que la densité (7.37) soit une approximation raisonnable au vu des résultats obtenus dans [50].

- **MODÈLE ASSOCIÉ À LA FRÉQUENCE DES DÉPASSEMENTS** La modélisation de la fréquence des dépassements du seuil *u* élevé utilise la même méthode que celle développée dans [44].
- **MODÈLE ASSOCIÉ AUX TAILLES DES DÉPASSEMENTS**

Les résultats théoriques sur la taille des dépassements d'un seuil élevé, dans le paragraphe 7.1.1, permettent d'obtenir que la distribution limite de  $X = Y - u$  sachant que  $Y \ge u$  quand  $u \rightarrow \infty$  est une distribution de Pareto généralisée notée *G*, dans laquelle les paramètres dépendent des covariables météorologiques et de tendance :

$$
G(x; \beta(t), \xi(t)) = 1 - (1 + \xi(t)\beta(t)x)^{-\frac{1}{\xi(t)}}
$$
\n
$$
(7.38)
$$

avec  $x = y - u$  où  $\beta(t) > 0$ ,  $\forall t$ . La densité limite de X est donc:

$$
\lim_{u \to +\infty} \frac{\psi_t(y)}{\Psi_t(u)} = g(x; \beta(t), \xi(t)) = \beta(t) \left(1 + \xi(t)\beta(t)x\right)^{-\left(\frac{1}{\xi(t)} + 1\right)}\tag{7.39}
$$

pour *u* suffisamment grand (7.39) permet d'approcher la densité de *X .* De plus, comme les moments de la distribution (7.38) n'existent pas pour toutes les valeurs de  $\xi$ , généralement on suppose  $\xi(t)$  indépendant de t et on modélise les variations dans  $\beta$ . [50] suppose que  $\xi$  ne dépend pas du jour, c'est-à-dire,  $\xi(t) = \xi$  et que comme  $\xi \approx 0$ , dans ce cas puisque :

$$
\lim_{t \to \infty} g(x; \beta(t), \xi) = \beta(t) \exp(-\beta(t)x), \tag{7.40}
$$

densité d'une loi exponentielle de paramètre  $\beta(t)$ .

 $\frac{1}{\beta(t)}$  correspond alors à l'espérance de la variable aléatoire taille du dépassement sachant qu'un dépassement a eu lieu le jour t, de densité exponentielle (7.40).  $\frac{1}{\beta(t)}$  peut donc être interprété comme l'estimation de la taille du dépassement (sachant qu'un dépassement s'est produit le jour t), conditionnellement aux valeurs atteintes par les variables météorologiques ce jour-là. De plus pour  $\xi = 0$ , d'après [46], les estimateurs du maximum de vraisemblance sont asymptotiquement gaussiens et efficaces et la matrice de covariance peut être estimée par l'inverse de la matrice d'information de Fisher.  $\beta(t)$  prend la forme analytique suivante :

$$
\beta(t) = \beta_0 + \beta_1 s(t) + \sum_{j=2}^{p} \beta_j w_j(t)
$$
\n(7.41)

### **Remarque :**

Comme par hypothèse,  $\beta(t)$  doit être strictement supérieur à zéro, quel que soit t, une formulation plus naturelle (cf. [16]) pourrait être la suivante:

$$
\beta(t) = \exp(\beta_0 + \beta_1 s(t) + \sum_{j=2}^p \beta_j w_j(t))
$$

où *Wj(t)* représente la variable météorologique *j* le jour t, et *s(t)* est un terme de tendance prenant la valeur 1 si le jour *t* appartient à l'année 1, 2 si le jour *t* appartient à l'année 2, etc. Ainsi, la fréquence dépend directement des *k* variables météorologiques et de la tendance à long terme représentée par *s(t).*

En utilisant une procédure similaire à celle utilisée pour le modèle approchant la fréquence des dépassements du seuil fixé, on élimine les variables statistiquement non significatives dans l'expression de  $\beta$ .

En utilisant les propriétés de convergence asymptotique de l'estimateur du maximum de vraisemblance, la matrice de covariance peut alors être estimée par l'inverse de la matrice d'information de Fisher :

$$
\sum = \left[ I(\hat{\beta}_0, ..., \hat{\beta}_p) \right]^{-1} = \left[ -E \left( \frac{\partial^2 l_2}{\partial \beta_j \partial \beta_k} \right) \right]^{-1}
$$

• VALIDATION DU MODÈLE ASSOCIÉ AUX TAILLES DE DÉPASSEMENTS

Pour valider le modèle pour les tailles de dépassements *Xi,* il faut ensuite vérifier les hypothèses suivantes :

- (i) La densité :

$$
g(x; \beta(t)) = \lim_{u \to +\infty} \frac{\psi_t(x+u)}{\Psi_t(u)} = \beta(t) \exp(-\beta(t)x)
$$
\n(7.42)

est le modèle approprié aux tailles de dépassement  $X_i = Y_i - u$  sachant que  $Y_i \geq u$ . Mais, vérifier cette hypothèse nécessite en fait de vérifier :

- \* (a) L'adéquation de l'équation (7.42) pour  $\beta(t)$  décrit dans (7.41).
- \* (b) Si *u* est un seuil de dépassement suffisamment élevé pour que la densité exponentielle  $g(x;\beta(t))$  fournisse une bonne approximation de la densité de X.
- \* (c) Si (7.42) est la densité appropriée à la variable aléatoire *X* représentant la taille du dépassement et si elle n'est pas acceptable, alors la densité plus générale (7.38) doit être utilisée.
- (ii) Les dépassements qui se produisent les jours  $T_i$  et  $T_j$  sont indépendants :  $X_i = Y_i - u$  sachant que  $Y_i \geq u$  est indépendant de  $X_j = Y_j - u$  sachant que  $Y_j \geq u$ , pour  $i \neq j$ .

### *— Distribution de la taille des dépassements*

Le test de Kolmogorov-Smirnov permet de vérifier que la distribution exponentielle est la distribution appropriée pour modéliser la taille des dépassement, et que l'expression de  $\beta(t)$  dans (7.41) est correcte.

### — *Indépendance mutuelle des tailles de dépassement Xi*

Pour vérifier l'indépendance , Smith et Shively ([50]) calculent le coefficient de corrélation entre tailles de dépassement survenu des jours consécutifs. Si  $n_{\text{adj}}$  représente le nombre de paires de tailles de dépassement adjacent,  $\{x_{i-1}(t - 1), x_i(t)\}$  où  $x_i(t)$  correspond à la valeur du ième dépassement survenu le jour t, le coefficient de corrélation entre tailles de dépassement adjacent s'écrit :

$$
r = \frac{1}{n_{adj} - 1} \sum_{i=1}^{i=n_{adj}} \left[ \frac{x_i(t) - E(X_i(t))}{\sigma(X_i(t))} \right] \left[ \frac{x_{i-1}(t-1) - E(X_{i-1}(t-1))}{\sigma(X_{i-1}(t-1))} \right]
$$

OÙ

\* L'écart-type de r est approximativement  $1/n^{\frac{1}{2}}_{ad}$ 

$$
\ast \left\{\begin{array}{c}E(X_i(t))=\frac{1}{\beta(t)}\\Var(X_i(t))=\frac{1}{\beta(t)^2}\end{array}\right.
$$

## **Chapitre 8**

# **Construction d'un modèle pour les hautes valeurs d'ozone mesurées en Région Parisienne**

Nous avons utilisé un PPNH pour modéliser la fréquence et la taille des dépassements d'un seuil élevé *u*. Nous n'évoquerons donc ici que les spécificités de ce modèle par rapport à celui développé par Smith et Shively dans [50] et décrit dans la partie précédente. La densité (7.37) fournit donc une approximation de la vraie densité des  $(T_i, Y_i), 1 \leq i \leq N$ .

### **8.1 Le choix d'un seuil** *u* **raisonnable**

Pour un seuil *u* fixé, les intervalles  $s_i$  *i* = 1,  $\cdots$ , *N* étant connus, on calcule une estimation du coefficient de corrélation entre intervalles adjacents par la méthode Bootstrap. Cette estimation ne nécessitant aucune connaissance sur la loi des  $S_i = T_i - T_{i-1}$  (cf. annexe B.4), elle peut donc être appliquée dès le début de la modélisation afin de déterminer une valeur raisonnable du seuil *u* en fonction de degré de corrélation entre intervalles adjacents, avant de passer à l'estimation et à la validation du modèle associé à la fréquence des dépassements.

Après avoir déterminé la valeur raisonnable du seuil *u* permettant d'utiliser un PPNH pour modéliser les dates de dépassements, il faut vérifier pour cette valeur que les tailles de dépassements correspondantes ne sont pas corrélées. On calcule donc une estimation du coefficient de corrélation uniquement pour les dépassements du seuil *u* se produisant des jours consécutifs, par la méthode Bootstrap. Ceci se justifie par le fait que, si les dépassements se produisant des jours successifs ne sont pas corrélés, alors les dépassements séparés par plus d'un jour seront probablement non corrélés. Les tailles de dépassements se produisant des jours successifs  $x_i(t)$ ,  $i = 1, \dots, n_{adj}$  étant connues (  $n_{adj}$  nombre de paires de tailles de dépassement successifs :  $\{x_{i-1}(t-1), x_i(t)\}\.$ 

### **8.2 Spécificités du modèle associé à la fréquence des dépassements**

### **8.2.1 L'intensité du PPNH**

On remarque que  $\Psi_t(u) = P(Y > u \text{ le jour t } ]$  peut s'écrire en fonction d'une variable aléatoire dichotomique *Z* prenant la valeur 1 si un dépassement a eu lieu le jour *t*, 0 sinon :

 $P[Y > u \text{ le jour t}] = P[Z = 1 \text{ le jour t } / \text{ covariables}] = E[Z / \text{ covariables}]$ 

Nous avons donc eu l'idée d 'utiliser la distribution logistique pour modéliser *E[Z/* covariables ]. Le modèle de régression logistique (cf. [22]) permettant d 'obtenir l'intensité du PPNH, est le suivant :

$$
\lambda(t) = \Psi_t(u) = \frac{\exp(\alpha(t))}{1 + \exp(\alpha(t))}
$$
\n(8.1)

**où** *a(t)* **tient compte des interactions possibles entre covariables contrairement à l'écriture (7.19) :**

$$
\alpha(t) = \alpha_0 + \alpha_1 s(t) + \sum_{j=2}^{p} \alpha_j w_j(t) + \sum_{j=2}^{p} \alpha_{1j} s(t) w_j(t) + \sum_{i,j=2}^{p} \alpha_{ij} w_i(t) w_j(t)
$$
(8.2)

**Notre choix s'est porté vers ce modèle à cause de sa flexibilité, de l'interprétation relativement simple des estimations des paramètres et son implantation dans de nombreux logiciels de statis**tiques tel SAS (proc LOGISTIC) permettant d'éviter une programmation fastidieuse et source **d 'erreurs.**

### **8.2.2 Estimation des paramètres du modèle**

**La méthode du maximum de vraisemblance permet d 'estimer les paramètres du modèle, puis une procédure de sélection "backward" permet de ne conserver que les variables significatives (cf. annexe B .6).**

### **8.2.3 Validation du modèle**

**Après avoir calculé la distribution des intervalles de temps entre deux dépassements** *Si =*  $T_i - T_{i-1}$ , en fonction des estimations des paramètres des covariables dans l'intensité (8.1), on utilise comme dans [50], un test de Kolmogorov-Smirnov pour valider la distribution des  $S_i$ .

### **8.3 Spécificités du modèle associé à la taille des dépassements**

On suppose comme dans  $[50]$  que les tailles de dépassements  $X_i$  suivent une loi exponentielle de densité (7.40). Mais le paramètre  $\beta(t)$  prend en compte les interactions possibles entre covariables :

$$
\beta(t) = \beta_0 + \beta_1 s(t) + \sum_{j=2}^p \beta_j w_j(t) + \sum_{j=2}^p \beta_{1j} s(t) w_j(t) + \sum_{i,j=2}^p \beta_{ij} w_i(t) w_j(t)
$$
\n(8.3)

**Pour estimer les paramètres de ce modèle, nous avons dû écrire (en SAS) un programme spécifique fourni en annexe B .10.2.**

## **Chapitre 9**

# **Résultats obtenus pour la Région Parisienne**

### **9.1 Choix d'un seuil u raisonnable**

### **9.1.1 Neuilly/Seine**

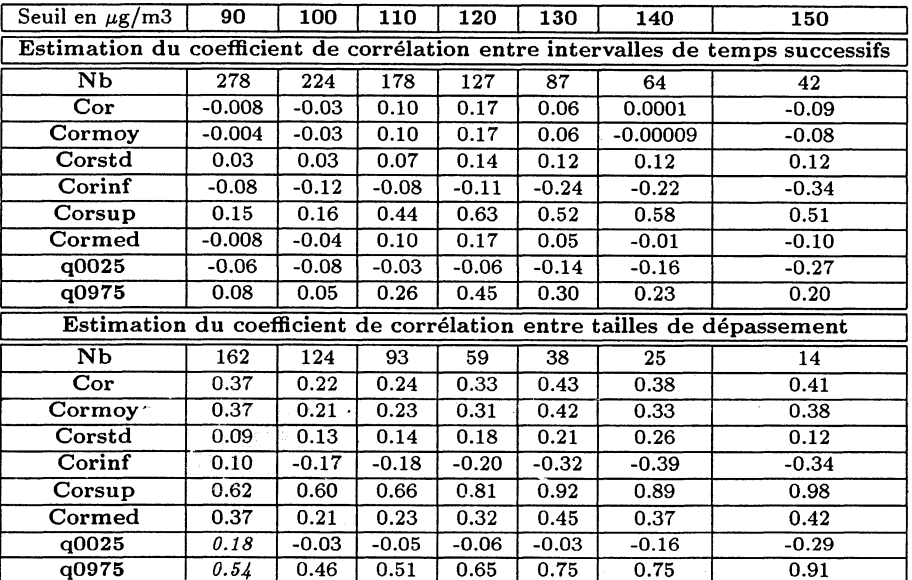

Tableau 9.1: Seuil u pour Neuilly/Seine (les notations des symboles sont indiquées en annexe B.4)

L'intervalle de confiance à 95 % de l'estimation du coefficient de corrélation entre tailles de dépassement ayant eu lieu des jours successifs pour le seuil 90  $\mu gm^{-3}$  sur le site de Neuilly/Seine ne comprenant pas la valeur zéro (cf. tableau 9.1), ce seuil ne peut pas être utilisé. Par conséquent, pour la station de Neuilly/Seine les seuil *u* raisonnables sont {100,110,120,130,140,150}.

### **9.1.2 Champs/Marne**

Les intervalles de confiance à 95 % des estimations des coefficients de corrélation correspondant au seuil 90  $\mu g m^{-3}$  ne comprenant pas la valeur zéro (cf. tableau 9.2), ce seuil ne peut pas être utilisé pour modéliser le processus des dépassements. Par conséquent, pour la station de Champs/Marne les seuils *u* raisonnables sont {100,110,120,130,140}.

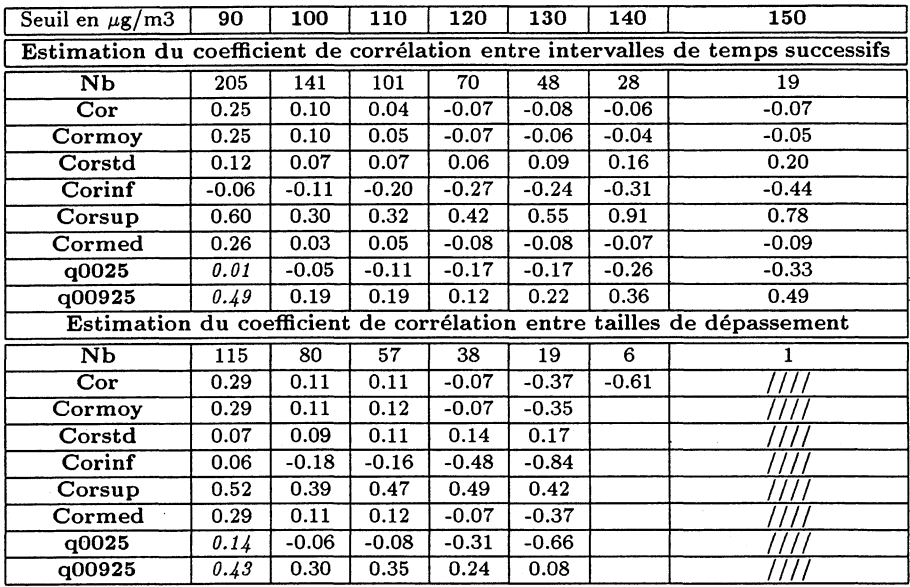

Tableau 9.2: Seuil u pour Champs/Marne (les notations des symboles sont indiquées en annexe  $B.4)$ 

#### 9.1.3 Aubervilliers

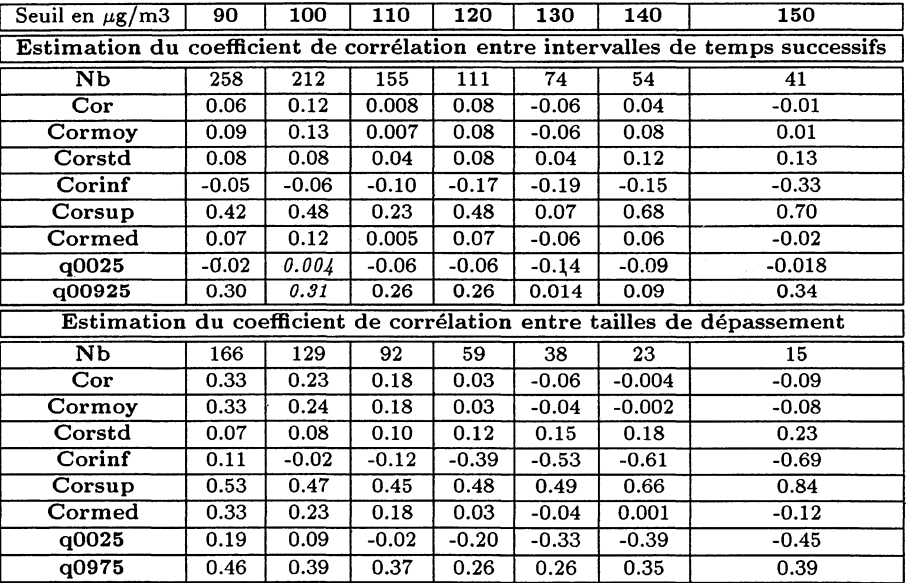

Tableau 9.3: Seuil u pour Aubervilliers (les notations des symboles sont indiquées en annexe B.4)

L'intervalle de confiance à 95 % de l'estimation du coefficient de corrélation entre tailles de dépassement ayant eu lieu des jours consécutifs pour le seuil 90  $\mu gm^{-3}$  ne comprend pas la valeur zéro (cf. tableau 9.3). De même, Les intervalles de confiance à 95 % des estimations des coefficients de corrélation correspondant au seuil 100  $\mu g m^{-3}$  ne comprennent pas la valeur zéro. Ces deux seuils ne peuvent donc pas être utilisés pour modéliser le processus des dépassements. Pour la station d'Aubervilliers les seuil  $u$  raisonnables sont  $\{110, 120, 130, 140, 150\}$ .

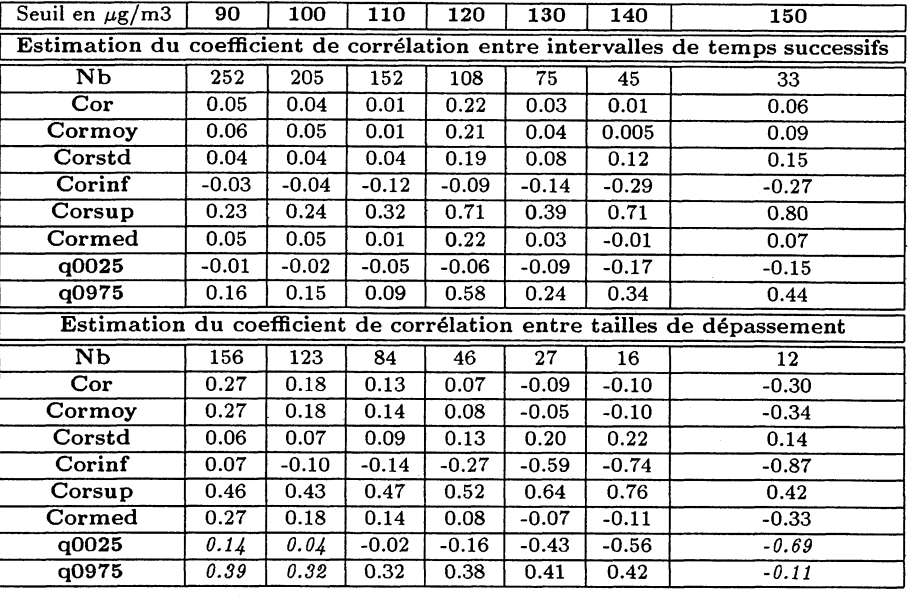

Tableau 9.4: Seuil u pour Créteil (les notations des symboles sont indiquées en annexe B.4)

### **9.1.4 Créteil**

Les intervalles de confiance à 95 % des estimations du coefficient de corrélation entre tailles de dépassement ayant eu lieu des jours consécutifs pour les seuils 90, 100 et 150  $\mu g m^{-3}$  ne comprennent pas la valeur zéro (cf. tableau 9.4). Pour la station de Créteil, les seuil *u* raisonnables sont donc  $\{110, 120, 130, 140\}.$ 

### **Conclusion :**

Les seuils *u* permettant à la fois d'utiliser un PPNH pour modéliser les dépassements et de comparer les résultats obtenus pour chacune des stations mesurant l'ozone en région parisienne sont 110, 120, 130 et 140  $\mu$ am<sup>-3</sup>.

### **9.2 Modélisation sans interaction**

### **9.2.1 Fréquence des dépassements**

Neuilly/Seine, Champs/Marne et Créteil possèdent un effet année positif caractérisant le fait qu'à conditions météorologiques constantes, la fréquence des dépassements du seuil *u* = 130 *ng/m%* a augmenté au cours de la période d'étude. On observe de plus des différences assez notables entre les estimations des coefficients des variables significatives prises sur chaque site de mesure :

- L'effet de la variable température maximale est plus faible à Créteil (0.380) que sur les autres sites de mesure.
- L'effet de la variable vitesse du vent est beaucoup plus important sur le site de Champs/Marne (-1.086) que sur les autres sites.
- La modélisation de la fréquence des dépassements du seuil  $u = 120 \mu g/m3$  et  $u = 130 \mu g/m3$ utilise les mêmes variables météorologiques quelle que soit la station de mesure. Cependant les coefficients affectés à ces variables diffèrent, traduisant l'influence de la position géographique du site de mesure.
- La valeur positive, entre parenthèses (car non significative dans le modèle pour  $\alpha = 0.05$ ) de 5, pour NEU120 confirment la tendance à la hausse des dépassements, tandis que la valeur négative de *s* entre parenthèse pour AU B130 met en évidence le caractère particulier de la station d'Aubervilliers.

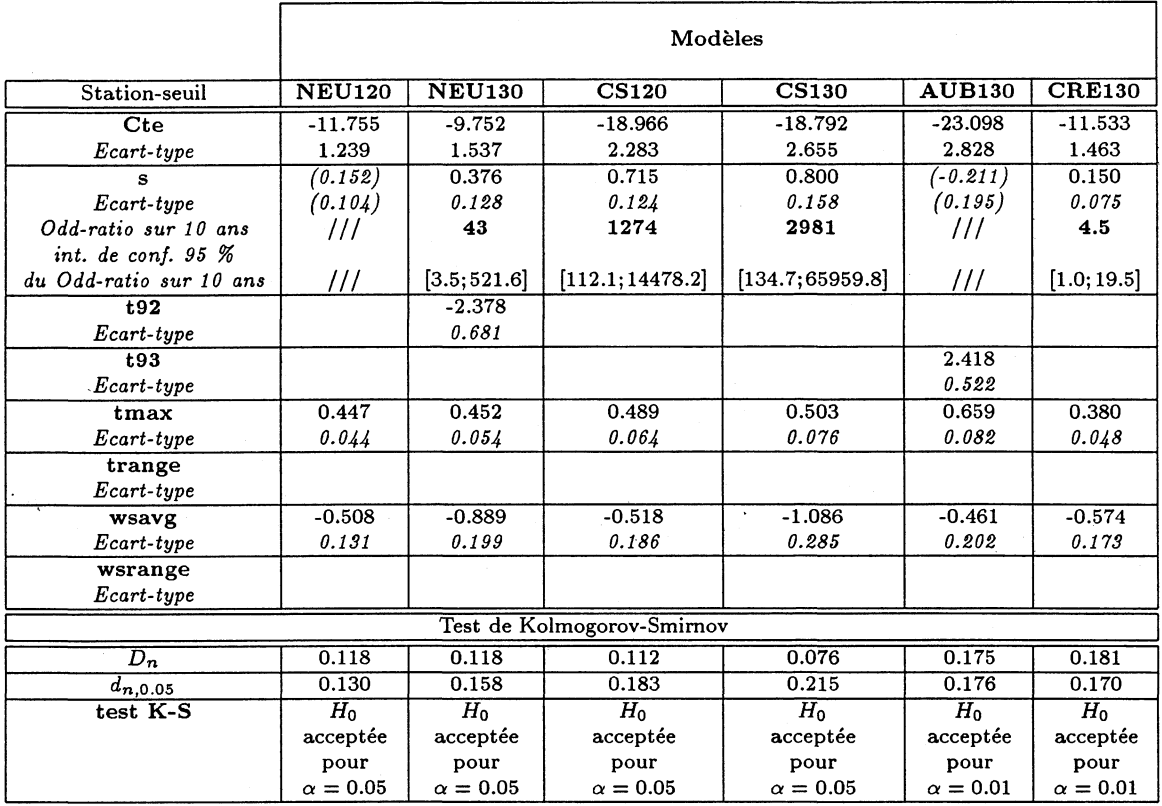

Tableau 9.5: Synthèse de la modélisation de la fréquence des dépassements

• La valeur positive de l'estimation du coefficient de la variable année (s) est relativement importante (0.800) à Champs/Marne par rapport à celle de Créteil (0.150). Le signe positif de l'estimation de ce coefficient, nous permet d'affirmer qu'à conditions météorologiques constantes, la fréquence des dépassements du seuil *u* = 130 *fig/mi* a augmenté au cours de la période d'étude pour les stations de Neuilly/Seine, Champs/Marne et Créteil. Cependant, l'estimation de l'intervalle de confiance à 95 % du rapport des chances ou odd-ratio (cf. annexe B.5) sur la période 1988-1997 pour chacune de ces stations est très grand, traduisant la difficulté à quantifier cette augmentation de la fréquence des dépassements en utilisant ce modèle.

### **9.2.2 Taille des dépassements**

Cette modélisation permet d'observer des différences notables entre les stations. Pour le seuil  $u = 130 \mu g/m3$ :

- la variable année n'est significative que pour la station de Neuilly/Seine et le signe négatif de son coefficient nous permet de conclure que la taille des dépassements a augmenté au cours de la période d'étude.
- la modélisation de la taille des dépassements du seuil  $u = 120 \mu g/m3$  et(ou)  $u = 130 \mu g/m3$ sur les sites de Neuilly/Seine, Aubervilliers et Créteil, utilise les mêmes variables météorologiques.
- la seule variable significative pour la station de Champs/Marne est l'amplitude thermique dont le coefficient prend la valeur 0.0036, c'est-à-dire que plus l'amplitude de température augmente, plus la taille du dépassement sera petite:

Par conséquent, il est difficile de conclure à une augmentation globale de la taille des dépassements dans la Région Parisienne, puisque la variable année n'est significative que sur un des sites modélisés. Cependant, cette modélisation permet d'observer des différences spatiales.

|                            | Modèles         |                 |                 |                 |                 |                 |
|----------------------------|-----------------|-----------------|-----------------|-----------------|-----------------|-----------------|
| Station-seuil              | <b>NEU120</b>   | <b>NEU130</b>   | <b>CS120</b>    | <b>CS130</b>    | <b>AUB130</b>   | <b>CRE130</b>   |
| Nbre total de jours        | 856             | 856             | 985             | 985             | 857             | 855             |
| Nbre dep.                  | 95              | 62              | 43              | 32              | 48              | 50              |
| $\overline{\text{Cte}}$    | 0.0692          |                 |                 |                 | 0.141           | 0.184           |
| Ecart-type                 | 0.0297          |                 |                 |                 | 0.0623          | 0.0780          |
| $\mathbf{s}$               |                 | $-0.006$        |                 |                 |                 |                 |
| Ecart-type                 |                 | 0.0030          |                 |                 |                 |                 |
| $+92$                      |                 | 0.0358          |                 |                 |                 |                 |
| Ecart-type                 |                 | 0.0145          |                 |                 |                 |                 |
| t93                        |                 |                 |                 |                 |                 |                 |
| Ecart-type                 |                 |                 |                 |                 |                 |                 |
| tmax                       | $-0.0024$       | $-0.0012$       |                 |                 | $-0.0044$       | $-0.0063$       |
| Ecart-type                 | 0.0009          | 0.0004          |                 |                 | 0.0018          | 0.0024          |
| trange                     |                 |                 | 0.0032          | 0.0036          |                 |                 |
| Ecart-type                 |                 |                 | 0.0004          | 0.0005          |                 |                 |
| wsavg                      | 0.0137          | 0.0188          |                 |                 | 0.0143          | 0.0237          |
| Ecart-type                 | 0.0039          | 0.0046          |                 |                 | 0.0064          | 0.0074          |
| wsrange                    |                 |                 |                 |                 |                 |                 |
| Ecart-type                 |                 |                 |                 |                 |                 |                 |
| Test de Kolmogorov-Smirnov |                 |                 |                 |                 |                 |                 |
| $D_n$                      | 0.053           | 0.066           | 0.053           | 0.117           | 0.115           | 0.089           |
| $d_{n,0.05}$               | 0.140           | 0.173           | 0.139           | 0.207           | 0.196           | 0.192           |
| test K-S                   | $H_0$           | $H_0$           | $H_0$           | $H_0$           | $H_0$           | $H_0$           |
|                            | acceptée        | acceptée        | acceptée        | acceptée        | acceptée        | acceptée        |
|                            | pour            | pour            | pour            | pour            | pour            | pour            |
|                            | $\alpha = 0.05$ | $\alpha = 0.05$ | $\alpha = 0.05$ | $\alpha = 0.05$ | $\alpha = 0.05$ | $\alpha = 0.05$ |

Tableau 9.6: Synthèse de la modélisation de la taille des dépassements

Dans le cadre de la modélisation de la fréquence des dépassements, les intervalles de confiance du rapport des chances sur la période 1988-1997 obtenus pour le seuil 130  $\mu g m^{-3}$  à Neuilly/Seine, Champs/Marne et dans une moindre mesure Créteil, sont démesurés et instables (à cause d'une très grande variance). Ils ne permettent donc pas de quantifier précisément la tendance. Nous avons donc repris cette modélisation en introduisant les interactions entre les variables météorologiques et l'année.

### **9.3 Modélisation avec interaction : fréquence des dépassements**

Le paramètre  $\alpha(t)$  prend donc la forme (8.2) définie dans la section 8.2. De plus, dans toute la suite, nous avons utilisé un modèle commun aux quatre stations étudiées pour pouvoir comparer les résultats obtenus. Le modèle de régression logistique retenu dépend de l'année (s), de la vitesse moyenne du vent (wsavg) et de l'interaction année\*température maximale (ttmax). Après avoir estimé les paramètres des modèles pour chacune des stations, puis validé le modèle, nous avons calculé pour chaque station la température "critique" pour laquelle l'estimation du rapport des chances vaut 1 ; c'est-à-dire la température pour laquelle le risque d'observer un dépassement en 1997 est le même qu'en 1988. Elle nous permet au vue des signes des estimations des coefficients, de conclure pour chaque station de mesure, à une augmentation (respectivement diminution) du risque d'observer un dépassement entre 1988 et 1997 pour les jours où la température maximale mesurée est supérieure (respectivement inférieure) à cette valeur critique de température.

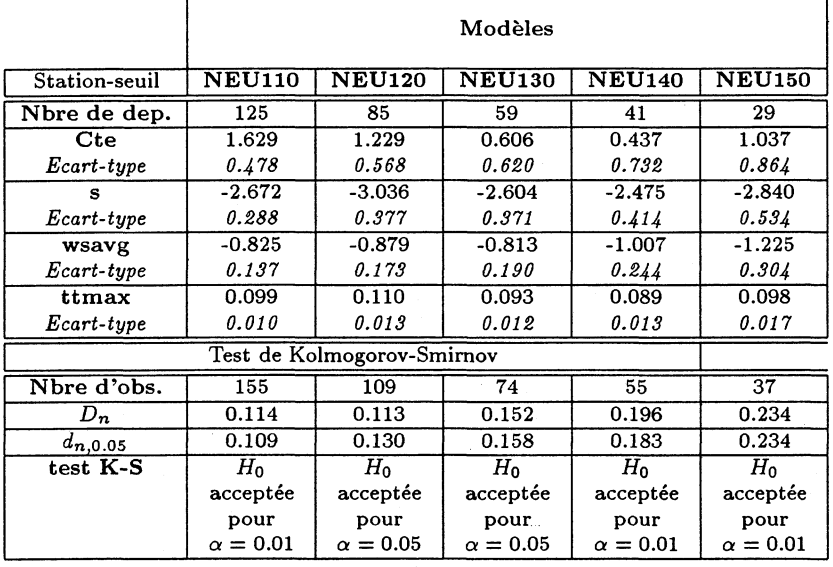

### **9.3.1 Neuilly/Seine**

Tableau 9.7: Synthèse de la modélisation de la fréquence des dépassements pour Neuilly/Seine

Le paramètre constant n'est plus significatif à partir du seuil 130  $\mu gm^{-3}$ , nous l'avons cependant conservé par souci d'homogénéité. La phase de validation du modèle (test de Kolmogorov-Smirnov dans le tableau 9.7) permet de constater que les seuils 120 et 130  $\mu g m^{-3}$  apparaissent les mieux adaptés.

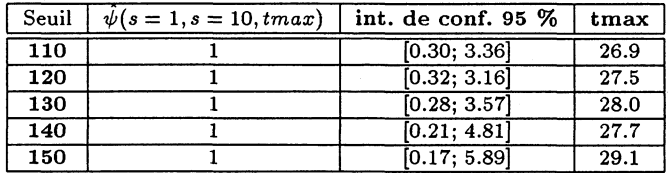

Tableau 9.8: Température maximale correspondant à un rapport de chances estimé à 1 pour Neuilly/Seine

La température critique (cf. tableau 9.8) est donc comprise entre 26.9 et 29.1 degrés. C'est-à-dire que le risque d'observer un dépassement sur la période d'étude a principalement augmenté pour les jours de pollution photochimique lors desquels la température enregistrée est élevée. L'intervalle de confiance du rapport des chances sur la période d'étude correspondant à  $\hat{\psi} = 1$  est beaucoup plus raisonnable que dans le cadre de la modélisation sans interaction.

83

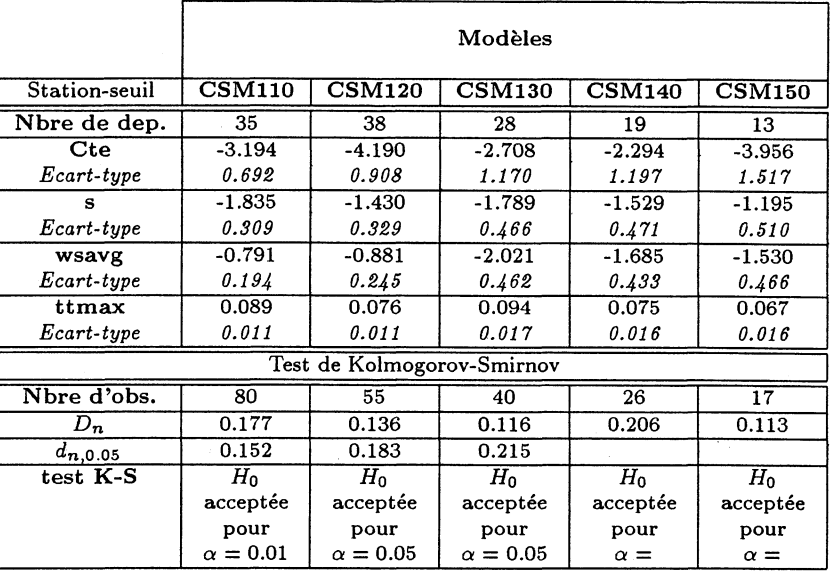

#### $9.3.2$ Champs/Marne

Tableau 9.9: Synthèse de la modélisation de la fréquence des dépassements pour Champs/Marne

La phase de validation du modèle (test de Kolmogorov-Smirnov dans le tableau 9.9) permet de constater que les seuils 120 et 130  $\mu gm^{-3}$  apparaissent les mieux adaptés.

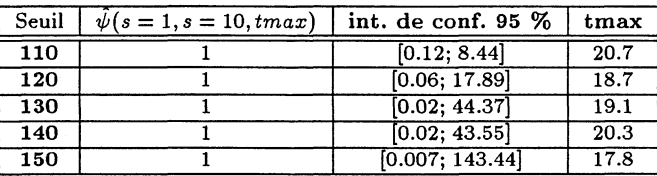

Tableau 9.10: Température maximale correspondant à un rapport de chances estimé à 1 pour Champs/Marne

La température critique (cf. tableau 9.10) est donc comprise entre 17.8 et 20.7 degrés. Cette température basse indique que le risque d'observer un dépassement sur la période d'étude a augmenté pour la majorité des jours de pollution (photochimique ou importée).

83

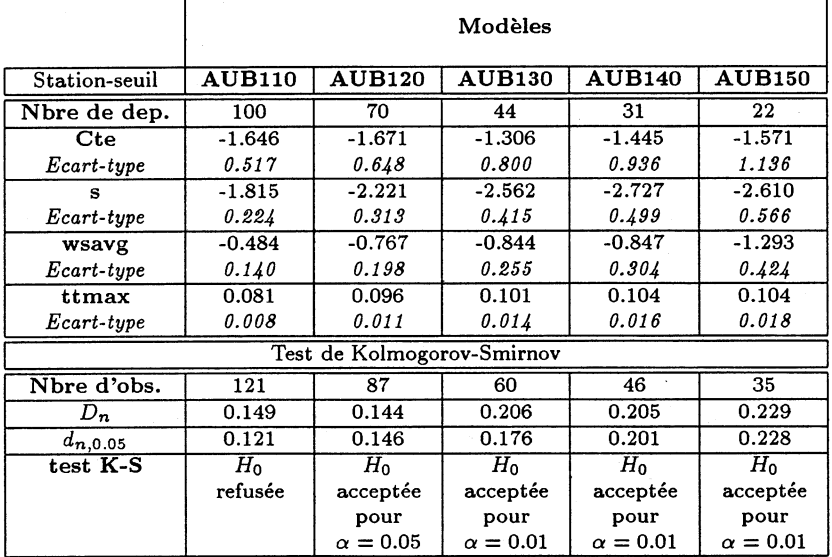

### **9.3.3 Aubervilliers**

Tableau 9.11: Synthèse de la modélisation de la fréquence des dépassements pour Aubervilliers

La phase de validation du modèle (test de Kolmogorov-Smirnov dans le tableau 9.11) permet de rejeter le seuil 110  $\mu$ gm<sup>-3</sup> et de constater que le seuil 120 apparaît le mieux adapté.

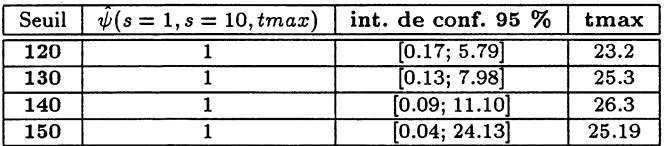

Tableau 9.12: Température maximale correspondant à un rapport de chances estimé à 1 pour Aubervilliers

La température critique (cf. tableau 9.12) est donc comprise entre 23.2 et 26.3 degrés.

### **9.3.4 Créteil**

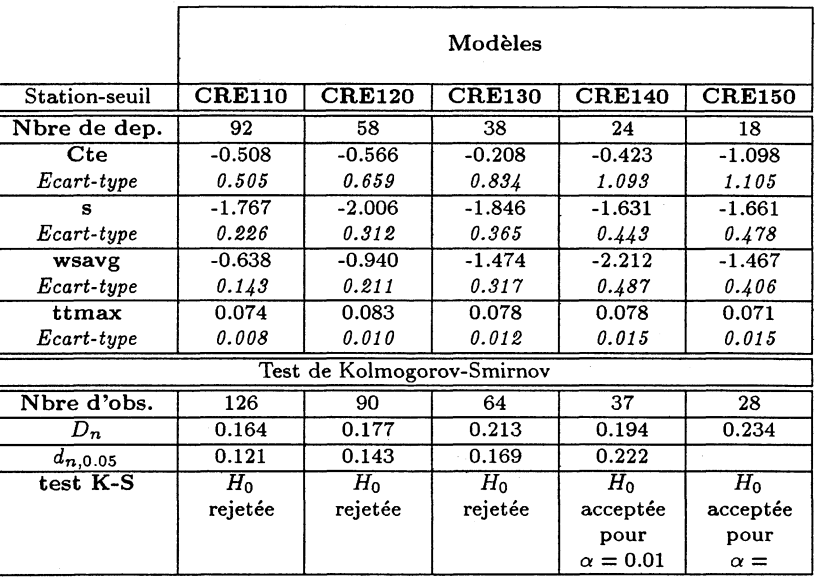

Tableau 9.13: Synthèse de la modélisation de la fréquence des dépassements pour Créteil

La phase de validation du modèle (test de Kolmogorov-Smirnov dans le tableau 9.13) permet de rejeter les seuils 110, 120 et 130  $\mu g m^{-3}$  et de ne retenir que le seuil  $140 \mu g m^{-3}$ .

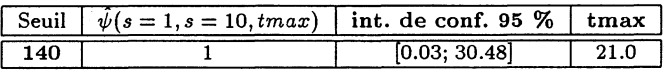

Tableau 9.14: Température maximale correspondant à un rapport de chances estimé à 1 pour Créteil

La température critique (cf. tableau 9.14) pour le seuil 140  $\mu gm^{-3}$  vaut 21 degrés.

85

### **9.4 Contours de vraisemblance ([39])**

Afin de contrôler l'exactitude des résultats de notre programme pour estimer les paramètres  $\beta$  (tailles des dépassements), nous avons minimisé directement la vraisemblance (fonction fmins de MATLAB) et nous avons obtenu pratiquement les mêmes valeurs pour les trois paramètres de NEU120 : (0.0760, —0.0026,0.0141) à comparer à notre premier résultat (0.0692, —0.0024,0.0137). Nous avons ensuite tracé les contours de la vraisemblance pour les paramètres  $\beta_3$  (Tmax) et  $\beta_5$ (WSAVG), en fixant la valeur  $\beta_1$  (constante) à la valeur estimée 0.0760. Le résultat (cf. figure 9.1) paraît satisfaisant; et il traduit bien l'estimation négative (—0.38832 annexe B.7) du coefficient de corrélation entre les paramètres.

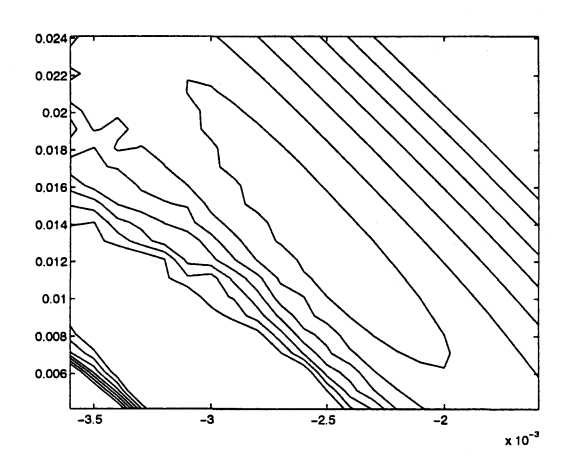

Figure 9.1: Contours de la vraisemblance pour les données de NEU120. Les niveaux des contours sont 420(5)450.

## **Chapitre 10**

# **Résultats obtenus pour la Région de Los Angeles**

Dans ce chapitre, nous allons essayer d'appliquer la modélisation utilisée pour l'Ile-de-France à des données fort aimablement fournies par Joe Cassmassi, Senior Meteorologist in the South Coast Air Quality Management District El Monte, Californie (cf. [58]), ; elles proviennent de deux stations, Azusa et Long Beach, près de Los Angeles (Californie).

### **10.1 Choix d'un seuil u raisonnable**

### **10.1.1 Azusa**

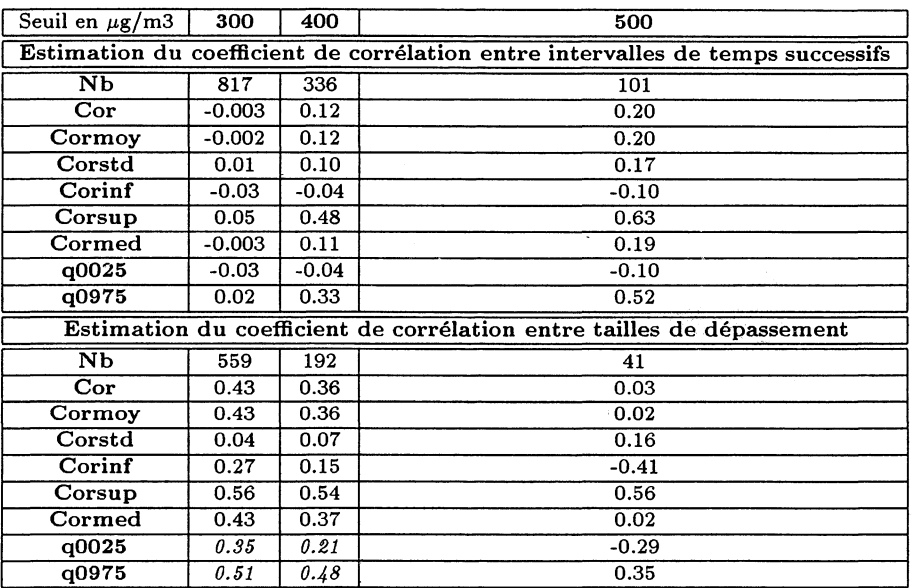

Tableau 10.1: Seuil u pour Azusa (Los Angeles)

Seul l'intervalle de confiance à 95 % de l'estimation du coefficient de corrélation entre tailles de dépassement ayant eu lieu des jours successifs pour le seuil 500  $\mu gm^{-3}$  sur le site d'Azusa comprend la valeur zéro (cf. tableau 10.1). Par conséquent, pour cette station de mesure le seul seuil *u* raisonnable parmi les seuils étudiés est 500  $\mu$ gm<sup>-3</sup>.

Cependant, ce seuil est problématique puisque aucun jour depuis 1992 n'a dépassé ce niveau de pollution ! Azusa présente en effet une très forte tendance à la baisse dans les valeurs d'ozone enregistrées (cf. annexe B.9.2 graphe B.13) entre 1981 et 1996. L'existence de cette très forte tendance induit une auto-corrélation entre dépassements du seuil 500  $\mu gm^{-3}$  sur la première partie de la période 1981-1992 (cf. annexe B.9.2: jours de dépassement du seuil 500  $\mu gm^{-3}$ ) et remet donc fortement en cause la validité des hypothèses d'indépendance des dépassements. Il semble alors peu raisonnable d'utiliser un PPNH pour modéliser les dépassements de seuil 500  $\mu gm^{-3}$ enregistrés à Azusa.

### **10.1.2 Long Beach**

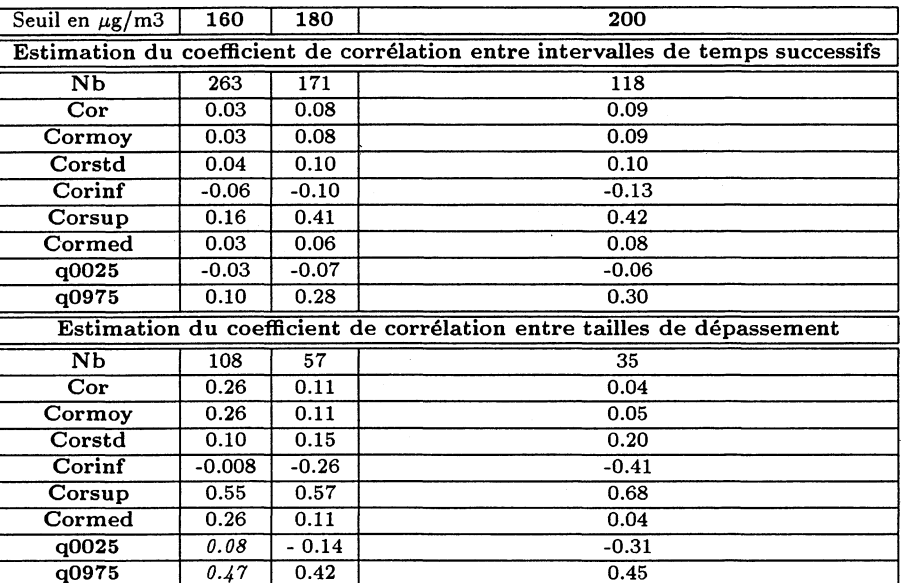

Tableau 10.2: Seuil u pour Long Beach (Los Angeles)

Pour la station de Long Beach, parmi les seuils étudiés, les seuil *u* raisonnables correspondent à 180 et 200  $\mu g m^{-3}$ .

### **10.2 Modélisation de la fréquence des dépassements ayant eu lieu sur le site de Long Beach**

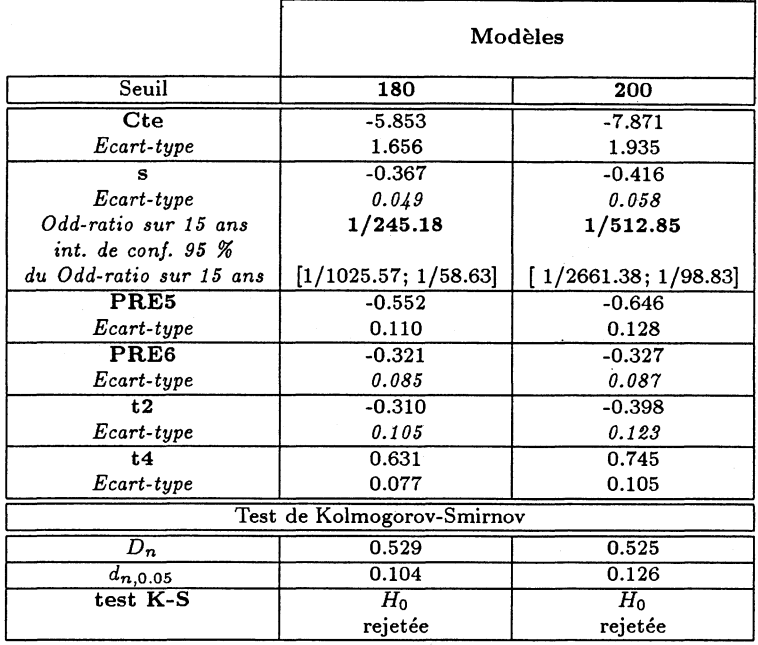

Les covariables météorologiques sont décrites en annexe.

Tableau 10.3: Synthèse de la modélisation de la fréquence des dépassements

Il n'est donc pas possible d'utiliser ce modèle pour modéliser les dépassements de seuils 180 et 200. De plus si on prend un seuil plus grand, 240 par exemple, on rencontre alors les mêmes problèmes que sur le site d'Azusa : beaucoup de dépassements avant 1992, puis ensuite un unique en 1994!

Nous constatons donc que l'application du modèle, valable en Ile-de-France, à deux stations californiennes est impossible dans la mesure où les hypothèses à la base du modèle n'y sont pas respectées. De plus la baisse importante, notée après 1992, des dépassements est troublante. Il nous est difficile d'en donner une justification rigoureuse ; les mesures anti-pollution prises en Californie en sont vraisemblablement la cause. Mais, nous voudrions être sûre qu'aucun élément extérieur ne puisse aussi la justifier. Ainsi, nous ne savons rien sur la qualité métrologique des mesures qui ont été faites. A-t-on modifié les capteurs? Peut-on imaginer qu'une telle modification, si elle a été faite, introduise un artefact?

# **Conclusion**

Au terme de ce travail, nous voulons faire un certain nombre de remarques.

Tout d 'abord, la méthode que nous avons présentée est voisine de celle utilisée pour la ville de Chicago, publiée très récemment par Davis et *al.* dans [17].

La modélisation de la taille du dépassement du seuil *u* le jour t sachant qu'un dépassement de seuil u a eu lieu par une loi exponentielle de paramètre  $\beta(t)$  est très lourde. En effet, les variables non significatives sont supprimées pas à pas ; le risque de conserver un maximum local au lieu de l'estimateur du maximum de vraisemblance est réel. Chaque étape est donc une source d'erreur potentielle. Par conséquent, il est indispensable de vérifier en traçant les contours de la log-vraisemblance que les estimations des paramètres retenus sont acceptables.

L'utilisation d'un modèle de régression logistique pour modéliser les dépassements d'ozone de seuil *u* restreint le temps de programmation à l'utilisation de la procédure LOGISTIC de SAS et simplifie l'analyse des coefficients correspondant aux variables significatives. Elle permet ainsi d'essayer de quantifier l'augmentation du risque d'observer un dépassement entre 1988 et 1997. Dans un premier temps les résultats de la modélisation sans interaction nous ont permis d'estimer une tendance. Mais les intervalles de confiance à 95 % de l'estimation du rapport des chances des différents sites étudiés étaient démesurés et traduisaient la très grande imprécision des estimations obtenues. Dans un second temps, la prise en compte de l'interaction entre l'année et la température maximale nous a permis d'obtenir des intervalles de confiance à 95 % des rapports des chances estimés à 1 pour chaque station plus précis et de mettre en évidence grâce à la valeur de la température critique des différences assez remarquables entre la station de Champs/Marne et les trois autres stations étudiées. Cependant, l'introduction de cette interaction engendre une nouvelle difficulté: l'impossibilité de pouvoir quantifier l'augmentation du risque d'observer un dépassement entre 1988 et 1997 sans faire intervenir une valeur donnée de la température maximale.

Les tendances à moyen terme (10 ans) dans les valeurs élevées d'ozone en région parisienne sont complexes, fortement liées à la température, mais aussi à des phénomènes plus difficiles à prendre en compte comme le changement des appareils de mesure, le changement dans le suivi et l'entretien des analyseurs, l'évolution de la fréquentation des axes routiers, l'augmentation du parc automobile et le nombre très important de données manquantes avant 1992.

Cependant, le traitement des données d'ozone troposphériques provenant de la région de Los Angeles nous a conduit à constater la difficulté d'appliquer cette méthodologie pour détecter des tendances à long terme (16 ans). En effet, les sites de mesures d'ozone d'Asuza et de Long Beach enregistrent une tendance forte à la baisse dans les dépassements de niveau élevé sur la période 1981-1996. Par conséquent, celle-ci induit une auto-corrélation entre ces dépassements et ne permet pas de valider les hypothèses sur lesquelles est construit le modèle.

Dans ce type de modélisation (modélisation à effets fixes), les hypothèses permettant d'aboutir à une telle approximation sont toutes basées sur les propriétés statistiques du processus de l'ozone (non-stationnarité, regroupement des très hautes valeurs..), les covariables météorologiques sont supposées fixées. Or les phénomènes de formation de l'ozone sont fortement liés aux conditions météorologiques, dont les propriétés statistiques sont mieux connues que celles régissant l'ozone.

Nous présentons donc dans la dernière partie de ce travail un résultat théorique sur la convergence en distribution du processus des dépassements de seuil *un* vers un processus de Poisson Composé, dans lequel les hypothèses ne sont pas basées sur le processus dont on étudie les dépassements de seuil.

## **Partie IV**

# **Théorèmes Limite vers les Processus de Poisson Composé (CPLT)**

### **Chapitre 11**

# **Quelques rappels concernant les processus ponctuels**

**Toutes les références de la partie IV ont été regroupées à la fin de celle-ci.**

### **11.1 Généralités**

Une fonction aléatoire réelle est une application de  $\Omega$  dans l'espace des fonctions réelles : à tout  $\omega \in \Omega$  correspond une fonction d'une variable réelle *t* :

$$
\omega \to X(t;\omega) = X_t(\omega)
$$

**En général l 'argument** *t* **représente le temps et** *X* **s'appelle alors** *processus aléatoire* **ou** *processus stochastique*. Soit *T* l'ensemble des temps *t*, un processus est donc une application *X* de  $\Omega \times T$  dans  $\mathbb{R}$ , de valeurs  $x(t;\omega)$ .

Si  $\omega$  est fixé  $X(.)$ ,  $\omega$  définit une fonction du temps appelée *trajectoire* de  $\omega$ . Un processus peut donc être assimilé à l'ensemble de ses trajectoires lorsque  $\omega$  décrit  $\Omega$ . Si *t* est fixe  $X(t;.)$  définit une **variable aléatoire réelle** *X t .* **Un processus peut donc être considéré comme une famille (infinie) de variables aléatoires indicées par le temps**  $(X_t)$ **. C'est cette notation que nous utiliserons.** 

Si la variable aléatoire  $X_t$  admet pour tout *t* une espérance  $m_t$  et une variance  $\sigma_t^2$  finies, celles**ci définissent des fonctions certaines dû temps. La structure des dépendances temporelles définit l'essentielle de la régularité des trajectoires. On dit de plus, qu'un processus est** *stationnaire au sens strict* si sa loi de probabilité est invariante par translation sur  $t$  :  $(X_t)$  et  $(X_{t+\tau})$  ont les mêmes caractéristiques. La stationnarité au sens strict implique  $m_t = m$  et  $\sigma_t^2 = \sigma^2$ . Lorsque l'on **a** uniquement les conditions  $m_t = m$  et  $\sigma_t^2 = \sigma^2$ , on dit que le processus  $(X_t)$  est *stationnaire au sens large.* **Dans toute la suite pour simplifier, nous utiliserons le terme stationnarité pour désigner la stationnaire au sens strict.**

Un processus tel que  $X_{t+h} - X_t$  soit stationnaire pour tout *h* est dit *à accroissements stationnaires.* 

### **11.2 Définitions et propriétés des processus ponctuels**

Si *I* est un intervalle fini sur  $\mathbb{R}$ , le nombre d'événements,  $N(I)$ , d'un processus ponctuel se **produisant dans** *I* **doit être une variable aléatoire à valeurs entières. Plus généralement, pour tout ensemble Borélien borné 5 ,** *N(B)* **doit être une variable aléatoire à valeurs entières. De plus, le nombre d 'événements dans la réunion finie ou dénombrable d 'ensembles disjoints est la somme des nombres dans chaque ensemble, i.e.**  $N(B) = \sum_{i=1}^{N} N(B_i)$  si les  $B_i$  sont des ensembles Boréliens **disjoints dont la réunion est** *B.* **Par conséquent,** *N(.)* **est une mesure sur les ensembles Boréliens. La valeur de** *N(B)* **doit être entière.**

Pour un espace avec une structure suffisante (tels que  $\mathbb R$  ou  $\mathbb R^2$ ), on peut montrer que tout processus ponctuel *N* peut être représenté de la façon suivante :

$$
N=\sum_j \beta_j 1_{\tau_j}
$$

OÙ

- *Tj* sont des éléments aléatoires distincts
- $1_{\tau_i}$  processus ponctuel où  $\forall j$ ,  $1_{\tau_j}(B) = 1$  si  $\tau \in B$  et  $1_{\tau_j}(B) = 0$  sinon.
- $\phi$   $\beta_j$ , variables aléatoires à valeurs entières, non-négatives. Dans le cas où les  $\beta_j$  sont tous égaux à 1, on dit que le processus ponctuel n'a pas d'événements multiples ou qu'il est simple.

Si  $B_1, \dots, B_k$  sont des ensembles Boréliens bornés,  $N(B_1), \dots, N(B_k)$  sont des variables aléatoires et ont une distributions conjointe appelée une distribution fini-dimensionnelle du processus ponctuel. En fait, les propriétés probabilistes intéressantes du processus ponctuel sont spécifiées uniquement par la collection de telles distributions fini-dimensionnelles, i.e. pour tous les choix de *k* et des ensembles  $B_1, \dots, B_k$ . Bien sûr pour définir un processus ponctuel en commençant par les distributions fini-dimensionnelles, il faut choisir ces distributions telles que la variable aléatoire *N(B)* soit définie, non-négative, countably additive, etc. (cf. Kallenberg (1983) pour plus de détails). Si *N* est un processus ponctuel, la mesure À définie sur les ensembles Boréliens de l'espace considéré par

$$
\lambda(B)=E\left(N\left(B\right)\right)
$$

est appelée *mesure d'intensité* du processus ponctuel.

Il est intéressant de noter que les propriétés probabilistes d'un processus ponctuel *N* peuvent aussi être résumées par des fonctions génératrices variées telles que la transformée de Laplace. Pour des fonctions mesurables f non-négatives, la transformée de Laplace  $L_N(f)$  est définie par:

$$
L_N(f) = E\left[\exp\left(-\int f dN\right)\right] = E\left[\exp\left(-\sum \beta_j f(\tau_j)\right)\right]
$$

où *N* est représenté par  $\sum \beta_i \delta_{\tau_i}$ . De telles fonctions génératrices possèdent des propriétés analogues à celles des fonctions caractéristiques et des transformées de Laplace.de variables aléatoires. En particulier, si  $f(x) = t\chi_B(x)$  (où  $\chi_B(x) = 1$  si  $x \in B$ , 0 sinon), on a  $L_N(f) = E\left[e^{-tN(B)}\right]$ . C'est simplement la transformée de Laplace (ou la fonction génératrice évaluée en  $-t$ ) de la variable aléatoire *N(B* ), et elle spécifie de façon unique la distribution de *N(B* ). De même, les transformées de Laplace conjointes des variables aléatoire *N(Bi),* • • •, *N(Bk)* peuvent être écrites en prenant  $f = \sum_{i=1}^k t_i \chi_{B_i}$ .

### **11.3 Les processus de Poisson**

### **11.3.1 Le processus de Poisson simple**

Supposons que la variable aléatoire X suive une loi exponentielle de paramètre  $\lambda$ :

$$
P\left[X > x\right] = e^{-\lambda x}, \quad x \ge 0 \tag{11.1}
$$

et donc

$$
P[X > x + y | X > x] = P[X > y], \; ; x, y \ge 0 \tag{11.2}
$$

, par définition des probabilités conditionnelles. *X* peut par exemple représenter le temps d'attente entre l'apparition d'événements. On démontre que la condition (11.2) implique que *X* suit la distribution définie par (11.1) pour un certain  $\lambda$  positif. Par conséquent, s'il n'y a pas d'effet après dans le mécanisme des temps d'attente, au sens de (11.2), alors la variable aléatoire *X* temps d'attente suit nécessairement une loi exponentielle.

Soient *X i* le temps d'attente jusqu'au premier événement, *X 2* le temps d'attente entre le premier et le second événement, ainsi de suite. Le modèle formel est donc formé d'une suite infinie de variables aléatoires  $X_1, X_2, \cdots$  définies sur un certain espace probabilisé, et  $S_n = X_1 + \cdots + X_n$  représente la date d'apparition du n<sup>ième</sup> événement ; par convention  $S_0 = 0$ . S'il n'y a pas d'événement multiple, *Sn* doit être strictement croissante et si seulement si un nombre fini d'événements se produisent dans chaque intervalle de temps fini, *Sn* doit tendre vers l'infini:

$$
0 = S_0 < S_1 < S_2 < \cdots, \quad \sup_n S_n = \infty. \tag{11.3}
$$

Cette condition est équivalente à

$$
X_1 > 0, X_2 > 0, \cdots, \; ; \sum_n X_n = \infty.
$$
 (11.4)

On suppose donc la condition :

*Condition 0 :*

Les événements définis par (11.3) et (11.4) admettent la probabilité 1.

Le nombre  $N_t$  d'événements se produisant dans l'intervalle de temps  $[0, t]$  est le plus grand entier *n* tel que  $S_n \leq t$ :

$$
N_t = \max_n \{ S_n \le t \} \tag{11.5}
$$

Sur l'ensemble des  $\omega$  définit par (11.3), on définit *N<sub>t</sub>* par (11.5); et partout ailleurs *N<sub>t</sub>* = 0. Notons que  $N_t = 0$  si  $t < S_1 = X_1$ ; en particulier,  $N_0 = 0$ . Le nombre d'événements dans  $[s, t]$  est égal à  $N_t - N_s$ .

(11.5) conduit à la relation liant  $N_t$  et  $S_n$  suivante:

$$
[N_t \ge n] = [S_n \le t]. \tag{11.6}
$$

Donc,

$$
[N_t = n] = [S_n \le t < S_{n+1}] \tag{11.7}
$$

Chaque *Nt* est donc une variable aléatoire.

On dit qu'un processus temporel est un processus de Poisson si ce processus représente l'apparition d'événements aléatoires  $E_1, E_2, \cdots$  satisfaisant aux trois conditions suivantes :

- deux événements ne peuvent arriver simultanément,
- la loi du nombre d'événements arrivant dans l'intervalle  $[t; t + T]$  ne dépend que de T,
- mémoire) • les temps d'attente  $X_1, X_2, \cdots$  sont des variables aléatoires indépendantes (processus sans

On démontre alors (cf. Billingsley 1979) que si la condition 0 est satisfaite, un processus de Poisson peut être caractérisé par l'une des trois conditions équivalentes suivantes :

### *Condition 1 :*

Les variables aléatoires  $X_n$  sont indépendantes et chacune suit une distribution exponentielle de *paramètre* À.

Dans ce cas  $P[X_n > 0] = 1$  pour chaque *n*, la loi forte des grands nombres donne  $n^{-1}S_n \to$  $\lambda^{-1}$ , et donc la condition 0 est vraie. Sous la condition 1, en appliquant (11.6),  $P[N_t \geq n]$  =  $\sum_{i=1}^{\infty}e^{-\lambda t}(\lambda t)^{i}/i!$  et

$$
P\left[N_t=n\right] = e^{-\lambda t} \frac{(\lambda t)^n}{n!} \; ; n = 0, 1, \cdots \tag{11.8}
$$

 $N_t$  possède la distribution de Poisson de paramètre  $\lambda t$ . *Condition 2:*

- (i) Pour  $0 < t_1 < \cdots < t_k$ , les variables aléatoires  $N_{t_1}, N_{t_2} N_{t_1}, \cdots, N_{t_k} N_{t_{k-1}}$  sont *indépendantes.*
- $\bullet$  (ii)  $P[N_t N_s = n] = e^{-(t-s)\frac{(\lambda(t-s))^{n}}{n!}}, \; ; n = 0, 1, \cdots, 0 \le s < t; \; avec \; N_0 = 0 \; avec \; la$ *probabilité 1.*

*Condition 3 :*

- (i) Pour  $0 < t_1 < \cdots < t_k$ , les variables aléatoires  $N_{t_1}, N_{t_2} N_{t_1}, \cdots, N_{t_k} N_{t_{k-1}}$  sont *indépendantes.*
- *(ii)* La distribution de  $N_t N_s$  dépend seulement de la différence  $t s$ , et  $N_0 = 0$  avec la *probabilité 1.*

*Condition 4* **•** *Si*  $0 < t_1 < \cdots < t_k$  *et si*  $n_1, \cdots, n_k$  *sont des entiers non-négatifs, alors* 

$$
P[N_{t_k+h} - N_{t_k} = 1 | N_{t_j} = n_j, j \le k] = \lambda h + o(h)
$$

*et*

$$
P\left[N_{t_k+h}-N_{t_k}\geq 2|N_{t_j}=n_j, j\leq k\right]=o(h)
$$

*quand h tend vers 0. D e plus***,**

$$
\lim_{h \to \infty} P[N_s \neq N_t] = 0, \text{ et } N_0 = 0 \text{ avec la probabilité } 1.
$$

### **11.3.2 Processus de Poisson Composé**

Soit  ${Y_i}_{i=1}^{\infty}$  une suite de variables iid ayant pour distribution commune *F* et de fonction caractéristique  $\varphi$ . Soit  $\{N(t), t \geq 0\}$  un processus de Poisson de paramètre  $\lambda > 0$ , indépendant de la suite  ${Y_i}$ , le processus stochastique

$$
X(t) = \sum_{k=1}^{N(t)} Y_k, \ \forall t \ge 0
$$

**est appelé** *processus de Poisson composé.* **Les processus de Poisson Composé sont utilisés pour modéliser une large variété de situations physiques.** Exemples:

- (a) Soit  $N(t)$  le nombre de déclarations de sinistres contre une compagnie d'assurance jusqu'au **temps** *t* **et supposons que**  $Y_i$  **soit le montant du ième sinistre, alors**  $X(t)$  **est le montant cumulé des demandes de remboursement jusqu'au temps** *t.*
- **(b) Soit** *N(t)* **le nombre de chocs apparus dans un système jusqu'au temps** *t* **, supposons que** *Yi* **soit le dommage causé par le ième choc. En postulant que le dommage est additif,** *X(t)* **est le dommage cumulé par le système jusqu'au temps t.**

*Un processus de Poisson Com posé possède des accroissem ents stationnaires indépendants.* **Puisque la distribution conjointe d'ensembles finis arbitraires**  $(X(t_1), \dots, X(t_n))$  **caractérise complètement le processus stochastique, on a établi le théorème suivant :**

**Théorème 2** *Soit*  $\{X(t), t \geq 0\}$  *un processus stochastique ayant des accroissements stationnaires, indépendants et pour lequel*  $X(0) = 0$ .  $ALORS$  $\{X(t), t \geq 0\}$  *est un processus de Poisson composé si et seulem ent si la fonction caractéristique*  $\varphi_{X(t)}$  *de*  $X(t)$  *est de la forme* 

 $\varphi_{X(t)}(u) = \exp \{-\lambda t [1 - \varphi(u)]\}, \; ; -\infty < u < +\infty$ 

*où*  $\lambda > 0$  *et*  $\varphi$  *est une fonction caractéristique.* 

Théorème 3 *Soit*  $X(t) = \sum_{k=1}^{N(t)} Y_k, t \ge 0$  un processus de Poisson Composé, où  $\{N(t), t \ge 0\}$ *est un processus de Poisson de paramètre*  $\lambda$  *et*  $\{Y_k\}$  *est une suite de variables aléatoires iid. Soit*  $A_1, \dots, A_m$  une partition de l'espace des valeurs possibles pour  $Y_k$ , c'est-à-dire  $A_i \cap A_j = \emptyset$  si i  $\neq$  $j$  *et*  $P \left[ Y_k \in A_1 \cup \cdots \cup A_m \right] = 1$ . *Posons* 

$$
Y_k^i = \begin{cases} Y_k & si \ Y_k \in A_i, \\ 0 & si \ Y_k \notin A_i, \end{cases}
$$

*pour*  $i = 1, \dots, m$ , *et définissons* 

$$
X_i(t) = \sum_{k=1}^{N(t)} Y_k^i, \ i = 1, \cdots, m.
$$

Alors chaque  $\{X_i(t), t \geq 0\}$  *est un processus de Poisson Composé et les processus* 

$$
\{X_1(t), t \ge 0\}, \{X_2(t), t \ge 0\}, \cdots, \{X_m(t), t \ge 0\}
$$

*sont mutuellement indépendants.*

### **11.4 Convergence de processus ponctuels**

### **11.4.1 Approche simple**

Supposons que  $\{N_n\}$  soit une suite de processus ponctuels sur un rectangle  $S \subset R^n$  et N un processus ponctuel. On dit que *Nn* converge en distribution vers *N* si la suite du vecteur aléatoire  $(N_n(B_1), \dots, N_n(B_k))$  converge en distribution vers  $(N(B_1), \dots, N(B_k))$  quel que soit le choix de *k*, et des ensembles Boréliens bornés  $B_j \subset S$  tels que  $N(\partial B_i) = 0$  a. s.,  $i = 1, \dots, k$ . Un processus ponctuel peut être vu comme un élément aléatoire d'un certain espace métrique (dont les points sont des mesures) et la convergence en distribution de *Nn* vers *N* devient la convergence faible des distributions de *Nn* vers celles de *N.* La définition précédente est équivalente à cette vision plus générale. Le résultat souvent utilisé (Leadbetter et al. 1983) pour démontrer la convergence en distribution du processus ponctuel des dépassements vers un processus de Poisson est une application d'un résultat de Kallenberg (1983):

Théorème 4 Soient  $N, N_n, n \geq 1$  des processus ponctuels sur l'intervalle semi-fermé  $S \cup \mathbb{R}$ . Sup*posons que N soit simple. Supposons que* ;

- *(a)*  $E[N_n([c, d)]) \rightarrow E[N([c, d)])$ ,  $\forall -\infty < c < d < \infty$  tels que  $[c, d] \subset S$ , et
- *(b)*  $P[N_n (B) = 0] \rightarrow P[N (B) = 0], \forall B$ , *de la forme*  $\bigcup_{i=1}^k |c_i, d_i|$  avec  $[c_i, d_i] \subset S$ , pour  $i=1,\cdots,k; k=1,2,\cdots.$

$$
Alors
$$

$$
N_n \stackrel{d}{\to} N.
$$

La forme remarquable de ce résultat est que la convergence de la probabilité d'apparition d'aucun événement sur certains ensembles donnés est suffisante pour garantir la convergence des quantités  $P[N_n(B) = r]$  et des probabilités conjointes correspondantes. La proposition suivante est une étape importante de la preuve de Kallenberg du théorème ci-dessus : (a) assure l'existence pour chaque suite d'entiers d'une sous-suite telle que *Nn* converge vers un certain processus ponctuel simple et la proposition ci-dessous montre alors que la variable aléatoire limite admet la même distribution que *N,* ce qui complète la preuve.

Proposition 1 *Supposons que N et N' soient des processus ponctuels simples sur un intervalle*  $semi-ferm\acute{e} S \subset \mathbb{R}$  *et que*  $P[N(B) = 0] = P[N'(B) = 0]$ ,  $\forall B$  *de la forme*  $\bigcup_{i=1}^{k} c_i, d_i$  avec  $[c_i, d_i]$ *S* pour  $i = 1, \dots, k; k = 1, 2, \dots$ 

Alors N et N' possèdent la même distribution.

### **11.4.2 Approche plus générale**

Celle-ci nécessite quelques rappels sur la convergence faible des mesures de probabilité sur les espaces métriques. On note  $D([0,1])$ , l'espace des fonctions  $x = (x_t)$ ,  $t \in [0,1]$ , *cadlag*, c'est-à-dire, continues à droite  $(x_t = x_{t+}, \;;\forall t < 1)$  et définies à gauche (pour tout  $t > 0$ ). D([0,1]) est un espace metrique pour la métrique définie par Skorohod suivante :

$$
d(x,y) = \inf \{ \varepsilon > 0 : \exists \lambda \in \Delta : \sup_t |x_t - y_{\lambda(t)}| + \sup_t |t - \lambda(t)| \le \varepsilon \}
$$

où  $\Delta$  est l'ensemble des fonctions strictement croissantes  $\lambda = \lambda(t)$  qui sont continues sur [0, 1] et sont telles que  $\lambda(0) = 0, \lambda(1) = 1$ .

Soit *T* un sous-ensemble de R. Un ensemble de variables aléatoires  $X = (\xi_t)_{t \in T}$  est appelé *processus aléatoire de domaine de temps T.* Ici T=[0,1], *X* est donc appelé processus aléatoire à temps continu.

**Définition 1** *Soit*  $X = (\xi_t)_{t \in [0,1]}$  *un processus aléatoire.* 

- *Pour tout*  $\omega \in \Omega$ , *la fonction*  $(\xi_t(\omega))_{t \in [0,1]}$  *est appelée trajectoire du processus correspondant à la réalisation*  $\omega$ *. On montre que tout élément aléatoire*  $X = {\xi_t}_{t \in [0,1]}$  *sur*  $(D[0,1], \mathcal{B}_0(D([0,1]))$ *peut être considéré comme un processus aléatoire dont les trajectoires appartiennent à l'espace des fonctions sans discontinuité de deuxième espèce.*
- $\bullet$  *La mesure de probabilité P<sub>X</sub> sur*  $(R^{[0,1]}, B(R^{[0,1]}))$  définie par

$$
P_X(B) = P[\omega : X(\omega) \in B], B \in (R^{[0,1]})
$$

*est appelée distribution de X .*

• *Les probabilités*

$$
P_{t_1,\dots,t_n}(B) \equiv P\left[\omega:(\xi_{t_1},\dots,\xi_{t_n})\in B\right]
$$

*avec t<sub>1</sub>*  $\lt t_2$   $\lt \cdots \lt t_n$ ,  $t_i$   $\in$  [0, 1] *sont appelées les distributions fini-dimensionnelles.* 

On définit la convergence faible de la manière suivante :

**Définition 2** *Sur l'espace métrique*  $(D([0, 1]), B_0(D([0, 1])), d)$ , soient P,  $P_1, P_2, \cdots$  des mesures de *probabilité sur*  $(D([0,1]), B_0(D([0,1])), d)$ .

• *On dit que la suite de mesures de probabilité* {Pn} *converge faiblement vers la mesure de probabilité P si*

$$
\int_{D([0,1])} f(x) P_n(dx) \to \int_{D([0,1])} f(x) P(dx)
$$

*pour toute fonction*  $f = f(x)$  *continue, bornée de*  $D([0,1])$ . *On écrit:*  $P_n \overset{w}{\Rightarrow} P$ .

• *Une suite de mesures de probabilité {Pn} converge en général vers la mesure de probabilité P* (notation:  $P_n \Rightarrow P$ ) si

$$
P_n(A) \to P(A)
$$

*pour tout ensemble*  $A \in \mathcal{B}_0(D([0,1]))$  *pour lequel*  $P[\partial A] = 0$   $(\partial A = A \cap \overline{A})$ 

Convergence faible ou convergence en loi

Compacité relative et tension des familles de distributions Supposons que toutes les mesures soient définies sur l'espace métrique  $(D([0,1]), B_0(D([0,1]))$ , d)

**Définition 3**  $\bullet$  *Une famille de mesures de probabilité*  $\mathcal{P} = \{P_{\alpha}; \alpha \in \mathcal{U}\}\)$  *est relativement compacte si toute suite de mesures de V contient une sous-suite qui converge faiblement vers une mesure de probabilité.*

• *La suite de variables aléatoires {Xn} est relativement compacte (ou pré-compacte) si toute suite*  $\{X_{n_k}\}\$  admet une sous-suite  $\{X_{n_{k_m}}\}\$  telle que  $X_{n_{k_m}} \stackrel{d}{\rightarrow} X$ .

Dans cette définition, la mesure limite doit être une mesure de probabilité, mais elle peut ne pas appartenir à *V.* Il est loin d'être facile de vérifier qu'une famille donnée de mesures de probabilité est relativement compacte en utilisant cette définition. Par conséquent, il est nécessaire d'avoir des critères simples pour tester cette propriété.

**Définition 4** • *Une famille de mesures de probabilité*  $P = \{P_{\alpha}; \alpha \in \mathcal{U}\}\)$  est tendue si, pour *tout*  $\varepsilon > 0$ , *il existe un ensemble compact*  $K \subset D([0,1])$  *tel que :* 

$$
\sup_{\alpha \in \mathcal{U}} P_{\alpha} [E \backslash K] \le \varepsilon.
$$

• La suite de variables aléatoires définie sur un espace métrique séparable et complet  $(E, \mathcal{E}, \rho)$  est *tendue si:*  $\forall \varepsilon > 0$ ,  $\exists$  *un compact*  $K_{\varepsilon} \subset E$  *tel que*  $P[X_n \in K_{\varepsilon}] \geq 1 - \varepsilon \forall n$ .

Le résultat suivant est fondamental dans l'étude de la convergence faible des mesures de probabilité :

### **Théorème 5** *(Théorème de Prohorov)*

*Soit*  $\mathcal{P} = \{P_\alpha : \alpha \in \mathcal{U}\}\$  *une famille de mesures de probabilité définie sur un espace métrique séparable et complet (E,£,p). Alors V est relativement compacte si et seulement si elle est tendue.*

### **Remarque :**

Si on montre qu'une suite de variables aléatoires  $\{X_n\}$  définie sur un espace métrique séparable et complet  $(E,\mathcal{E},\rho)$  est tendue, grâce au le théorème de Prohorov, on obtient alors la compacité relative de  $\{X_n\}$ .Il suffit donc ensuite de montrer que les limites possibles sont identiques et on aura alors unicité de la limite.

Par conséquent montrer la convergence en loi d'un processus défini sur l'espace métrique séparable et complet  $(E, \mathcal{E}, \rho)$  équivaut à montrer la convergence fini-dimensionnelle et la tension de processus.

La convergence d'un processus se montre donc en deux étapes :

- convergence fidi (cv au sens des répartitions finies dim.),
- tension.

### **Conditions simples à vérifier pour la tension**

 $E = \mathbb{R}^k$ 

Si  $\{X_n\}$  est équi intégrable (lim<sub> $\lambda \to \infty$ </sub> sup<sub>n</sub> E |||X<sub>n</sub>||1<sub>{||X<sub>n</sub>||> $\lambda$ } = 0) alors  $\{X_n\}$  est tendue.</sub> Or s'il existe  $p >$ , tel que sup<sub>n</sub>  $E[||X_n||^p] < \infty$ , alors  $\{X_n\}$  est équi intégrable.

•  $E = \mathcal{C}([0,1])$  (espace des fonctions continues sur [0, 1], c'est-à-dire suite de processus  $\{X_n(t)\}$ 

**Théorème 6** *(Aizela-Ascoli) Si il existe*  $\alpha > 1$ ,  $\beta > 0$  *tels que:* 

$$
E\left[|X_n(t) - X_n(s)|^{\beta}\right] \leq c^{te}|t - s|^{\alpha}, \ \forall n, t, s
$$

*alors*  $\{X_n\}$  *est tendue.* 

### Le cas particulier du processus  $N(\left[0, t\right])$

 $X = (N(0, t])_{t \in [0, 1]},$  où *N* est un processus ponctuel défini sur l'espace métrique  $(D([0, 1]), \mathcal{B}(D([0, 1])), d)$ . Définissons :

- *a* espace métrique polonais (i.e. complet et séparable),
- *S* : *cr-*algèbre des Boréliens,
- $\mathcal{B} = \{A \in \mathcal{S} : \overline{A} \text{ compact } \},\$
- Soit  $U \subset \mathcal{B}$ , on dira que  $U$  est un DC anneau (Dissecting Covering), si:
	- $-$  c'est un anneau
	- $\forall \varepsilon > 0$  et  $B \in \mathcal{B}, \exists U_1, U_2, \cdot \cdot \cdot, U_n \in \mathcal{U}$  tels que :  $(U_i) < \varepsilon$  et  $B \subset \bigcup_{i=1}^n U_i$ .

Le théorème de Kallenberg 4.2 (1983) fournit le résultat suivant :

Théorème 7 Soient  $\xi_1, \xi_2, \cdots$  des mesures aléatoires définies sur  $\sigma$  et soit  $\mathcal{I} \subset \mathcal{B}_{\xi}$  un DC anneau. Alors on a les équivallences suivantes :

- (i)  $\xi_n \stackrel{d}{\rightarrow} \xi$ ,
- (ii)  $(\xi_n I_1, \dots, \xi_n I_k) \stackrel{d}{\rightarrow} (\xi I_1, \dots, \xi I_k), k \in \mathbb{N}, I_1, \dots, I_k \in \mathcal{I}.$

où  $B_{\xi} = \{B \in \mathcal{B} : \xi \partial B = 0 \text{ a.s.}\}.$ 

Comme  $(D([0, 1]), B(D([0, 1])), d)$  est un espace polonais, le résultat précédent s'applique au processus N ( $[0, t]$ ). Ainsi, pour montrer la convergence du processus en distribution  $N_n$  ( $[0, t]$ )<sub> $t \in [0, 1]$ </sub>, il suffit de montrer la convergence en distribution et la tension de  $N_n$  ([0, 1]).

## **Chapitre 12**

## Quelques rappels sur les CPLT

### **12.1 Convergence vers les distributions de Poisson Composé**

### **12.1.1 Caractérisation des distributions de Poisson Composé: Renyi (1951)**

Théorème 8 *La classe des distributions de Poisson Composé peut être caractérisée comme la classe des distributions infiniment divisibles de variables aléatoires à valeurs entières, non-négatives*, *qui prennent la valeur 0 avec une probabilité* > 0.

La preuve de ce théorème se trouve dans Renyi (1951).

C orolla ire 1 *Si une distribution de Poisson Composé F(x) est la convolée de deux distributions infiniment divisibles,*  $F_1(x)$  *et*  $F_2(x)$  *qui possèdent un saut positif à*  $x = 0$ *, elles doivent aussi être des distributions de Poisson Composé de degré ne dépassant pas celui de F(x).*

### **12.1.2 Sommes de variables aléatoires indépendantes (Renyi (1951))**

Dans le théorème suivant Renyi (1951), démontre que, sous certaines hypothèses, la distribution limite de sommes de variables aléatoires indépendantes à valeurs entières est la distribution générale de Poisson Composée :

Théorème 9 *Soient*  $\xi_{n1}, \xi_{n2}, \cdots, \xi_{nk_n}$ , des variables aléatoires indépendantes à valeurs entières *non-négatives*  $(n = 1, 2, \cdots)$  *"infiniment petites", c'est-à-dire, supposons que* 

$$
\lim_{n \to \infty} \max_{1 \le k \le k_n} P(\xi_{nk} \ne 0) = 0 \tag{12.1}
$$

*Posons,*

$$
\eta_n = \xi_{n1} + \xi_{n2} + \dots + \xi_{nk_n},\tag{12.2}
$$

*De plus,*  $p_{nks} = P(\xi_{nk} = s)$  *et*  $c_{ns} = \sum_{k=0}^{k_n} p_{nks}$ . *La condition nécessaire et suffisante pour la convergence des distributions de la somme rjn est l'existence d'une suite de nombres non-négatifs c*<sub>1</sub>,  $c_2, \dots, c_s, \dots$  *ayant la propriété suivante :*  $\sum_{s=1}^{\infty} c_s$ *converge, et*  $\sum_{s=1}^{\infty} c_s > 0$ *, et de plus* 

$$
\lim_{n \to \infty} \sum_{s=1}^{\infty} |c_{ns} - c_s| = 0 \tag{12.3}
$$

*Si (12.3) est satisfaite, la distribution de*  $\eta_n$  *tend pour n*  $\rightarrow \infty$  *vers la distribution de Poisson Composé de fonction génératrice*

$$
\varphi(z) = \exp\left(\sum_{s=1}^{\infty} c_s (z^s - 1)\right)
$$
\n(12.4)

### **12.1.3 Sommes de variables aléatoires stationnaires mélangeantes (Dziubdziela (1988))**

Soit  $\{X_t, -\infty < t < +\infty\}$  une suite strictement stationnaire de variables aléatoires. Soit  $\mathcal{F}_i^j$ , la  $\sigma$ -algèbre des événements générés par  $X_i, X_{i+1}, \dots, X_j, -\infty \leq i \leq j \leq \infty$ . Pour  $k = 1, 2, \dots,$  on définit les coefficients de mélange suivants par :

$$
\alpha(k) = \sup_{m} \sup_{A \in \mathcal{F}_{-\infty}^m, B \in \mathcal{F}_{m+k}^{\infty}} |P[A \cap B] - P[A]P[B]| \qquad (12.5)
$$

$$
\psi(k) = \sup_{m} \sup_{A \in \mathcal{F}_{-\infty}^m, B \in \mathcal{F}_{m+k}^{\infty}} \frac{1}{P[A] P[B]} |P[A \cap B] - P[A] P[B] | \text{ où } P[A] P[B] \neq 0 \qquad (12.6)
$$

### Remarque:

Si le processus est stationnaire, les coefficients de mélange définis ci-dessus prennent donc les formes simplifiées suivantes :

$$
\alpha(k) = \sup_{A \in \mathcal{F}_{-\infty}^0, B \in \mathcal{F}_{k}^{\infty}} |P[A \cap B] - P[A] P[B]|
$$

$$
\psi(k) = \sup_{A \in \mathcal{F}_{-\infty}^0, B \in \mathcal{F}_k^{\infty}} \frac{1}{P[A] P[B]} |P[A \cap B] - P[A] P[B] | \text{ où } P[A] P[B] \neq 0
$$

D éfinition 5 *On dit que :*

- $\{X_t\}$  *est fortement mélangeante (ou*  $\alpha$ *-mélangeante) si*  $\alpha(k) \to 0$  *quand*  $k \to \infty$
- $\{X_t\}$  *est*  $\psi$ -mélangeante si  $\psi(k) \to 0$  quand  $k \to \infty$

### Remarque:

Si  $\{X_t\}$  est  $\psi$ -mélangeante alors elle est fortement mélangeante. Dziubdziela (1988) obtient pour des suites fortement mélangeantes le théorème suivant:

Théorème 10 *Soit*  $\{X_t, -\infty < t < \infty\}$  une suite strictement stationnaire fortement mélangeante *de variables aléatoires de distribution commune F telle qu'il existe une constante*  $\lambda, 0 < \lambda < \infty$  *et une suite de nombres réels*  $\{u_n, n \geq 1\}$  *telles que*  $\lim_{n \to \infty} n(1 - F(u_n)) = \lambda$ . Alors

*la distribution des sommes*  $J_n = \sum_{i=1}^n 1_{\{X_i > u_n\}}$  converge faiblement, quand  $n \to \infty$ , vers une distribution de Poisson Composée de fonction caractéristique  $\phi(t) = \exp(\lambda \sum_{n=1}^{\infty} d_n(e^{itn} - 1))$ 

⇔

$$
\lim_{n \to \infty} \sum_{s=1}^{\infty} |k_n P\left[\sum_{j=1}^{p_n} 1_{\{X_j > u_n\}}\right] - \lambda d_s| = 0
$$

*pour*  $\{k_n, p_n, n \geq \}$  *suites d'entiers positifs satisfaisants:* 

$$
\lim_{n \to \infty} k_n = \infty, \quad \lim_{n \to \infty} p_n = \infty,
$$

$$
\lim_{n \to \infty} \frac{k_n p_n}{n} = 1
$$

$$
\lim_{n \to \infty} k_n \alpha(q_n) = 0
$$

*où*  $\alpha$  *est donné par (12.5) et*  $q_n = \frac{n - k_n p_n}{n}$  $\left[\frac{n!}{k_n}\right]$ ,  $n = 1, 2, \cdots$  ([.] *représente la partie entière*).

Et pour des suites  $\psi$ -mélangeantes, Dziubdziela (1988) obtient le théorème suivant:

Théorème 11 *Soit*  $\{X_t, -\infty < t < \infty\}$  une suite strictement stationnaire,  $\psi$ -mélangeante de *variables aléatoires de distribution commune F telle qu'il existe une constante*  $\lambda, 0 < \lambda < \infty$  *et une suite de nombres réels*  $\{u_n, n \geq 1\}$  *telles que*  $\lim_{n \to \infty} n (1 - F(u_n)) = \lambda$ . *Alors*

 $Si \psi(1) < \infty$  *où*  $\psi$  *est donné par (12.6), la distribution des sommes*  $J_n = \sum_{i=1}^n 1_{\{X_i > u_n\}}$  *converge faiblement, quand n*  $\rightarrow \infty$ *, vers une distribution de Poisson de paramètre*  $\lambda$ .

### **12.1.4 Cas particulier des sommes de variables aléatoires stationnaires de Bernoulli**

### m - dép endant es

Hudson, Tucker et Veeh(1989) obtiennent tout d'abord des conditions nécessaires et suffisantes pour qu'une suite de sommes de variables aléatoires de Bernoulli strictement stationnaires et indépendantes dans chaque ligne converge en distribution vers la distribution de Poisson :

Théorème 12 *Soit*  $\{X_{n,i}, 1 \leq i \leq n, n \geq 1\}$  un tableau triangulaire de variables aléatoires de *Bernoulli qui est strictement stationnaire et m-dépendant dans chaque ligne. Alors*  $S_n = \sum_{i=1}^n X_{n,i}$ *converge en distribution vers la distribution de Poisson de paramètre* A

 $nP[X_{n,1} = 1] \to \lambda$  *et*  $nCov(X_{n,1}, X_{n,j}) \to 0, 2 \leq j \leq m+1$ .

Puis,ils présentent un résultat plus général :

Théorème 13 *Soit*  $\{X_{n,i}, 1 \le i \le n, n \ge 1\}$  *un tableau triangulaire de variables aléatoires de Bernoulli strictement stationnaire et m-dépendant dans chaque ligne. Alors*  $S_n = \sum_{i=1}^n X_{n,i}$  con*verge en distribution*

 $\Leftrightarrow$ 

 $nP[X_{n,i}=1]$  *converge et* 

$$
nP\left[\sum_{i=1}^{m} X_{n,i} = 0, X_{n,m+1} = 1, \sum_{i=m+2}^{2m+1} X_{n,i} = j-1\right] \to \lambda_j, \ 1 \le j \le m+1,
$$

*De plus la distribution limite est celle de*  $\sum_{j=1}^{m+1} jY_j$  *où*  $Y_1, \cdots, Y_{m+1}$  *sont indépendantes et*  $Y_j$  *est une variable de Poisson de paramètre* A*j.*

### $\Delta$ -mélangeantes

Soit  $\{X_{n,i}, 1 \leq i \leq n, n \geq 1\}$  un tableau triangulaire de variables aléatoires de Bernoulli strictement stationnaire dans chaque ligne et satisfaisant la condition de mélange  $\Delta$  définie de la façon suivante (cf. Hsing, Hüsler et Leadbetter (1988)) : Pour chaque  $n, i, j$  avec  $1 \leq i \leq j \leq n$ , définissons :

- $\mathcal{B}_i^j(n)$  comme la  $\sigma$ -algèbre générée par les variables aléatoires  $X_{n,s}$ ,  $i \leq s \leq j$ .
- pour chaque n et  $1 \leq l \leq n-1$ ,

$$
\alpha(n,l) = \max\left( |P[A \cap B] - P[A] P[B] | : A \in \mathcal{B}_1^k(n), B \in \mathcal{B}_{k+l}^n(n), 1 \leq k \leq n-l \right).
$$

Le tableau  $\{X_{n,i}\}$  est dit satisfaire la condition  $\Delta$  si  $\alpha(n, l_n) \to 0$  quand  $n \to \infty$  pour une certaine suite  $\{l_n\}$  telle que  $l_n = o(n)$ .

Définissons  $\{k_n, n \geq 1\}$  comme la suite d'entiers positifs satisfaisant:

$$
k_n \to \infty, \ k_n l_n / n \to 0 \text{ (quand } n \to \infty. \tag{12.7}
$$

et

$$
k_n \alpha(n, l_n) \to 0 \text{ quand } n \to \infty. \tag{12.8}
$$

Grâce à la condition  $\Delta$ ,  $\{k_n\}$  peut-être choisie telle que (12.7) et (12.8) soient satisfaites (cf. Leadbetter et Nandagopalan (1989)). Notant  $S_n = \sum_{i=1}^n X_{n,i}, n \ge 1$ , Dziubdziela (1995) en utilisant les résultats de Rényi (1951) donne des conditions nécessaires et suffisantes pour que *Sn* converge en distribution vers la distribution de Poisson Composé :

Théorème 14 *Supposons que*  $\Delta$  *soit vraie pour*  $\{X_{n,i}, 1 \le i \le n, n \ge 1\}$  *tableau triangulaire de variables aléatoires de Bernoulli strictement stationnaire dans chaque ligne. Alors*  $S_n = \sum_{i=1}^n X_{n,i}$ *converge en distribution vers une distribution de Poisson Composé de transformée de Laplace*  $\exp\left(\sum_{j=1}^{\infty}\lambda_j(e^{-sj}-1)\right)$  *où*  $\lambda_j\geq 0, j\geq 1$ 

*il existe une suite de nombres réels non-négatifs*  $\{\lambda_n\}$  *tels que*  $\sum_{j=1}^{\infty} \lambda_j$  *converge,*  $\sum_{j=1}^{\infty} \lambda_j > 0$  *et* 

$$
\sum_{s=1}^{\infty} |k_n P\left[\sum_{i=1}^{r_n} X_{n,i} = s\right] - \lambda_s| \to 0 \text{ quand } n \to \infty
$$

*pour*  $\{k_n\}$  *suite d'entiers positifs satisfaisant (12.7) et (12.8) et*  $r_n = \lfloor n/k_n \rfloor$ *.* 

### **12.2 Modélisation des dépassements de très haut niveau**

### **12.2.1 Le processus ponctuel des dépassements de très haut niveau**

Pour modéliser les dépassements, il est pratique de normaliser les dates d 'apparition *{t : X t >*  $u_n, 1 \le t \le n$  par un facteur *n* pour obtenir un processus ponctuel sur [0, 1] formé des points  $t/n$ pour lesquels  $X_t > u_n$ . C'est-à-dire pour  $B \subset ]0,1]$ ,  $; N_n(B)$  est le nombre de points  $t/n \in B$  de dépassements normalisés, i.e.

$$
N_n(B) = Card (t/n \in B : X_t > u_n, 1 \le t \le n)
$$
  
= Card (t \in nB : X\_t > u\_n, 1 \le t \le n, )  
= 
$$
\sum_{t \in [0,n] : t/n \in B} 1_{\{X_t > u_n\}}, \; ; B \in ]0,1].
$$

*N*<sub>n</sub> sera appelé *processus ponctuel des dépassements sur* ]0, 1], formé des dépassements normalisés parmi les variables aléatoires  $X_1, X_2, \cdots, X_n$ .

Ainsi, si les variables aléatoires *Xt* sont identiquement distribuées de distribution commune F, l'intensité de *Nn* est donc :

$$
E\left(N_n\left([0,1]\right)\right)=n\left(1-F\left(u_n\right)\right)
$$

### **12.2.2 Théorèmes limite pour le processus ponctuel des dépassements de très haut niveau : Théorèmes Limites Poisson Composé (CPLT)**

Les modèles pour les dépassements de très hautes valeurs résultent de théorèmes limites (CPLT) quand  $u_n \to \infty$ . L'obtention de distributions limites Poissoniennes nécessite une convergence rapide (i.e. dépassements de très haut niveau), telle que si les *X t* sont identiquement distribuées, on ait  $n(1 - F(u_n))$  converge vers une limite finie et dans le cas non identiquement distribuées  $\sum_{t \leq n} (1 - F_{X_t}(u_n))$  converge quand  $n \to \infty$  vers une limite finie.

### **Suites aléatoires indépendantes et identiquement distribuées**

Notant  $N_n^*$  le processus ponctuel de dépassement non-normalisé, c'est-à-dire

$$
N_n^* = \sum_{t \in [1,n]} 1_{\{X_t > u_n\}}
$$

Si  $\{X_t\}$  est une suite iid de distribution *F*, alors  $u_n$  tel que  $\lim_{n\to\infty} n(1 - F(u_n)) = \lambda$  est équivalent à  $P[N_n^* \leq k] \rightarrow e^{-\lambda|B|} \sum_{s=0}^k \frac{\lambda^s}{s!}$ . En effet si  $\{X_t\}$  est une suite iid de distribution *F*,  $N_n^*$  suit une loi binomiale  $bin (n, 1 - F(u_n))$  et donc après un calcul élémentaire, on vérifie l'équivalence entre la convergence de  $n(1 - F(u_n))$  quand *n* tend vers l'infini, vers  $\lambda$  et la convergence faible de  $N_n^*$ vers une loi de Poisson de paramètre A.

Notons alors que si on effectue un changement d'échelle et que l'on considère donc le processus ponctuel des dépassements normalisé *Nn* défini sur ]0 ,1], on démontre que *Nn* a une distribution limite de Poisson. De même,  $N_n(B)$  quel que soit  $B \subset [0,1]$  possède une distribution limite de Poisson et si les ensembles bornés *B<sub>i</sub>* sont disjoints les  $N_n(B_i)$  sont clairement indépendantes. Ceci suggère donc que les dépassements de *un,* s'ils sont décrits par le processus ponctuel normalisé  $(c$ 'est-à-dire, pris aux points  $j/n$ , se comportent comme un processus de Poisson quand n est grand. On a alors le théorème suivant :

**Théorème 15**  $\{X_t\}$  est une suite iid de distribution  $F$ ,  $0 \leq \lambda \leq \infty$ , et u<sub>n</sub> satisfaisant:

 $\lim_{n \to \infty} n (1 - F(u_n)) = \lambda$  $\Rightarrow$  $N_n$  converge en loi vers un processus de Poisson d'intensité  $\lambda$  sur [0, 1].

Le théorème obtenu dans le cadre de suites de v.a. iid peut être généralisé en autorisant la dépendance ou en permettant aux  $X_t$  à d'avoir des distributions différentes ou les deux :

- ♦ On peut supposer les variables de la suite aléatoire indépendantes et leurs distributions respectives non-identiques. De telles suites sont dites **indépendantes.** Elles ont déjà été utilisées par Shively (1990) pour des valeurs extrêmes d'ozone. On peut supposer approximativement l'indépendance des ensembles des données suffisamment séparés dans le temps.
- Le cas particulier le plus connu de suites dépendantes est le cas **stationnaire.** On rappelle qu'une suite aléatoire est dite (strictement) **stationnaire,** si les distributions finidimensionnelles de la suite aléatoire sont telles que :

$$
F_{X_{t_1}, X_{t_2}, \cdots, X_{t_k}}(.) = F_{X_{t_1 + m}, X_{t_2 + m}, \cdots, X_{t_k + m}}(.)
$$
\n(12.9)

pour tout  $\{t_i \in \mathbb{N}, i = 1, \dots, k\}$  et  $k, m \in \mathbb{N}$ . Evidemment, ceci implique que  $F_{X_i}(.) = F_{X_1}(.)$ pour tout  $i > 1$  (en prenant  $k = 1$  dans (12.9)).

Si (1 2 .9 ) n'est pas vraie, alors la suite aléatoire est habituellement dite **non-stationnaire.**

### **Suites aléatoires indépendantes de variables aléatoires non identiquement distribuées**

On considère des variables aléatoires  $X_t$  indépendantes de distribution  $F_{X_t}(.)$ , en général non identiques.

**Définition 6** *On dira qu 'une suite aléatoire est* **uniformément asymptotiquement négligeable (uan),** *si*

$$
\sup_{t \le n} P\left[X_t < u_n\right] = \sup_{t \le n} \left[1 - F_{X_t}(u_n)\right] \to 0 \quad \text{quad } n \to \infty. \tag{12.10}
$$

Sous la condition uan (12.10), le nombre de dépassements  $N_n = \sum_{t \le n} 1_{X_t > u_n}$  converge en loi vers une variable de Poisson de paramètre  $\lambda \in [0, \infty)$ , si et seulement si

$$
\sum_{t \le n} [1 - F_{X_t}(u_n)] \to \lambda \text{ quand } n \to \infty. \tag{12.11}
$$

**Remarque :**

La condition (12.11) généralise la condition  $n(1 - F_X(u_n)) \to \lambda$ .

et on a le CPLT suivant :
Théorème 16  $\{X_t\}$  est une suite de variables aléatoires indépendantes, de distributions respec*tives*  $F_{X_t}$ ,  $0 \leq \lambda \leq \infty$ , *et u<sub>n</sub> satisfaisant:*  $\lim_{n\to\infty}\sum_{t\leq n}(1-F_{X_t}(u_n))=\lambda$ 

$$
\Rightarrow
$$

 $N_n$  converge en loi vers un processus de Poisson d'intensité  $\lambda$  sur [0, 1].

#### Suites aléatoires stationnaires et dépendantes

Dans cette partie, on rappellera que sous certaines restrictions limitant la structure de dépendance de la suite, les loi limites sont précisément les mêmes que dans le cas iid. Les suites stationnaires concernées sont celles exhibant une structure de dépendance qui n'est pas "trop forte " . Pour démontrer ces résultats, Leadbetter a utilisé des hypothèses de mélange de type distributionnelles plus faibles que les formes usuelles de restriction de dépendance telle que le mélange fort (Loynes(1965)).

- **RESTRICTIONS DE DÉPENDANCE POUR LES SUITES STATIONNAIRES** 
	- La condition de type mélange  $D(u_n)$  (Leadbetter(1974))

Pour affaiblir la condition de mélange, on note que les événements nous intéressant dans la théorie des valeurs extrêmes sont ceux du type  $\{X_t \geq u_n\}$  ou leurs intersections. Pour simplifier les notations, dans la suite on écrira  $F_{t_1...t_n}(u)$  pour  $F_{t_1...t_n}(u,...,u)$ , si  $F_{t_1...t_n}(x_1,...,x_n)$  représente la distribution conjointe de  $X_1,..., X_n$ .

La condition  $D(u_n)$ :

Posons :

$$
\alpha_{n,l} = \max \left\{ \left| F_{t_1...t_p,j_1...j_{p'}}\left(u_n\right) - F_{t_1...t_p}\left(u_n\right) F_{j_1...j_{p'}}\left(u_n\right) \right| : \\ 1 \leq t_1 \leq \cdots \leq t_p < j_1 \leq \cdots \leq j_{p'}, j_1 - t_p \geq l \right\}
$$

**Définition 7**  $D(u_n)$  est vérifiée pour une suite aléatoire  $\{X_t\}$  et  $u_n$  suite tendant vers *l'infini convenablement, si:*

*il existe une suite*  $\{l_n\}$  *telle que*  $\alpha_{n,l_n} \to 0$  *et*  $l_n \overline{F}_{n,\max} \to 0$  *quand*  $n \to \infty$ , *où*  $\overline{F}_{n,\max} =$  $\sup_{t \le n} (1 - F_{X_t}(u_n)).$ 

#### Remarque:

\* Si les variables aléatoires sont indépendantes  $\alpha_{n,l_n} = l_n = 0$ .

\* Le fort mélange implique  $D(i_n)$ , pour toute suite  $\{u_n\}.$ 

Comme, on suppose  $\lambda([0,1]) > 0$ , on a: liminf  $n\overline{F}_{n,\max} > 0$ . Par conséquent, l'hypothèse  $l_n\overline{F}_{n,\text{max}} \to 0$  implique que  $l_n = o(n)$ .

On peut toujours choisir une suite croissante  $\{k_n\}$  d'entiers telle que:

$$
\lim_{n \to \infty} k_n l_n \overline{F}_{n,\text{max}} = 0 \text{ et } \lim_{n \to \infty} k_n \alpha_{n,l_n} = 0 \tag{12.12}
$$

Notons que  ${k_n}$  peut être bornée ou tendre vers l'infini, mais on a toujours  $k_n l_n = o(n)$ . Exemple:

$$
k_n = \left[\min\left(l_n \overline{F}_{n,\max}, \alpha_{n,l_n}\right)\right]^{-1/2}
$$

L'importance de pouvoir définir une suite *{kn}* d'entiers vérifiant (12.12) réside dans le lemme suivant qui démontre comment la condition  $D(u_n)$  donne le degré d'indépendance approprié pour une discussion sur les extrêmes :

**Lemme 1** *Supposons que D(u<sub>n</sub>) soit satisfaite pour la suite aléatoire*  $\{X_t, t \geq 1\}$  *et la suite*  $\{u_n\}$ . *Soient*  $B_j (= B_{j,n})$ ,  $j \leq k_n$ , des intervalles disjoints de [0, 1], *où* (12.12) est *satisfaite pour kn. Alors*

$$
P\left[N_n\left(\bigcup_{j\leq k_n}B_j\right)=0\right]-\prod_{j\leq k_n}P\left[N_n\left(B_j\right)=0\right]\to 0
$$

Ce lemme a été démontré de façon habituelle, en utilisant la propriété de mélange *D (un),*  $k_n - 1$  fois pour approcher pour chaque

$$
l, 2 \leq l \leq k_n, P\left[N_n\left(\bigcup_{j\leq l-1}B_j\bigcup B_l\right)=0\right]
$$

par

$$
P\left[N_n\left(\bigcup_{j\leq l-1}B_j\right)=0\right]P\left[N_n\left(B_l\right)\right]
$$

Si les  $nB_j$  sont séparés par  $l_n$ , le résultat est vrai, puisque  $\{k_n\}$  est choisie telle que  $k_n \alpha_{n,l_n} \to 0$  quand  $n \to \infty$ . Si ils ne sont pas séparés par  $l_n$ , alors les  $B_j$ sont approchés par  $B_i^*$  qui sont séparés par  $l_n$ , en supprimant un petit intervalle de longueur  $l_n/n$  à l'extrémité droite de chaque  $B_j$ . Ainsi  $nB_j^*$  sont séparés par  $l_n$  et les erreurs d'approximations tendent vers 0 puisque  $n \to \infty$ lim $k_n l_n \overline{F}_{n,\text{max}} = 0$  (cf. Leadbetter(1983), Leadbetter et Nandagopalan (1989)).

En utilisant ce lemme, la vérification de la condition (b) du théorème (4) se réduit à montrer la convergence :

$$
P[N_n (B) = 0] \to P[N (b) = 0]
$$

pour tout  $B = [c, d] \subset [0, 1]$ , *B* peut être découpé en  $k_n$  intervalles disjoints  $B_{j,n}, j \leq k_n$ , tels que  $m (B_{j,n}) \to 0$ . Appliquant le lemme précédent encore une fois :

$$
P\left[N_n(B) = 0\right] - \prod_{j \le k_n} P\left[N_n(B_{j,n}) = 0\right] \to 0
$$

#### *-* La con dition de dépendance locale

Le problème se réduit donc à considérer  $P[N_n (B_{j,n}) = 0] = P[X_t \le u_n, t \in nB_{j,n}].$ Notons que seule la forme locale de la suite aléatoire *{Xt}* est nécessaire dans cette probabilité. Cependant, la forme locale de cette suite n'est pas restreinte par la condition de mélange  $D(u_n)$  et on doit donc ajouter une condition  $D'(u_n)$  qui restreigne la dépendance locale, cf. Leadbetter et al. (1983)

 $D'(u_n)$  sera vérifiée si:

$$
\limsup_{n \to \infty} n \sum_{j=2}^{[n/k]} P[X_1 > u_n, X_j > u_n] \to 0 \text{ quand } k \to \infty
$$

([.] représente la partie entière)

Cette condition limite la possiblité de regroupement des dépassements, les événements multiples sont par conséquent exclus à la limite.

 $\bullet$  Les **LIMITES** POISSON

Théorème 17 *Supposons que la suite de variables aléatoires stationnaires* {X<sub>n</sub>} satisfasse *les conditions*  $D(u_n)$  *et*  $D'(u_n)$ *,*  $u_n$  *satisfaisant*  $nP[X_1 > u_n] \to \lambda$ *, quand*  $n \to \infty$ *. Alors*

 $N_n$  converge en loi vers un processus de Poisson N sur  $[0, 1]$  de paramètre  $\lambda$ .

#### preuve :

cf. Leadbetter et al. (1983), Leadbetter et Nandagopalan (1989).

**• L es l im it e s P o is s o n C o m p o s é**

Dans Leadbetter et Hsing (1990), Leadbetter (1995) la condition de dépendance suivante, notée  $\Delta(u_n)$  est utilisée pour démontrer un CPLT :

Si  $\{u_n\}$  est une suite de constantes, pour chaque  $n, t, j$  avec  $1 \leq t \leq j \leq n$ , définissons  $\sum_{n} (t, j) = \sigma \left( \{ \{ X_s > u_n \} : t \leq s \leq j \} \right)$ ,  $\sigma$ -algèbre engendrée par les évènements  $\{ X_s > u_k \}$  $\{u_n\}, t \leq s \leq j$ . Donc pour *n* et  $1 \leq l \leq n-1$ , on écrit :

$$
\alpha_{n,l} = \sup \left( |P(A \cap B) - P(A)P(B)| : A \in \sum_{n} (1,k), \; ; B \in \sum_{n} (k+l, n), 1 \leq k \leq n-l \right)
$$

 ${X_t}$  est dite satisfaire la condition  $\Delta(u_n)$  si  $\alpha_{n,l_n} \to 0$ , quand  $n \to \infty$ , pour une certaine suite  $\{l_n\}$  avec  $l_n = o(n)$ .

Notons que la condition  $\Delta(u_n)$  est plus forte que la condition de mélange distributionnelle  $D(u_n)$ , mais plus faible que la condition de fort mélange.

La condition  $\Delta(u_n)$  permet d'obtenir une suite  $\{k_n\}$ ,  $k_n \to \infty$ ,  $k_n = o(n)$  d'entiers,  $r_n =$  $[n/k_n]$ , les entiers  $1, 2, \dots, k_n r_n (\sim n)$  sont alors divisés en  $k_n$  groupes consécutifs ou (blocs)  $((i-1)r_n+1, (i-1)r_n+2, \cdots, ir_n), 1 \leq i \leq k_n$ . Les dépassements (s'il y en a) dans un tel bloc seront appelés classe. Si  $\{X_n\}$  est stationnaire et satisfait la condition  $\Delta(u_n)$ , les groupes de dépassements convergeant chacun vers un point unique, après la normalisation du temps  $(r_n/n = \frac{n}{k_n}/n \sim 1/k_n \rightarrow 0)$ . On définit donc:

- les classes normalisées, correspondant aux groupes de dépassements dans les intervalles de temps normalisés  $J_i = [(i-1)r_n/n, ir_n/n], 1 \le i \le k_n$ , qui avec l'intervalle  $|k_nr_n/n, 1|$ forment une  $k_n$ -partition de [0, 1].
- La distribution de la taille de classe  $\pi_n$  comme

$$
\pi_n\{r\} = P\left[\{N_n(J_1) = r\}/\{N_n(J_1) > 0\}\right], r = 1, 2, \cdots \tag{12.13}
$$

Leadbetter obtient le théorème :

Théorème 18 *Soit*  $(X_n, n = 1, 2, \cdots)$  *stationnaire, satisfaisant*  $\Delta(u_n)$  *et u<sub>n</sub> une suite telle*  $q$ ue n $(1 - F(u_n)) \rightarrow \lambda$  quand  $n \rightarrow \infty$ . Supposons que  $\pi_n \rightarrow^w \pi$ , une distribution et la taille *moyenne de classe*  $\mu_n = \sum_{i=1}^{\infty} j \pi_n(j) \to \theta^{-1}, 0 > \theta \leq 1$ . Alors  $N_n$  converge en distribution *vers un processus de Poisson Composé*  $N = CP(\theta\lambda, \pi)$  basé sur un processus de Poisson  $d'interset$ *é*  $\theta \lambda$  *et de distribution des événements multiples*  $\pi$ .

Le paramètre *6(<* 1) qui a un rôle important en théorie des valeurs extrêmes est appelé *index extrémal* de la suite  $\{X_t\}$ . Il est relié au regroupement des dépassements de cette suite. Si  $\theta = 1$ , alors les dépassements ne sont pas regroupés, c'est-à-dire, les tailles de classe sont asymptotiquement égales à 1 avec la probabilité 1.

La classe des suites aléatoires non-stationnaires est plus grande, une théorie des valeurs extrêmes pour la classe générale des suites aléatoires non-stationnaires n'existe pas à ce jour (cf. Falk, Hüsler et Reiss , 1994 ).

#### **Suites aléatoires non-stationnaires et dépendantes**

*Dépendance locale (cf. Falk, Hüsler et Reiss (1994))*

Soit  $\alpha_n^*$  tel que:

$$
\sum_{1 < j < j+1 \in I} P\left[X_t > u_n, X_j \le u_n, X_{j+1} > u_n\right] \le \alpha_n^*
$$

pour tout intervalle  $I = \{t_1 \le t \le t_2 \le n\} \subset \mathbb{N}$ , avec

$$
\sum_{t\in I} P\left[X_t > u_n\right] \leq \sum_{t\leq n} P\left[X_t > u_n\right] / k_n,
$$

où  $\{k_n\}$  satisfait (12.12).

$$
k_n \alpha_n^* \to 0
$$
 *quand*  $n \to \infty$ .

Notons que  $D^*(u_n)$ , comme  $D'(u_n)$  dans le cas stationnaire, exclut la possibilité de regroupement de dépassements dans un petit intervalle I, car elle exclut les cas où la suite aléatoire  $\{X_t\}$ oscille rapidement autour de  $\{u_n\}$ .

On a le théorème suivant :

Théorème 19 *Supposons que les conditions*  $D(u_n)$  et  $D^*(u_n)$  soient vérifiées par la suite aléatoire  $\{X_t, t \geq 1\}$  *et*  $\{u_n, n \geq 1\}$ *.Si* 

 $(a) \sum_{t \leq nT} P[X_t > u_n] = \sum_{t \leq nT} (1 - F_t(u_n)) \to \lambda(T) = \lambda (]0, T]),$ *(b)*  $\sum_{t \le n}$   $\overline{T-1}$   $P$   $[X_t \le u_n, X_{t+1} > u_n] \rightarrow \mu(T)$ , *pour*  $T \le 1$  *et*  $\mu(.)$  *fonction bornée* 

sont vraies, avec  $\mu(.) \equiv \lambda(.)$  continues, Alors

 $N_n$  converge en loi vers un processus de Poisson non-homogène N sur [0, 1] d'intensité  $\lambda(.)$ . Remarque:

On peut montrer que les conditions (a), (b) ensembles avec  $\mu(.) \equiv \lambda(.)$  impliquent la condition  $D'(u_n)$  (cf. Leadbetter et al. (1983) pour le cas stationnaire et Hüsler (1983) pour le cas nonstationnaire) :

$$
\lim_{n \to \infty} k_n \sum_{t < j \in I} P\left[X_t > u_n, X_j > u_n\right] = 0
$$

pour les mêmes ensembles *I* que dans la condition  $D^*(u_n)$ . Inversement, si  $D'(u_n)$  et (a) sont vraies, alors  $D^*(u_n)$  et (b) sont vraies avec  $\mu(1) = \lambda(1)$ .

111

**Chapitre 13**

# **CPLT** for high-level exceedances **of non-stationnary processes**

# Compound Poisson Limit theorems for high-level exceedances of some non-stationary processes

**Lise Bellanger \*and Gonzalo Perera**

**Laboratoire Modélisation Stochastique et Statistique, Université de Paris-Sud, ORSAY ° and Universidad de la República, Montevideo, Uruguay.**

#### **Abstract**

We show the convergence to a Compound Poisson process of the high-level exceedances point process  $N_n(B) = \sum_{L \in B} 1_{\{X_i > u_n\}}$ , where  $X_n = \varphi(\xi_n, Y_n)$ ,  $\varphi$  a (regular) regression function,  $u_n$  grows to infinity with *n* in a suitable way, £ and *Y* are mutually independent, £ is stationary and weakly dependent, and *Y* is non-stationary, satisfying some ergodic conditions. The basic technique is the study of high-level exceedances of stationary process over suitable collections of random sets.

#### *AMS 1991 subject classifications:* 60F05, 60G44, 60G55, 60J55.

*Key words and phrases:* exceedances, point processes, convergence, Compound Poisson process, level sets, mean occupation measures, asymptotically ponderable collections of sets

# **1 Introduction**

In many meteorological or hydrological problems, relevant features are related to exceedances of high levels by some time series. In particular, current standards for ozone regulation involve the exceedances of high levels. In this case it is clear that the time series of actual ozone level depends on some non-stationary, meteorological variables, like temperature or wind speed. Therefore, a reasonable model for the ozone level at time  $t$  (say  $X_t$ ) should be of the form

$$
X_t = \varphi(\xi_t, Y_t) \tag{1}
$$

where  $\xi_t$  is "pure noise", corresponding to local fluctuations of measurements systems,  $Y_t$  is a vector that contains the values of all the "explicative" variables at time t and  $\varphi$  is some suitable regression function. Indeed, as we will see later on, *Y* may contain not only actual values, but also previous values (for instance, temperatures of the last *q* days). We may also think *t* as a d-dimensional parameter, corresponding to space and time; all the models and results of this paper are valid in this context, but, for the sake of simplicity, we will only present here the case  $d = 1$ . One important remark is that we may assume that  $\xi$  is a "nice" process in the sense that it is stationary and very weakly dependent (say mixing), but *Y* may not be so "nice " . y may not be stationary: for instance in the case of temperature, besides seasonal effects that affect the time scale , spatial variations due to differences between urban and rural areas make the assumption of stationarity not reasonable. Furthermore, even if *Y* may satisfy some ergodic properties (some Law of Large

**<sup>\*</sup> partially supported by ADEME and AIRPARIF**

**t to whom correspondence should be adressed**

Numbers) it is not reasonable to expect mixing, association or any particular weak dependence structure.

We will deal with discrete-time observations, so we will observe the exceedances of  $X_1, \dots, X_n$  of a level  $u_n$  that grows to infinity with *n* in a suitable way. When  $X = (X_t : t \in \mathbb{N})$  is *iid* a very simple computation shows that the point process

$$
N_n(B) = \sum_{\frac{i}{n} \in B} 1_{\{X_i > u_n\}}, B \in \mathcal{B}
$$
 (2)

(where *B* stands for the Borel  $\sigma$ -algebra of [0, 1]) converges to a Poisson process of intensity

$$
\lambda = \lim_n n P\left(\{X_0 > u_n\}\right)
$$

If *X* is stationary and weakly dependent (if it satisfies some mixing conditions, for instance), clustering of exceedances may occur and one obtains a Compound Poisson Process. In the sequel, *if X* is a random process such that (for some sequence *un)* the point process of (2) converges to a Compound Poisson process, we shall say that X satisfies a Compound Poisson Limit Theorem (CPLT, for short). CPLT for stationary processes satisfying some mixing conditions are known (see [Cohen (1989)], [Dziubdziela (1988)], [Ferreira (1993)], [Hsing, Hiisler & Leadbetter (1988)], [Leadbetter & Nandagopalan (1989)], [Leadbetter & Hsing (1990)], [Leadbetter (1991)], [Leadbetter (1995)]) as well as for Markov Chains (see [Hsiau (1997)]). Some results are also available for *X* weakly dependent but non-stationary: see [Alpuim, Catkan & Hiisler (1995)], [Dziubdziela (1995)], [Hudson, Tucker & Veeh (1989)], [Hiisler (1993)]. For a nice summary of many related results see [Falk, Hüsler & Reiss (1994)]. The authoritative text [Leadbetter, Lindgren & Rootzen (1983)] is a basic reference for exceedances, extremes and related topics, as well as [Leadbetter & Rootzen (1988)]. For continuous-time results see [Volkonskii & Rozanov (1959)], [Volkonskii & Rozanov (1961)], [Wschebor (1985)] and the very nice monograph [Berman (1992)]. In some cases, rates of convergence can also be obtained, by means of Stein-Chein method: see an extensive account in [Barbour, Holst & Janson (1992)] and see also [Brown & Xia (1995)]. For the application of point process exceedances to practical modelling of ozone data, see for instance [Smith & Shively (1994)].

However, models like  $(1)$ , where Y is not "nice", can fail to satisfy the weak-dependence hypotheses required on those results. The aim of this paper is to prove that for the model (1), the point process defined in (2) still has a Compound Poisson Distribution. Our result generalizes the preceeding ones; at first, our assumptions do not imply that *X* has a particular weak-dependence structure (like mixing, association, Markov, etc.), hence previous results do not apply to our models. For instance, we may have *X* defined by (1) where £ is mixing and *Y* is merely ergodic but non-associated, nor mixing nor Markov and *X* is neither mixing, associated nor Markov while our assumptions still hold. At second, without additional effort we also obtain the limit distribution of *Nn* when *Y* (hence *X)* presents long-range dependence: in that case the limit distribution is no longer Compound Poisson but a mixture of several Compound Poisson distributions. Finally, we consider our approach interesting by itself, because the technique is based on the study of the high-level exceedances that belong to an "irregular "set, and it is found that the geometry of this set plays a key role.

More precisely, in this paper we first prove a CPLT for  $N_n^*(B) = \sum_{j=1}^h \sum_{m \in B} \bigcap_{n=1}^{\infty} 1_{\{\xi_m^j > u_n\}} 1_{\{m \in A^j\}},$  $B \subset \mathbb{N}$ , where  $(A^1, ..., A^h)$  is a collection of subsets of  $\mathbb N$  satisfying a condition called asymptotic ponderability (that is satisfied, for instance, by level sets of ergodic processes), and  $\vec{\xi} = (\xi^1, ..., \xi^h)$  a stationary and weakly dependent  $\mathbb{R}^h$ -valued random process; assuming that for  $B_1, ..., B_k$  Borel sets of  $\mathbb{R}$  we have that  $Y^{-1}(B_1),..., Y^{-1}(B_h)$  is an asymptotically ponderable collection, by conditioning with respect to Y, the limit distribution of  $N_n$  can be deduced from that of  $N_n^*$  for a suitable  $\vec{\xi}$ .

Roughly speaking, what we show here is that the addition of a component *Y* whose mean occupation measure has a limit (i.e., for large samples we can control in the mean how much time does the process *Y* spend on any set) on a weakly dependent model just averages the limits that are obtained for the weakly dependent case over irregular sets; if *Y* is ergodic, averaging will be non-random and a CPLT will hold; if *Y* is non-ergodic, a mixture of Compound Poisson will be obtained. If we look just to the ergodic case, it is clear that we require that the regression model really depends on the weakly dependent component that makes a CPLT possible. If we consider that this weakly dependent component (what we called "noise ") is negligible, then our results will fail to hold because the asymptotic will be driven just by *Y.* This is of course a limitation of our approach, but we must also empashize that we are only requiring that "noise " is not negligible, what seems to be reasonable in many situations.

The results presented here concerning the asymptotic distribution of the high-level exceedances over a collection of sets of irregular shape are, up to our knowledge, new; we do not know previous results determining the role played by the geometry of the collection. We extend here to the context of CPLT the results of [Perera (1994)], [Perera (1997)a], [Perera (1997)b] for Central Limit Theorems. We think that the study of the asymptotic distribution of additive functionals defined over "irregular" sets, showing the relevance of the geometric or arithmetic properties of these sets on the final result, could be a new ingredient of the asymptotic theory of aditive functionals.

This paper is organized as follows: Section 2 presents some basic notations and definitions and the statement of main result whose proof is presented in Section 5. Section 3 and 4 contain the basic ingredients: CPLT's over "irregular" sets; in Section 3 we present a detailed proof of such a CPLT, in Section 4 we give examples where this result applies. After the CPLT for the model (1), presentd in Section 5, we also inlude two appendices. In the first we present a set that is "too irregular " for a CPLT but regular enough for a Central Limit Theorem like those of [Perera (1997)a]; the second one presents the analysis of some real ozone data where this type of results may be applied.

## **2 Definitions and main results.**

We will start by setting some definitions and notations.

All along this paper, we will consider  $\mathbb{R}^d$  equipped with the sup-norm and *C* will denote a generic constant that may change from line to line. We shall also denote by  $C_s^d$  the combinatorial coefficients  $C_s^d = \frac{d!}{(d-s)!s!}$ ,  $0 \le s \le d$ . An important role will be played by the coefficients

$$
\Theta(s;d) = (-1)^{d-1} \sum_{j=0}^{j=s-1} C_j^d (-1)^j, \ 1 \le s \le d.
$$

Recall that a point process  $N$  is a Compound Poisson Process with intensity measure  $\nu$  (what we will denote by  $CP(\nu)$ ), where  $\nu$  is a positive finite measure on  $\mathbb N$ , if:

- For any  $h \in \mathbb{N}$ , if  $B_1, \dots, B_h$  are disjoint Borel sets, then  $N(B_1), \dots, N(B_h)$  are independent.
- For any Borel set  $B$ , the Laplace transform of  $N(B)$  is :

$$
L(B; s) = \exp\left(m(B)\sum_{j=1}^{+\infty}\nu_j\left(\exp(-sj)-1\right)\right),\,
$$

where *m* denotes Lebesgue measure, and  $\nu_i = \nu({j}) \ \forall j \in \mathbb{N}$ .

Given any  $A \subset \mathbb{N}$  and  $n \in \mathbb{N}$  we will set  $A_n = A \cap [1, n]$ . If *B* is a subset of  $\mathbb{N}$  and  $\vec{r} \in \mathbb{N}^d$ ,  $d \ge 1$ , then set

$$
T_n(\vec{r};B) = \bigcap_{i=1}^{i=d} (B_n - r_i) \,\forall n \in \mathbb{N}
$$

More in general, if  $A = (A^1, \dots, A^d)$ , is any (ordered) finite collection of subsets of IN and  $\vec{r} \in \mathbb{N}^d$ ,  $d > 1$ , we define

$$
T_n(\vec{r};\mathcal{A}) = \bigcap_{i=1}^{i=d} (A_n^i - r_i) \forall n \in \mathbb{N}
$$

D efinition 1 Lei A *be a subset of* IN *we will say that A is* asym ptotically ponderable set *(APS, for short) if:*

• For any  $d \geq 1$ ,  $\vec{r} \in \mathbb{N}^d$ , the following limit exists:

$$
\lim_{n} \frac{card(T_n(\vec{r};A))}{n} := F(\vec{r};A)
$$

**Definition 2** Let  $(A^1, \dots, A^h)$  be a collection of subsets of  $\mathbb{N}$ ; we will say that  $(A^1, \dots, A^h)$  is an asymptotically ponderable collection *(APC, for short), if:*

• For any  $d \geq 1$ ,  $\vec{r} \in \mathbb{N}^d$ ,  $\{i_1, \dots, i_d\} \in \{1, \dots, h\}$  and any sub-collection  $\mathcal{A} = (A^{i_1}, \dots, A^{i_d})$ , the *following limit exists:*

$$
\lim_{n} \frac{card(T_n(\vec{r};A))}{n} := F(\vec{r};A).
$$

#### Remark 1

(a) Indeed, *A* is APS if and only if  $A = (A)$  is an APC.

(b) It is clear from the definition that asymptotic ponderability is an hereditary property: if a collection is an APC, so does any sub-collection.

(c) If  $(A^1, \dots, A^k)$  is a partition of  $\mathbb{Z}^d$  and an APC with  $F(0, A^j) > 0$   $\forall j$ , then  $(A^1, \dots, A^h)$  is an asymptotically measurable partition, in the sense of [Perera (1994)], [Perera (1997)a]. Indeed, a set *A* is called asymptotically measurable if the convergence of Definition 1 holds for  $d = 1, 2$ . Therefore, the sets of [Perera (1997)a], Lemma 3.2, that are not asymptotically measurable, provide an example of sets that are not APS. Let us present here one of this sets; define, for  $n \in \mathbb{N}$ ,  $I(n) = [100^{2^{n-1}}, 100^{2^n})$  and  $A(n,0) = I(n) \cap (5N)$ ,  $A(n,1) = I(n) \cap [(10N) \cup (10N + 1)]$ , and set  $A = \bigcup_{i=1}^{\infty} (A(2i,0) \cup A(2i + 1,1)).$ After a straightforward computation we can check that this set *A*, based on the alternance of two differents patterns, satisfies that  $F(1; A)$  does not exist, and hence, A it is not an APS. We can also give an example of an asymptotically measurable set that is not an APS (see Appendix 1).

(d) Consider  $\{Y_t : t \in \mathbb{N}\}\$  a stationary and ergodic random process, such that  $Y_0$  takes values on  $\{1, \dots, k\}\$ and let  $A^{j}(\omega) = \{t \in \mathbb{N} : Y_t(\omega) = j\}$ . Then, by the Ergodic Theorem,  $\mathcal{A} = (A^1, \dots, A^k)$  is, almost surely, an APC and  $F(\vec{r};A) = E\left(\prod_{i=1}^{n-m} 1_{\{Y_{\vec{r}_i} = j\}}\right) \forall \vec{r} \in \mathbb{N}^m$ ,  $\forall m$ .

Remark 2 Let us try to explain what is the intuitive meaning of the definition of an *APS*. Assume that we are trying to study the asymptotic behaviour of a functional of the form

$$
Z_n = \sum_{t \in A_n} f_n(X_t)
$$

where *X* is stationary,  $f_N$  is a real function  $(f_n(x) = 1_{\{x> u_n\}})$  in our case of high-level exceedances,  $f_n(x)$  =  $\frac{x}{\sqrt{n}}$  in the case of averages of centered processes, considered in [Perera (1997)a], [Perera (1997)b]).

If we are trying to show that  $Z_n$  is asymptotically gaussian, in order to identify its limit we only need to compute asymptotic moments up to order two. If  $Z_n$  is centered, we only need to deal with the second moment; using the stationarity of *X*, this can be computed as

$$
E(Z_n^2) = \sum_{t=0}^{\infty} E(f_n(X_0)f_n(X_t)) \operatorname{card} \{ A_n \cap (A_n - t) \} = \sum_{t=0}^{\infty} n E(f_n(X_0)f_n(X_t)) \frac{\operatorname{card} (T_n((0,t), A))}{n}
$$

If we assume that

$$
\lim_n nE(f_n(X_0)f_n(X_t))=\rho(t)\forall t
$$

and that there exist  $(g(t))_{t \in \mathbb{N}}$  such that  $\sum_{t=0}^{\infty} g(t) < \infty$  and

$$
|nE(f_n(X_0)f_n(X_t))| \leq g(t) \ \forall t
$$

then, by the Dominated Convergence Theorem, the asymptotic variance can be computed if the convergence of Definition 1 holds for *d =* 1,2. Therefore, we deduce what is presented in [Perera (1994)] and [Perera (1997)a]: to get gaussian limits for averages of stationary and weakly dependent process over irregular sets *A,* we only need to control (in the mean) the arithmetic distribution of couples of points of *A.*

But assume now that we are trying to obtain a non-gaussian limit (like in this paper). Computation of moments up to order two may not be enough to identify the limit distribution of  $Z_n$  and we can try to compute the limit of all the moments of  $Z_n$ . Let us take a glace of what happens with moments of order three: we will obtain now

$$
E(Z_n^3) = \sum_{t=0}^n \sum_{s=t}^n E(f_n(X_0)f_n(X_t)f_n(X_s)) \operatorname{card}\{A_n \cap (A_n - t) \cap (A_n - s)\}
$$
  
= 
$$
\sum_{t=0}^n \sum_{s=t}^n nE(f_n(X_0)f_n(X_t)f_n(X_s)) \frac{\operatorname{card}(T_n((0,t,s),A))}{n}
$$

under similar hypotheses to those listed above we will conclude that for the computation of asymptotic moments up to order three, we will need to handle the convergence of Definition 1 for  $d = 1, 2, 3$ .

After this rough description, we hope the reader will be convinced that for asymptotics involving all the moments of  $Z_n$ , Definition 1 appears naturally as a condition allowing to identify possible limits.

The application of Definition 2 to level sets of random process leads to the following definition.

Definition 3 *We will say that a real-valued process Y is ponderable if for every*  $d \in \mathbb{N}$ *,*  $\vec{r} \in \mathbb{N}^d$ *, there exists a (random) probability measure*  $\mu^r(.)\omega$  *defined on the Borel sets of*  $\mathbb{R}^a$  such that if  $B_1,\cdots,B_d$  are *Borel real sets then the (random) collection*  $\mathcal{A}((B_1,\dots,B_d))(\omega) = \mathcal{A}A^1(\omega),\dots,A^d(\omega))$  defined by

$$
A^j(\omega) = \{t \in \mathbb{N} : Y_t(\omega) \in B_j\}
$$

*is an APC almost surely with*  $F(\vec{r}, A((B_1, \dots, B_d))(\omega)) = \mu^{\vec{r}}(B_1 \times B_2 \times \dots \times B_d)$  ( $\omega$ ).

*If, in addition, the measures*  $\mu^{\vec{r}}$  are not-random, we will say that Y is regular.

**Remark 3** Let *Y* and fix  $k \in \mathbb{N}$  and  $\vec{r} \in \mathbb{N}^k$ ,  $h \in \mathbb{N}$ ; it is clear from its definition that  $F(\vec{r}, \mathcal{A}((B_1, \dots, B_k))(\omega))$ does not depend on  $(Y_t : ||t|| \leq h)$  (a finite set of coordinates does not affect averages) and hence, we deduce that  $\mu^{\vec{r}}$  is measurable with respect to the  $\sigma$ -algebra

$$
\sigma_{\infty}^Y = \bigcap_{h=1}^{\infty} \sigma(Y_t : ||t|| \ge h)
$$

Therefore, if  $\sigma_{\infty}^{Y}$  is trivial, *Y* is regular.

**Remark 4** Observe that Y ponderable means that for any  $B_1, \dots, B_d$  Borel real sets its (mean) asymptotic occupation measure is defined *a.s.,* i.e.,

$$
\mu^{r'}(B_1 \times B_2 \times \cdots \times B_k)(\omega) = \lim_{n} \frac{1}{n} \sum_{t=0}^{n} 1_{\{Y_{t+r_j}(\omega) \in B_j \ j=1,...,h\}} a.s.
$$

In this way, a process is regular when a deterministic mean occupation measure exists.

#### Example 1

By the Ergodic Theorem (see [Guyon (1995)], p. 108), if *Y* is stationary, then *Y* is ponderable. We have already seen that if, in addition,  $\sigma^Y_\infty$  is trivial, then *Y* is regular. In particular, that is the case if *Y* satisfies a Marcinkiewicz-Zygmund inequality. More precisely, we say that a centered random process  $Y = \{Y_t : t \in \mathbb{N}\}\$ satisfies a Marcinkiewicz-Zygmund inequality of order  $q > 2$  if for any  $d \geq 1, \vec{r} \in \mathbb{N}^d$  there exist a constant  $\mathbb{C}(\vec{r}, q)$  such that for any function  $f : \mathbb{R}^d \to \mathbb{R}$  bounded by 1 one has:

$$
E\{\left(\sum_{t=1}^{N} [f(Y_t(\vec{r})) - E\{f(Y_t(\vec{r}))\}]\right)^{q}\} \leq \mathbb{C}(\vec{r}, q)N^{q/2}
$$

where  $Y_t(\vec{r}) = (Y_{t+r_1}, Y_{t+r_2}, ..., Y_{t+r_d}).$ 

We refer to [Doukhan & Louichi (1996)] for a syntethical overview of different contexts where inequalities apply; see also [Bryc & Smolenski(1993)].

Further, if Y is non-stationary, but it satisfies a Marcinkiewicz-Zygmund inequality of order  $q > 2$  and there exists a probability measure  $\mu^{\vec{r}}$  such that for any Borel sets  $B_1, \dots, B_k$  we have :

$$
\lim_{n} \frac{1}{n} \sum_{m=1}^{m=n} E\left(\prod_{i=1}^{i=m} 1_{\{Y_{m+r_i} \in B_j\}}\right) = \mu^{\vec{r}}(B_1 \times B_2 \times \cdots \times B_k),
$$

then a simple Borel-Cantelli argument proves that

$$
F(\vec{r};\mathcal{A}((B_1,\cdots,B_k))=\mu^{\vec{r}}(B_1\times B_2\times\cdots\times B_k)\ \forall \vec{r}\in\mathbb{N}^m,\ \forall m,
$$

and that Y is regular.

Some additional notation: if  $J \subset \mathbb{R}$  and  $d \geq 1$  then

$$
J_L^d = \{(j_1, \dots, j_d) : j_i \in J, j_i < j_{i+1} \; \forall i\}
$$

If  $\vec{r} \in \mathbb{N}^d$ , *V* any random process and  $u > 0$ , set:

$$
\{V(\vec{r}) > u\} := \bigcap_{i=1}^{d} \{V_{r_i} > u\}
$$

In a similar way, if  $J \subset \mathbb{N}$ , set

$$
\{V(J) > u\} := \bigcap_{t \in J} \{V_t > u\}
$$

Now we turn the attention to the " $\xi$ " component of the model (1).

Definition 4 Let  $\xi$  be a real-valued random process and  $\varphi : \mathbb{R}^2 \to \mathbb{R}$  a measurable function. We will say *that*  $\xi$  *is*  $\varphi$ -noise *if for every finite*  $h \in \mathbb{N}$ , *any vector*  $(y_1, \dots, y_h) \in \mathbb{R}^h$  *and any APC*  $\mathcal{A} = (A^1, \dots, A^h)$ *the random process*

$$
X_t = \sum_{j=1}^{j=h} \varphi(\xi_t, y^j) 1_{A^j}(t) \tag{3}
$$

*satisfies the CPLT.*

We will prove a CPLT for random processes of the form (3) to provide examples of the previous definition. That result is presented in Section 3, and several examples of weak dependence structures where this definition applies will be derived in Section 4. For the moment, we only need to keep in mind that  $\xi$  is a "weakly dependent '' random process, in a sense to be precised later on.

Finally, introduce the notation :

$$
\varphi(\xi(\vec{r}), \vec{y}) = (\varphi(\xi_{r_1}, y_1), \cdots, \varphi(\xi_{r_d}, y_d) \ \ \forall \vec{r} \in \mathbb{N}_L^d, \ \vec{y} \in \mathbb{R}^d
$$

**Definition 5** Let  $X$  be a real-valued random process. We will say that  $X$  admits an I-decomposable regression if there exist a ponderable process Y, a measurable function  $\varphi$  and a  $\varphi$  – *noise*  $\xi$  independent of Y such that  $X_t = \varphi(\xi_t, Y_t)$   $\forall t \in \mathbb{N}$  and

(a) 
$$
\forall K > 0
$$
 \limsup\_{\delta \to 0} \limsup\_{n} \sup\_{|x-z| \leq \delta, |x| \leq K} nP(\{\varphi(\xi\_0, x) > u\_n\} \nabla\{\varphi(\xi\_0, z) > u\_n\}) = 0 and \n $\delta \to 0$ \n $n \limsup_{|x| > K} \sup_{|x| > K} nP(\{\varphi(\xi_0, x) > u_n\}) < \infty$ \n(b)  $\forall x \in \mathbb{R}, \lim_{n} nP(\{\varphi(\xi_0, x) > u_n\}) := \lambda(x).$ \n(c)  $\forall d \in \mathbb{N}, \ \vec{y} \in \mathbb{R}^d, \ \vec{r} \in \mathbb{N}_L^d, \lim_{n} P(\{\varphi(\xi(\vec{r}), \vec{y}) > u_n\}/\{\varphi(\xi_0, y_0) > u_n\}) = a(\vec{r}, \vec{y})$  and  $a(\vec{r}, \cdot)$  continuous  $\forall \vec{r}.$ \n(d)  $\sum_{d=s}^{\infty} |\Theta(s; d)| \sum_{\vec{r} \in \mathbb{N}^d} \sup_{y \in \mathbb{R}^d} a(\vec{r}, \vec{y}) < \infty$   $\forall s \in \mathbb{N}, \ \lim_{s \to \infty} \sum_{d=s}^{\infty} |\Theta(s; d)| \sum_{\vec{r} \in \mathbb{N}^d} \sup_{y \in \mathbb{R}^d} a(\vec{r}, \vec{y}) = 0.$ 

**Remark 5** A strightforward computation shows that condition (a) implies that the function  $\lambda$  defined in (b) is uniformly continuous and bounded

**Remark 6** Let us briefly explain these assumptions. (b) assumes that for fixed  $x$ , the limit intensity of  $\varphi(\xi_m, x)$  is well-defined. Its continuity, as well as (c), guarantees that if we approximate Y by another process  $Y^*$ , their limit Laplace transforms are also close. (a) allows to approximate Y by, first, its restriction to a compact set  $[-K, K]$  and, second, it discretization. (d) is the technical hypothesis required to apply a suitable CPLT (Corollary 2 of the next section) for the approximation of Y.

Remark 7 The reader may ask himself where does the "I " of "I-decomposable " comes from. It comes from "Independent '' and we are just trying to keep in mind that *X* is a process that we can decompose on two independent random components, one that is mainly "local", "weakly dependent" $(\xi)$  and the other that we can control "in the mean "(the ponderable process  $Y$ ). The reader can also wonder if there is an intrinsic description of what kind of processes *X* admits an I-decomposable regression (i.e., what are the conditions required to X to know that there is a function  $\varphi$  and two processes  $\xi$ , Y as in Definition 5 such that  $X = \varphi(\xi, Y)$ . Unfortunately, authors do not know the answer for that question.

**Example 2** Let us present here a very simple example of a process that satisfies Definition 5. Consider  $U = (U_t)_{t \in \mathbb{N}}$  *iid* and such that its common probability distribution  $\mu$  is absolutely continuous. Let *V* be a random variable assuming a finite number of values (say  $V(\omega) \in \{1, ..., S\}$ ) and independent of *U* and let  $(a_t)_{t\in\mathbb{N}}$  be a sequence of real numbers satisfying  $\lim_t a_t = a$ . Define  $Y_t = U_t + a_t V$ .

Let us check that *Y* is ponderable:

consider  $B_1, ..., B_d$  Borel real sets,  $d \geq 1$ ,  $\vec{r} \in \mathbb{N}^d$  and set  $\Omega_i = \{ \omega : V(\omega) = i \}$ ,  $i = 1, ..., S$ . Then, if  $\omega \in \Omega_i$ , we have

$$
\frac{1}{n}\sum_{t=0}^{n}1_{\{Y_{t+r_j}(\omega)\in B_j\,\forall j\}}=\frac{1}{n}\sum_{t=0}^{n}1_{\{U_{t+r_j}(\omega)\in (B_j-a_i i)\,\forall j\}}
$$

Without loss of generality we can assume that  $r_j \neq r_h \forall j \neq h$ ; observe then that

$$
E\left(1_{\{U_{t+r_j}(\omega)\in (B_j-a_{t}i)\,\forall j\}}\right)=\prod_{j=1}^d\mu(B_j-a_{t}i)
$$

and hence, by an elementary computation

$$
\lim_{t} E\left(1_{\{U_{t+r_j}(\omega)\in (B_j-a_i i)\ \forall j\}}\right) = \prod_{j=1}^d \mu(B_j - ai)
$$

since U is iid a Borel-Cantelli argument shows that, over  $\Omega_i$ ,

$$
\lim_{n} \frac{1}{n} \sum_{t=0}^{n} 1_{\{Y_{t+r_j}(\omega) \in B_j \forall j\}} = \prod_{j=1}^{d} \mu(B_j - ai) \ a.s.
$$

and thus

$$
\lim_{n} \frac{1}{n} \sum_{t=0}^{n} 1_{\{Y_{t+r_j}(\omega) \in B_j \ \forall j\}} = \prod_{j=1}^{d} \mu(B_j - aV(\omega)) \ a.s.
$$

what means that *Y* is ponderable and that  $\mu^{\vec{r}}$   $(B_1 \times B_2 \times \cdots \times B_d) (\omega) = \prod_{j=1}^d \mu (B_j - a V(\omega))$ ; in particular, if  $a = 0$ , then *Y* is regular.

Consider now  $\varphi(\xi, y) = \xi g(y)$  with g a real, bounded and positive function and  $\xi$  a moving average of *iid* Cauchy variables.

It is easy to check that  $X_t = \varphi(\xi_t, Y_t)$  satisfies Definition 5. Indeed, the reader can find in Section 4, and in particular, in the Example 4 of Section 4, a precise guide to show that  $\xi$  is a  $\varphi$ -noise; conditions (a) to (d) of Definition are obtained by elementary computations.

This concrete example shows clearly what are the essential properties required to  $\xi$ , *Y* and  $\varphi$  to make  $X_t = \varphi(\xi_t, Y_t)$  an example of Definition 5.

Concerning *Y* we need a sort of "stationarity in the mean", in the sense that the occupation measures

$$
\mu_{\vec{r}n}(C) = \frac{1}{n} \sum_{t=1}^{n} 1_{\{Y_t(\vec{r}) \in C\}}
$$

must converge. Those asymptotic occupation measures will be not-random if *Y* has "short-range memory " .

Concerning  $\xi$  we need weak dependence, like the conditions presented on Section 4, and a good knowledge of the conditional distribution of  $\xi$  given  $\xi_0$ .

Finally,  $\varphi$  must really depend on the first variable and it must be a smooth function (more precisely, we require a smooth control on the second variable of the probability tails of  $\varphi(\xi_0, y)$ .

#### The main result of this paper is the following

T heorem 1 *If X admits an I-decomposable regression, then: (a) If Y is regular, X satisfies the CPLT. More precisely, if*  $X = \varphi(\xi, Y)$ *, and* 

$$
N_n(B) = \sum_{\frac{t}{n} \in B} 1_{\{X_t > u_n\}}, \ B \in \mathcal{B},
$$

*then Nn converges in law to N , Compound Poisson process with Laplace transform*

$$
L(B; x) = exp\left(m(B)\sum_{j=1}^{\infty}\nu_j(e^{-xj}-1)\right), \text{ with }\nu_j = \sum_{d=j}^{\infty}(-1)^{j+d}C_j^d\int_{\mathbb{R}^d}\sum_{\vec{r}\in\mathbb{N}_L^{d-1}}a(\vec{r}, \vec{y})\lambda(y_0)\mu^{\vec{r}}(dy) \,\forall j\in\mathbb{N}
$$

*(b) If* Y is not regular, then  $N_n/Y$  satisfies the CPLT and  $N_n$  converges weakly to a mixture of Compound *Poisson processes*

# **3 CPLT over asymptotically ponderable collections.**

In this sections we will obtain the CPLT that we need to check that Definition 4 holds. Consider now a stationary process  $\xi = {\xi_n : n \in \mathbb{N}}$ , an APS *A* and set

$$
X_t = \xi_t 1_A(t) \tag{4}
$$

Let us remind that the sequence  $u_n$  satisfies that

$$
\lim_{n} n P\left(\{\xi_0 > u_n\}\right) = \lambda > 0 \tag{5}
$$

A little bit more of notation: if *B* is any set and  $k \in \mathbb{N}$ , then  $\mathcal{C}_k(B)$  will denote the collection of all the subsets of B with *k* elements, i.e.,

$$
\mathcal{C}_k(B) = \{D \subset B : card(D) = k\}
$$

We will present now some auxiliary results; in particular, we will introduce in the following two lemmata the coefficients  $\Theta(s, d)$ .

**Lemma 1** Let B be a subset of  $\mathbb{N}$ , X as in (4),  $u > 0$  and define

$$
N_n^*(B) = \sum_{t \in B_n} 1_{\{X_t > u\}} \tag{6}
$$

*Then*

$$
P(\lbrace N_n^*(B) \geq s \rbrace) = \sum_{d=s}^{d=card(B_n \cap A)} \Theta(s;d) \sum_{\vec{r} \in [1, card(B_n \cap A)]_L^{d-1}} P(\lbrace \xi(\vec{r}) > u \rbrace) card(T_n(\vec{r}; B \cap A)) \quad (7)
$$

*where*

$$
\Theta(s;d) = \sum_{k=1}^{\infty} (-1)^{k-1} \theta(k,s;d), \ \theta(k,s;d) = card (C_k (C_s (\{1,\cdots,d\})))
$$
 (8)

#### **Remark 8**

(a) In fact the sum in (8) is finite: if  $\theta(k, s; d) > 0$ , then there exists a decomposition  $\{1, \dots, d\}$ with  $card(I_i) = s$ ,  $I_i \neq I_h$  if  $j \neq h$ ; this implies that  $sk \geq d$ ,  $k \leq C_s^d$ . Therefore,  $\theta(k, s; d) = 0$  if  $k < \frac{a}{s}$  or  $k > C_s^d$  .  $\bigcup_{j=1}^{j=k} I_j$ 

(b) In particular, if  $s > d$ , then  $\Theta(s; d) = 0$ .

(c) If  $d = s = 1$ , the corresponding term on the sum (7) must be intrepreted as  $P({\{\xi_0 > u\}})$  card  $(B_n \cap A)$ . (d) Indeed, we can also write down

$$
P\left(\left\{N_n^*(B)\geq s\right\}\right)=\sum_{d=s}^{\infty}\Theta(s;d)\sum_{\vec{r}\in\mathbb{N}_L^{d-1}}P\left(\left\{\xi(\vec{r})>u\right\}\right)card\left(T_n(\vec{r};B\cap A)\right),
$$

because the extra terms (with respect to (7)) are null.

#### **Proof of Lemma 1:**

First, observe that with our notation the elementary inclusion-exclusion formula is:

$$
P\left(\bigcup_{\gamma\in\Gamma}A_{\gamma}\right)=\sum_{k=1}^{k=card(\Gamma)}(-1)^{k-1}\sum_{C\in\mathcal{C}_{k}(\Gamma)}P\left(\bigcap_{\gamma\in C}A_{\gamma}\right),
$$

for any finite  $\Gamma$ . Therefore, we have:

$$
P(\{N_n^*(B) \ge s\}) = P\left(\bigcup_{I \in C_s(B_n \cap A)} \{\xi(I) > u\}\right)
$$
  
= 
$$
\sum_{k=1}^{k=card(C_s(B_n \cap A))} (-1)^{k-1} \sum_{C \in C_k(C_s(B_n \cap A))} P\left(\bigcap_{I \in C} \{\xi(I) > u\}\right)
$$
  
= 
$$
\sum_{k=1}^{k=card(C_s(B_n \cap A))} (-1)^{k-1} \sum_{C \in C_k(C_s(B_n \cap A))} P\left(\{\xi(\bigcup_{I \in C} I) > u\}\right)
$$

$$
= \sum_{k=1}^{k=card(\mathcal{C}_{s}(B_{n}\cap A))} (-1)^{k-1} \sum_{d=1}^{d=\infty} \sum_{H \in \mathcal{C}_{d}(B_{n}\cap A)} P(\{\xi(H) > u\}) \times card \left(\{C \in \mathcal{C}_{k} (\mathcal{C}_{s} (B_{n} \cap A)) \bigcup_{I \in C} I = H\}\right)
$$

But, if  $H \in \mathcal{C}_d (B_n \cap A)$ , then

$$
card\left(\left\{C \in \mathcal{C}_k \left(\mathcal{C}_s \left(B_n \cap A\right)\right) : \bigcup_{I \in C} I = H\right\}\right) = \theta(k, s; d)
$$

and, on the other hand, by the stationarity of  $\xi$ , we get :

$$
P({\xi(H) > u}) = P({\xi(\vec{r(H)}) > u_n}),
$$

where , if  $H = \{h_1, \dots, h_d\}$  such that  $h_i < h_{i+1}$   $\forall i$ , then :

$$
\vec{r}(H) := (h_2 - h_1, h_3 - h_1, \cdots, h_d - h_1) \in [1, card(B_n \cap A)]_L^{d-1}.
$$

It follows that :

$$
P(\{N_n^*(B) \ge s\})
$$
  
= 
$$
\sum_{k=1}^{k=card(c_s(B_n \cap A))} (-1)^{k-1} \sum_{d=1}^{d=\infty} \theta(k, s; d) \sum_{\vec{r} \in [1, card(B_n \cap A)]_L^{d-1}} P(\{\xi(\vec{r}) > u\}) card(\{H \in C_d(B_n \cap A) : \vec{r}(H) = \vec{r}\})
$$

but an elementary argument shows that :

$$
card (\{H \in \mathcal{C}_d (B_n \cap A) ; \vec{r}(H) = \vec{r}\}) = card (\mathcal{T}_n(\vec{r}; B \cap A))
$$

and, using Remark 2, the Lemma follows  $\diamond$ 

Next lemma will be used to simplify some formulae.

Lemma 2 *If*  $s \leq d$ ,  $\Theta(s; d) = (-1)^{d-1} \sum_{j=0}^{j=s-1} C_j^d (-1)^j$ .

#### Proof of Lemma 2:

Pick  $\rho \in (0,1)$  arbitrary and take  $B = A = \mathbb{N}$ ,  $\xi$  *iid* and  $u > 0$  such that  $P(\{\xi_0 > u\}) = \rho$ . Applying Lemma 1, we obtain:

$$
P\left(\left\{N_n^*(\mathbb{N})\geq s\right\}\right) \quad = \quad \sum_{d=s}^{d=n} \Theta(s;d) \sum_{\vec{r}\in[1,n]_L^{d-1}} \rho^d \operatorname{card}\left(T_n(\vec{r};\mathbb{N})\right) \tag{9}
$$

On the other hand, using that  $N_n^*(\mathbb{N}) \sim Bin(n, \rho)$  and the binomial expansion for  $(1-\rho)^k$ , we have that

$$
P(\{N_n^*(\mathbb{N}) \ge s\}) = \sum_{m=s}^{m=n} C_m^n \rho^m (1-\rho)^{n-m} = \sum_{m=s}^{m=n} C_m^n (-1)^m \left(\sum_{j=0}^{j=n-m} C_j^{n-m} (-\rho)^j\right) \rho^m \qquad (10)
$$

Since (9) and (10) give two polynomial expansions of the same function for  $\rho \in (0,1)$ , both polynomials are identical, and hence, we can equate its coefficients. We obtain:

$$
\Theta(s;d) = \left(\sum_{\vec{r} \in [1,n]_L^{d-1}} card(T_n(\vec{r}; \mathbb{N}))\right)^{-1} C_d^n (-1)^d \left(\sum_{m=0}^{m=s-1} C_m^d (-1)^m\right)
$$
(11)

Since the left-side term of (11) does not depend on n, we take the limit of the right-side for *n* tending to infinity, and, after an elementary computation, using that  $\sum_{j=0}^{j=d} C_j^d (-1)^j = 0$ , we obtain:

$$
\Theta(s; d) = (-1)^d \sum_{j=s}^{j=d} C_j^d (-1)^j
$$
  
= 
$$
(-1)^{d-1} \sum_{j=0}^{j=s-1} C_j^d (-1)^j
$$

and Lemma 2 follows o.

#### **Remark 9**

Lemma 2 and a trivial computation show that, for *s* fix and *d* tending to infinity,

$$
\Theta(s;d) \approx (-1)^{d+s} \frac{d^{s-1}}{(s-1)!}.
$$

and that for any *s, d*

$$
|\Theta(s;d)| \le \frac{d^{s-1}}{(s-2)!}
$$

We will introduce now a weak-dependence hypothesis:

(H1) There exist two non-decreasing sequences  $(p_n)_{n\in\mathbb{N}}$ ,  $(q_n)_{n\in\mathbb{N}}$ , such that  $\lim_{n\to\infty}p_n = \lim_{n\to\infty}q_n = \infty$ ,  $\lim_{n\to\infty} \frac{p_n}{n} = \lim_{n\to\infty} \frac{q_n}{p_n} = 0$  and that satisfy:

if  $B_n^* = [(i-1)(p_n+q_n), (i-1)(p_n+q_n)+p_n)$  then for any  $B_1, \dots, B_k \subset \mathbb{N}$  and  $k \in \mathbb{N}, (N_n^*(B_1), \dots, N_n^*(B_k))$ has the same asymptotic distribution as  $(N_n(B_1), \cdots, N_n(B_k))$ , where  $N_n(B) = \sum_{i=1}^{n-n} Z_n^i(B)$ , with  $k_n =$  $int\left(\frac{n}{p_n+q_n}\right)$  and  $(Z_n^i(B))_{1\leq i\leq k_n}$  are independent copies of  $(N^*_n(B_n^i\cap B))_{1\leq i\leq k_n}$ .

#### **Remark 10**

(a)It is very easy to check that mixing assumptions guarantee assumption (H1). More precisely, let  $s, t \in \mathbb{N}$ and

$$
\Sigma_n(s,t) = \sigma\left(\{\xi_i > u_n\} : s \leq i \leq t\right)
$$

$$
\alpha_{n,l} = \sup\{|P(A \cap B) - P(A)P(B)| : A \in \Sigma_n(h, s+h), B \in \Sigma_n(s+h+l, n), h \ge 0, s+l+h < n\}
$$

We will say that  $N^* = \{N_n^*\}_{n\in\mathbb{N}}$  is strongly mixing if there exists a non-decreasing sequence  $(q_n)_{n\in\mathbb{N}}$  such that  $\lim_{n} q_n = \infty$  and  $\lim_{n} \alpha_{n,q_n} = \lim_{n} \frac{q_n}{n} = 0.$ 

Then, it is straightforward to check that we can choose  $(k_n)_{n\in\mathbb{N}}$  such that  $\lim_n k_n = \lim_{k\to\infty} \frac{n}{k_n+q_n} = \infty$  and  $\lim_{n} k_n \alpha_{n,q_n} = 0$ . Then, taking  $p_n = \frac{n}{k_n}$ , it follows that (H1) is satisfied (see [Hsing, Hüsler & Leadbetter (1988)], Lemma 2.2 for a detailed proof or [Leadbetter & Rootzen (1993)], Lemma 2.1; see [Bradley (1986)], [Doukhan, P. (1995)] for mixing conditions, exemples and covariance inequalities).

(b) We say that a random vector  $(X_1, \dots, X_n)$  is **positively associated** (or that it satisfies the FKG inequality) if, for any coordinatewise non-decreasing functions  $g, h : \mathbb{R}^n \to \mathbb{R}$  such that  $E(g(X_1, \dots, X_n)^2) < \infty$ ,  $E(h(X_1, \dots, X_n)^2) < \infty$ , we have that

$$
Cov(g(X_1, \dots, X_n), h(X_1, \dots, X_n)) \geq 0
$$

If for any nonempty subset B of  $\{1, \dots, n\}$  and any pair of coordinatewise non-decreasing functions, g:  $\text{I\!R}^{\textit{B}} \to \text{I\!R}, h : \text{I\!R}^{\textit{B}} \to \text{I\!R}$  such that  $E(g(X_t : t \in B)^2) < \infty$ ,  $E(h(X_t : t \in B^c)^2) < \infty$ , we have that

$$
Cov(g(X_t : t \in B), h(X_t : t \in B^c)) \le 0
$$

we say that  $(X_1, \dots, X_t)$  is negatively associated.

A random process is said to be positively (negatively) associated if all its finite-dimensional projections are positively (negatively) associated. We will say that a random process is associated if it is either positively associated or negatively associated. Association is preserved by non-decreasing functions and restrictions of associated process are associated, This implies that if  $\xi$  is associated, then  $X$ , given by (4), is also associated.

If  $(X_1, \dots, X_n)$  is an associated vector whose coordinates have finite second moments, we have the following inequality:

$$
|E\left(\exp\{is\sum_{t=1}^{t=n}X_t\}\right)-\prod_{t=1}^{t=n}E\left(isX_t\right)|\leq\frac{s^2}{2}\sum_{1\leq k\neq t\leq n}|Cov(X_k,X_t)|
$$

(For the proof see [Newman (1980)], Theorem 1, for positive association, and [Roussas (1994)], Proposi-

 $\sigma$   $\sim$   $\frac{1}{1}$ . Turning back to our process defined by (6), it is easy to check that if *X* is associated, the vector

 $\binom{n(n+1)}{n}$ Therefore, we deduce that (III) holds if  $\zeta$  is associated and

$$
\lim_{n}\sum_{1\leq k\neq j\leq k_{n}}|Cov(N_{n}^{*}(B_{n}^{k}),N_{n}^{*}(B_{n}^{j}))|=0.
$$

But

$$
\sum_{1 \leq k \neq j \leq k_n} |Cov(N_n^*(B_n^k), N_n^*(B_n^j))| = \sum_{1 \leq k \neq j \leq n} \sum_{t \in B_n^k \cap A, s \in B_n^j \cap A} Cov(1\{\xi_0 > u_n\}, 1\{\xi_{s-t} > u_n\})|
$$
  

$$
\leq \sum_{m=q_n}^{\infty} n |Cov(1\{\xi_0 > u_n\}, 1\{\xi_m > u_n\})|
$$

Hence, if  $\xi$  is associated and

$$
\lim_{n}\sum_{m=q_n}^{\infty} n|Cov(1\{\xi_0 > u_n\}, 1\{\xi_m > u_n\})| = 0
$$

then  $(H1)$  holds.

Similar conditions can be obtained for other weak-dependence structures. The reader will find in [Doukhan & Louichi (1996)] a summary of different weak-dependence conditions where  $(H1)$  can be proved in a similar way.

In the sequel, we will assume that :

(H2) 
$$
\limsup_{n} \sum_{m=1}^{\infty} n |Cov(1{\xi_0 > u_n}, 1{\xi_m > u_n})| < \infty
$$

**Proposition 1** Let X be as in (4), and assume that (5), (H1) and (H2) hold. For any  $s \in \mathbb{N}$ , define

$$
Q_n(s) = \sum_{d=s}^{d=p_n} \Theta(s;d) \sum_{\vec{r} \in [1,p_n]_L^{d-1}} P\left(\{\xi(\vec{r}) > u_n\}/\{\xi_0 > u_n\}\right) F_n(\vec{r};A),
$$

*where*

$$
F_n(\vec{r};A) = \frac{1}{n} \sum_{1 \leq i \leq k_n: card(B_n^i \cap A) \geq d} card(T_n(\vec{r}, B_n^i \cap A))
$$

*Assume further that, for any*  $s \in \mathbb{N}$ *,* 

$$
\lim_{n} Q_n(s) = Q(s) \tag{12}
$$

*Then*  $N_n$  converges in law (as a process) to a  $CP(\nu)$  process, where

$$
\nu_s = \lambda(Q(s) - Q(s+1)) \,\forall s \in \mathbb{N}.
$$

#### Proof of Proposition 1:

By Theorem 4.2 of [Kallenberg (1983)], it suffices to show that for any  $k$ -tuple of semiclosed intervals  $I_1, \dots, I_k$ , the random vector  $(N_n(I_1), \dots, N_n(I_k))$  converges in law to  $(N(I_1), \dots, N(I_k))$ , where *N* is a  $CP(\nu)$  process. Without loss of generality, we may assume that  $I_1, \dots, I_k$  are disjoint. In this case, by (H<sub>1</sub>), the coordinates of the random vector  $(N_n(I_1),\cdots,N_n(I_k))$  are asymptotically independent, and therefore, it suffices to show that for any semiclosed interval I we have that  $N_n(I)$  converges in law to  $N(I)$ . But an elementary argument shows that it is enough to consider the case  $I = (0, a]$ ,  $0 < a < 1$ . Finally, this can be reduced, by a scale change, to check that

$$
N_n((0,1]) \stackrel{w}{\to} N((0,1]),
$$

where *N* is a random variable whith Laplace transform

$$
L(s) = exp\left(\sum_{j=1}^{\infty} \nu_j (e^{-sj}-1)\right)
$$

For the rest of this proof,  $N_n((0, 1])$  will be simply denoted by  $N_n$ .

By (H<sub>1</sub>)  $N_n$  is asymptotically equivalent to  $N_n = \sum_{i=1}^{n} Z_n^i$ , with  $(Z_n^i)_{1 \le i \le k_n}$  independent copies of  $_{n}^{*}(B_{n}^{i})\big)_{1\leq i\leq k_{n}}$ 

We will first prove that  $(\hat{N}_n)_{n\in\mathbb{N}}$  is tight. To prove that, we will show that  $E(\hat{N}_n)$  and  $Var(\hat{N}_n)$  are bounded, what implies the uniform integrability of  $(\hat{N}_n)_{n\in\mathbb{N}}$ , hence its tightness.  $E(\hat{N}_n)$  is obviously bounded by the convergent sequence  $nP({\{\xi_0 > u_n\}})$ ; therefore  $E(N_n)$  is bounded. For the variance, we have:

$$
Var(\hat{N}_n) = \sum_{i=1}^{i=k_n} Var\left(N_n^*(B_n^i)\right) = \sum_{i=1}^{i=k_n} \sum_{s,t \in B_n^i \cap A} Cov\left(1_{\{\xi_0 > u_n\}}, 1_{\{\xi_{t-s} > u_n\}}\right)
$$

$$
= \sum_{i=1}^{i=k_n} card\left(B_n^i \cap A\right) P\left(\{\xi_0 > u_n\}\right) (1 - P\left(\{\xi_0 > u_n\}\right))
$$

$$
+ 2 \sum_{i=1}^{i=k_n} \sum_{m=1}^{m=p_n} Cov\left(1_{\{\xi_0 > u_n\}}, 1_{\{\xi_m > u_n\}}\right) card\left(B_n^i \cap A \cap (B_n^i \cap A - m)\right)
$$

The first term on the last expression is bounded by  $nP({\xi_0 > u_n})$  again, so it is bounded. The last term is also bounded, by (H2) and the fact that  $card(B_n^i) = p_n$ . Therefore, the variance is also bounded and tightness follows.

Given any subsequence  $(\hat{N}_{n_h})_{h\in\mathbb{N}}$  pick a sub-subsequence that is weakly convergent to some random variable W. To simplify the notation, we will still call  $(N_{n_h})_{h\in\mathbb{N}}$  to this second subsequence. Since the law of *W* must be infinitely divisible and concentrated over IN, its Laplace transform is

$$
H(s) = exp\left(\sum_{j=1}^{\infty} \pi_j(e^{-sj}-1)\right)
$$

Thus, it suffices to show that  $\pi_j = \nu_j \,\forall j \in \mathbb{N}$ . Observe that

$$
P\left(\{N_n^*(B_n^i) \neq 0\}\right) \le \sum_{k \in A \cap B_n^i} P\left(\{\xi_k > u_n\}\right) \le p_n P\left(\{\xi_0 > u_n\}\right)
$$

and therefore,

$$
\lim_{n} P\left(\{N_n^*(B_n^i) \neq 0\}\right) = 0.
$$

But, from Theorem 3 of [Rényi (1951)] (see also [Dziubdziela (1995)]) we deduce that

$$
\pi_j = \lim_{h} \sum_{i=1}^{i=k_{n_h}} P\left(\{N_{n_h}^*(B_{n_h}^i) = j\}\right) \ \forall j
$$

But (12) and Lemma 1 imply that

$$
\nu_j = \lim_{n} \sum_{i=1}^{i=k_n} P\left(\{N_n^*(B_n^i) = j\}\right)
$$

Therefore  $\nu_j = \pi_j \ \forall j$  and the Lemma is proved  $\diamond$ 

Corollary 1 *Assume that A is an APS and that X is as in Proposition 1. Assume further:* 

(H3) 
$$
\forall d \in \mathbb{N}, \ \forall \vec{r} \in \mathbb{N}_L^{d-1}, \lim_n P(\{\xi(\vec{r}) > u_n\}/\{\xi_0 > u_n\}) = a(\vec{r}),
$$
  
(H4)  $\forall d \in \mathbb{N}, \ \forall \vec{r} \in \mathbb{N}_L^{d-1}, P(\{\xi(\vec{r}) > u_n\}/\{\xi_0 > u_n\}) = a_n(\vec{r}) + b_n(\vec{r})$ 

*where :*

$$
a_n(\vec{r}) \le c(\vec{r}) \,\forall n \in \mathbb{N}, \vec{r} \in \mathbb{N}_L^{d-1}
$$

$$
\sum_{d=s}^{\infty} |\Theta(s; d)| \sum_{\vec{r} \in \mathbb{N}_L^{d-1}} c(\vec{r}) < \infty
$$

$$
\lim_{n} \sum_{d=s}^{d=p_n} |\Theta(s; d)| \sum_{\vec{r} \in [1, p_n]_L^{d-1}} |b_n(\vec{r})| = 0.
$$

Then  $N_n$  converges in law (as a process) to a  $CP(\nu)$  process, where :

$$
\nu_s = \lambda \sum_{d=s}^{\infty} (-1)^{s+d} C_s^d \sum_{\vec{r} \in \mathbb{N}_L^{d-1}} a(\vec{r}) F(\vec{r}; A)
$$

# Proof of Corollary 1:

We have

$$
Q_n(s) = \sum_{d=s}^{d=p_n} \Theta(s;d) \sum_{\vec{r} \in [1,p_n]_L^{d-1}} a_n(\vec{r}) F_n(\vec{r};A) + \sum_{d=s}^{d=p_n} \Theta(s;d) \sum_{\vec{r} \in [1,p_n]_L^{d-1}} b_n(\vec{r}) F_n(\vec{r},A)
$$

Since *Fn* is bounded by 1, the second term in the right-side of the last expression, converges, by **(H4)** to zero. Therefore, it suffices to show that

$$
\lim_{n} \sum_{d=s}^{d=p_{n}} \Theta(s;d) \sum_{\vec{r} \in [1,p_{n}]_{L}^{d-1}} a_{n}(\vec{r}) F_{n}(\vec{r};A) = \sum_{d=s}^{\infty} \Theta(s;d) \sum_{\vec{r} \in \mathbb{N}_{L}^{d-1}} a(\vec{r}) F(\vec{r};A)
$$
(13)

and that

$$
\sum_{d=s}^{\infty} \Theta(s;d) \sum_{\vec{r} \in \mathbb{N}_L^{d-1}} a(\vec{r}) F(\vec{r};A) - \sum_{d=s+1}^{\infty} \Theta(s+1;d) \sum_{\vec{r} \in \mathbb{N}_L^{d-1}} a(\vec{r}) F(\vec{r};A) = \sum_{d=s}^{\infty} (-1)^{s+d} C_s^d \sum_{\vec{r} \in \mathbb{N}_L^{d-1}} a(\vec{r}) F(\vec{r};A)
$$
(14)

Let su first consider (13): assume that we have shown that

$$
\lim_{n} F_{n}(\vec{r}; A) = F(\vec{r}, A) \forall \vec{r} \in \mathbb{N}^{m}, \forall m
$$
\n(15)

Then, by **(H3), (H4)** and Dominated Convergence, (13) follows. We will then prove (15).

Fix  $d \in \mathbb{N}$  and  $\vec{r} \in \mathbb{N}^{d-1}$  and let *n* be big enough such that  $q_n > 2||\vec{r}||$ .

Then, if  $i \neq h$ ,  $(B_n^i - r_i) \cap (B_n^h - r_k) = \emptyset$ ,  $\forall j, k$ . Thus,

$$
card(T_n(\vec{r};A)) = \sum_{i=1}^{i=k_n} card(T_n(\vec{r};B_n^i \cap A)) + \Delta_n(\vec{r})
$$
\n(16)

where  $\Delta_n(\vec{r})$  is the sum of the cardinals of all the sets of the form

$$
\bigcap_{i=1}^{i=d-1} (K_i - r_i) \cap K_0 \tag{17}
$$

where eack  $K_i$  is either:

- $B_n^j \cap A$  for some *j*, and if for some *i*,  $K_i = B_n^j \cap A$ , then there is not an *h* such that  $K_h = B_n^k \cap A$ , with  $j \neq k$ .
- $H_n^j \cap A$  for some *j*, where  $H_n^j$  is one of the "holes"  $[(j-1)(p_n + q_n) + p_n, j(p_n + q_n) \wedge n)$ . Furthermore, for at least one *i* this choice is taken.

Since the cardinal of the "holes" is at most  $q_n$ , the cardinal of a set of the form (17) is bounded by  $q_n$ . Taking into account that  $\Delta_n(\vec{r})$  is the sum of at most  $(k_n + 1)(d - 1)$  cardinals of sets of the form (17), we conclude that

$$
\max_{\|\vec{r}\| < q_n/2} \Delta_n(\vec{r}) \le q_n(k_n+1)(d-1) \tag{18}
$$

Applying (18) and Definition 1 in (16) we obtain

$$
\lim_{n}\frac{1}{n}\sum_{i=1}^{i=k_{n}}\operatorname{card}\left(T_{n}(\vec{r};B_{n}^{i}\cap A)\right)=F(\vec{r};A).
$$

But ^

$$
\left|\frac{1}{n}\sum_{i=1}^{i=k_n} card\left(T_n(\vec{r};B_n^i\cap A)\right) - F_n(\vec{r};A)\right| \leq \frac{1}{n} \sum_{1\leq i\leq k_n:card(B_n^i\cap A)\leq d} card\left(T_n(\vec{r},B_n^i\cap A)\right)
$$

$$
\leq \frac{dk_n}{n}\to 0
$$

and (15) follows.

Let us now turn to (14); we have that

$$
\sum_{d=s}^{\infty} \Theta(s; d) \sum_{\vec{r} \in \mathbb{N}_{L}^{d-1}} a(\vec{r}) F(\vec{r}; A) - \sum_{d=s+1}^{\infty} \Theta(s+1; d) \sum_{\vec{r} \in \mathbb{N}_{L}^{d-1}} a(\vec{r}) F(\vec{r}; A) =
$$

$$
\Theta(s, s) \sum_{\vec{r} \in \mathbb{N}_{L}^{s-1}} a(\vec{r}) F(\vec{r}; A) + \sum_{d=s+1}^{\infty} (\Theta(s; d) - \Theta(s+1; d)) \sum_{\vec{r} \in \mathbb{N}_{L}^{d-1}} a(\vec{r}) F(\vec{r}; A)
$$

But, by Lemma 2

$$
\Theta(s;d) - \Theta(s+1;d) = \sum_{j=0}^{j=s-1} C_j^d (-1)^{j+d-1} - \sum_{j=0}^{j=s} C_j^d (-1)^{j+d-1} = -C_s^d (-1)^{s+d-1} = C_s^d (-1)^{s+d}
$$

and, taking into account that  $\sum_{j=0}^{j=s} C_j^s(-1)j = 0$ , we get

$$
\Theta(s,s) = \sum_{j=0}^{j=s-1} C_j^s (-1)^{j+s-1} = (-1)^{s+s} C_s^s = 1
$$

we deduce  $(14)$   $\diamond$ 

#### Remark 11

 $a(\vec{r})$  describes the probability of a cluster of exceedances, located at points whose distances are given by  $\vec{r}$ . In particular,  $\sum_{\vec{r} \in \mathbb{N}_L^{d-1}} a(\vec{r})$  represents the probability of a cluster of size *d*; for  $A = \mathbb{N}$ , by Corollary 1, the result depends only on this "size cluster distribution", as proved in [Hsing, Hüsler & Leadbetter (1988)].

#### Remark 12

It seems reasonable to conjecture that if the set *A* is not an APS, then there exist an m-dependent random process *X* such that the CPLT does not hold, but authors do not know a proof for this statement.

### **4 Examples**

#### **4.1 m-dependent processes**

Assume that  $\xi$  is a stationary m-dependent process and assume that (5) holds. Then  $\xi$  satisfies (H1) for any  $(p_n)_{n\in\mathbb{N}}$ ,  $(q_n)_{n\in\mathbb{N}}$ , such that  $\lim_n p_n = \lim_n q_n = \infty$ ,  $\lim_n \frac{p_n}{n} = \lim_n \frac{q_n}{p_n} = 0$ . In particular, we will choose  $p_n = \sqrt{\log n}$ . Cauchy-Schwarz inequality gives (H2). Let *A* be an APS and take *X* as in (4). Assume that  $(H3)$  holds. We will prove that  $(H4)$  holds, and therefore, Corollary 1 applies.

Assume that  $\vec{r} \in \mathbb{N}_{L}^{d-1}$  is such that  $\|\vec{r}\| > m$ . Then  $r_{d-1} > m$  and

$$
P\left(\{\xi(\vec{r})>u_n\}/\{\xi_0>u_n\}\right)\leq P\left(\{\xi_0>u_n,\xi_{r_{d-1}}>u_n\}/\{\xi_0>u_n\}\right)=P\left(\{\xi_0>u_n\}\right)
$$

that goes to zero with  $n$ .

Define then :

$$
a_n(\vec{r}) = P(\{\xi(\vec{r}) > u_n\}/\{\xi_0 > u_n\}) 1_{\{\|\vec{r}\| \le m\}}
$$
  
\n
$$
b_n(\vec{r}) = P(\{\xi(\vec{r}) > u_n\}/\{\xi_0 > u_n\}) 1_{\{\|\vec{r}\| > m\}}
$$
  
\n
$$
c(\vec{r}) = 1_{\{\|\vec{r}\| \le m\}}.
$$

Observe first that if  $\vec{r} \in \mathbb{N}_{L}^{d-1}$  and  $d-1 > m$ , then  $||\vec{r}|| > m$ , thus :

$$
\sum_{d=s}^{\infty} \Theta(s;d) \sum_{\vec{r} \in \mathbb{N}_L^{d-1}} c(\vec{r}) = \sum_{d=s}^{d=m+1} \Theta(s;d) card ([1,m]_L^{d-1}) < \infty.
$$

On the other hand, we have, by Remark 3 and (5) :

$$
\sum_{d=s}^{d=p_n} |\Theta(s; d)| \sum_{\vec{r} \in [1, p_n]_L^{d-1}} b_n(\vec{r}) \le C \sum_{d=s}^{d=p_n} d^{s-1} \operatorname{card} \left( [1, p_n]_L^{d-1} \right) P \left( \{ \xi_0 > u_n \} \right)
$$

$$
= \frac{C}{n} \sum_{d=s}^{d=p_n} d^{s-1} \frac{p_n^{d-1}}{(d-1)!} \le \frac{C}{n} p_n^{s-1} \exp(p_n) \to 0
$$

Hence, if  $\xi$  is stationary and m-dependent, A an APS and (4), (5), (H3) hold then the CPLT holds, and the limit is described by : *d=m* **+ 1**

$$
\nu_s = \sum_{d=s}^{a=m+1} (-1)^{s+d} C_s^d \sum_{\vec{r} \in [1,m]L^{d-1}} a(\vec{r}) F(\vec{r};A).
$$

We will now give some specific exemples of this result.

#### Example 3

Consider a stationary, standardized, m-dependent gaussian process £, *A* any APS and assume (4) and (5). We will prove that (H3) holds, that  $a(\vec{r}) = 0$   $\forall \vec{r} \in \mathbb{N}_n^{a-1}$ ,  $d > 1$  and therefore, that the limit process is simply a Poisson process of intensity  $\lambda$ .

Take  $d > 1$  and fix  $\vec{r} \in \mathbb{N}^{a-1}_{L}$ . Pick  $\delta > 0$ ; we get:

$$
P\left(\{\xi(\vec{r})>u_n\}/\{\xi_0>u_n\}\right)\leq P\left(\{\xi_0>u_n,\xi_{r_{d-1}}>u_n\}/\{\xi_0>u_n\}\right)
$$

$$
= P\left(\frac{\xi_0}{u_n} + \delta, \xi_{r_{d-1}} > u_n\right) / \left\{\xi_0 > u_n\right\}\right) + P\left(\frac{u_n < \xi_0 \leq u_n + \delta, \xi_{r_{d-1}} > u_n\right) / \left\{\xi_0 > u_n\right\}\right)
$$

For the first term of the right-hand side we have the bound

$$
\frac{P(\{\xi_0 > u_n + \delta\})}{P(\{\xi_0 > u_n\})} \underset{n}{\to} 0
$$

For the second term, let  $\rho$  be the correlation coefficient between  $\xi_0$  and  $\xi_{r_{d-1}}$ . Since  $\xi$  from its definition is stationary and *m*-dependent,  $|\rho| < 1$ . Then, since  $\frac{1}{\sqrt{1-\rho^2}}[\xi_{r_{d-1}} - \rho \xi_0]$  is a standard gaussian variable independent of  $\xi_0$ , we obtain :

$$
P\left({u_n < \xi_0 \leq u_n + \delta, \xi_{r_{d-1}} > u_n} \right) / {\xi_0 > u_n}\right) \leq
$$

$$
P\left(\{u_n < \xi_0 \le u_n + \delta, \frac{1}{\sqrt{1-\rho^2}}[\xi_{r_{d-1}} - \rho \xi_0] > \frac{1}{\sqrt{1-\rho^2}}[u_n - \rho(u_n + \delta)]\}/\{\xi_0 > u_n\}\right)
$$
\n
$$
= \frac{P\left(\{u_n < \xi_0 \le u_n + \delta\}\right)}{P\left(\{\xi_0 > u_n\}\right)} P\left(\{Z > \frac{1}{\sqrt{1-\rho^2}}[u_n(1-\rho) - \rho \delta]\}\right)
$$

The first term on the last expression goes to one and the second to zero, as *n* goes to infinity, so  $a(\vec{r}) = 0$ .

#### Example 4

In this case we will present a very simple example where the limit is a Compound Poisson process, but not Poisson. Let *A* be an APS such that  $F(1;A) > 0$ . Consider an *iid* sequence  $(\zeta_k)_{k \in \mathbb{N}}$  that follows the Cauchy distribution. Set  $\xi_k = \zeta_k + \zeta_{k+1}$ . It is clear that  $\xi$  is stationary and 1-dependent. In addition,  $\xi_0$  has the same distribution as 2*C* where *C* stands for a Cauchy variable. Indeed, as we have seen at the beginning of this section, we only need to show (H3) for  $\|\vec{r}\| \leq m$ . Setting X as in (4) and  $u_n$  as in (5), it suffices to show that

$$
\lim_{n} P\left\{ \xi_1 > u_n \right\} / \left\{ \xi_0 > u_n \right\} \quad = \quad a(1) \in \left[ 0, \frac{1}{2} \right] \tag{19}
$$

Indeed, if (19) holds, then the limit process satisfies :

$$
\nu_1 = \lambda (F(0; A) - 2a(1)F(1; A)) > 0
$$
  
\n
$$
\nu_2 = \lambda a(1)F(1; A) > 0
$$
  
\n
$$
\nu_s = 0 \forall s \ge 3
$$

Let us now prove (19). An elementary computation shows that :

$$
\frac{d}{du}P(\{\xi_0 > u\}) = \frac{-2}{\pi(4 + u^2)} := g(u) \tag{20}
$$

$$
\frac{d}{du}P(\lbrace \xi_0 > u, \xi_1 > u \rbrace) = (-1)\left(\int_{-\infty}^{\infty} f(x)f(u-x)q(x)dx + \int_{-\infty}^{\infty} f(x)\int_{u-x}^{\infty} f(y)f(u-y)dydx\right) := G(u),
$$

 $r^{\infty}$ where  $f(x) = \frac{1}{\pi(1+x^2)}$  and  $q(x) = \int f(y)dy$ . Using the fact that if  $x \geq \frac{u}{2}$ , then  $(4 + u^2)f(u) \leq \frac{4}{\pi}$  and Dominated Convergence, it follows that :

$$
\lim_{u \to \infty} \frac{G(u)}{g(u)} = \frac{1}{2}
$$

This implies (19) for  $a(1) = \frac{1}{2}$ .

#### 4.2  $\phi$ -mixing processes.

Consider now a stationary process  $\xi$ , an APS  $A$ , and assume that (4), (5) and (H3) hold. With the notation of Remark 4, (a), define :

$$
\phi(l) = \sup\{|P(A_i/A_{1-i}) - P(A_i)|\ i = 0, 1; A_0 \in \Sigma_n(h, s+h), A_1 \in \Sigma_n(s+h+l, n), h \ge 0, s+l+h < n, n \ge 1\}
$$

Assume that :

**(H5)**  $\sum_{l=1}^{\infty} \phi(l) = \Phi < 1$ 

For any  $d-1 > 1$  and  $\vec{r} \in \mathbb{N}^{d-1}$ , set  $r_0 = 0$  and  $\pi_i(\vec{r}) = (r_0, r_1, \dots, r_i)$   $i = 0, 1, \dots, d-1$ . Under **(H5), (H1)** is obvious and **(H2)** follows from standard covariance inequalities for mixing processes (see [Bradley (1986)], [Doukhan, P. (1995)]). Condition **(H5)** is very strong, but it can be checked, for instance, for some Markov chains (see [Davydov (1973)], [Doukhan, P. (1995)]). We will also assume :

(H6) 
$$
\lim_{n} P(\{\xi(\pi_i(\vec{r})) > u_n\}/\{\xi(\pi_{i-1}(\vec{r})) > u_n\}) = a_i(\vec{r}) \ \forall i, \vec{r}, d-1
$$

Then we will show that **(H3)** and **(H4)** hold, and hence, the Corollary 1 applies.

Write down:

$$
P\left(\{\xi(\vec{r})>u_n\}/\{\xi_0>u_n\}\right)=\prod_{i=1}^{i=d-1}P\left(\{\xi(\pi_i(\vec{r}))>u_n\}/\{\xi(\pi_{i-1}(\vec{r}))>u_n\}\right);
$$

it follows that  $(H3)$  holds for

$$
a(\vec{r}) = \prod_{i=1}^{i=d-1} a_i(\vec{r})
$$

On the other hand, set :

$$
P\left(\{\xi(\pi_i(\vec{r})) > u_n\}/\{\xi(\pi_{i-1}(\vec{r})) > u_n\}\right) - P\left(\{\xi_0 > u_n\}\right) := D_{i,n}
$$

and observe that :

$$
|D_{i,n}| \leq \phi(r_i - r_{i-1})
$$

134

Then :

$$
P(\{\xi(\vec{r}) > u_n\}/\{\xi_0 > u_n\}) = P(\{\xi_0 > u_n\})^{d-1} + \sum_{k=1}^{k=d-1} \sum_{I \in \mathcal{C}_k(\{1, \dots, d-1\})} \prod_{i \in I} D_{i,n} P(\{\xi_0 > u_n\})^{d-1-k}
$$
  
Define :  

$$
b_n(\vec{r}) = P(\{\xi_0 > u_n\})^{d-1} + \sum_{k=d-2}^{k=d-2} \sum_{I \in \mathcal{C}_k(\{1, \dots, d-1\})} \prod_{i \in I} D_{i,n} P(\{\xi_0 > u_n\})^{d-1-k}
$$

$$
v_n(r) = P(\{ \zeta_0 > u_n \}) + \sum_{k=1}^{n} \sum_{I \in C_k(\{1, \cdots, d-1\})} \prod_{i \in I} D_{i,n} P(\{ \zeta_0 > u_n \})
$$
  
\n
$$
a_n(\vec{r}) = \prod_{i=1}^{i=d-1} D_{i,n},
$$
  
\n
$$
c(\vec{r}) = \prod_{i=1}^{i=d-1} \phi(r_i - r_{i-1})
$$

Then, we get that :

$$
\sum_{\vec{r} \in \mathbb{N}_L^{d-1}} b(\vec{r}) \leq \Phi^{d-1}
$$

and, by Lemma 2 and the fact that  $\Phi$  < 1, we deduce that :

$$
\sum_{d=s}^{\infty} \Theta(s; d) \sum_{\vec{r} \in \mathbb{N}_L^{d-1}} b(\vec{r}) \le C \sum_{d=s}^{\infty} d^{s-1} \Phi^{d-1} < \infty
$$

In a similar way, we get that :

$$
\sum_{d=s}^{d=p_n} \Theta(s;d) \sum_{\vec{r} \in [1,p_n]_L^{d-1}} |b_n(\vec{r})| \leq \sum_{d=s}^{d=p_n} \Theta(s;d)[p_n P(\{\xi_0 > u_n\})]^{d-1} + \sum_{k=1}^{k=d-2} C_k^{d-1} \Phi^k P(\{\xi_0 > u_n\})^{d-1-k}
$$

$$
= \sum_{d=s}^{d=p_n} \Theta(s;d)[(p_n P(\{\xi_0 > u_n\}) + \Phi)^{d-1} - \Phi^{d-1}],
$$

and then,

$$
\lim_{n} \sum_{d=s}^{d=p_n} \Theta(s;d) \sum_{\vec{r} \in [1,p_n]_L^{d-1}} |b_n(\vec{r})| = 0
$$

and (H4) holds.

#### Remark 13

a) Consider now a stationary associated process  $\xi$  and assume that :

$$
\sum_{m=1}^{\infty} \sup_n n |Cov(\mathbb{1}\{\xi_0 > u_n\}, \mathbb{1}\{\xi_m > u_n\})| < \infty
$$

Then  $(H2)$  holds, and, by Remark 4 (b),  $(H1)$  holds.

If  $A$  is an APS, and we assume (4), (5), (H3), and (H4), the CPLT holds.

b) In general, our hypotheses concerning  $\xi$  are restrictive, but, by our motivation (ozone peaks), we are interested in the case where  $\xi$  may be well be a "nice" process, but  $Y$  presents a more complicated structure.

# **5 CPLT for regression models and proof of the main result**

First of all, we will present a very simple extension of Proposition 1 and Corollary 1. Consider an IR<sup>4</sup> -valued stationary process  $\xi = (\xi^1, \dots, \xi^n)$  and an APC  $A^1, \dots, A^n$ . Define :

$$
X_t = \sum_{j=1}^{j=h} \xi_t^j 1_{A^j}(t) \tag{21}
$$

Introduce the functions :

 $J:\mathbb{N} \rightarrow \{1,\dots,h\}$  $n \mapsto J(n)$  such that  $n \in A^{J(n)}$ 

and,

$$
\vec{J}: \mathbb{N}^d \rightarrow \{1, \cdots, h\}
$$
  

$$
\vec{r} \mapsto \vec{J}(\vec{r}) = (J(r_1), \cdots, J(r_d)) \text{ such that } \vec{r} \in (A^{J(r_1)}, \cdots, A^{J(r_d)})
$$

Then we can rewrite (21) as :

$$
X_t = \xi_t^{J(t)} \tag{22}
$$

We will set :

$$
\{\xi^{\vec{j}}(\vec{r}) > u\} := \bigcap_{i=1}^{i=d} \{\xi_{r_i}^{j_i} > u\}, \forall \vec{r} \in \mathbb{R}^d, \ \forall \vec{j} \in \{1, \cdots, h\}^d.
$$

We will assume now :

$$
\lim_{n} \lambda_{n}(j) = \lambda(j) \forall j = 1, \dots, h
$$
\nwhere\n
$$
\lambda_{n}(j) = nP\left(\{\xi_{0}^{j} > u_{n}\}\right)
$$
\n(23)

and

(H7)  $\limsup_{n \to \infty} \sum_{m=1}^{\infty} n | Cov(1\{\xi_0^j > u_n\}, 1\{\xi_m^h > u_n\})| < \infty \ \forall j, h.$ 

**Lemma 3** Let B be a subset of  $\mathbb{N}$ , X as in (21),  $N_n^*$  as in (6), and  $u > 0$ , then

$$
P(\{N_n^*(B) \ge s\}) = \sum_{d=s}^{\infty} \Theta(s;d) \sum_{\vec{r} \in [1, card(B_n)]_L^{d-1}} \sum_{\vec{j} \in \{1, \cdots, h\}^d} P(\{\xi^{\vec{j}}(\vec{r}) > u\}) card(T_n(\vec{r}; B \cap A(\vec{j})))
$$
\nwhere\n
$$
A(\vec{j}) := A^{j_0}, \cdots, A^{j_{d-1}}, \forall \vec{j} \in \mathbb{N}^d
$$
\nand\n
$$
A(\vec{j}) \cap B := A^{j_0} \cap B, \cdots, A^{j_{d-1}} \cap B, \forall \vec{j} \in \mathbb{N}^d
$$

**Proof of Lemma 3:** Just mimic the proof of Lemma 2  $\diamond$ 

**Proposition 2** Let X be as in (21) and assume that (23), (H1) and (H7) hold. For any  $s \in \mathbb{N}$ , define :

$$
Q_n(s; j) = \sum_{d=s}^{d=p_n} \Theta(s; d) \sum_{\vec{r} \in [1, p_n]_L^{d-1}} \sum_{\{\vec{j} \in \{1, \cdots, h\}^d : J(0)=j\}} P\left(\{\xi^{\vec{j}}(\vec{r}) > u_n\}/\{\xi_0^j > u_n\}\right) F_n(\vec{r}; A(\vec{j})),
$$

*where*

$$
F_n(\vec{r}; A(\vec{j})) = \frac{1}{n} \sum_{1 \le i \le k_n: card(B_n^i) \ge d} card \left( T_n(\vec{r}, B_n^i \cap A(\vec{j})) \right)
$$
  
\n
$$
A(\vec{j}) := (A^{j_0}, \dots, A^{j_{d-1}}), \forall \vec{j} \in \mathbb{N}^d
$$
  
\n
$$
A(\vec{j}) \cap B := (A^{j_0} \cap B, \dots, A^{j_{d-1}} \cap B), \forall \vec{j} \in \mathbb{N}^d
$$
  
\nAssume further that, for any  $s \in \mathbb{N}$ ,

$$
\lim_{n} Q_n(s; j) = Q(s; j) \,\forall j \tag{23}
$$

*Then*  $N_n$  converges in law (as a process) to a  $CP(\nu)$  process, where :

$$
\nu_s = \sum_{j=1}^{j=k} \lambda(j) (Q(s;j) - Q(s+1;j)) \,\forall s \in \mathbb{N}.
$$

#### Proof of Proposition 2:

Despite the greater complexity of notation, using the preceeding Lemma, this proof is obtained by exactly the same arguments as Proposition  $1 \diamond$ .

We also have :

Corollary 2 *Assume that*  $A^1, \dots, A^h$  *is an APC and that* X *is as in Proposition 2. Assume further:* 

 $(H8) \ \forall d \in \mathbb{N}, \ \forall \vec{r} \in \mathbb{N}_{I}^{u-1}, j \in \{1, \cdots, h\}^a \ \text{lim}_{n} \ P\ (\{\xi^j(\vec{r}) > u_n\} \setminus \{\xi^{\prime 0}_0 > u_n\}) = a(\vec{r}, j),$  $\{H9\ \forall d \in \mathbb{N}, \ \forall \vec{r} \in \mathbb{N}^{d-1}_{L}, \ j \in \{1, \cdots, h\}^d P\left( \{\xi^j(\vec{r}) > u_n\} / \{\xi^j_0 > u_n\} \right) = a_n(\vec{r},j)+b_n(\vec{r},j)$ *where :*

$$
a_n(\vec{r},\vec{j}) \leq c(\vec{r},\vec{j}) \ \forall n,
$$

$$
\sum_{d=s}^{\infty} \Theta(s; d) \sum_{\vec{r} \in \mathbb{N}_{L}^{d-1}} c\left(\vec{r}, \vec{J}(\vec{r})\right) < \infty
$$
\n
$$
\lim_{n} \sum_{d=s}^{d=p_{n}} \Theta(s; d) \sum_{\vec{r} \in \{1, p_{n}\} L^{d-1}} |b_{n}\left(\vec{r}, \vec{J}(\vec{r})\right)| = 0
$$

*Then*  $N_n$  converges in law (as a process) to a  $CP(\nu)$  process, where :

$$
\nu_s = \sum_{j=1}^{j=h} \lambda(j) (Q(s;j) - Q(s+1;j)) \,\forall s \in \mathbb{N}
$$

*and*

$$
Q(s; j) = \sum_{d=s}^{\infty} (-1)^{s+d} C_s^d \sum_{\vec{r} \in \mathbb{N}_L^{d-1}} \sum_{\{\vec{j} \in \{1, \cdots, h\}^d : j_0 = j\}} a(\vec{r}, \vec{j}) F(\vec{r}; A(\vec{j})).
$$

Proof of Corollary 2:

Just follow the proof of Corollary  $1 \diamond$ 

#### Example 5

If  $\xi$  is an m-dependent stationary process such that :

$$
\forall y \in \mathbb{R}, \ \lim_{n} n P\left(\{\varphi(\xi_0, y) > u_n\}\right) = \lambda(y)
$$

and

$$
\forall d \in \mathbb{N}, \ \vec{y} \in \mathbb{R}^d, \vec{r} \in \mathbb{N}_L^{d-1}, \lim_{n} P\left(\{\varphi\left(\xi(\vec{r}), \vec{y}\right) > u_n\} / \{\varphi(\xi_0, y_0) > u_n\}\right) = a(\vec{r}, \vec{y})
$$

then  $\xi$  is a  $\varphi$  – *noise* (see section 3.1).

If we replace "m-dependent "by assumption  $(H5)$ , we obtain the same result (see section 3.2).

We will present now the proof of the main result of this paper.

#### Proof of Theorem 1:

Consider first the case whre Y is regular. Using once again Theorem 4.2 of [Kallenberg (1983)] , we have to prove that for any  $I_1, \dots, I_k$  disjoint semiclosed intervals we have that  $(N_n(I_1), \dots, N_n(I_k))$  converges in law to  $(N(I_1), \dots, N(I_k))$ , where *N* is a  $CP(\nu)$  process. For the sake of simplicity, we will present here the case  $k = 1$ , but the general case is obtained by very similar arguments. Further, without loss of generality, we will set  $I_1 = (0,1]$  and hence, we will prove indeed that

$$
N_n((0,1]) \xrightarrow[n]{w} N((0,1]),
$$

where *N* is a random variable whith Laplace transform

$$
L(s) = exp\left(\sum_{j=1}^{\infty} \nu_j (e^{-sj} - 1)\right)
$$

Assume first that Y takes values on a finite set  $y_1, \dots, y_k$ . Restrict the probability space to a set of total probability where the almost sure convergence of Definition 3 holds. Conditioning to Y, since  $\xi$  and Y are independent, the law of the exceedances point process for  $X$  ( $N_n$ ) is the same as that of the point process  $\bar{N}_n$  corresponding to (21) for  $\xi^i = \varphi(\xi_0, y_i)$ ,  $A^i(\omega) = \{t \in \mathbb{N} : Y_t(\omega) = y_i\}$ . Then, by Definition 4, the result follows.

Assume now that the result holds for  $Y$  bounded. Consider an unbounded  $Y$  let  $Y^K$  be the truncation of Y by  $K, Y_n^{\mathcal{A}} = c_K(Y_n)$ , where  $c_K(x) = x$  for  $|x| < K$ ,  $c_K(x) = Ksgn(x)$  for  $|x| > K$ ; it is obvious that  $Y^{\mathbf{A}}$  itself is ponderable. Call now  $N_n^{\mathbf{A}}$  to the exceeding point process for  $X^{\mathbf{A}} = \varphi(\xi, Y^{\mathbf{A}})$ , since  $Y^{\mathbf{A}}$  is finite-valued,  $N^{\kappa}_{n}$  converges to  $N^{\kappa}$ , whose Laplace transform will be denoted by  $L^{\kappa}$ . But,

$$
E(|N_n - N_n^K|) \leq \sum_{i=1}^{i=n} P\left(\{\varphi(\xi_i, Y_i) > u_n\} \nabla\{\varphi(\xi_i, Y_i^K) > u_n\}\right)
$$
  

$$
\leq \sum_{i=1}^{i=n} P\left(\{\varphi(\xi_i, Y_i) > u_n\} \nabla\{\varphi(\xi_i, Y_i^K) > u_n\}\right) \cap \{|Y_i| > K\}\right)
$$
  
respect to Y)  

$$
\lim_{i=n} f
$$

(conditioning with

$$
\leq \sum_{i=1}^{i=n} \int_{|y|>K} P\left(\left\{ \varphi(\xi_i, y) > u_n \right\} \nabla \{\varphi(\xi_i, sgn(y)K) > u_n \} \right] dP^{Y_i}(y)
$$
  

$$
\leq n2 \sup_n \sup_{|y|>K} n P\left(\{\varphi(\xi_0, y) > u_n\}\right) \frac{1}{n} \sum_{i=1}^{i=n} P\left(|Y_i| > K\right)
$$

Then, by condition (a) of Definition 5, we get that :

$$
\lim_{K} \lim_{n} \sup_{n} E(|N_{n} - N_{n}^{K}|) \leq C \lim_{K} \mu^{0} ([-K, K]^{c}) = 0
$$
\n(24)

On the other hand,

$$
L^K(x)=exp\left(\sum_{j=1}^{\infty}\nu_j^K(e^{-xj}-1)\right),
$$

with

$$
\nu_s^K = \tau(s)^K - \tau(s+1)^K \ \forall s \in \mathbb{N}
$$

$$
\tau(s)^K = \sum_{d=s}^{\infty} \Theta(s;d) \int_{\mathbb{R}^{d-1}} \sum_{\vec{r} \in \mathbb{N}_L^{d-1}} a(\vec{r}, \vec{y}) \lambda(y_0) \mu^{\vec{r}} \circ c_K^{-1}(dy)
$$

after some elementary computations, we obtain from Definition 5 and Dominated Convergence that :

$$
\lim_{K \to \infty} L^K = L \tag{25}
$$

From (24) and (25) we obtain the theorem for *Y* unbounded.

It suffices now to show the result for *Y* bounded. Without loss of generality, we may assume that *Y* takes values on [0,1). For  $H \in \mathbb{N}$ , define  $d_H(x) = \sum_{i=1}^{n} \frac{H}{H} \mathbb{1}_{\{i=1,\dots,k\}}(x)$  and set  $Y_n(H) = d_H(Y_n)$ . Then  $Y^n$  is also ponderable and takes values on a finite set. So, the result applies to  $X_t(H) = \varphi(\xi_n, Y_n(H))$  On the other hand, from Definition 5 and Dominated Convergence we obtain analogous results to (24), (25), what shows that the result applies for *Y* bounded. Since we have already seen that the result applies for finite-valued Y, the proof of this part is finished.  $\dot{\overline{H}}^{\text{1}}$   $[\frac{i-1}{H},\frac{i}{H}]$ 

If we turn now to the case where *Y* is not regular, we can easily see that for *Y* finite, the limit of  $N_n/Y$ can be obtained in the same way, but since the limit depends on  $Y$ , the limit of  $N_n$  is a mixture of Compound Poisson processes. The same approximation arguments extends the result to the general case.  $\diamond$ 

Acknowledgements: Authors want to express their gratitude to Didier Dacunha-Castelle, who introduced them to the problem and to all the Probability and Statistics team of Orsay for their warming support and to an anonymous referee by its insightfull comments.

# **References**

- [Alpuim, Catkan & Hüsler (1995)] Extremes and clustering of nonstationary max-AR(l) sequences. *Stock. Proc. Appl.* 56, 171-184.
- [Barbour, Holst & Janson (1992)] *Poisson approximation.* Oxford Studies in Probability 2. Oxford University Press.
- [Berman (1992)] *Sojourns and Extremes of Stochastic Processes.* Wadsworth & Brooks.
- [Bradley (1986)] Basic properties of strong mixing conditions. *Dependence in Probability and Statistics: A Survey of Recent Results* (editors: Ebberlein, E. and Taqqu, M). Birhaüser, 165-192.
- [Brown & Xia (1995)] On Stein-Chein factors for Poisson approximation. *Statist. Probab. Letters* 23, 327- 332.
- [Bryc & Smolenski(1993)] Moment Conditions for almost sure convergence of weakly correlated random variables. *Proc. Am. Math. Soc.* 119, No. 2, 355-373.
- [Cohen (1989)] On the Compound Poisson Limit Theorem for High Level Exceedances. *J. Appl. Prob.* 26, 458-465.
- [Cox & Isham (1992)] *Point Processes.* Monographs on Apllied Probability and Statistics 12. Chapman & Hall.
- [Davydov (1973)] Mixing conditions for Markov Chains. *Theory Probab. Appl.* 18, No.2, 312-328.
- [Doukhan, P. (1995)] *Mixing: Properties and Examples.* Lectures Notes in Statistics 85, Springer Verlag.
- [Doukhan & Louichi (1996)] Weak dependence and moment inequalities. *Prepublications Mathématiques d'Orsay* 97.08.
- [Dziubdziela (1988)] A Compound Poisson Limit Theorem for Stationary Mixing Sequences. *Rev. Roumaine Math. Pures Appl.* 33, 1-2, 39-45.
- [Dziubdziela (1995)] On the limit distribution of the sums of mixing Bernoulli random variables *Statist. Probab. Letters* 23, 179-182.
- [Falk, Hüsler & Reiss (1994)] *Laws of Small Numbers: Extremes and Rare Events.* DMV Seminar 23, Birkhäuser-Verlag.
- [Ferreira (1993)] Joint exceedances of high levels under a local dependence condition. *J. Appl. Prob.* 30 112**-** 120**.**
- [Guyon (1995)] *Random Fields on a Network. Modeling, Statistics and Applications.* Probability and its Applications, Springer-Verlag.
- [Hudson, Tucker & Veeh (1989)] Limit distributions of sums of m-dependent Bernoulli random variables. *Probab. Theory Related Fields* 82, 9-17.
- [Hüsler (1993)] A Note on Exceedances and rare events of non-stationary sequences. *J. Appl. Prob.* 30, 877-888.

[Hsiau (1997)] Compound Poisson Limit Theorems for Markov Chains. *J. Appl. Prob.* 34, 24-34.

- [Hsing, Hüsler & Leadbetter (1988)] On the Exceedance Point Process for a stationary sequence. *Probab. Th. Rel Fields* 78, 97-112.
- [Kallenberg (1983)] *Random Measures*, 3rd. edition. Academic Press.
- [Leadbetter, Lindgren & Rootzén (1983)] *Extremes and Related Properties of Random Sequences and Processes.* Spinger Series in Statistics, Springer-Verlag.
- [Leadbetter & Rootzén (1988)] Extremal Theory for Stochastic Processes. *Ann. Probab.* 16, No. 2, 431-478.
- [Leadbetter & Nandagopalan (1989)] On Exceedance Point Processes for Stationary Sequences under Mild Oscilation Restrictions. *Extreme Value Theory, Proc. Conf Oberwolfach, 1987.* Lectures Notes in Statistics 51, 69-80.
- [Leadbetter & Hsing (1990)] Limit theorems for strongly mixing stationary random measures. *Stoch. Proc. Appl.* 36, 231-243.
- [Leadbetter (1991)] On a basis for a "Peak over Treshold" modelling. *Statist. Probab. Letters* 12, 357-362.
- [Leadbetter & Rootzén (1993)] On Central Limit Theory for Families of Strongly Mixing Additive Random Functions. *Stochastic Processes: A Festschrift in Honour of Gopinath Kallianpur* (editors: S. Cambanis, J.K. Ghosh, R.L. Karandikar, P.K. Sen), Springer-Verlag.
- [Leadbetter (1995)] On high level exceedance modeling and tail inference. *J. Statist. Plann. Inference* 45, 247-260.
- [Newman (1980)] Normal Fluctuations and the FKG inequalities. *Commun. Math. Phys.* 74, 119-128.
- [Perera (1994)] Spatial statistics, central limit theorems for mixing random fields and the geometry of  $\mathbb{Z}^d$ *C.R. Acad. Sci. Paris* t. 319, Série I, 1083-1088.
- [Perera (1997)a] Geometry of  $\mathbb{Z}^d$  and the Central Limit Theorem for weakly dependent random fields. *J. Theoret. Probab.* Vol. 10, No. 3, 581-603.
- [Perera (1997)b] Applications of Central Limit Theorems o ver asymptotically measurable sets: regression models. *C. R. Acad. Sci. Paris* t. 324, Série I, p. 1275-1280.
- [Rényi (1951)] On composed Poisson distribution II. *Acta Math. Acad. Sci. Hungar.* 2 , 83-98.
- [Resnick (1987)] *Extreme Values, Regular Variation, and Point Processes.* Applied Probability Series 4, Springer-Verlag.
- [Roussas (1994)] Asymptotic Normality of Random Fields of Positively of Negatively Associated Processes. *J. Multivariate Anal.* 50, 152-173.
- [Smith & Shively (1994)] A Point Process Approach to Modelling trends in Tropospheric Ozone Based On Exceedances of a High Treshold. Technical Report 16, National Institute of Statistical Sciences.
- [Volkonskii *&* Rozanov (1959)] Some limit theorems for random functions, I. *Theory Probab. Appl.* 4, 178- 197.
- [Volkonskii & Rozanov (1961)] Some limit theorems for random functions, I. *Theory Probab. Appl.* 6 , 186- 198.
- [Wschebor (1985)] *Surfaces aléatoires: mesure géométrique des ensembles de niveau.* Lecture Notes in Mathematics 1147, Springer-Verlag.

# **6 Appendix 1 : Example of an asymptotically mesurable set that is not an asymptotically ponderable set**

This example is based on elementary computations, but we will present it here in detail. Let us consider  $\mathbf{p} = (p_{(i,j,k,r)})_{(i,j,k,r)\in\{0,1\}^4}$  such that

$$
p_{(i,j,k,r)} \ge 0 \,\forall i, j, k
$$

$$
\sum_{(i,j,k,r) \in \{0,1\}^4} p_{(i,j,k,r)} = 1
$$

Consider  $(U_0, U_1, U_2, U_3)$  a vector of Bernoulli random variables such that

$$
p_{ijkr} = P(U_0 = i, U_1 = j, U_2 = k, U_3 = r) \ \forall (i, j, k, r)
$$

First, let us just compute the laws of couples  $(U_s, U_t)$  If  $s \neq t \in \{0, 1, 2, 3\}$  and if  $\sigma_{s,t}^{s,j}(k, r)$  denotes the permutation of *(i, j,* &, *r)* that in the coordinate *s* takes.the value *i,* in the coordinate *t* takes the value *j* and in the other two coordinates takes the values  $(k, r)$  (for instance  $\sigma_{1,3}^{4,3}(0, 0) = (1, 0, 1, 0)$ ,  $\sigma_{1,3}^{4,3}(1, 0) = (1, 1, 0, 0)$ ) then

$$
P(U_s = i, U_t = j) = \sum_{(k,j) \in \{0,1\}^2} p_{\sigma_{s,t}^{i,j}(k,r)} \ \forall (i,j) \in \{0,1\}^2
$$
 (26)

Fix now  $p_{(i,j,k,r)} = \frac{1}{16} \forall (i,j,k,r)$ ; by taking indepent copies of  $(U_0, U_1, U_2, U_3)$ , extend this vector to a random process  $U = (U_t)_{t \in \mathbb{N}}$  such that

 $(U_{4m}, U_{4m+1}, U_{4m+2}, U_{4m+3}) \sim (U_0, U_1, U_2, U_3)$   $\forall m \in \mathbb{N}$  $\left(\left(U_{4m}, U_{4m+1}, U_{4m+2}, U_{4m+3}\right)_{m\in \mathbb{N}}\right.$  are independent

Observe that, by (26) and construction, we have

$$
P(U_{4m+t} = i, U_{4m+s} = j) = \frac{1}{4} \ \forall (i, j) \in \{0, 1\}^2, \ \forall s \neq t \in \{0, 1, 2, 3\}
$$
\n
$$
P(U_t = i, U_s = j, U_r = k) = \frac{1}{8} \ \forall (i, j, k) \in \{0, 1\}^3, \ \forall s \neq t \neq r \neq s \in \{0, 1, 2, 3\}
$$
\n
$$
(27)
$$

We will now construct another process  $V = (V_t)_{t \in \mathbb{N}}$  using the same construction as before, but for a different choice of p (to avoid confussions, we will denote q to this second chice). More precisely, *V* satisfies that

$$
P(V_0 = i, V_1 = j, V_2 = k, V_3 = r) = q_{(i,j,k,r)} \forall \{i, j, k, r\} \in \{0, 1\}^4
$$
  

$$
(V_{4m}, V_{4m+1}, V_{4m+2}, V_{4m+3}) \sim (V_0, V_1, V_2, V_3) \forall m \in \mathbb{N}
$$
  

$$
((V_{4m}, V_{4m+1}, V_{4m+2}, V_{4m+3}))_{m \in \mathbb{N}} \text{ are independent}
$$

with

$$
q_{(i,j,k,r)} = \frac{1}{24} \,\forall (i,j,k,r) \in \{ (0,0,0,0), (0,0,1,1), (0,1,1,0), (0,1,0,1), (1,0,0,0), (1,0,1,1), (1,1,1,0), (1,1,0,1) \}
$$
\n
$$
q_{(i,j,k,r)} = \frac{1}{19} \text{ in any other case (28)}
$$

Using again (26) and the construction we deduce that

 $P(V_{4m+t} = i, V_{4m+s} = j) = \frac{1}{4} \forall (i, j) \in \{0, 1\}^2, \forall s \neq t \in \{0, 1, 2, 3\}$  $P(V_{4m} = i, V_{4m+1} = j, V_{4m+2} = k) = P(V_{4m} = i, V_{4m+1} = j, V_{4m+3} = k)$  $= P(V_{4m} = i, V_{4m+2} = j, V_{4m+3} = k) \frac{1}{8} \ \forall (i, j, k) \in \{0, 1\}^3$  $P ( V_{4m+1} = i, V_{4m+2} = j, V_{4m+3} = k ) = \frac{1}{6} \ \forall (i,j,k) \in \{ (0,0,1), (0,1,0), (1,0,0), (1,1,1) \}$  $P(V_{4m+1} = i, V_{4m+2} = j, V_{4m+3} = k) = \frac{1}{12}$  in any other case

Observe that we got two 3-dependent binary processes *U* and *V* which have identical two-dimensional laws  $((U_t, U_s) \sim (V_t, V_s) \forall s \neq t)$  but with some three-dimensional laws that differ  $((U_{4m+1}, U_{4m+2}, U_{4m+3})$ and  $(V_{4m+1}, V_{4m+2}, V_{4m+3})$ ,  $m \in \mathbb{N}$  have different laws). It is clear that we can also assume that *U* and *V* are independent. (It will not be used here, but observe that in fact *U* is *iid* and *V* is 3-dependent, pairwiseindependent, with  $V_{4m}$ ,  $V_{4m+1}$ ,  $V_{4m+2}$  independent,  $V_{4m}$ ,  $V_{4m+1}$ ,  $V_{4m+3}$  independent,  $V_{4m}$ ,  $V_{4m+2}$ ,  $V_{4m+3}$  independent for any m, but with  $V_{4m+1}, V_{4m+2}, V_{4m+3}$  dependent.)

For any  $n \in \mathbb{N}$  define  $I(n) = [100^{2^{n-1}}, 100^{2^n})$  and set

$$
B=\bigcup_{r=0}^{\infty}I(2r)
$$

and finally, define

$$
A(\omega) = \{ n \in B \setminus U_n(\omega) = 1 \} \bigcup \{ n \in B^c \setminus V_n(\omega) = 1 \}
$$

We have then

$$
\frac{card(A_n)}{n} = \frac{1}{n} \left[ \sum_{j=1}^{j=n} (X_j - E(X_j)) + \sum_{j=1}^{j=n} E(X_j) \right]
$$
(29)

Where

$$
X_n = \begin{cases} U_n & \text{if } n \in B \\ V_n & \text{if } n \in B^c \end{cases}
$$

wich is clearly a 3-dependent process of Bernoulli variables. Applying a Borel-Cantelli argument to the first term on the right side of (29) we deduce that it converges almost surely to zero and we get that

$$
\frac{card(A_n)}{n}
$$
 has the same asymptotics as  $\frac{1}{n} \sum_{j=1}^{j=n} E(X_j)$ 

but we deduce from their construction that

$$
E(U_j) = E(V_j) = \frac{1}{2} \,\forall j, \text{ hence } E(X_j) = \frac{1}{2} \,\forall j
$$

$$
\lim_{n} \frac{card(A_n)}{n} = \frac{1}{2} \, a.s. \tag{30}
$$

and

Consider now  $r \geq 1$ 

$$
\frac{card (A_n \cap (A_n - r))}{n} = \frac{1}{n} \left[ \sum_{j=1}^{j=n} (X_j X_{j+r} - E(X_j X_{j+r})) + \sum_{j=1}^{j=n} E(X_j X_{j+r}) \right]
$$

143
Using again a Borel-Cantelli on the first term of the right side of the previous expression and the fact that *U* and *V* have identical two-dimensional laws, we get that :

$$
\frac{card (A_n \cap (A_n - r))}{n}
$$
 has the same asymptotic as  $\lim_{n} \frac{1}{n} \sum_{j=1}^{j=n} E(U_j U_{j+r})$ 

But  $E(U_jU_{j+r}) = \frac{1}{4} \forall j$  and then

$$
\lim_{n\to+\infty}\frac{\operatorname{card}(A_n\cap(A_n-r))}{n}=\frac{1}{4} a.s.
$$

what implies that *A* is, with probability one, an asymptotically measurable set in the sense of [Perera (1994)], [Perera (1997)a], with

$$
F(r;A) = \frac{1}{4} \,\forall r \geq 1
$$

We will now prove that, with probability one, *A* is not an APS. It suffices to show that for  $\vec{r} = (0,1,2) \in \mathbb{N}^3$  the following statement holds

(D)  $\limsup_n \frac{card\{T_n(\vec{r};A)\}}{n} > \liminf_n \frac{card\{T_n(\vec{r};A)\}}{n}$  a.s. But

$$
\frac{\operatorname{card}\{T_n(\vec{r};A)\}}{n} = \frac{\operatorname{card}\left(A_n \cap (A_n - 1) \cap (A_n - 2)\right)}{n} = \frac{1}{n} \left[ \sum_{j=1}^{j=n} \left(X_j X_{j+1} X_{j+2} - E(X_j X_{j+1} X_{j+2})\right) + \sum_{j=1}^{j=n} E(X_j X_{j+1} X_{j+2} - E(X_j X_{j+1} X_{j+2}))\right]
$$

Using once again Borel-Cantelli on the first term of the right side of the last equation, we deduce that we only have to study the limit behaviour of

$$
d_n = \frac{1}{n} \sum_{j=1}^{j=n} E(X_j X_{j+1} X_{j+2})
$$

Consider now a subsequence of the form

$$
n_k = 100^{2^{2k}}, k \text{ tending to infinity}
$$

Since

 $0 \leq X_j \leq 1 \ \forall j$ 

$$
\qquad \qquad \text{we have that} \qquad
$$

$$
d_{n_k} \le 100^{-2^{2k}} \left( 100^{2^{2k-1}} + \sum_{j=100^{2^{2k-1}}}^{j=100^{2^{2k}}} E(X_j X_{j+1} X_{j+2}) \right) = c_{n_k}
$$

by its definition, we are now only considering  $j \in B$ , and since  $0 \le X_j \le 1$  we can neglect in the summation any finite number of indexes; therefore, we can assume that we are considering

$$
j, j+1, j+2 \in B
$$

and we deduce that  $c_{n_k}$  has the same asymptotics as

$$
100^{-2^{2k}} \left( 100^{2^{2k-1}} + \sum_{j=100^{2^{2k}-1}}^{100^{2^{2k}}} E(U_j U_{j+1} U_{j+2}) \right) = 100^{-2^{2k}} \{ 100^{2^{2k-1}} + (100^{2^{2k}} - 100^{2^{2k-1}} + 1) \frac{1}{8} \}
$$

since  $100^{2^{2k-1}} = \sqrt{100^{2^{2k}}}$  we finally get that

$$
\lim_{k} c_{n_k} = \frac{1}{8} \tag{31}
$$

and hence

$$
\liminf_{n} \frac{\operatorname{card}\{T_n(\vec{r};A)\}}{n} \le \frac{1}{8} a.s. \tag{32}
$$

Consider now a second subsequence (we still use the same notation for it for the sake of simplicity)

 $n_k = 100^2$ , *k* tending to infinity

We have now that, since  $0 \leq X_j \leq 1$ ,  $j \in \mathbb{N}$ 

$$
d_{n_k} \ge 100^{-2^{2k+1}} \sum_{j=100^{2^{2k}}}^{j=100^{2^{2k+1}}} E(X_j X_{j+1} X_{j+2}) = s_{n_k}
$$

we can now assume, without affecting the asymptotics, that in the summation we are only considering

 $j, j + 1, j + 2 \in B^c$ 

and hence

$$
E(X_j X_{j+1} X_{j+2}) = E(V_j V_{j+1} V_{j+2}) = \begin{cases} \frac{1}{6} & \text{if } j = 4m+1 \text{ for some } m \in \mathbb{N} \\ \frac{1}{8} & \text{in any other case} \end{cases}
$$

(Note that we have used here that, for instance, by the of independence of  $V_{4m+4}$  with respect to  $(V_t)_{t\leq 4m+3}$ ,  $E(V_{4m+2}V_{4m+3}V_{4m+4}) = E(V_{4m+2}V_{4m+3})E(V_{4m+4}) = \frac{1}{4}\frac{1}{2}$ we deduce that

11 31 13

and hence

$$
\lim_{k} s_{n_k} = \frac{1}{4} \frac{1}{6} + \frac{1}{4} \frac{1}{8} = \frac{1}{96}
$$
\n
$$
\limsup_{n} \frac{\operatorname{card} \{ T_n(\vec{r}; A) \}}{n} \ge \frac{13}{96} \ a.s. \tag{33}
$$

Since  $\frac{13}{25} > \frac{1}{2}$ , by (32) and (33), we obtain that, with probability one,  $\frac{card\{T_n(\vec{r},A)\}}{n}$  does not converge and therefore *A* is not an APS. *n*

## **7 Appendix 2: Brief discussion concerning ozone data.**

In this appendix we will present some very rough analysis of real ozone-data and discuss whether a Compound-Poisson asymptotic approach for this sort of data could be reasonable. We also refer to [Smith & Shively (1994)] for an example of real modelling concerning this type of data.

In this case, we have considered 765 summer days where ozone levels were registered Azusa (next to Los Angeles, USA), and we have taken *u =* 400 as the "high-level" for the exceedances. We have subdivided the sample into 63 intervals containing 12 days. Denote  $N_1, ..., N_{63}$  to the number of exceedances observed in each period of 12 days. Usual hypothesis testing to detect departures from the *iid* assumption (runs updowm, Spearman's correlation test) indicates that there is no significative evidence to reject that  $N_1, ..., N_{63}$ is *iid.* This is compatible with the situation described in this paper where the point process of high-level excedances over a large period of time is close to a Compound Poisson process and hence the number of exceedances over a fixed number of disjoint intervals of the same length should be close to an *iid* sample. At second, this *Nt* should have a distribution that is close to a Compound Poisson-law, what is also compatible with this set of data after a standard goodness-of-fit checking (chi-square, Kolmogorov-Smirnov). But we think that the most controversial point is the fact if the process of exceedances is close to a process with stationary and independent increments, because this point is related to the "degree " of non-stationarity and the range of dependence of the available data. Despite the lack of sensitivity of standard test for departures from the *iid* assumption, we may argue that this concrete example may not be representative of the degree of complexity usually found in real modelling, and perhaps non-stationarity and dependence are "local '' enough in this case to make it not significative for after a 12-values grouping. It seems reasonable to suspect that it will often require larger samples (or larger groups) to observe the same phenomena for other data, but we think that an approach as the one presented could be applied for to describe other similar data.

The basic point is that regular I-decomposable models appears to be natural when one can expect that "averaging", make the non-stationary influence of some explicative variables dissappear and let the weakly dependent and stationary component control the asymptotic behaviour. Of course, as in the case of non-regular I-decomposable models, the explicative variables may have a long-range dependence structure that does not allow the stationary weakly dependent component to produce a limit with stationary and independent increments: we have in the limit a random mixture of Compound-Poisson processes and the explicative variables have still a significative effect in the limit, wich may have increments that are nor independent neither-stationary. And if "averaging" is not at all possible for the explicative variables (even with a random limit for averages), then we are out of the context of this paper. To know whether averaging on the explicative variables is possible, and whether it leads to non-random limit averages appears as a key point for modelling using this type of approach. We hope this brief discussion will illustrate in more intuitive terms, what are the essential points in the type of models presented in this paper.

## **Conclusion**

En conclusion à cette étude, l'analyse des données de pollution atmosphérique permet l'application et le développement de méthodes statistiques les plus variées. En pratique, il existe de nombreuses difficultés, principalement d'ordre métrologique, évoquées dans les chapitres précédents.

Dans la deuxième partie sur l'influence du transport en région parisienne, le faible nombre d'années dont nous disposions (trois années, 1994 à 1996) et le nombre important de données manquantes, ne nous ont pas permis d'envisager l'utilisation de techniques statistiques différentes. Il serait donc naturel d'essayer d'affiner les résultats obtenus, en reprenant cette étude quand le corpus de données sera plus important. Il serait alors possible de prendre en compte "l'espace '' par des techniques statistiques plus spécifiques.

Dans la troisième partie, nous nous sommes limités aux valeurs élevées d' $O_3$ . Les modèles mis en œuvre, en utilisant les résultats de la théorie des valeurs extrêmes, nous ont permis de mettre en évidence en région parisienne, une tendance sur la période 1988-1997 par station. La tendance estimée sur chacun des quatre sites de mesure est relativement complexe puisqu'elle dépend de la température. Ces tendances peuvent aussi traduire des changements réels locaux dans les niveaux d'o<sub>3</sub> enregistrés. En effet, l'o<sub>3</sub> est consommé par le NO émis par les automobiles: si la station de mesure est située à proximité d'une route très passante, les niveaux d'o<sub>3</sub> enregistrés y seront plus faibles que ceux mesurés à proximité d 'une rue calme. Par conséquent, si pendant la période d'étude, le trafic automobile aux abords d'un site a évolué, l'estimation de la tendance obtenue traduira principalement ce phénomène local. Il serait donc intéressant d'obtenir un modèle non plus par station, mais un modèle global où l'effet station serait contrôlé : il permettrait d'estimer une tendance régionale et de conserver les spécificités locales.

Enfin, dans la quatrième partie, il faudrait envisager l'application du théorème limite Poisson Composé obtenu aux données numériques de pollution dont nous disposons et vérifier si sa réciproque est vraie.

# **Partie V**

# **Annexes**

## Annexe A

## **Annexes Partie II**

 $A.1$ Boîtes à moustaches par station des valeurs du maximum d'ozone en fonction de la direction du vent

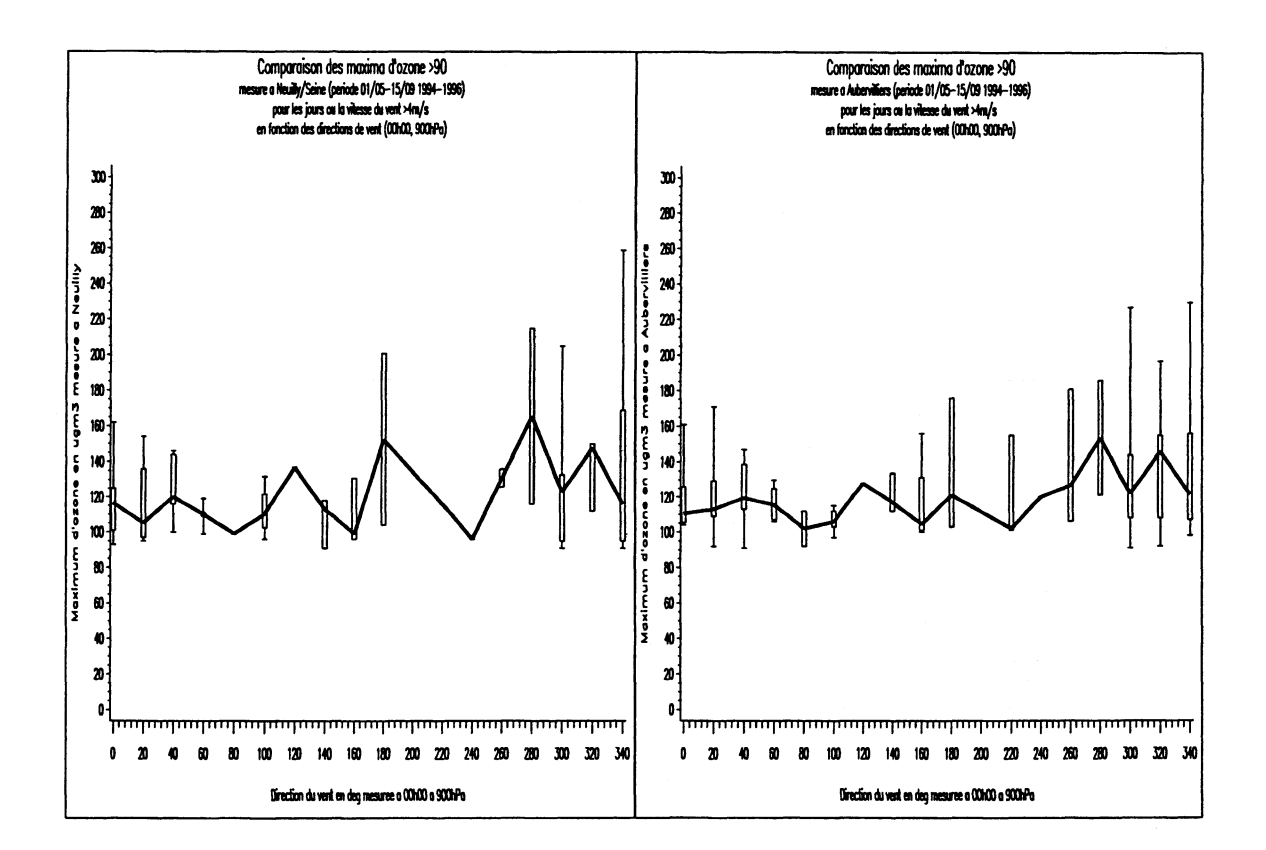

Figure A.1: Comparaison des maxima d'ozone en fonction de la direction de vent mesurée à 850  $hPa$ 

<span id="page-152-0"></span>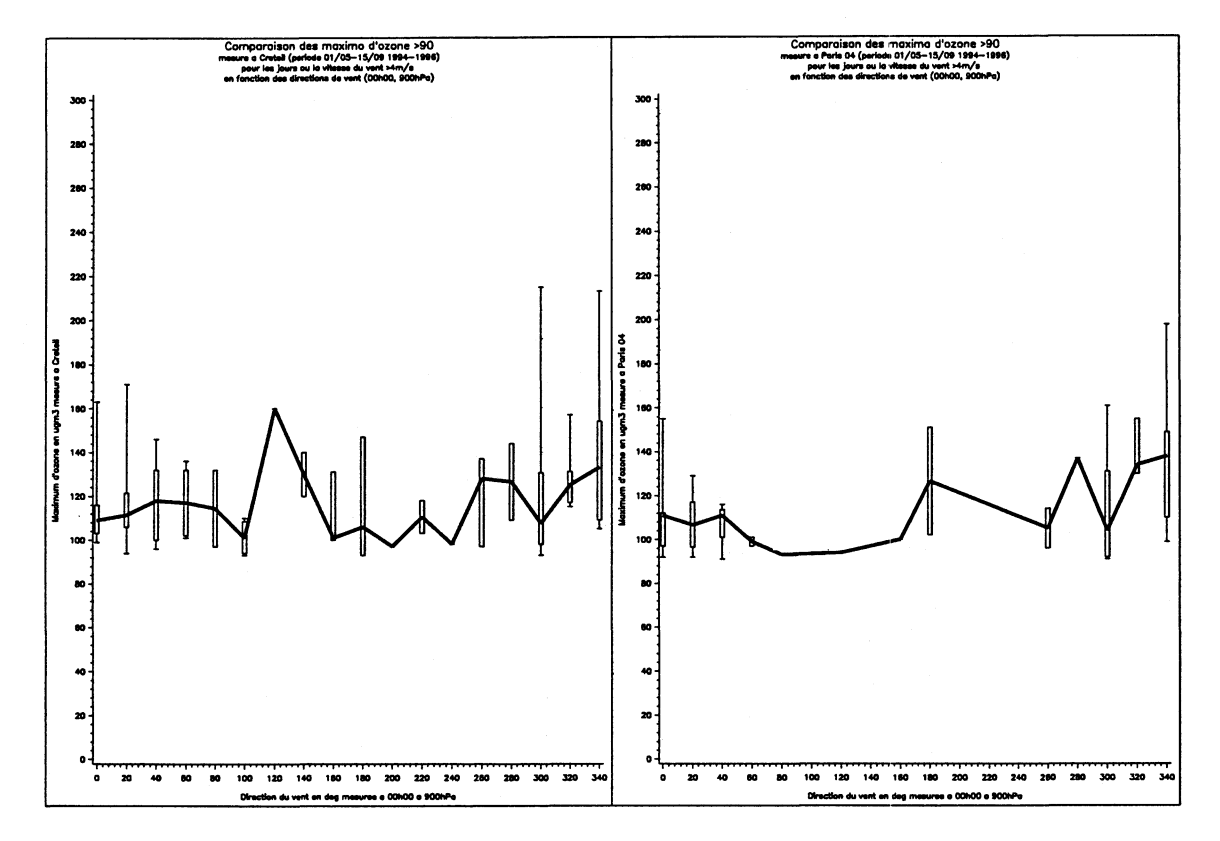

Figure A.2: Comparaison des maxima d'ozone en fonction de la direction de vent mesurée à 850 hPa

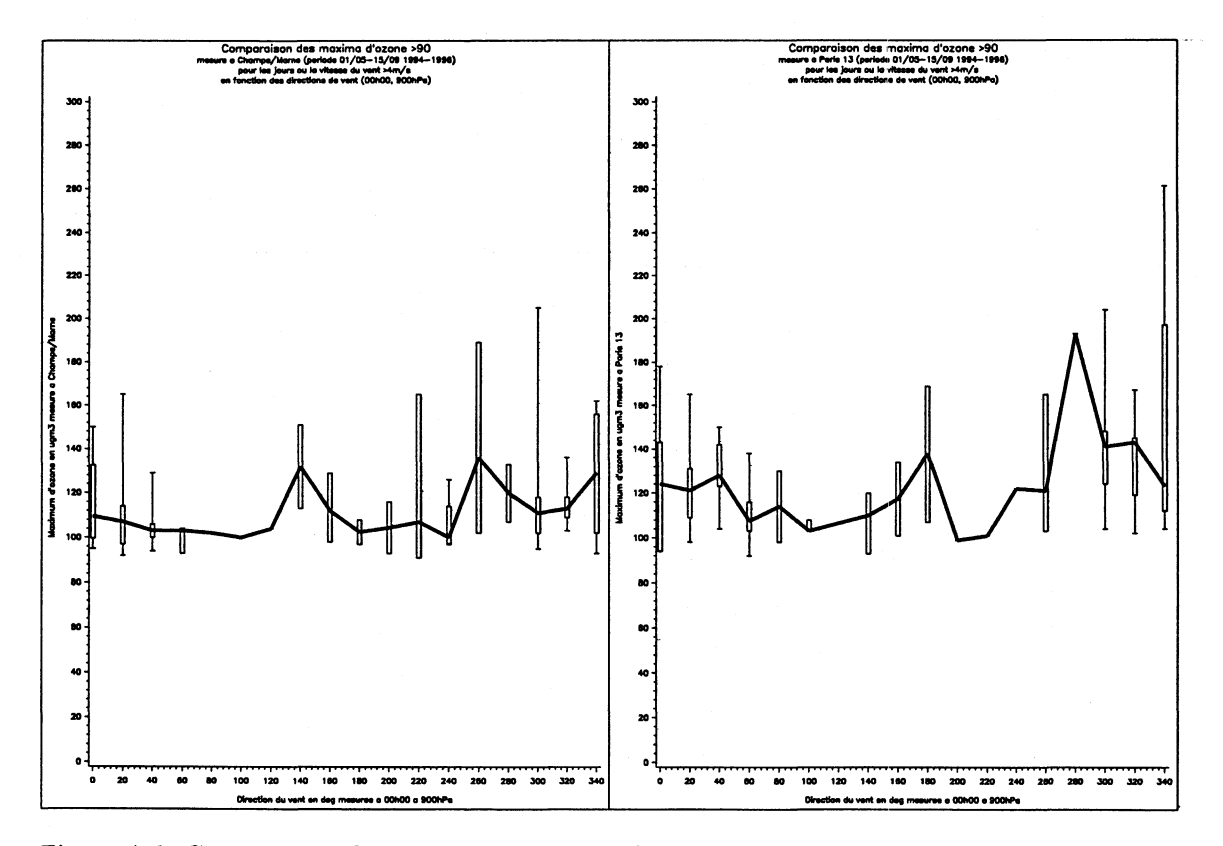

Figure A.3: Comparaison des maxima d'ozone en fonction de la direction de vent mesurée à 850  ${\rm hPa}$ 

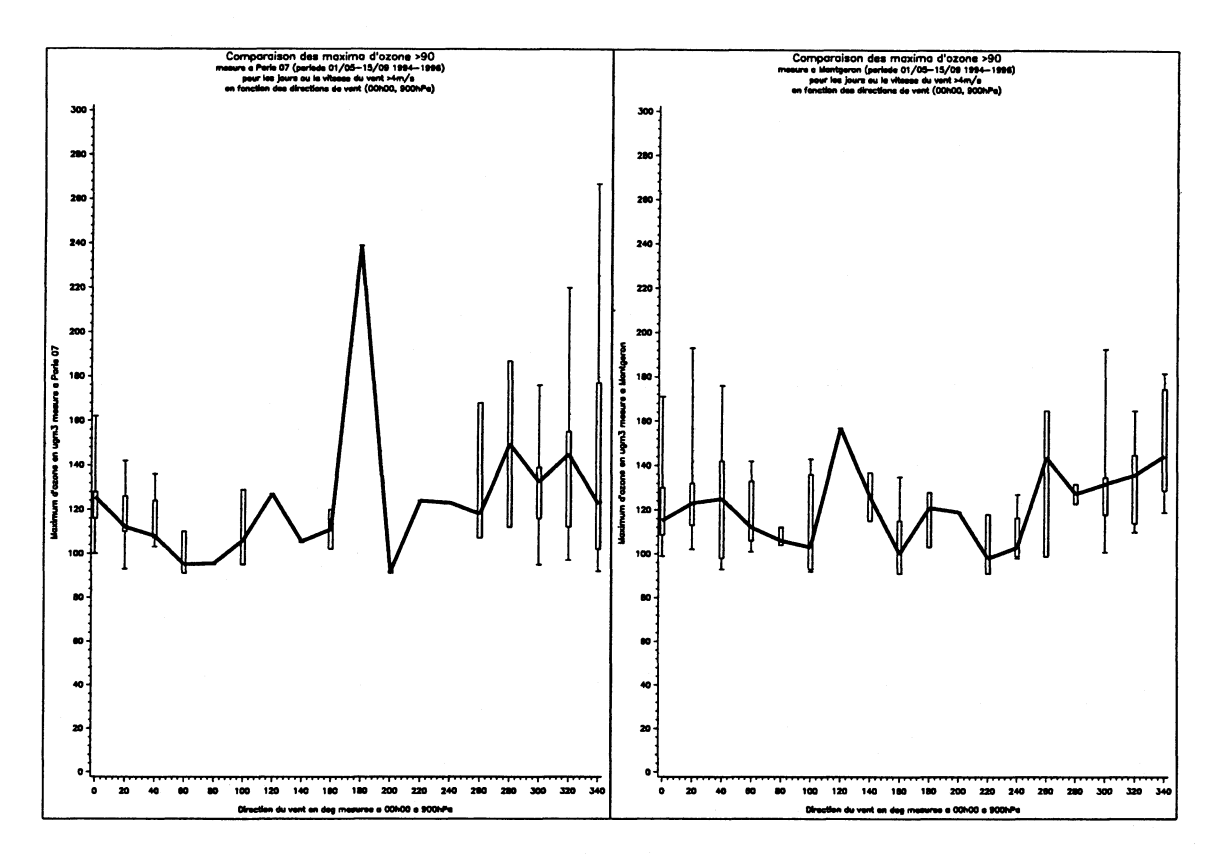

Figure A.4: Comparaison des maxima d'ozone en fonction de la direction de vent mesurée à 850 hPa

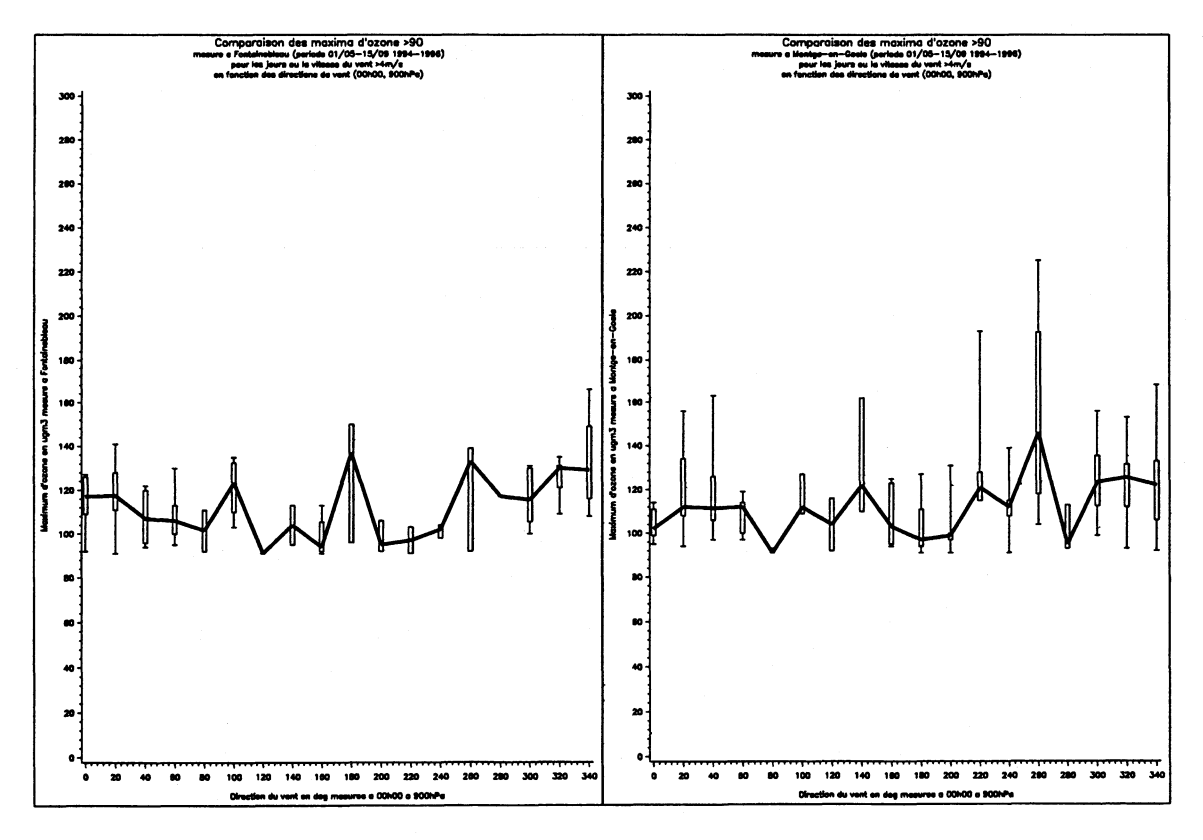

Figure A.5: Comparaison des maxima d'ozone en fonction de la direction de vent mesurée à 850  $h\overline{Pa}$ 

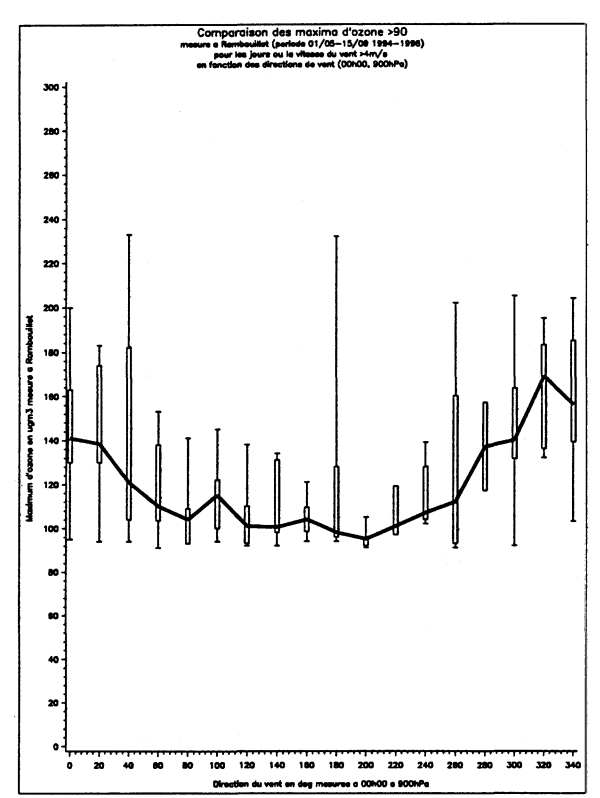

Figure A.6: Comparaison des maxima d'ozone en fonction de la direction de vent mesurée à 850  $hPa$ 

Boîtes à moustaches par classe de directions de vent  $A.2$ mesuré à 00h00 à Trappes

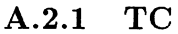

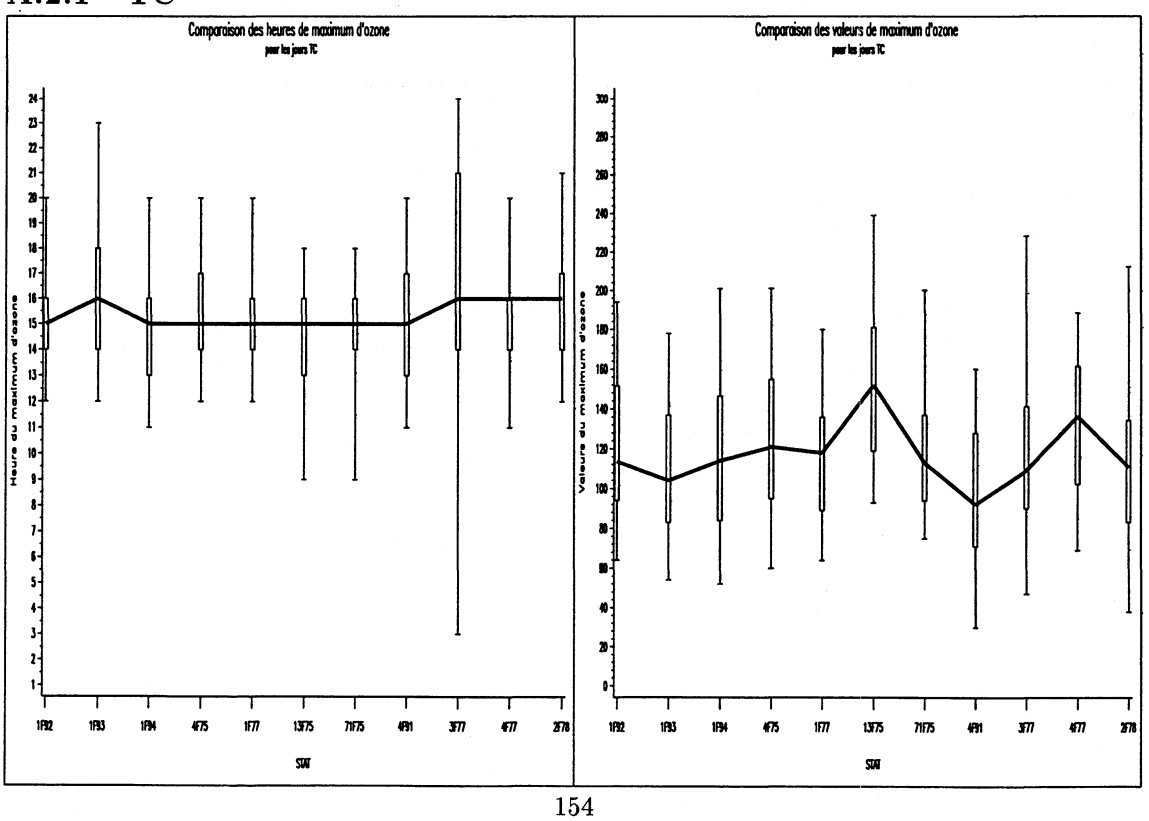

Figure A.7: Comparaison des maxima d'ozone et des heures du maximum pour la classe TC à  $00h00$ 

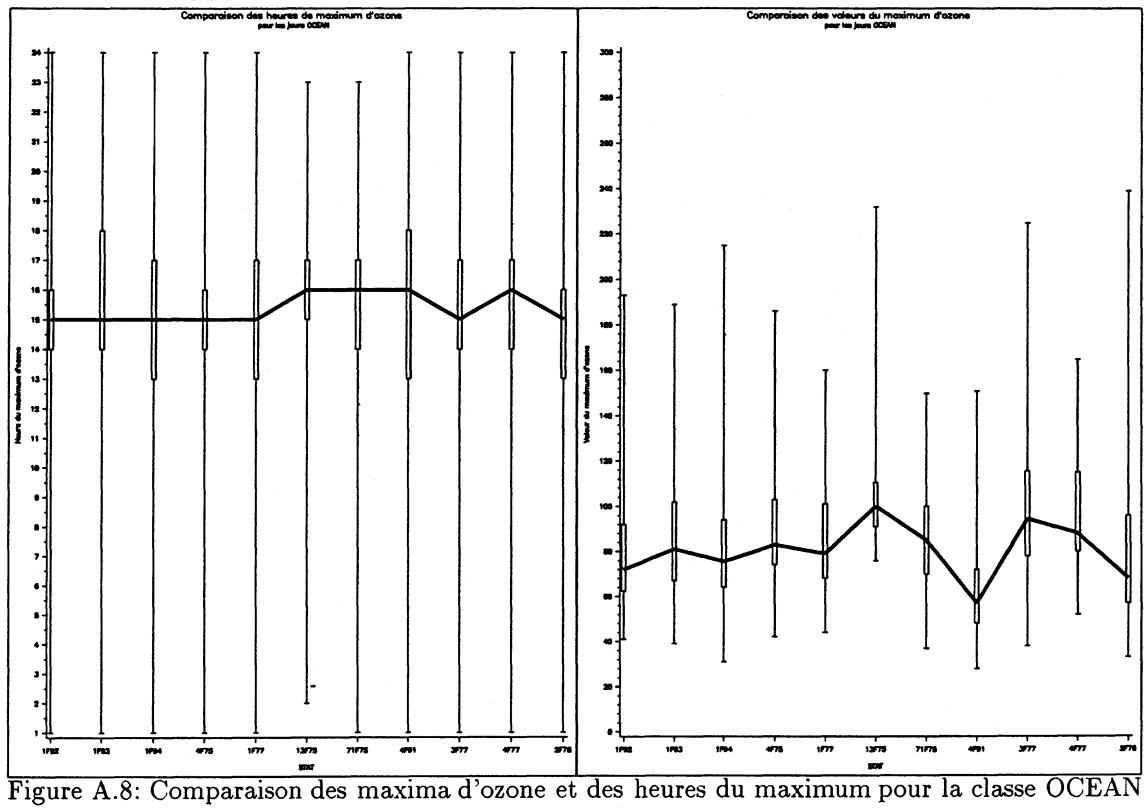

**OCEAN**  $A.2.2$ 

 $a$  00 $h$ 00

#### **CONTI** A.2.3

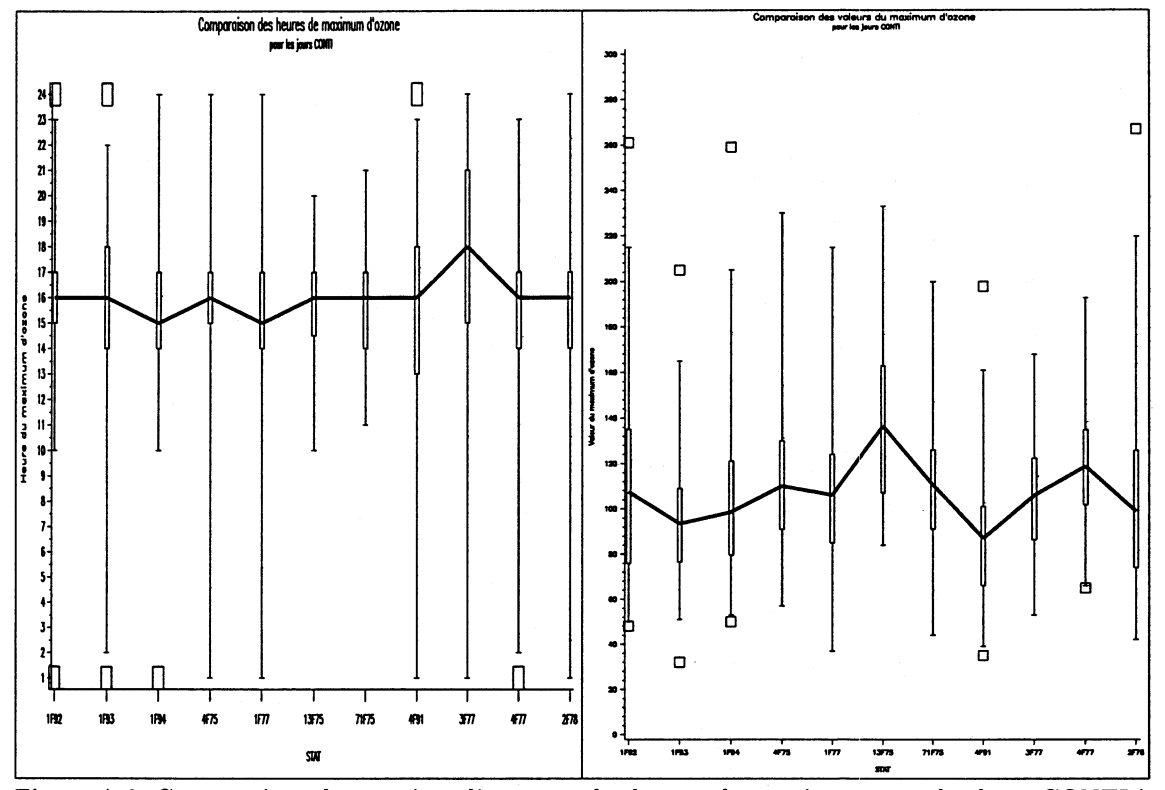

Figure A.9: Comparaison des maxima d'ozone et des heures du maximum pour la classe CONTI à 00h00

#### Test de Flury: comparaison d'axes principaux  $\mathbf{A.3}$

Ce test permet de vérifier l'hypothèse que les axes principaux de G populations peuvent être considérés comme identiques. Notons :

- $X_g, 1 \le g \le G$  la matrice de l'échantillon de taille  $n_g$  de la population  $g((x_{ij})_g$  représente la valeur de la variable  $x_j$  pour l'observation i de la population  $g, 1 \le j \le p$  et  $1 \le i \le n_g$ .
- $Y_g$ ,  $1 \le g \le G$ , la matrice des données centrées :

$$
Y_g = (I - \frac{\mathbf{11}'}{n_g})X_g
$$

où *I* est la matrice identité  $n_g \times n_g$  et 1 est le vecteur unité de taille  $n_g$ .

•  $S_g$  la matrice de variance-covariance de la population g, symétrique définie positive, définie par

$$
S_g = \frac{1}{n_g - 1} Y'_g Y_g
$$

•  $U_g = [u_1, \dots, u_p]_g$  la matrice orthogonale des vecteurs propres de  $S_g$ , correspondant d'après les résultats de l'ACP aux facteurs principaux, et  $L_g$  la matrice diagonale dont les p valeurs propres  $l_j$  sont celles de  $S_g$  (on supposera  $l_1 > l_2 > \cdots > l_p$ ). On a:

$$
U_g'S_gU_g = L_g
$$

Supposant que chaque échantillon provient d'une population normale de vecteur moyenne  $\mu_q$  et de matrice de variance-covariance  $\Sigma_g$ , respectivement. Notant  $\Phi$  la matrice commune des facteurs principaux et  $\Delta_g$  la matrice diagonale des valeurs propres du groupe *g*. Le test d'hypothèses est le suivant :

$$
H_0: \Phi' \Sigma_g \Phi = \Delta_g
$$

En utilisant la procédure de calcul, décrite dans [24], consistant à calculer les vecteurs propres de la matrice de covariance-variance moyenne  $S = \frac{\sum_{g=1}^{G} (n_g-1)S_g}{\sum_{g=1}^{G} (n_g-1)}$ , on obtient une estimation notée F de la matrice  $\Phi$  . On peut alors estimer les composantes principales de chacunes des g populations par  $Z_g = X_gF$  et poser  $F_g = F'S_gF$ . Dans [30], les auteurs montrent qu'alors la statistique du rapport des log-vraisemblances s'écrit :

$$
X^{2} = \sum_{g=1}^{G} (n_g - 1) \log \frac{|\text{diag } F_g|}{|F_g|}
$$

qui, en appliquant la théorie générale des tests de rapport de vraisemblance, suit asymptotiquement une loi du  $\chi^2$  à  $(g-1)p(p-1)/2$  degrés de liberté sous  $H_0$ .

### **A.4 Analyse procustéenne : rappel**

Notations :

- $X = [X_1 \ X_2 \ X_3] \in M_{11*9}$ , où  $X_i \in M_{11*3}$   $\forall i \in \{1, \dots, 3\}$  représente le triplet de facteurs principaux *i* correspondant à une direction donnée.
- on choisit comme mesure de proximité de  $X_i$  et  $X_j$ ,  $i \neq j$  la quantité :

$$
d^{2}(X_{i}, X_{j}) = \sum_{k=1}^{k=11} \|X_{ki} - X_{kj}\|^{2} = tr\left((X_{i} - X_{j})(X_{i} - X_{j})'\right)
$$

$$
\forall (i, j) \in \{1, 2, 3\}^{2}
$$

•  $\tilde{X}_i$  matrice centrée correspondant à la matrice  $X_i$ . On supposera de plus que,  $tr(\tilde{X}_i \tilde{X}_i)^{\dagger}$  = 1,  $\forall i \in \{1,2,3\}$  de façon à réduire la variabilité relative à chaque matrice.

Le but de cette analyse est de trouver la matrice orthogonale  $T_{ij}$  qui minimise  $d^2(\tilde{X}_i, \tilde{X}_j T_{ij})$ , ou qui maximise  $tr(T_{ij}\tilde{X}_i \tilde{X}_j)$ , puisque:

$$
d^2(\tilde{X}_i, \tilde{X}_j T_{ij}) = tr\left(\left(\tilde{X}_i - \tilde{X}_j T_{ij}\right) \left(\tilde{X}_i - \tilde{X}_j T_{ij}\right)'\right)
$$
  
=  $tr(\tilde{X}_i \tilde{X}_i) + tr(\tilde{X}_j \tilde{X}_j) - 2tr(T_{ij} \tilde{X}_i \tilde{X}_j)$ 

En utilisant la décomposition en valeurs singulières de  $\tilde{X}_i \tilde{X}_j = U \Theta V'$ , on peut montrer que l'estimateur de *Tij* est :

$$
\hat{T}_{ij} = VU^{'} = \left(\tilde{X}_j \tilde{X}_i \tilde{X}_i \tilde{X}_j\right)^{-\frac{1}{2}} \left(\tilde{X}_j \tilde{X}_i\right)
$$

La mesure de proximité  $d^2(\tilde{X}_i, \tilde{X}_j \tilde{T}_{ij})$ , ainsi obtenue est une mesure de la distance entre les deux structures factorielles *Xi* et *Xj.*

## **A .5 Positionnement multidimensionnel : rappel**

On trouvera de plus amples détails dans (cf. [31]) Soit *D* une matrice n<sup>\*</sup>n de dissemblances, c'est-à-dire telle que :

$$
d_{rr} = 0
$$
  

$$
d_{rs} \ge 0 \,\forall r \ne s
$$
  

$$
d_{rs} = d_{sr} \,\forall r \ne s
$$

Le but de la méthode du positionnement multidimensionnel (Multidimensional Scaling : MDS en anglais), est de trouver les points  $P_1, P_2, \cdots, P_n$  en dimension k tels que si  $\hat{d}_{rs}$  représente la distance Euclidienne entre  $P_r$  et  $P_s$ , alors  $\hat{D}$  est "similaire" dans un certain sens à  $D$ . La dimension k est en général inconnue.

#### **A .5.1 Quelques résultats théoriques**

D éfinition 9 *Une matrice de dissemblances D est dite* Euclidienne, *s 'il existe une configuration de n points dans un certain espace Euclidien dont les distances entre points sont données par D ; c'est-à-dire, si pour un certain p, il existe des points*  $x_1, x_2, \dots, x_n \in \mathbb{R}^p$  tels que :

$$
d_{rs}^2 = (x_r - x_s)^{'} (x_r - x_s)
$$

Pour toute matrice de dissemblances D, notons :

- $A = (a_{rs}) = -\frac{1}{2}d_{rs}^2$
- $B = HAH$  où  $H = I n^{-1}I I'$  est la matrice  $n \times n$  de centrage.

Le théorème suivant permet de déterminer si *D* est Euclidienne, et, si oui, comment trouver la configuration de points correspondants :

Théorèm e 20 *Soit D une matrice de dissemblances et B comme définie plus haut*, *alors D est Euclidienne si et seulement si, B est définie semi-positive. En particulier:*

• *(a) Si D est la matrice Euclidienne des distances inter-points pour une configuration Z =* **■/**  $(z_1, z_2, \cdots, z_n)$  , alors

$$
b_{rs}=(z_r-\bar{z})^{'}(z_r-\bar{z})^{'}(r;s)\in\{1,\cdots,n\}^2
$$

*ou sous forme matricielle,*

$$
B=(HZ)^{'}(HZ)
$$

*donc*  $B \geq 0$ .

• *(b) Inversement, si B est définie semi-positive de rang p, alors la configuration correspondant à B peut-être construite comme ci-suit :*

*Soient*  $\lambda_1 > \lambda_2 > \cdots > \lambda_p$ , les valeurs propres positives de B, de vecteurs propres respectifs  ${normalis\'es}$   ${par}$   $X_{(i)}X_{(i)} = \lambda_i$   $i \in \{1, \cdots, p\}$  alors, les points  $P_r$  dans  $\mathbb{R}^p$  de coordonnées  $x_r = (x_{r1}, \dots, x_{rp})'$  (où  $x_r$  est donc la r<sup>ième</sup> ligne de X) ont des distances inter-points *données par D.*

#### Remarque:

La  $r^{\text{i\`eme}}$  ligne de *X* contient les coordonnées du  $r^{\text{i\`eme}}$  point, alors que la  $i^{\text{i\`eme}}$  colonne de *X* contient le vecteur propre correspondant à  $\lambda_i$ .

### **A .5.2 Algorithme pratique**

Un choix possible de configuration en dimension k est suggéré par le théorème précédent : choisir la configuration dans  $\mathbb{R}^k$  dont les coordonnées sont déterminées par les k premiers vecteurs propres de *B.* Si les k premières valeurs propres de *B* sont " grandes" et positives et si les autres valeurs propres sont proches de 0 (positives ou " faiblement" négatives), alors les distances entre les points de cette configuration seront une approximation de *D.* Cette configuration est appelée solution classique du problème de positionnement multidimensionnel.

**Résumé des calculs nécessaires :**

- (a) A partir de *D*, construire  $A = \left(-\frac{1}{2}d_{rs}^2\right)$
- (b) Obtenir *B* telle que:  $b_{rs} = a_{rs} a_{rs} a_{rs} a_{rs}$
- (c) Trouver les k plus grandes valeurs propres  $\lambda_1 > \lambda_2 > \cdots > \lambda_k$  de B, de vecteurs propres respectifs  $X = (X_{(1)}, \dots, X_{(k)})$  normalisés par  $X_{(i)}X_{(i)} = \lambda_i i \in \{1, \dots, p\}.$
- (d) Les coordonnées des points  $P_r$  sont alors  $x_r = (x_{r1}, \dots, x_{rp})'$   $\forall r \in \{1, \dots, n\}$  lignes de  $X$ .

#### **Remarque :**

En pratique, on limite souvent la dimension à  $k=1$ , 2 ou 3, ceci pour faciliter l'interprétation de la solution.

## A.6 Histogrammes pour les jours où au moins une des stations de mesure dépasse  $90 \mu g/m3$

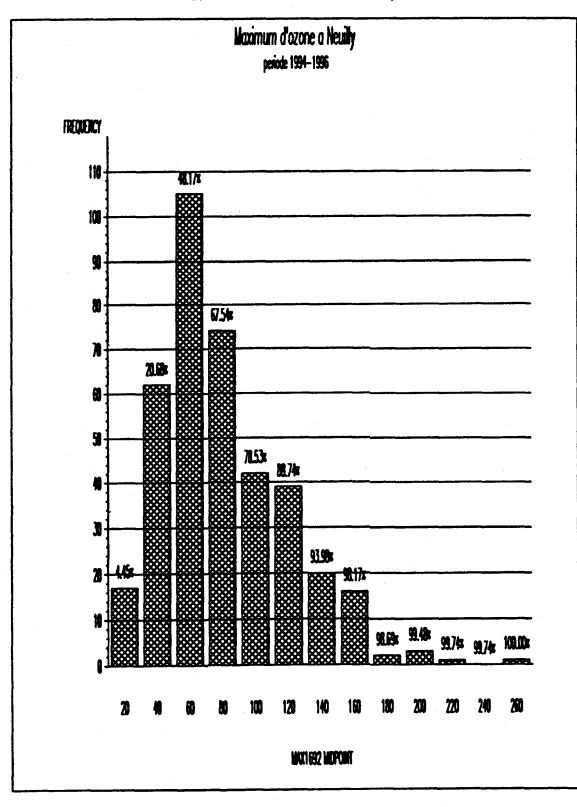

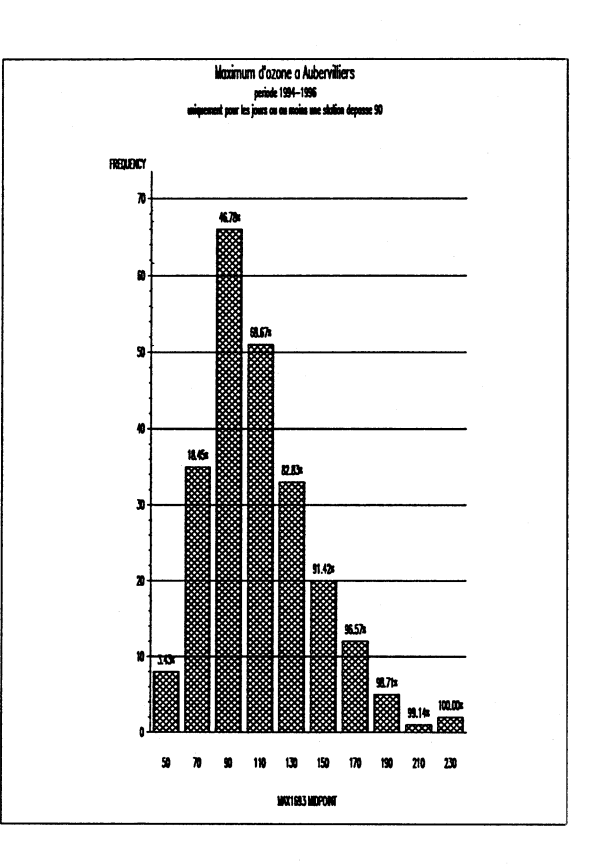

Figure A.10: Histogramme des valeurs du maximum d'ozone mesurées à Neuilly/Seine

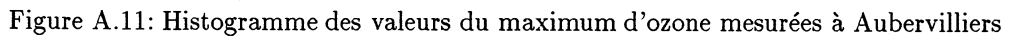

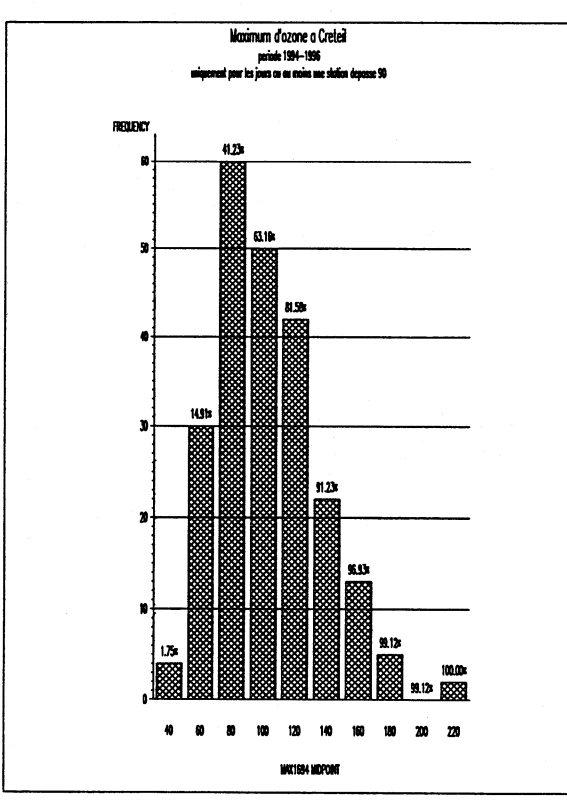

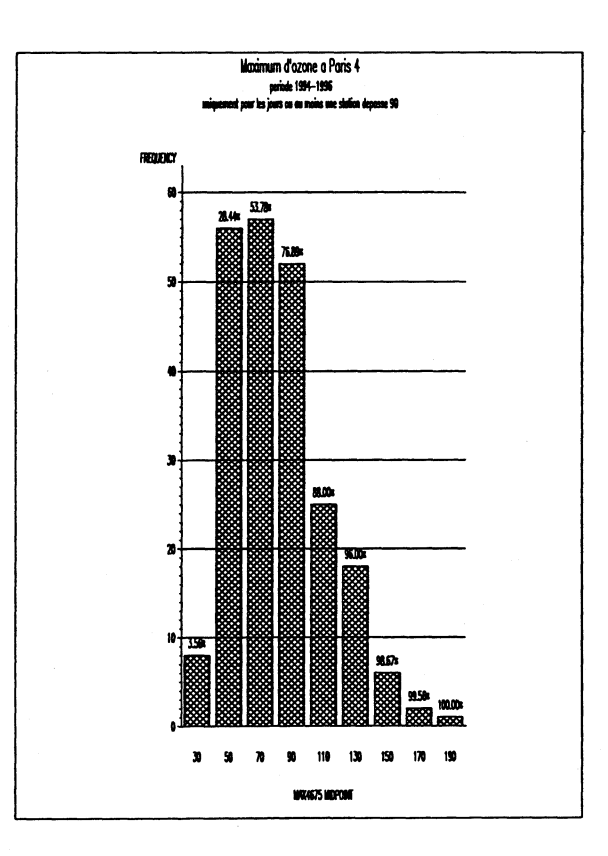

Figure A.12: Histogramme des valeurs du maximum d'ozone mesurées à Créteil

Figure A.13: Histogramme des valeurs du maximum d'ozone mesurées à Paris 04

 $\bar{z}$ 

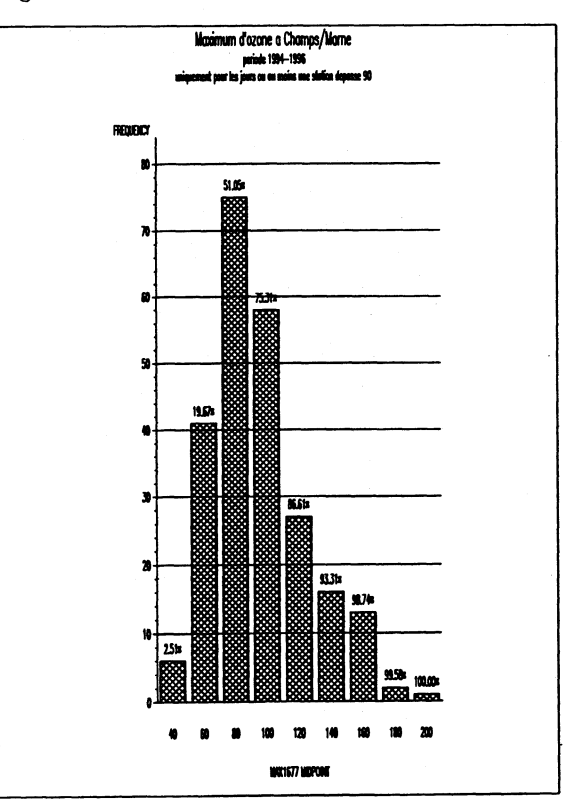

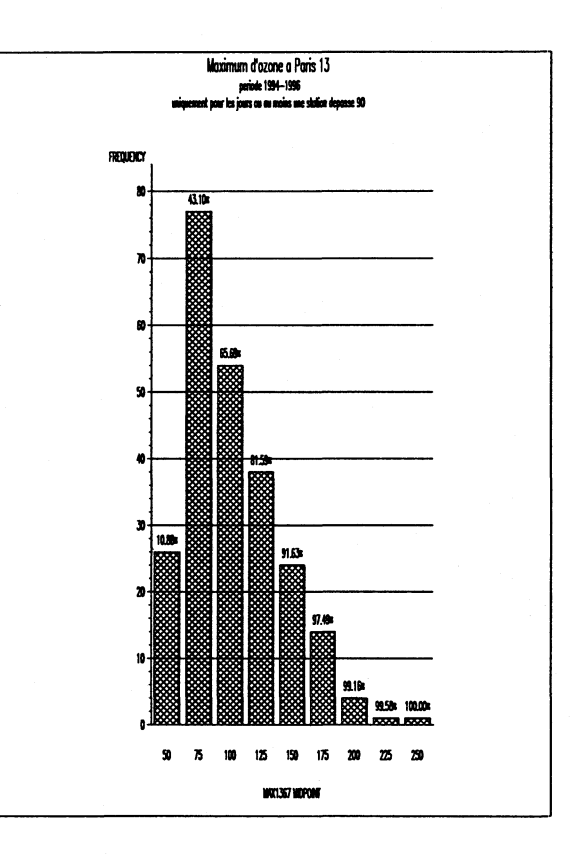

Figure A.14: Histogramme des valeurs du maximum d'ozone mesurées à Champs sur Marne

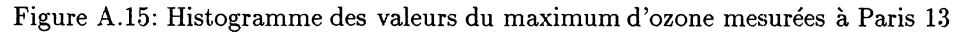

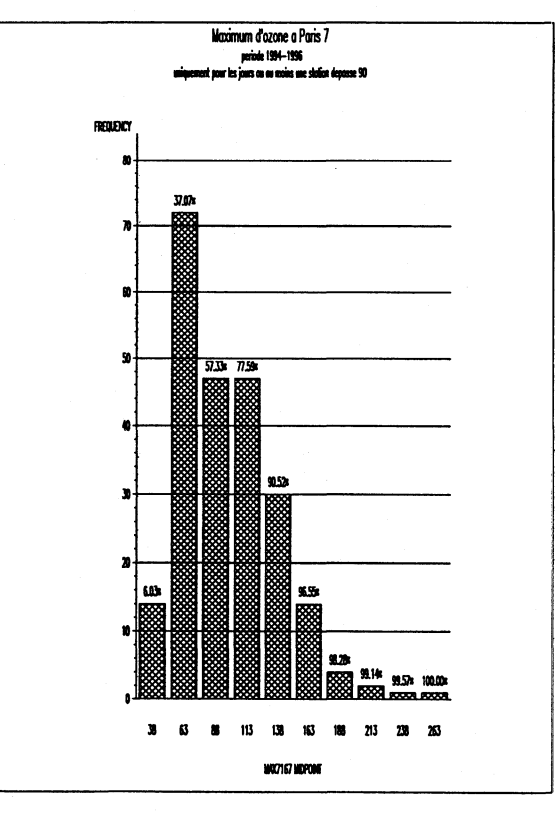

162

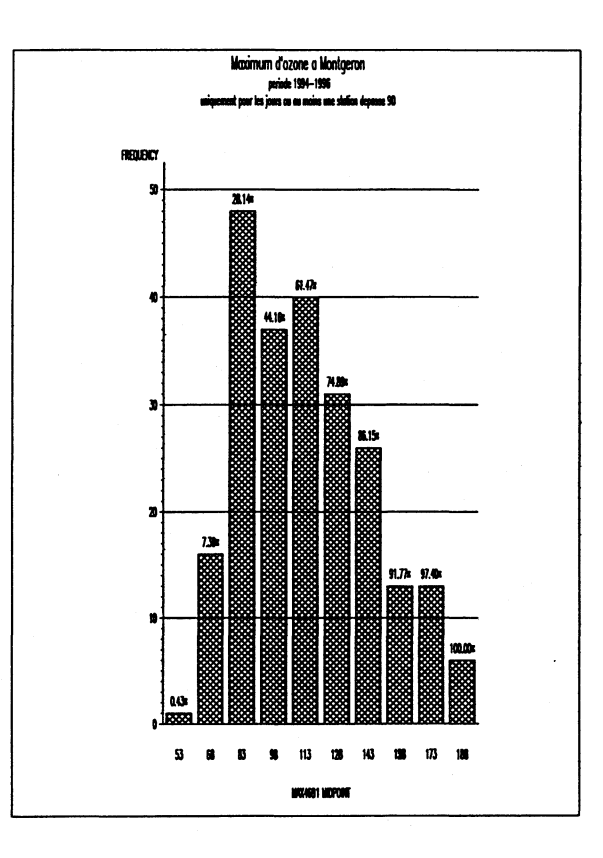

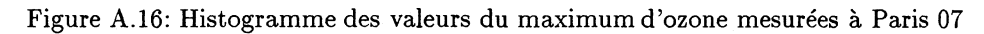

Figure A. 17: Histogramme des valeurs du maximum d'ozone mesurées à Montgeron

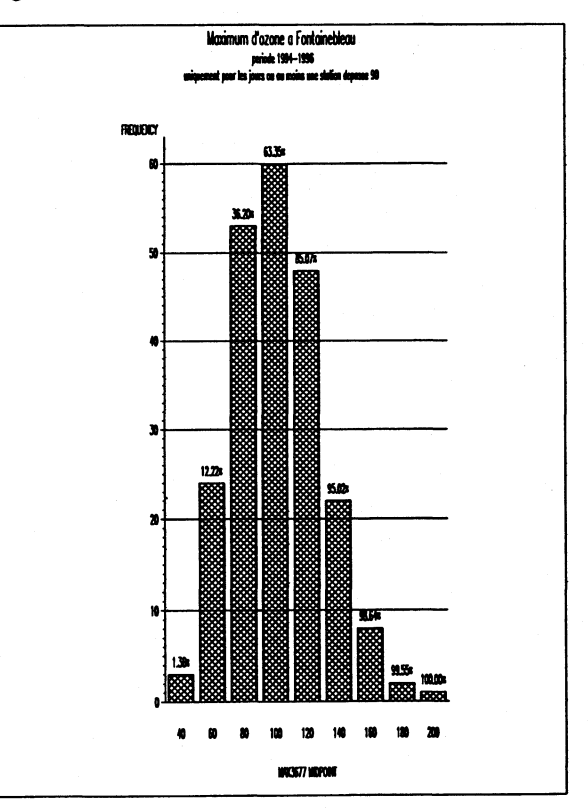

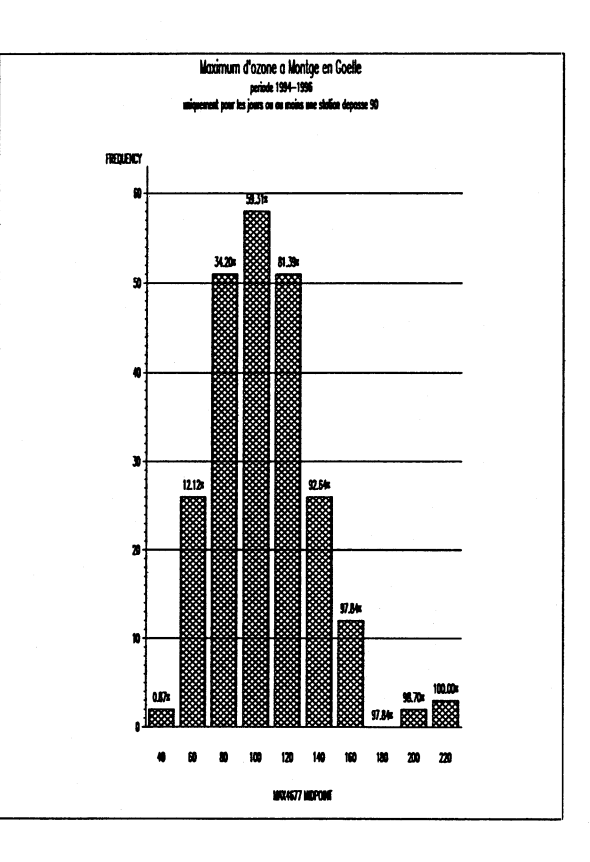

Figure A.18: Histogramme des valeurs du maximum d'ozone mesurées à Fontainebleau

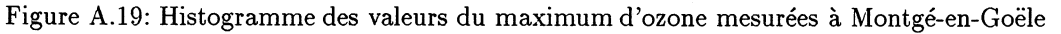

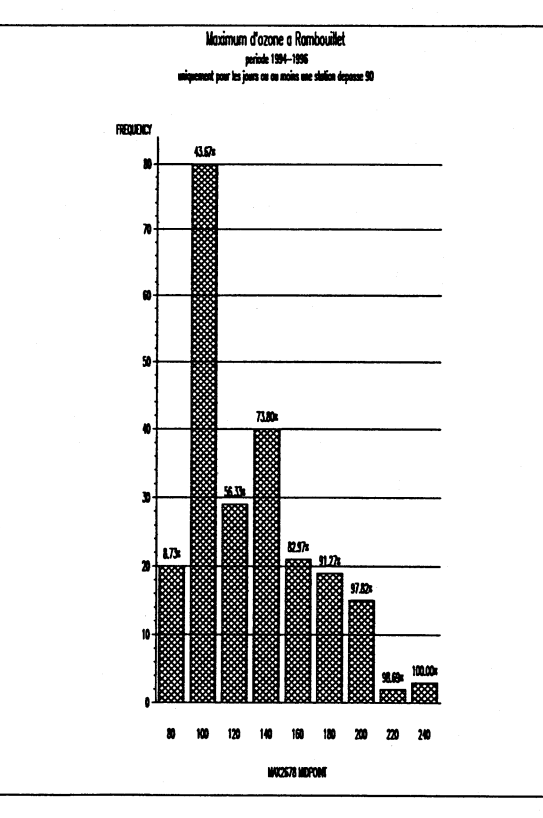

 $\ddot{\cdot}$ 

Figure A.20: Histogramme des valeurs du maximum d'ozone mesurées à Rambouillet

## **A. 7 Programmes utilisés**

### **A .7.1 Analyse en Composantes principales**

Le logiciel SAS ([41]), ([42])) a été utilisé pour programmer les différents modules d'analyse.

```
data 03941692;
filename fichl >d:\o3\o3941692.don';
infile fichl lrecl=1500;
input ind sta jour mois an pl-p24;
data 03951692;
filename fichl 'd:\o3\o3951692.don';
infile fichl lrecl=1500;
input ind sta jour mois an pl-p24;
data 03961692;
filename fichl 'd :\o3\o3961692.don';
infile fichl lrecl=1500;
input ind sta jour mois an pl-p24;
if an=1996 then an=96;
data o31692;
  set 03941692 o3951692 03961692 ;
if ((p1^+=-1) k (p2^+=-1) k (p3^+=-1) k (p4^+=-1) k (p5^+=-1) k
   (p6^*=-1) k (p7^*=-1) k (p8^*=-1) k (p9^*=-1) k (p10^*=1) k
   (p11^ == -1) k (p12^ == -1) k (p13^ == -1) k (p14^ == -1) k (p15^ == -1) k
   (p16^>=-1) k (p17^>=-1) k (p18^>=-1) k (p19^>=-1) k (p20^>=-1) k
   (p21^+=-1) k (p22^==-1) k (p23^==-1) k (p24^==-1)) then
  do;
  maxl692=max(of pl-p24);
  end ;
else
  do ;
    max1692=.;
   end;
if maxl692=pl then tml692=l;
if maxl692=p2 then tml692=2;
if maxl692=p3 then tml692=3;
if maxl692=p4 then tml692=4;
if matxl692=p5 then tml692=5;
if maxl692=p6 then tml692=6;
if maxl692=p7 then tml692=7;
if maxl692=p8 then tml692=8;
if maxl692=p9 then tml692=9;
if maxl692=pl0 then tml692=10;
if maxl692=pll then tml692=ll;
if meucl692=pl2 then tml692=12;
if maxl692=pl3 then tml692=13;
if maxl692=pl4 then tml692=14;
if maxl692=pl5 then tml692=15;
if maxl692=pl6 then tml692=16;
if maxl692=pl7 then tml692=17;
if maxl692=pl8 then tml692=18;
if maxl692=pl9 then tml692=19;
if maxl692=p20 then tml692=20;
if maxl692=p21 then tml692=21;
if maxl692=p22 then tml692=22;
if maxl692=p23 then tml692=23;
if maxl692=p24 then tml692=24;
if maxl692=. then tml692=.;
keep jour mois an maxl692 tml692;
```
**.... (idem pour les autres stations)**

```
data o3;
  merge o31692 031693 o31694 o34675 o31677 o31367 o37167 o34691
         033677 034677 o32678;
  by an mois jour;
  if (mois>4) & (mois<10);
  if ((mois=9) \pmb{k} (jour>15)) then delete;
  if (maxl692>90) | (maxl693>90) I (maxl694>90) |
    (max4675>90) | (maxl677>90) | (maxl367>90) | (max7167>90) I
   (max4691>90) | (max3677>90) | (max4677>90) | (max2678>90);
proc sort data=o3;
by an mois jour;
run ;
data vent;
 filename fich 'd:\vent\trappes\liseOOh.don';
  infile fich lrecl=1750;
  input jour mois an fvlOOO dlOOO s $;
 if an<94 then delete;
run;
 data decal;
  merge o3(in=a) vent;
   by an mois jour;
   if a;
if (mois=5) | (mois=6) | (mois=7) | (mois=8) | ((mois=9) & (jour<16));
run ;
 proc sort data=decal;
  by s;
run;
proc princomp data=decal cov n=3
      outstat=acpheur ;
title1 'Etude de l''heure du max., periode 1994-1996 : ACP';
title2 'reseau d''alerte o3, en fonction de la direction du vent a 1000m.';
title3 'mesuree a TRAPPES a OOhOO';
title4 'suppression des jours ou aucune station ne depasse 90.';
var tml692 tml693 tml694 tm4675 tml677 tml367 tm7167 tm4691
   tm3677 tm4677 tm2678;
 by s ;
 run ;
/* creation d>'un fichier par hauteur 1000 et heure (OOhOO)
   contenant les facteurs des différentes directions du vent
 _NAME_ F00CEAH1 F00CEAN2 FOCOÏTI1 FOCOHTI2 F0FR0NT1 F0FR0NT2 F0TC1 F0TC2;
*/
 data sest;
set acpheur;
if ((s='OCEAH') & (_TYPE='SCORE') & ((_MAME='PRIM1') | (_MAME='PRIM2')I (_NAME_='PRIN3')));
keep s tml692 tml693 tml694 tm4675 tml677 tml367 tm7167 tm4691
     tm3677 tm4677 tm2678
run;
proc tremspose data=sest
               out=sestl
               prefix=FOOCEAN;
var
 tml692 tml693 tml694 tm4675 tml677 tml367 tm7167 tm4691
 tm3677 tm4677 tm2678;
 by s ;
run;
data sestl ;
 set sestl;
drop s;
 data norou;
set acpheur;
```

```
if ((s=>C0rn>) ft (_TYPE_='SCORE') & ((_NAME_= 'PRIN1 ') | (_ÏAME_= 'PRIÏ2>)
   I (_NAME_='PRIN3>)));
keep s tml692 tral693 tml694 tm4675 tml677 tml367 tn»7167 tm4691
     tm3677 tm4677 tm2678;
run;
proc transpose data=norou
               out=noroul
               prefix=F0C0NTI;
var
 tml692 tml693 tml694 tm4675 tml677 tml367 tm7167 tm4691
 tra3677 tm4677 tm2678;
  by s;
run;
data noroul;
  set noroul;
drop s ;
 data tempe;
set aepheur;
if ((s='TC') & (TVPE='SCORE') & ((_MAME='PRIH1') ) ( _MAME='PRIH2') )I (.HAME_=>PRIH3,)>);
keep s tml692 tml693 tml694 tm4675 tml677 tml367 tm7167 tm4691
     tm3677 tm4677 tm2678;
proc transpose data=tempc
               out=tempcl
               prefix=FOTC;
var
 tml692 tml693 tral694 tm4675 tml677 tml367 tm7167 tm4691
 tm3677 tm4677 tm2678;
 by s ;
run;
data tempe1 ;
 set tempel;
drop s;
data F1000;
merge noroul sestl tempel;
run;
data ffi;
 set F1000;
/***♦ creation du fichier final acOObis.don
    (fichier des var vent a OOhOO et directions vent par classes
    : variables sont...
*****/
 filename fich >d:\lise\decal\acpruseu\acOObis.don';
 file fich lrecl=1750;
 put .NAME. FOOCEAH1 FOOCEAN2 F00CEAN3 FOCONTIl FOCONTI2 FOCONTI3
              F0TC1 F0TC2 F0TC3;
run;
```
### **A .7.2 Standardisation des triplets de facteurs principaux**

```
***************************
ACP : STANDARDISATION DES VARIABLES :
pour appliquer 1 analyse procusteenne,
- on centre les facteurs principaux
- somme des carres de chaque facteur principaux est égalé a 1
creation du fichier permanent d:\lise\decal\acpruseu\acpstd.don
data factt;
 filename fich 'd:\lise\decal\acpruseu\ac00bis.don';
 infile fich lrecl=1750;
input sta $ F00CEAN1 F00CEAN2 FOOCEAN3 FOCONTI1 FOCONTI2 F0C0NTI3
          F0TC1 F0TC2 F0TC3;
```

```
run;
```

```
proc standard data=factt
            out=ffa
            mean = 0std=1\ddot{\cdot}var
FOOCEAN1 FOOCEAN2 FOOCEAN3 FOCONTI1 FOCONTI2 FOCONTI3 FOTC1 FOTC2 FOTC3;
run;
/** reduction tq la somme des carres de chacun des facteurs principaux soit egale a 1 **/
data factor;
set ffa;
a = sqrt(10);FOCONTI1=(FOCONTI1)/a;
       FOCONTI2=(FOCONTI2)/a;
       FOCONTI3=(FOCONTI3)/a:
       FOOCEAN1=(FOOCEAN1)/a;
       FOOCEAN2=(FOOCEAN2)/a;
       FOOCEAN3=(FOOCEAN3)/a;
       FOTC1 = (FOTC1)/a;FOTC2=(FOTC2)/a;FOTC3=(FOTC3)/a;
/***************** fichier permanent ***************/
 data dda;
       set factor:
       drop a;
 filename fich 'd:\lise\decal\acpruseu\acstd00b.don';
 file fich lrecl=1750;
 put sta $
  FOOCEAN1 FOOCEAN2 FOOCEAN3 FOCONTI1 FOCONTI2 FOCONTI3 FOTC1 FOTC2 FOTC3;
run;
proc print:
title1 'Etude du decalage entre tm pour la periode 1994-1996 01/05-15/09';
title2 'facteurs principaux (standardises)';
title3 ' heure(00h00) et direction de vent.';
run:
A.7.3 Analyse procustéenne
nom du programme : d:\lise\decal\acpruseu\procus0b.sas
 calcul des distances entre triplets de facteurs a 00h00 1000
       ANALYSE PROCUSTEENNE
           ex: (FOOCEAN1, FOOCEAN2, FOOCEAN3) et (FOCONTI1, FOCONTI2, FOCONTI3)
Remarque :
 filename fich 'd:\lise\decal\acprural\procus0b.don';
```

```
data fact;
 filename fich 'd:\lise\decal\acpruseu\acstd00b.don';
  infile fich lrecl=1750;
 input sta $
  FOOCEAM1 FOOCEAM2 FOOCEAM3 FOCONTI1 FOCONTI2 FOCONTI3 FOTC1 FOTC2 FOTC3;
run:
```
data factor; set fact; drop sta; run;

proc iml; use factor; read all var \_ALL\_ into cc;

#### A.7. PROGRAMMES UTILISÉS 169

**close factor;**

```
ddeux=j(3,3,0);
a=j(2,2,1); T=j(3,3,l); YT=j(11,3,1); dif=YT; dif2=dif;
 I3=j(3,1,1) ; Ill=j(1,11,1) ;
1=0; j=0;
       do i=l to 8 by 3;
           X=cc(|,i:i+2|);
             do j=4 to 8 by 3;
                  if j>i then do;
                       Y=cc(|,j :j+2I);
                       call svd(u,q,v,t(X)*Y);
                        T=v*t(u);
                       ddeux(|(i+2)/3,(j+2)/3|)=
                        sqrt(trace(X*t(X))+trace(Y*t(Y))-2*trace(T*t(X)*Y));
                       ddeux(|(j+2)/3,(i+2)/3I)=ddeux(I(i+2)/3,(j+2)/3|);
                       YT=Y*T;
                       dif=X-YT;
                      dif2=(X-YT)##2;
                       d2=Ill*dif2*I3;
                      print i j dif dif2 d2;
             /* print Y YT; */
                    free T; free u; free q; free v;
                     end;
                    free Y;
                end;
                free X;
       end;
bb={'ddll* 'ddl2' 'ddl3' >;
create dist from ddeux(Icolname=bb|);
append from ddeux;
close dist;
quit ;
proc print data=dist;
titlel 'matrice des distances entre couples de facteurs:';
title2 ' tq d(X,Y)=sqrt(tr((X-YT)(X-YT)''))';
title3 'ou T= matrice carre orthogonale qui minimise (d(X,Y))**2';
title4 'Analyse procusteenne.' ;
data dd;
set dist;
  filename fich 'd :\1ise\decal\acpruseu\procusOb.don';
  file fich lrecl=1750;
 put ddll ddl2 ddl3;
run;
A .7.4 Positionnement multidimensionnel
/it*************************************************
       Representation par carte des structures factorielles
       par classe de directions de vent
       MULTIVARIATE SCALING
```
**(cf chap 14 Multivariate Analysis MARDIA, KENT et BIBBY)** 

**data fact ; filename fich 'd:\lise\decal\acpruseu\procusOb.don'; infile fich lrecl=1750; input ddll ddl2 ddl3 ;**

**run;**

```
proc iml;
use fact;
read all var .ALL. into cc;
close fact;
A=j(3,3,l);
13=1(3);
id=j(3,1,1);
        A=(-0.5)#(cc##2);
        C=I3-(id*t(id))#(l/3);
        B=C*A*C;
call eigen(m,e,B);
print 'Les valeurs propres de B sont ' m;
print 'Les vecteurs propres de B sont ' e;
ml=ra(11 1) ; m2=m(12 1);
xl=sqrt(ml)#e(|,1I);
x2=sqrt(m2)#e(|,2|);
P=xl I I x2 ;
/* print 'Les coordonnées des points Pr sont les lignes de la matrice P ';
print P;
*/
bb={'xl' 'x2'};
create uu from P(|colname=bb|);
append from P;
close P;
quit ;
data dirr;
  input direc $;
   cards ;
OCEAN
CONTI
TC
data vectl2;
merge dirr uu;
run;
proc print data=vectl2;
titlel 'coordonnées des points Pr';
title2 'correspondant a une direction donnee (OCEAN, CONTI et TC)';
title3 'a HO (OOhOO TU)';
title4 'a une altitude donnee B (1000m)';
run;
proc plot;
 plot x2*xl=direc;
run;
```
## **Annexe B**

## **Annexes Partie III**

## **B.l Résolution d'un système d'équations simultanées par la méthode de Newton-Raphson**

Soit  $\hat{C} = (\hat{\alpha_1}, \dots, \hat{\alpha_p})$  l'estimateur du maximum de vraisemblance de *C*. Notons :

$$
C_i = p_i(C)
$$
  
\n
$$
t [q(C)] = t \left( \frac{\partial l_1}{\partial C_1}, \dots, \frac{\partial l_1}{\partial C_p} \right)
$$
  
\n
$$
H_{ij}(C) = \frac{\partial l_1^2}{\partial C_i C_k} = \frac{\partial l_1^2}{\partial C_k C_i} \ \forall (i, j) \in \{1, \dots, p\}
$$

Nous devons donc considérer les situations dans lesquelles le vecteur *C* est un maximum local de la log-vraisemblance  $l_1$  et satisfaît le système d'équations de vraisemblance. Supposons que  $C_0$ soit un premier voisin de C, écrivons alors le développement en série de Taylor de *q(C)* au premier ordre au voisinage de  $C_0$ :

$$
q(C) = q(C_0) + H(C_0)(C - C_0)
$$

Comme  $\hat{C}$  est solution du système, on a  $q(\hat{C}) = 0$ , donc

$$
0 = q(C_0) + H(C_0)(\hat{C} - C_0)
$$

D'où l'approximation de  $\hat{C}$ :

$$
\hat{C} = C_0 - [H(C_0)]^{-1} q(C_0)
$$
 (B.1)

En pratique, (B.l) permet de définir le processus itératif permettant d'obtenir *C* :

$$
C^{(s+1)} = C^{(s)} - \left[ H(C^{(s)}) \right]^{-1} q(c^{(s)})
$$

en supposant  $H(C^{(s)})$  non singulière. La condition d'arrêt de l'itération est :

$$
\begin{cases} |C^{(s+1)} - C^{(s)}| \le \varepsilon \text{ e petit et fixe} \\ q(C^{(s+1)}) = 0 \end{cases}
$$

On en déduit alors que  $C^{(s+1)}$  est une bonne approximation de  $\hat{C}$ .

## **B.2 Test de Kolmogorov-Smirnov**

Il s'agit d'un test non paramétrique d'ajustement à une distribution entièrement spécifiée de fonction de répartition *F(x).* Supposons que l'on ait un échantillon aléatoire de taille n pour une variable aléatoire X de distribution continue inconnue *Fx(x).* Soit *Fq(x)* la distribution complètement spécifiée. On considère les tests d'hypothèse suivants :

$$
H_0: F_X = F_0
$$

contre trois alternatives différentes :

- (a)  $H_1^{(a)}$ :  $F_X = F_0$
- (b)  $H_1^{(b)}$ :  $F_X \ge F_0$  et  $F_X \ne F_0$
- (c)  $H_1^{(c)}$ :  $F_X \leq F_0$  et  $F_X \neq F_0$

Les statistiques utilisées pour tester ces hypothèses sont basées sur les mesures de la distance entre  $F_0(x)$  et la distribution empirique  $F_n(x)$ . Elles ont la propriété d'être indépendantes de la distribution (ie non paramétriques) : sous l'hypothèse nulle leurs distributions ne dépendent pas de  $F_0(x) = F_X(x)$ . Ceci est une conséquence de la transformation intégrale des probabilités: si la variable aléatoire possède la distribution  $F_X(x)$ , alors la variable aléatoire  $U = F_X(x)$  est uniformément distribuée sur (0; 1].

Donc, si on a n variables alátoires  $X_1, X_2, \cdots, X_n$  de distribution  $F_X(x)$  et les statistiques d'ordre  $X_{(1)} \leq X_{(2)} \leq \cdots \leq X_{(n)}$  alors  $U_1 = F_X(X_1), U_2 = F_X(X_2), \cdots, U_n = F_X(X_n)$  sont des variables aléatoires uniformément distribuées sur  $(0, 1]$ , de statistiques d'ordre  $U_{(1)} = F_X(X_{(1)}), \cdots, U_{(n)} =$  $F_X(X_{(n)})$ . Cette transformation permet de réduire le problème à tester si les points observés  $u_1 = F_0(x_1), \dots, u_n = F_0(x_n)$  suivent une loi uniforme sur (0; 1], ce qui peut se faire par le test de Kolmogorov.

Les statistiques de Kolmogorov-Smirnov sont :

$$
D_n^+ = \sup_{-\infty < x < +\infty} \{ F_n(x) - F_0(x) \} = \max_{1 \le i \le n} \left\{ \frac{i}{n} - F_0(X_{(i)}) \right\}
$$
\n
$$
D_n^- = \sup_{-\infty < x < +\infty} \{ F_0(x) - F_n(x) \} = \max_{1 \le i < n} \left\{ F_0(X_{(i)}) - \frac{(i-1)}{n} \right\}
$$
\n
$$
D_n = \sup_{-\infty < x < +\infty} |F_n(x) - F_0(x)| = \max(D_n^+, D_n^-)
$$

De nombreux travaux ont été effectués sur les distributions de ces statistiques (Darling 1957). Les distributions ont été tabulées par Birnbaum (1952), Miller (1956) et Owen (1962). Elles ne sont pas asymptotiquement normales. Par exemple,  $D_n^+$  et  $D_n^-$  admettent la distribution asymptotique suivante :

$$
\lim_{n \to +\infty} P\{D_n^+ \sqrt{n} \le d\} = 1 - \exp(-2d^2) \left(0 \le d \le +\infty\right)
$$

D'où si  $d_{n,\alpha}$  est une valeur telle que :

$$
P\left\{D_n\sqrt{n} > d_{n,\alpha}\right\} = \alpha
$$

alors le test utilisant la statistique  $D_n$  rejette l'hypothèse nulle au niveau  $\alpha$ , si la valeur observée de  $D_n$  est plus grande que  $\frac{d_{n,\alpha}}{2}$ *y/ñ*

Tomassone, Dervin et Masson, ont programmé dans [52] un algorithme permettant de calculer les valeurs critiques de la statistique de Kolmogorov-Smirnov à deux décimales pour *n* > 35, ce qui paraît suffisant dans notre cas :

Application pratique : Au seuil  $\alpha = 0.05$  et si  $n > 35$ , la région critique est  $D_{\alpha} > \frac{1.36}{\sqrt{2}}$ 

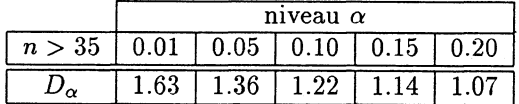

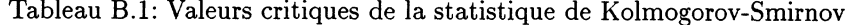

## **B.3 Diagrammes en Boîtes à ''moustaches"**

#### voir ([40]) :

Le diagramme en boîte représente schématiquement les principales caractéristiques d'une variable numérique en utilisant les quartiles  $Q_1, Q_2, Q_3$ , définis par  $F(Q_1) = 0.25$   $F(Q_2) = 0.5$   $F(Q_3) =$ 0.75. Dans la version courante, la partie centrale de la distribution est représentée par une boîte de largeur arbitraire et dont la longueur correspond à l'intervalle interquartile. On trace à l'intérieur la position de la médiane. La boîte est alors complétée par des '' moustaches" correspondant aux valeurs adjacentes :

- adjacente supérieure : plus grande valeur inférieure à  $Q_3 + 1.5(Q_3 Q_1)$ ;
- adjacente inférieure: plus grande valeur inférieure à  $Q_3 1.5(Q_3 Q_1)$ .

Les valeurs "extérieures" représentées par des carrés sont celles qui sortent des "moustaches".

## **B.4 Estimation du coefficient de corrélation entre intervalles de temps adjacents par la méthode Bootstrap**

On utilisera les notations suivantes dans toute la suite :

- N nombre d'estimations du coefficient de corrélation, nous avons choisi *N =* 600
- cormoy : estimation de la valeur moyenne du coefficient de corrélation
- corstd : estimation de l'écart-type du coefficient de corrélation
- corinf : estimation de la valeur minimale du coefficient de corrélation
- comax : estimation de la valeur maximale du coefficient de corrélation
- cormed : estimation de la valeur médiane du coefficient de corrélation
- q0025 : estimation de la valeur du quantile de 2.5 % du coefficient de corrélation
- q0975 : estimation de la valeur du quantile de 97.5 *%* du coefficient de corrélation

#### Remarques:

- Nous pouvons cependant nous interroger sur le sens de cette corrélation (même problème dans [50]) : que signifie la relation entre la dernière valeur d'une année et la première de la suivante? Pour vérifier si les variables  $S_i$  et  $S_{i-1}$  étaient liées à la variable aléatoire année  $t$ , nous avons calculé le coefficient de corrélation partielle entre  $S_i$  et  $S_{i-1}$ , mais les résultats de la méthode Bootstrap appliquée au coefficient de corrélation partiel étant sensiblement identiques á ceux obtenus pour le coefficient de corrélation nous n'avons retenu ici que les résultats concernant le coefficient de corrélation.
- Il semble difficile d'appliquer des tests plus sophistiqués à l'indépendance des intervalles de temps entre deux jours de dépassement du seuil fixé, à cause de la complexité du modèle. Ces difficultés proviennent du fait que :

(i) les intervalles ne sont pas stationnaires

(ii) les intervalles ne sont pas normalement distribués

(iii) le processus stochastique utilisé pour approcher le processus discret des jours de dépassement est continu.

## **B.5 Quelques rappels sur la régression logistique**

cf. [22]

#### **B.5.1 Différences avec la régression linéaire**

- La première différence concerne la nature de la relation entre la variable et les covariables. Dans tout problème de régression la quantité clef est l'espérance conditionnelle  $E[Z/s(t), w_1(t), \cdots, w_p(t)]$  où *Z* représente la variable et  $s(t)$  et  $w_i(t), 1 \leq j \leq p$  les valeurs des covariables. Pour la régression linéaire, on suppose que cette espérance peut s'exprimer sous la forme :

$$
E[Z/s(t), w_1(t), \cdots, w_p(t)] = \alpha_0 + \alpha_1 s(t) + \sum_{j=2}^p \alpha_j w_j(t)
$$

Cette expression implique que  $E[Z/s(t), w_1(t), \cdots, w_p(t)]$  peut prendre toutes les valeurs possibles entre  $-\infty$  et  $+\infty$ . Pour la régression logistique, *Z* est une variable aléatoire dichotomique et donc son espérance conditionnelle doit être comprise entre 0 et 1. Par conséquent, La forme spécifique du modèle de régression logistique est la suivante:

$$
\pi(t) = \frac{e^{\alpha_0 + \alpha_1 s(t) + \sum_{j=2}^p \alpha_j w_j(t)}}{1 + e^{\alpha_0 + \alpha_1 s(t) + \sum_{j=2}^p \alpha_j w_j(t)}}
$$

La transformation logit centrale dans le modèle logistique, est définie par :

$$
g(s(t); w_j(t): j=1,\cdots p)=\ln\left[\frac{\pi(t)}{1+\pi(t)}\right]=\alpha_0+\alpha_1 s(t)+\sum_{j=2}^p \alpha_j w_j(t)
$$

- La deuxième différence importante entre la régression linéaire et la régression logistique concerne la distribution conditionnelle de la variable aléatoire *Z* . Dans le cas du modèle de régression linéaire, on suppose qu'une observation de la variable *Z* peut être exprimée sous la forme  $y = E[Z/s(t), w_1(t), \cdots, w_p(t)]$ . La quantité  $\varepsilon$  appelée l'erreur est supposée suivre une loi normale d'espérance 0 et de variance constante quel que soit le niveau de la covariable. Ainsi, la distribution conditionnelle de *Z* sachant  $s(t), w_i(t)$   $\forall j = 1, \dots, p$ sera normale d'espérance  $E[Z/s(t), w_1(t), \cdots, w_p(t)]$  et de variance constante. Dans le cas où Z est dichotomique, la situation est différente : on écrit  $Z = \pi(t) + \varepsilon$ . La quantité  $\varepsilon$  ne peut prendre que deux valeurs: si  $y = 1$ , alors  $\varepsilon = 1 - \pi(t)$  avec la probabilité  $\pi(t)$ , et si  $y = 0$  alors  $\varepsilon = -\pi(t)$  avec la probabilité  $1 - \pi(t)$ .  $\varepsilon$  possède donc une distribution d'espérance nulle et de variance égale à  $\pi(t)$   $(1 - \pi(t))$ . Par conséquent, la distribution conditionnelle de *Z* sachant  $s(t)$ ,  $w_j(t)$   $\forall j = 1, \dots, p$  est une distribution

### **B.5.2 Interprétation des coefficients du modèle de régression logistique**

de Bernoulli de probabilité donnée par l'espérance conditionnelle,  $\pi(t)$ .

#### Cas simple

Le odds ratio ou rapport des chances,  $\psi$ , est un paramètre intéressant dans une régression logistique car son interprétation est simple. Il permet de quantifier par exemple dans l'étude de la tendance l'évolution du nombre de dépassements d'un seuil u élevé sur la période d'étude. On définit l'estimation du log-odds pour l'effet année *s(t)* sur l'ensemble de la période d'étude (1988-1997) des données de pollution mesurées en région parisienne, par:

$$
ln(\psi(s(t) = 1, s(t) = 10)) = \hat{g}(s(t) = 10; w_j(t), j = 1, \cdots, p) - \hat{g}(s(t) = 1; w_j(t), j = 1, \cdots, p) = \hat{\alpha}_1 \times 9
$$

où  $\hat{\psi}$  est l'estimation du rapport des chances, donc

$$
\hat{\psi}(s(t) = 1, s(t) = 10) = \frac{\hat{\pi}(s(t) = 10) (1 - \hat{\pi}(s(t) = 10))}{\hat{\pi}(s(t) = 1) (1 - \hat{\pi}(s(t) = 1))} = \exp[\hat{\alpha}_1 \times 9]
$$

L'estimation du rapport des chances sur 10 ans  $\hat{\psi}(s(t) = 1, s(t) = 10) = x$  indique que le risque d'observer un dépassement en 1997 est *x* fois celui de 1988. De plus, en théorie, pour des échantillons de taille suffisamment grande, la distribution de  $\psi$  est normale. Malheureusement, cette taille d'échantillon s'avère dans de nombreux cas pratiques trop grande. Par conséquent, les inférences sont souvent basées sur la distribution de *d\* qui tend vers une loi normale pour des échantillons de taille beaucoup plus petite. Un intervalle de confiance à  $100(1-\alpha)$  % estimé pour le rapport des chances est obtenu en calculant les bornes de l'intervalle de confiance de  $\hat{\alpha_1}$ , puis prenant l'exponentielle des ces valeurs. En général, les bornes sont données par (ici pour  $\alpha = 5\%$ :

$$
\exp\left[\hat{\alpha}_1 \times 9 \pm 1.96 \times 9 \times \hat{\sigma}(\hat{\alpha}_1)\right]
$$

#### Estimation des rapports des chances dans le cas d'un modèle logistique avec interaction

Considérons le modèle contenant les covariables  $s(t), w_i(t) : j = 1, \dots, p$  et  $w_2(t) \times s(t)$ . La fonction Logit pour ce modèle s'écrit :

$$
g(s(t); w_j(t) : j = 1, \dots, p; s(t)w_2(t)) = \alpha_0 + \alpha_1 s(t) + \sum_{j=2}^p \alpha_j w_j(t) + \alpha_{12} s(t) \times w_2(t)
$$

le log-odds pour  $s(t) = 1$  contre  $s(t) = 10$  avec  $w_2(t) = t \cdot m \cdot a x$  est

$$
ln [\psi(s(t) = 1, s(t) = 10, w_2(t) = tmax)] = g(1, tmax) - g(10, tmax)
$$
(B.2)  
=  $\alpha_1(10 - 1) + \alpha_{12}tmax \times (10 - 1)$  (B.3)

L'estimation du log odds est obtenu en remplaçant les paramètres dans l'équation B.2 par leurs estimations.

L'estimation de la variance de l'expression dans B.2 est :

$$
v\hat{a}r\{ln \left| \hat{\psi}(s(t) = 1, s(t) = 10, w_2(t) = tmax) \right| \} = \text{(B.4)}
$$

$$
\nu\hat{a}r(\hat{\alpha}_1)(10-1)^2 + \nu\hat{a}r(\hat{\alpha}_{12})[tmax(10-1)]^2 + 2c\hat{\sigma}v(\hat{\alpha}_1,\hat{\alpha}_{12})tmax[10-1]^2 \quad (B.5)
$$

et les bornes de l'intervalle de confiance à 95 % de  $\psi(s(t) = 1, s(t) = 10, w_2(t) = tmax)$  sont :

$$
\exp\left([\hat{\alpha}_1\times 9+\hat{\alpha}_{12}tmax\times 9]\pm 1.96\left(v\hat{a}r\{ln\left[\hat{\psi}(s(t)=1,s(t)=10,w_2(t)=tmax)\right]\}\right)^{1/2}\right).
$$

### **B.6 Description de la procédure LOGISTIC sous SAS**

La procédure LOGISTIC estime les paramètres de modèles de régression logistique linéaire pour des variables réponse binaires ou ordinales par la méthode du maximum de vraisemblance. Des sous-ensembles de variables explicatives peu vent-être choisis par des méthodes de sélection de modèles variées. Dans notre étude, nous avons utilisé cette procédure pour la variable réponse binaire dépassement/non-dépassement.

### **B.6.1 Modèles utilisés par la procédure LOGISTIC pour une variable réponse binaire**

La réponse,Y, d'une unité expérimentale ou d'un individu peut prendre une des deux valeurs notées 1 et 2 (par exemple *Y* = 1 si une maladie est présente; sinon *Y* = 2). Supposons que

*X* soit un vecteur de variables explicatives et que  $p = Pr(Y = 1/X)$  soit la probabilité à modéliser, le modèle linéaire logistique a la forme:

$$
logit(p) = log(p/(1-p)) = \alpha + \beta'X
$$

où  $\alpha$  est le paramètre constant, et  $\beta$  est le vecteur des paramètres de tendance. Le modèle logistique possède une forme commune avec une classe plus générale de modèles linéaires dans laquelle une fonction  $q = q(\mu)$  (appelée fonction de lien) de la moyenne de la variable réponse est supposée être liée linéairement aux variables explicatives. Puisque la moyenne  $\mu$  dépend implicitement de la forme stochastique de la réponse, et que les variables explicatives sont supposées fixées, la fonction *g* fournit le lien entre la composante aléatoire et la composante déterministe de la variable réponse *Y.* Les fonctions de liens couramment utilisées en pratique sont les fonctions logit, normit et log-log.Cette classe de modèles s'écrit :

$$
g(p) = \alpha + \beta' X
$$

Dans notre cas, la fonction de lien utilisée est la fonction logit  $g(p) = \log (p/(1-p))$  qui est l'inverse de la distribution logistique  $F(x) = 1/(1 + \exp(-x))$ .

#### **B.6.2 Description statistique de la procédure**

#### **Observations déterminantes pour la vraisemblance**

Supposons que la variable réponse puisse prendre les valeurs ordonnées l,...,k,k+l, où k est un entier  $\geq 1$ . La probabilité que la j-ième observation ait la réponse i est donnée par :

$$
Pr(Y_j = i/X_j) = \left\{ F(\alpha_i + \beta'X_j) - F(\alpha_{i-1} + \beta'X_j) \quad 1 < i \leq k \\ 1 - F(\alpha_k + \beta'X_j) \quad 1 < i \leq k \\ 1 - F(\alpha_k + \beta'X_j) \quad i = k+1 \right\}
$$

où *Y<sub>j</sub>* est la variable réponse correspondant au vecteur  $X_j'$  des variables explicatives;  $\alpha_1, \cdots, \alpha_k$ sont les paramètres constants et  $\beta$  le vecteur des autres paramètres.

PROC LOGISTIC s'utilise de façon similaire aux autres procédures de régression existantes sous SAS. Avant d'entamer l'étape d'estimation, la procédure LOGISTIC calcule le score statistique global pour tester la signification commune à toutes les variables explicatives du modèle.

Les estimateurs du maximum de vraisemblance des paramètres de régression sont calculés en utilisant l'algorithme des moindres carrés avec repondération itérative (Iteratively Reweighted Least Squares (IRLS)).

#### **IRLS**

 $\text{Considerons la variable multinomial}$   $Z_j = \left( Z_{1j}, \cdots, Z_{(k+1)j} \right)'$  telle que :

$$
Z_{ij} = \left\{ \begin{array}{c} 1 \text{ si } Y_j = i \\ 0 \text{ sinon.} \end{array} \right.
$$

Avec *pij* représentant la probabilité que la j-ième observation ait la réponse i, la valeur estimée de  $Z_j$  est  $p_j = (p_{1j}, \dots, p_{(k+1)j})$ . La matrice de covariance de  $Z_j$  est  $V_j$ . Soient  $\gamma$  le vecteur des paramètres de régression, c'est-à-dire,  $\gamma' = (\alpha_1, \cdots, \alpha_k, \beta')$  et  $D_i$  la matrice des dérivées partielles de  $p_i$  par rapport à  $\gamma$ . L'équation à résoudre pour estimer les paramètres de régression est :

$$
\Sigma_j D_j' W_j (Z_j - p_j) = 0
$$

où  $W_j = w_j V_j^-$ ,  $w_j$  est le poids de la j-ième observation et  $V_j^-$  est l'inverse généralisée de  $V_j$ . La procédure LOGISTIC choisit  $V_i^-$  comme l'inverse de la matrice diagonale formée par les *Pj.*

Les estimateurs sont obtenus de façon itérative :

$$
\gamma_{m+1} = \hat{\gamma_m} + \left(\Sigma_j \hat{D_j}' \hat{W_j} \hat{D_j}\right)^{-1} \Sigma_j \hat{D_j}' \hat{W_j} (Z_j - \hat{p_j})
$$

où  $\hat{D}_j$ ,  $\hat{W}_j$  et  $\hat{p}_j$  sont respectivement  $D_j$ ,  $W_j$  et  $p_j$  évalués en  $\hat{\gamma}_m$ . L'expression après le signe plus correspond à la taille du pas. Si la vraisemblance évaluée en  $\hat{\gamma}_{m+1}$  est plus petite que celle évaluée en  $\hat{\gamma}_m$ , alors  $\hat{\gamma}_{m+1}$  est recalculé en utilisant la moitié de la taille du pas. La matrice de covariance estimée de  $\hat{\gamma}_{m+1}$  est alors :

$$
cov\left(\hat{\gamma}_{m+1}\right)=\left(\Sigma_{j}\hat{D_{j}}'\hat{W_{j}}\hat{D_{j}}\right)^{-1}
$$

#### **Critères d'évaluation du modèle**

Supposons que le modèle comprenne *s* variables explicatives. Soit *yj* la valeur réponse de la j-ième observation. L'estimation  $\hat{p}_j = Pr(Y_j = y_j/X_j)$  est obtenue en remplaçant les coefficients de régression par leurs estimations. Les trois critères (scores) suivants sont calculés :

 $-2$  log-vraisemblance

$$
-2\log L = -2\Sigma_i w_i \log(\hat{p}_i)
$$

où *Wj* est le poids de la j-ième observation.

- Critère d 'information d'Akaike

$$
AIC = -2\log L + 2(k+s)
$$

où *k* est le nombre de valeurs ordonnées moins une pour la variable réponse, et *s* le nombre de variables explicatives.

- Critère de Schwartz

$$
SC = -2\log L + (k+s)\log(N)
$$

où *N* est le nombre total d'observations.

La statistique  $-2\log L$  admettant la distribution du  $\chi^2$  sous l'hypothèse nulle (toutes les variables explicatives dans le modèle sont nulles) et la procédure affiche la p-valeur de cette statistique. Les statistiques AIC et SC fournissent deux ajustements de la statistique  $-2 \log L$ tenant compte du nombre de termes dans le modèle et du nombre d'observations utilisées ; ainsi elles pénalisent les modèles surparamétrés.

#### **Calcul du x-deux résiduel**

Pour comprendre la forme générale des statistiques de score, soit  $U(\gamma)$  le vecteur des dérivées partielles de la log-vraisemblance par rapport au vecteur de paramètres  $\gamma$  et  $-I(\gamma)$  la matrice des dérivées partielles secondes de la log-vraisemblance par rapport au vecteur de paramètres  $\gamma$ . Sous l'hypothèse  $\gamma = \gamma_0$ , la statistique du x-deux résiduel définie par:

$$
U\left(\gamma_0\right)^{\prime}I\left(\gamma_0\right)^{-1}U\left(\gamma_0\right)
$$

admet une distribution asymptotique du x-deux à r degrés de liberté, où r est la dimension  $de \gamma$ .

Si on utilise l'option SELECTION=FOHWARD, BACKWARD ou STEPWISE, la procédure calcule une statistique de  $\chi$ -deux résiduel et affiche la statistique, ses degrés de liberté et la valeur de la probabilité sous *Hq* (appelée p-valeur dans toute la suite).

**Supposons que le modèle comprenne** *s* **variables explicatives. Le modèle complet possède le vecteur paramètre :**

$$
\gamma=(\alpha_1,\cdots,\alpha_k,\beta_1,\cdots,\beta_s)'
$$

Soient  $\hat{\alpha}_1, \dots, \hat{\alpha}_k$  et  $\hat{\beta}_1, \dots, \hat{\beta}_t$  les estimateurs du maximum de vraisemblance d'un modèle réduit à *t* variables explicatives ( $t < s$ ). Le  $\chi$ -deux résiduel est la « $\chi$ -Squared score »statistique évaluée en  $\gamma_0$  donné par :

$$
\gamma_0 = \left(\hat{\alpha_1},\cdots,\hat{\alpha_k},\hat{\beta_1},\cdots,\hat{\beta_t},0,\cdots,0\right)^t
$$

Le *x*-deux résiduel admet une distribution asymptotique de *x*-deux à s-t degrés de liberté.

#### Sélection des variables

Après quelques essais, nous avons opté pour une sélection descendante (SELECTION=BACKWARD). La table contenue dans la sortie de la procédure, intitulée «Summary of Backward Elimina**tion Procédure »fournit l'approximation de la statistique du x-deux pour la variable éliminée et la p-valeur correspondant à une distribution du x-deux à** 1 **degré de liberté.**

#### Prédicteur linéaire, probabilité estimée et intervalles de confiance

Pour un vecteur X de variables explicatives, le prédicteur linéaire  $\eta_i = g(Pr(Y \le i/X))$  $\alpha_i + \beta' X$ , où  $1 \leq i \leq k$ , est estimé par  $\hat{\eta}_i = \hat{\alpha_i} + \hat{\beta'} X$ . L'écart-type estimé de  $\eta_i$  est  $\hat{\sigma}$  ( $\hat{\eta_i}$ ) qui correspond à la racine carrée de la forme quadratique  $(1, X')V_b(1, X')'$  où  $V_b$  est la **matrice de covariance estimée des paramètres estimés. L 'intervalle de confiance asymptotique**  $\hat{a}$  100 (1 –  $\alpha$ ) % pour  $\eta_i$  est donné par :

$$
\hat{\eta_i} \pm z_{\alpha/2} \hat{\sigma} \left( \hat{\eta_i} \right)
$$

**où**  $z_{\alpha/2}$  est le percentile 100  $(1 - \alpha)$  d'une distribution normale  $N(0, 1)$ . Ainsi, dans le cas de **la fonction de lien logit, la valeur prédite de**  $Pr(Y \le i/X)$  **est**  $1/(1 + \exp(-\hat{\eta_i}))$ **, et les bornes** inférieure et supérieure de l'intervalle de confiance sont respectivement  $1/(1 + \exp(-(\hat{\eta}_i - z_{\alpha/2}\hat{\sigma}(\hat{\eta}_i))))$ et  $1/\left(1 + \exp\left(-\left(\hat{\eta_i} + z_{\alpha/2}\hat{\sigma}(\hat{\eta_i})\right)\right)\right).$ 

#### Analyse des estimateurs du maximum de vraisemblance

**La sortie de la procédure LOGISTIC comporte une table contenant :**

- **l'estimation du maximum de vraisemblance de chaque paramètre.**
- **L 'écart-type estimé de chaque paramètre estimé, égal à la racine carrée de l'élément diagonal (correspondant au paramètre) de la matrice de covariance estimée .**
- **La statistique de Wald du x-deux égale au carré du paramètre estimé divisé par son écart-type estimé.**
- **La p-valeur de la statistique du x-deux de W ald obtenue à partir de la distribution du X-deux à un degré de liberté.**
- L'estimation standardisée de chaque paramètre  $\beta_j$  égale à au paramètre  $\beta_j$  estimé divisé **par le ratio de l'écart-type de la distribution sous-jacente (inverse de la fonction de lien) et de l'écart-type de la variable explicative calculé sur l 'échantillon de données.**

#### **Corrélation de rang entre les réponses observées et les probabilités estimées**

Pour étudier la qualité de l'ajustement aux données, il faut regarder la relation entre la réponse et la probabilité estimée. Pour deux réponses différentes, on dira que cette paire d'observations est concordante, si la probabilité estimée et la réponse observée concordent. Inversement, on dira que cette paire est discordante, si la probabilité estimée et la réponse observée sont différentes. Une paire d'observations sera dite ex aequo (tied en anglais), si ces deux probabilités sont égales. Notant :

- N, le nombre total d'observations
- t, le nombre total de paires avec des réponses différentes
- ne, le nombre de paires concordantes
- nd, le nombre de paires discordantes

On observe donc *t* — *ne* — *nd* paires ex aequo. La procédure LOGISTIC calcule les quatre indices de corrélation de rang permettant d'évaluer la capacité prédictive du modèle:

$$
c = \frac{nc + 0.5(t - nc - nd)}{t}
$$
  
Somers'D =  $\frac{nc - nd}{t}$   
Goodman-Kruskal Gamma =  $\frac{nc - nd}{nc + nd}$   
Kendall's Tau-a =  $\frac{nc - nd}{0.5N(N - 1)}$ 

## **B.7 Résultats détaillés des modèles sans interaction par station pour la région parisienne**

#### **B.7.1 Neuilly/Seine**

 $- u = 120 \mu g/m3$ 

Dans ce premier modèle, nous avons utilisé un seuil *u* de 120 µg/m3 et déterminé parmi les variables s, TMAX, TRANGE, WSAVG et WSRANGE les variables pertinentes pour modéliser la fréquence et la taille des dépassements.

\* *Fréquence des dépassements*

Nous avons posé *depl*20 = 1 si la valeur du maximum d'ozone est strictement supérieure à 120  $\mu q/m3$  et  $dep120 = 2$  sinon. Puis, nous avons utilisé la procédure LOGISTIC de SAS (cf. annexe (B.6 )) avec sélection progressive descendante des variables :

**The LOGISTIC Procedure**

**Data Set: WORK.HLEVEL Response Variable: DEP120 Response Levels: 2 lumber of Observations: 856 Link Function: Logit**

**Response Profile**

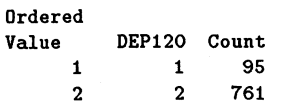
**WARNING: 524 observation(s) were deleted due to missing values for the response or explanatory variables.**

**Model Fitting Information and Testing Global Null Hypothesis BETA=0**

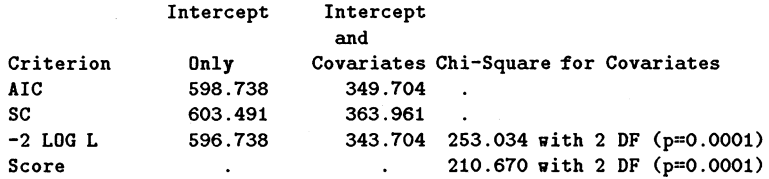

**Residual Chi-Square = 4,.3129 with 4 DF (p=0.3653)**

**Summary of Backward Elimination Procedure**

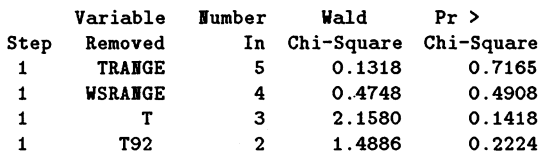

### **Analysis of Maximum Likelihood Estimates**

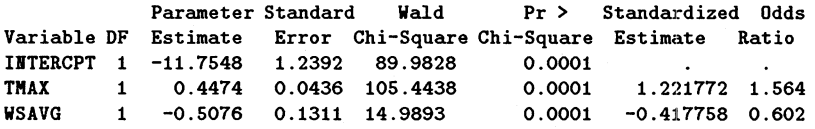

**Association of Predicted Probabilities and Observed Responses**

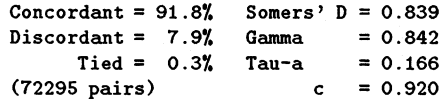

### **Estimated Correlation Matrix**

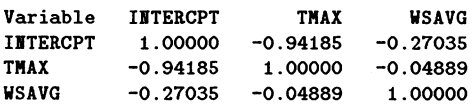

Le modèle pour  $\alpha(t)$  est :

 $\hat{\alpha}(t) = \hat{\alpha_1} + \hat{\alpha_3} * \omega_3(t) + \hat{\alpha_5} * \omega_5(t)$ 

où les différents paramètres prennent les valeurs indiquées ci-dessus. Les coefficients associés aux variables météorologiques sont tels que nous pouvions le prévoir :

- Le coefficient positif 0.4474 associé à Tmax implique que plus la température maximale est élevée durant la journée, plus la probabilité d'avoir un dépassement est grande.
- Le coefficient négatif -0.5076 associé à Wmoy implique que plus la vitesse moyenne du vent est élevée durant la journée, plus la probabilité d'avoir un dépassement est petite.

On observe de plus que l'effet moyen et l'effet Tmax sont très corrélés (-0.94185). On effectue ensuite un test de Kolmogorov-Smirnov, comme décrit dans l'annexe (B.2). On obtient les résultats résumés dans le tableau (B.2) et le graphe (B.1). On

|     |       | $a_{n,0.05}$ |
|-----|-------|--------------|
| 118 | በ በጸ4 | 30           |

Tableau B.2: Test sur la distribution des intervalles ( $u = 120 \mu g/m3$ )

accepte donc l'hypothèse nulle  $H_0$  :  $F_S = F_0$  au niveau 0.05, puisque la valeur observée de  $D_n$  est strictement inférieure à celle de  $d_{109,0.05}$ . Le processus de Poisson non homogène utilisé pour modéliser la fréquence des jours où le maximum d'ozone dépasse 120  $\mu$ gm<sup>-3</sup> est une approximation acceptable.

<span id="page-181-1"></span><span id="page-181-0"></span>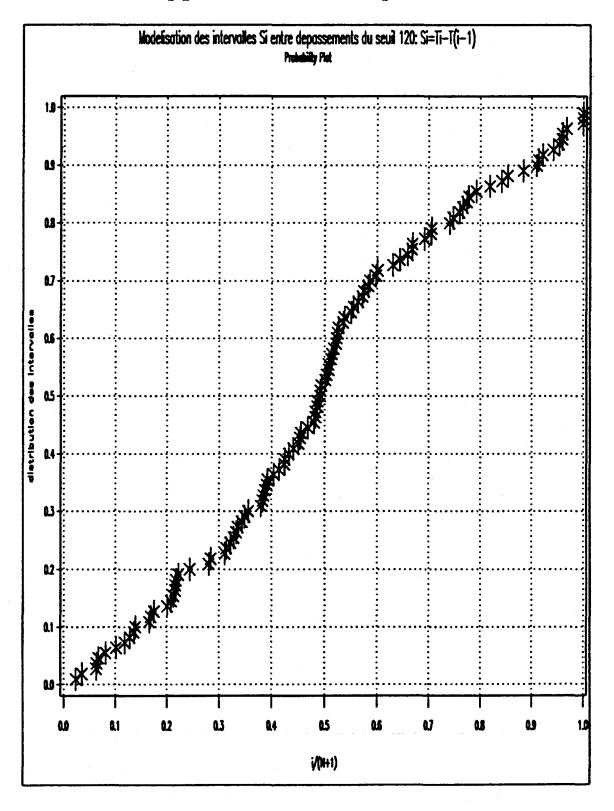

<span id="page-181-3"></span><span id="page-181-2"></span>Figure B.1: Probability plot  $(u = 120 \mu g/m3)$ 

\* Tailles des dépassements

Le modèle pour  $\beta(t)$  est :

$$
\hat{\beta}(t) = \hat{\beta_1} + \hat{\beta_3} * \omega_3(t) + \hat{\beta_5} * \omega_5(t)
$$

où les différents paramètres prennent les valeurs indiquées dans le tableau (B.3). L'observation majeure qui en découle est le fait que l'effet année n'est pas significatif. Il semblerait donc qu'à conditions météorologiques constantes, la taille des dépassements n'ait pas évolué durant la période d'étude. De plus, comme l'estimation de la taille du dépassement le jour t est  $1/\beta(t)$ , on en déduit que :

· Le coefficient négatif -0.0024 associé à Tmax implique que plus la température maximale est élevée durant la journée, plus l'estimation de la taille du dépassement est grande.

181

· Le coefficient positif 0.0137 associé à WSAVG implique que plus la vitesse moyenne du vent est élevée durant la journée, plus l'estimation de la taille du dépassement est petite.

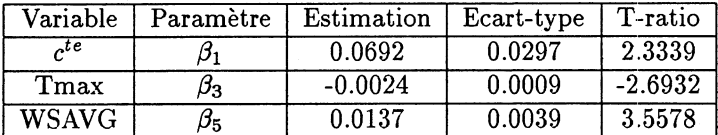

Tableau B.3: Taille des dépassements ( $u = 120 \mu g/m3$ )

On obtient la matrice de corrélation entre paramètres estimés suivante :

Cor =  $\begin{pmatrix} 1.00000 & -0.95367 & -0.38832 \\ -0.95367 & 1.00000 & 0.11184 \\ -0.38832 & 0.11184 & 1.00000 \end{pmatrix}$ 

On observe que l'effet moyen et l'effet de Tmax sont très corrélés (-0.95367). On effectue ensuite un test de Kolmogorov-Smirnov, comme décrit dans l'annexe (B.2). On obtient les résultats résumés dans le tableau (B.4) et le graphe (B.2). On

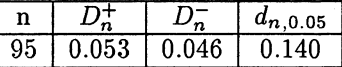

Tableau B.4: Test sur la distribution des tailles de dépassement ( $u = 120 \mu g/m3$ )

accepte donc l'hypothèse nulle  $H_0$  :  $F_S = F_0$  au niveau 0.05, puisque la valeur observée de  $D_n$  est inférieure à celle de  $d_{95,0.05}$ .

<span id="page-182-0"></span>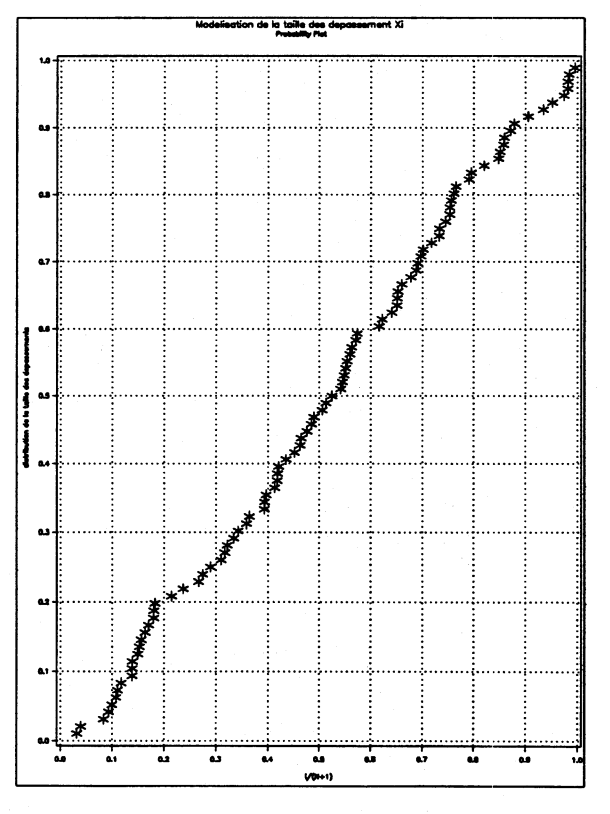

Figure B.2: Probability plot ( $u = 120 \mu g/m3$ )

La densité exponentielle est donc un modèle approprié aux tailles de dépassement *Xi.*

### **Remarque :**

Le nombre d'observations sur lequel est effectué le test de Kolmogorov-Smirnov pour la distribution des intervalles *Si* et celui pour la distribution des tailles des dépassements n'est pas le même. En effet, dans le cas de la taille des dépassements, seuls les jours de dépassements où toutes les variables météorologiques ont pu être mesurées sont comptabilisés. Alors que, dans le cas des intervalles *Si* entre deux dépassements, la distribution des intervalles doit vérifier (7.30), nous avons conservé tous les jours où un dépassement avait eu lieu et supposé que l'absence de données météorologiques le jour d'un dépassement avait lieu aléatoirement, de façon à conserver un maximum d'intervalles *Si* pour effectuer le test.

## **Conclusions et analyse critique du modèle**

Nous avions observé dans une étude préliminaire que le seuil *u* de 110  $\mu gm^{-3}$  était trop petit pour que le processus du nombre de dépassements de ce seuil sur le site de Neuilly/Seine soit modélisé par un processus de Poisson non-homogène, alors que la distribution de la taille des dépassements du seuil 110  $\mu gm^{-3}$  était bien approchée par une distribution exponentielle.

Nous avons alors dans ce travail changé de seuil et déterminé que  $u = 120 \mu g m^{-3}$ permettait de modéliser le processus du nombre de dépassements de ce seuil par un processus de Poisson non-homogène. Mais cette modélisation ne permet malheureusement pas de dégager de tendance à long terme dans les valeurs du maximum d'ozone troposphérique mesurées à Neuilly-sur-Seine et dépassant  $120 \mu g m^{-3}$ .

Il nous est alors apparu intéressant de reprendre cette étude en prenant le seuil  $130 \mu g m^{-3}$ .

 $- u = 130 \mu g/m3$ 

Nous présentons ici uniquement les résultats pour le seuil  $u = 130 \mu g/m3$ , seuil à partir duquel une tendance se dégage.

\* *Fréquence des dépassements*

Nous avons donc posé  $dep130 = 1$  si la valeur du maximum d'ozone est strictement supérieure à 130  $\mu$ g/m<sup>3</sup> et dep130 = 2 sinon.

**The LOGISTIC Procédure**

```
Data Set: WORK.HLEVEL
Response Variable: DEP130
Response Levels: 2
Number of Observations: 856
Link Function: Logit
```
**Response Profile Ordered Value DEP130 Count**

**1 1 62 2 2 794**

**WARHIHG: 524 observation(s) were deleted due to missing values for the response or explanatory variables.**

**Nodel Fitting Information and Testing Global Null Hypothesis BETA=0**

**Intercept Intercept and**

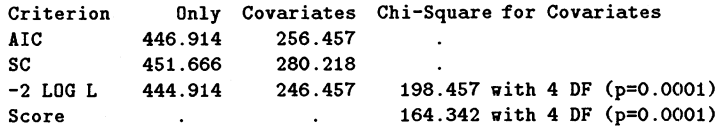

**Residual Chi-Square = 0.0580 with 2 DF (p=0.9714)**

### **Summary of Backward Elimination Procedure**

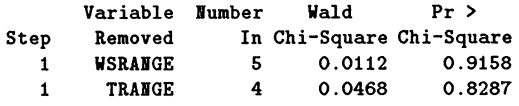

### **Analysis of Maximum Likelihood Estimates**

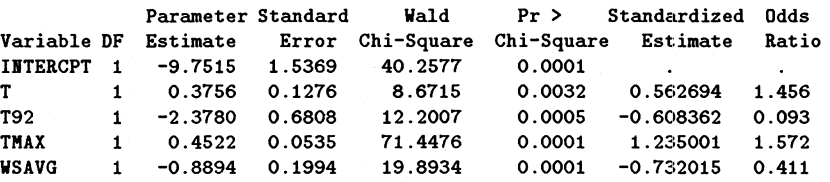

**Association of Predicted Probabilities and Observed Responses**

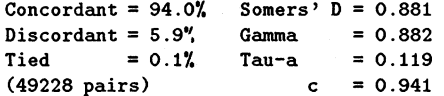

### **Estimated Correlation Matrix**

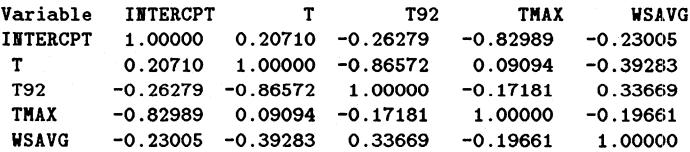

Le modèle pour  $\alpha(t)$  est :

 $\hat{\alpha}(t) = \hat{\alpha_0} + \hat{\alpha_1} * s(t) + \hat{\alpha_2} * t92(t) + \hat{\alpha_3} * \omega_3(t) + \hat{\alpha_5} * \omega_5(t)$ 

où les différents paramètres prennent les valeurs indiquées page suivante :

- Le coefficient positif 0.4522 associé à Tmax implique que plus la température maximale est élevée durant la journée, plus la probabilité d'avoir un dépassement est grande.
- Le coefficient négatif -0.8894 associé à Vmoy implique que plus la vitesse moyenne du vent est élevée durant la journée, plus la probabilité d'avoir un dépassement est petite.
- Le coefficient positif 0.3756 associé à *s(t)* implique qu'à conditions météorologiques constantes, il y a une forte tendance globale à la hausse dans la fréquence des dépassements.
- Le coefficient négatif -2.3780 associé à ¿92 implique qu'en tenant compte des conditions météorologiques, il y a une tendance à la baisse dans la fréquence des dépassements entre la période 1988-1991 et la période 1992-1997.

On observe que l'effet de tendance global s et l'effet de tendance t92 entre les période 88-91 et 92-97 sont très corrélés négativement (-0.86572). En effectuant un test de Kolmogorov-Smirnov, on obtient les résultats résumés dans le tableau (B.5) et le graphe (B.3). On accepte donc l'hypothèse nulle  $H_0$  :  $F_S = F_0$  au niveau 0.05,

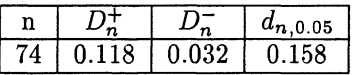

Tableau B.5: Test sur la distribution des intervalles ( $u = 130 \mu g/m3$  et introduction de t92)

puisque la valeur observée de  $D_n$  est strictement inférieure à celle de  $d_{74,0.05}$ . Le processus de Poisson non-homogène utilisé pour modéliser la fréquence des jours où le maximum d'ozone dépasse 130  $\mu g m^{-3}$  est une bonne approximation.

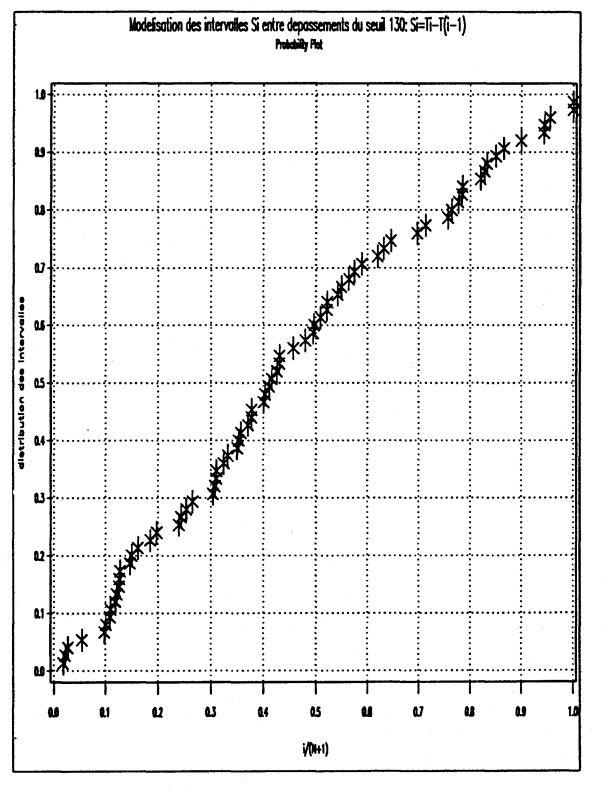

Figure B.3: Probability plot ( $u = 130 \mu g/m3$  et introduction de t92)

\* Tailles des dépassements

Le modèle pour  $\beta(t)$  est :

$$
\hat{\beta}(t) = \hat{\beta_1} * s(t) + \hat{\beta_2} * t\theta_2(t) + \hat{\beta_3} * \omega_3(t) + \hat{\beta_5} * \omega_5(t)
$$

où les différents paramètres prennent les valeurs indiquées dans le tableau (B.6). L'observation majeure qui découle est le fait que l'effet année "global" et l'effet de "période" sont significatifs. Il semblerait donc qu'à conditions météorologiques constantes, la taille des dépassements ait évolué durant la période d'étude. De plus, comme l'estimation de la taille du dépassement le jour t est  $1/\beta(t)$ , on en déduit que:

 $\cdot$  Le coefficient négatif -0.0060 associé à s implique qu'en tenant compte des effets des conditions météorologiques, il y a une tendance à la hausse dans la taille des dépassements durant la période totale d'étude.

- $\cdot$  Le coefficient positif 0.0358 associé à  $t92$  implique qu'en tenant compte des effets des conditions météorologiques, il y a une tendance à la baisse dans la taille des dépassements entre la période 1988-1991 et la période 1992-1997.
- Le coefficient négatif -0.0012 associé à Tmax implique que plus la température maximale est élevée durant la journée, plus l'estimation de la taille du dépassement est grande.
- Le coefficient positif 0.0188 associé à WSAVG implique que plus la vitesse moyenne du vent est élevée durant la journée, plus l'estimation de la taille du dépassement est petite.

| Variable         | Paramètre | Estimation | Ecart-type | T-ratio   |
|------------------|-----------|------------|------------|-----------|
|                  |           | $-0.0060$  | 0.0030     | $-2.0301$ |
| t92              | $\beta_2$ | 0.0358     | 0.0145     | 2.4695    |
| T <sub>max</sub> | б3        | $-0.0012$  | 0.0004     | $-2.9457$ |
| <b>WSAVG</b>     | Ο5        | 0.0188     | 0.0046     | 4.0538    |

Tableau B.6: Taille des dépassements ( $u = 130 \mu g/m3$  et introduction de t92)

On obtient la matrice de corrélation entre paramètres estimés suivante :

$$
\text{Cor} = \left(\begin{array}{cccc}1.00000 & -0.89956 & 0.46218 & -0.26930 \\ -0.89956 & 1.00000 & -0.64082 & 0.15222 \\ 0.46218 & -0.64082 & 1 & -0.65847 \\ -0.26930 & 0.15222 & -0.65847 & 1.00000\end{array}\right)
$$

On observe que l'effet de tendance '' global" et l'effet de tendance '' période" sont très corrélés (-0.89956).

En effectuant un test de Kolmogorov-Smirnov, on obtient les résultats résumés dans le tableau (B.7) et le graphe (B.4). On accepte donc l'hypothèse nulle  $H_0$  :  $F_S = F_0$ 

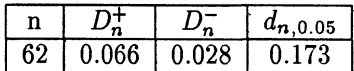

Tableau B.7: Test sur la distribution des tailles de dépassement ( $u = 130 \mu g/m3$  et introduction de  $t92)$ 

au niveau 0.05, puisque la valeur observée de  $D_n$  est inférieure à celle de  $d_{62,0.05}$ .

B.7. RÉSULTATS DÉTAILLÉS DES MODÈLES SANS INTERACTION PAR STATION POUR LA RÉGION PARISIENNE

<span id="page-187-0"></span>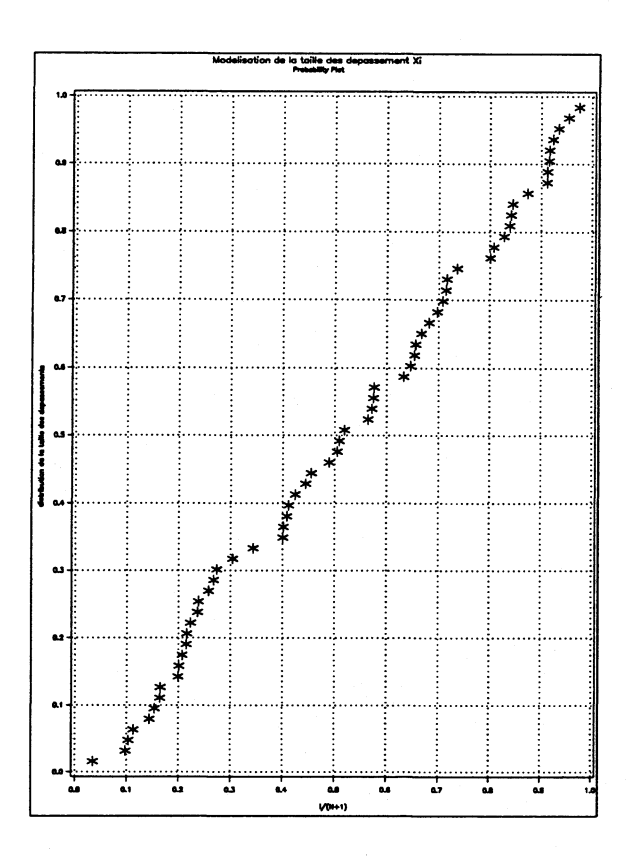

Figure B.4: Probability plot ( $u = 130 \mu g/m3$  et introduction de t92)

La densité exponentielle est donc un modèle acceptable pour modéliser les tailles de dépassement  $X_i$ .

Conclusions

La modélisation de la fréquence des dépassements du seuil  $u = 130 \mu q/m3$  et de leur taille par un processus de Poisson non homogène bi-dimensionnel permet d'observer qu'à conditions météorologiques constantes :

- · les valeurs des excédents d'ozone ont augmenté.
- $\cdot$  Le rapport des chances estimé pour une augmentation de 10 années est  $\exp(10 *$  $(0.3756) = 42.8$ , par conséquent le risque d'avoir un dépassement de seuil  $u =$ 130  $\mu$ g/m3 en 1997 est 42.8 fois supérieur à celui de 1988!
- · Le rapport des chances estimé pour le passage de la période 1988-1991 à 1992-1997 est  $\exp(-2.3780) = 0.093$ , par conséquent le risque d'avoir un dépassement de seuil  $u = 130 \mu g/m3$  sur 1988-1991 est 0.093 inférieur à celui de la deuxième sous-période.
- · les valeurs des excédents ont diminué entre les périodes 1988-1991 et 1992-1997.
- · Une explication plausible de cet effet bloc (division significative de la période en deux sous périodes) pourrait être la meilleure précision des mesures dans la deuxième période, due non pas au changement de l'analyseur (effectué en Janvier 1993), mais à un changement dans le suivi et l'entretien de l'analyseur.

## - COMPARAISONS DES DEUX MODÈLES ET CONCLUSIONS

A conditions météorologiques constantes, la fréquence et la taille des dépassements sur le site de Neuilly/Seine n'ont pas évolué durant la période, pour le seuil  $u = 120 \mu g/m3$ ; alors que, le risque d'avoir un dépassement dépassements du seuil  $u = 130 \mu g/m3$  en 1997 est environ 43 fois supérieur à celui de 1988 et a diminué entre les périodes 1988-1991 et 1992-1997. Par conséquent, cette modélisation permet de mettre en évidence

une évolution croissante du nombre et de la taille des dépassements du seuil *u* fixé à 130  $\mu$ *g/m*3.

# **B.7.2 Champs/Marne**

 $- u = 120 \mu g/m3$ 

\* *Fréquence des dépassements* Le modèle pour  $\alpha(t)$  est :

 $\hat{\alpha}(t) = \hat{\alpha_0} + \hat{\alpha_1} * s(t) + \hat{\alpha_3} * \omega_3(t) + \hat{\alpha_5} * \omega_5(t)$ 

où les différents paramètres prennent les valeurs indiquées ci-dessous. **The LOGISTIC Procedure**

> **Data Set: WORK.HLEVEL Response Variable : DEP120 Response Levels: 2 Humber of Observations: 985 Link Function: Logit**

> > **Response Profile**

**Ordered Value DEP120 Count [1 1 43](#page-156-0) 2 2 942**

**WARHIHG: 395 observation(s) were deleted due to missing values for the response or explanatory variables.**

**Model Fitting Information and Testing Global Hull Hypothesis BETA=0**

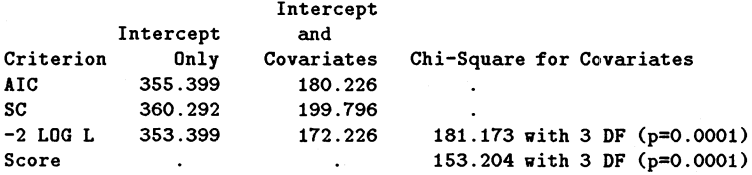

**Residual Chi-Square = 1.1140 with 3 DF (p=0.7737)**

**Summary of Backward Elimination Procedure**

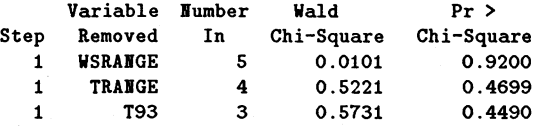

**Analysis of Maximum Likelihood Estimates**

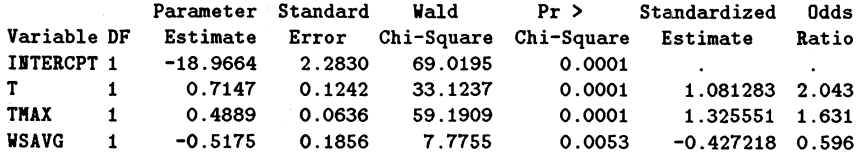

**Association of Predicted Probabilities and Observed. Responses**

Concordant =  $96.3%$  Somers<sup>7</sup> D =  $0.928$  $Discordant = 3.6$ % Gamma =  $0.928$ Tied = 0.1% Tau-a = 0.078<br>(40506 pairs) c = 0.964 **(40506 pairs) c = 0.964**

**Estimated Correlation Matrix** 

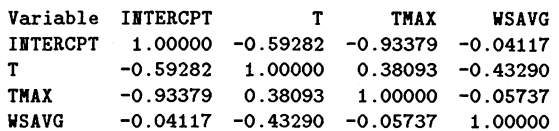

On obtient l'ajustement graphique B.5.

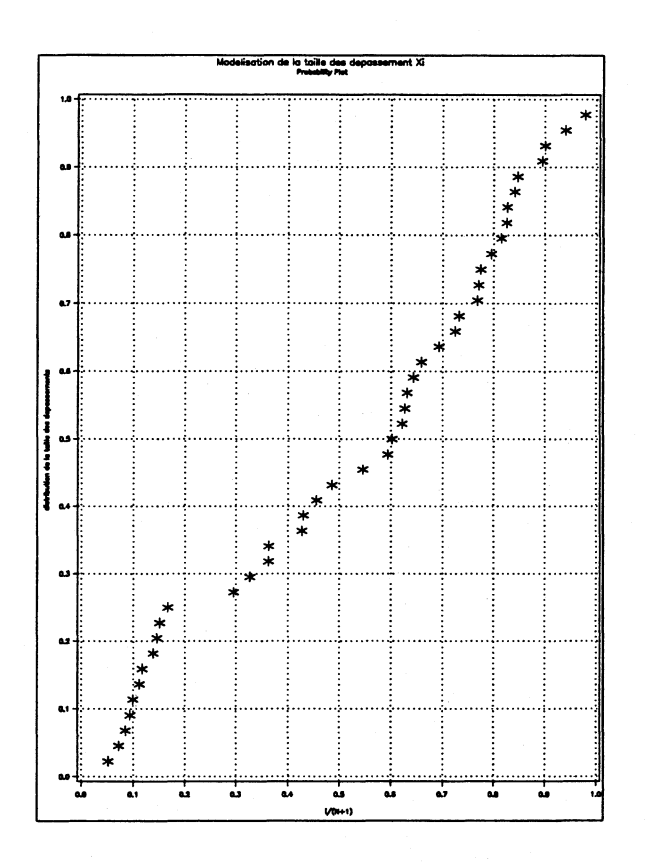

Figure B.5: Probability plot  $(u = 120 \mu g/m3)$ 

\* Taille des dépassements Le modèle pour  $\beta(t)$  est :

$$
\hat{\beta}(t)=\hat{\beta_4}*\omega_4(t)
$$

où le paramètre prend la valeur indiquée dans le tableau (B.8) On obtient l'ajustement graphique B.6.

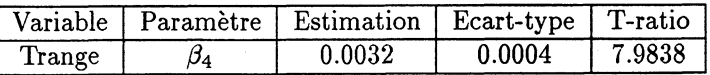

Tableau B.8: Taille des dépassements ( $u = 120 \mu g/m3$ )

189

<span id="page-190-0"></span>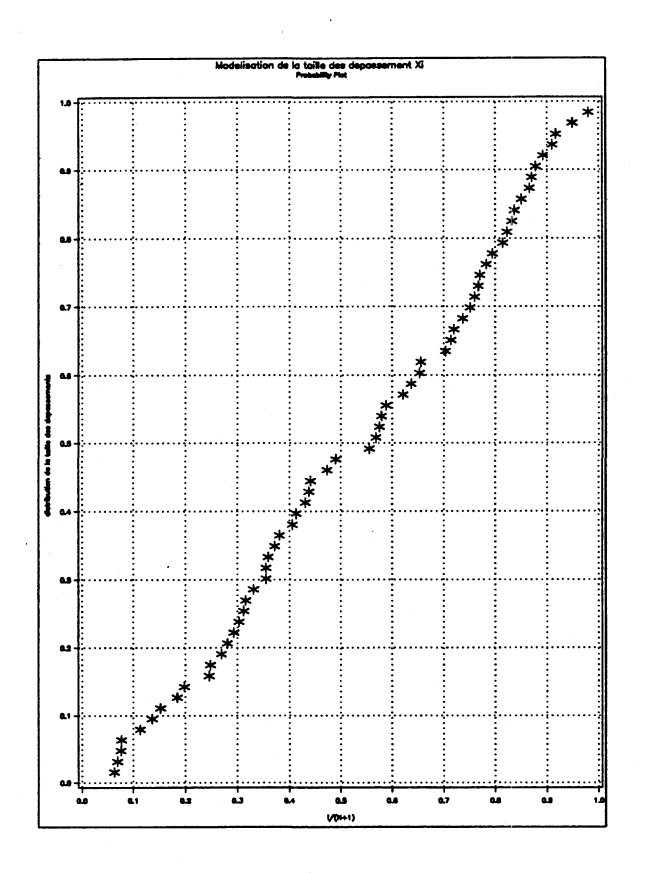

Figure B.6: Probability plot  $(u = 120 \mu g/m3)$ 

 $- u = 130 \mu g/m3$ 

\* Fréquence des dépassements Le modèle pour  $\alpha(t)$  est :

 $\hat{\alpha}(t) = \hat{\alpha_0} + \hat{\alpha_1} * s(t) + \hat{\alpha_3} * \omega_3(t) + \hat{\alpha_5} * \omega_5(t)$ 

où les différents paramètres prennent les valeurs indiquées ci-dessous : The LOGISTIC Procedure

> Data Set: WORK.HLEVEL Response Variable: DEP130 Response Levels: 2 Number of Observations: 985 Link Function: Logit

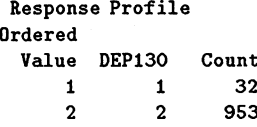

WARNING: 395 observation(s) were deleted due to missing values for the response or explanatory variables.

Model Fitting Information and Testing Global Null Hypothesis BETA=0

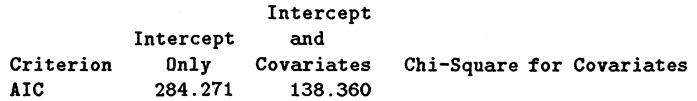

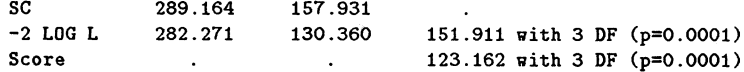

## **Residual Chi-Square = 0.6395 with 3 DF (p=0.8873)**

## **Summary of Backward Elimination Procedure**

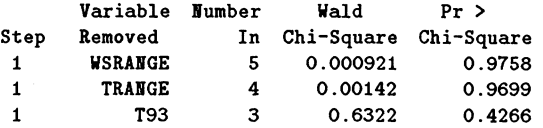

## **Analysis of Maximum Likelihood Estimates**

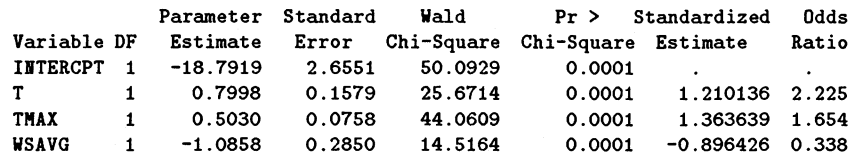

### **Association of Predicted Probabilities and Observed Responses**

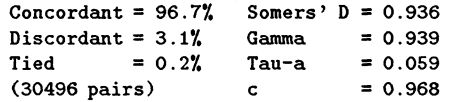

## **Estimated Correlation Matrix**

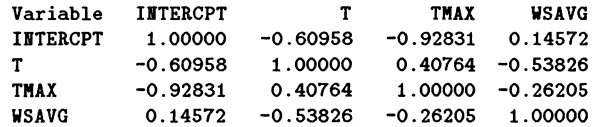

# On obtient l'ajustement graphique B.7.

 $\hat{\mathcal{L}}$ 

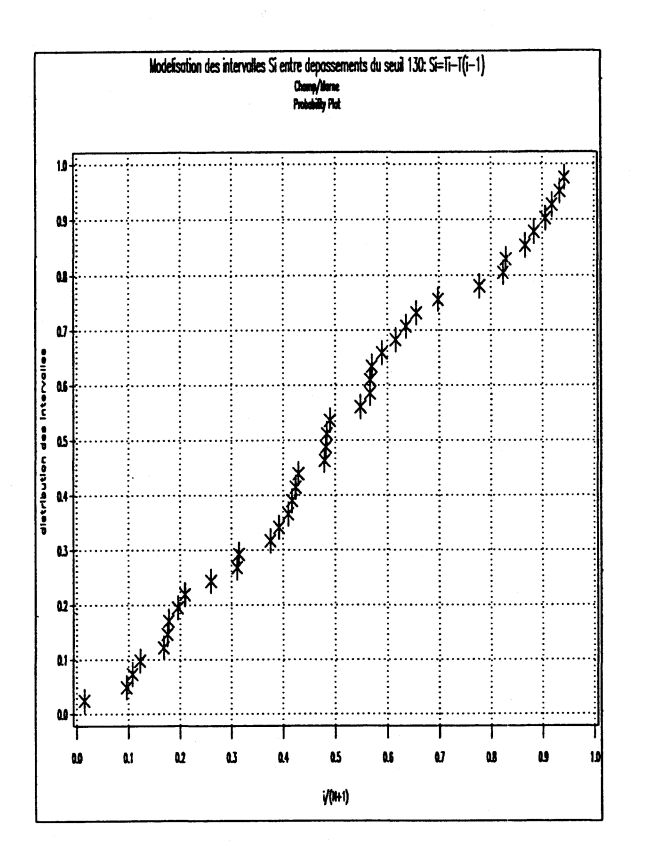

<span id="page-192-1"></span><span id="page-192-0"></span>Figure B.7: Probability plot  $(u = 130 \mu g/m3)$ 

\* Taille des dépassements Le modèle pour  $\beta(t)$  est :

$$
\hat{\beta}(t) = \hat{\beta_4} * \omega_4(t)
$$

où le paramètre prend la valeur indiquée dans le tableau (B.9).

|        |     | Variable   Paramètre   Estimation   Ecart-type   T-ratio |        |           |
|--------|-----|----------------------------------------------------------|--------|-----------|
| lrange | IJΔ | 0.0036                                                   | 0.0005 | 1, 6.7418 |

Tableau B.9: Taille des dépassements ( $u = 130 \ \mu g/m3$ )

On obtient l'ajustement graphique B.8.

B.7. RÉSULTATS DÉTAILLÉS DES MODÈLES SANS INTERACTION PAR STATION POUR LA RÉGION PARISIENNE

<span id="page-193-0"></span>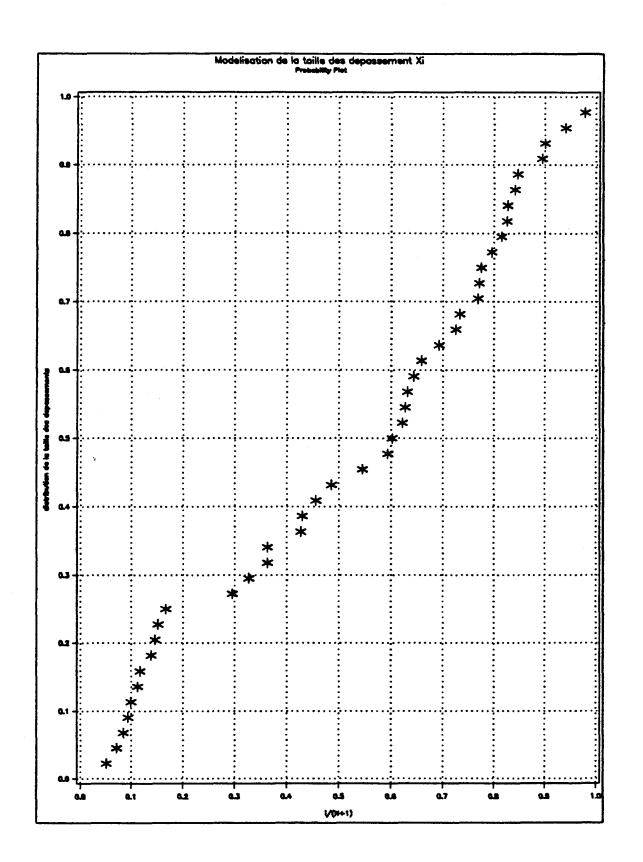

Figure B.8: Probability plot ( $u = 130 \mu g/m3$ )

#### **B.7.3** Aubervilliers,  $u = 130 \mu g/m3$

## Fréquence des dépassements

Le modèle pour  $\alpha(t)$  est :

 $\hat{\alpha}(t) = \hat{\alpha_0} + \hat{\alpha_1} * t93(t) + \hat{\alpha_3} * \omega_3(t) + \hat{\alpha_5} * \omega_5(t)$ 

où les différents paramètres prennent les valeurs indiquées ci-dessous :

The LOGISTIC Procedure

```
Data Set: WORK.HLEVEL
Response Variable: DEP130
Response Levels: 2
Number of Observations: 857
Link Function: Logit
```
Response Profile

Ordered Value DEP130 Count 48  $\mathbf{1}$  $\mathbf{1}$  $\mathbf 2$  $\bf 2$ 809

WARNING: 523 observation(s) were deleted due to missing values for the response or explanatory variables.

Model Fitting Information and Testing Global Null Hypothesis BETA=0

193

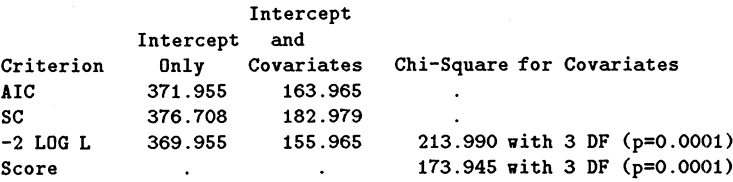

**Residual Chi-Square = 5.2354 with 3 DF (p=0.1553)**

**Summary of Backward Elimination Procedure**

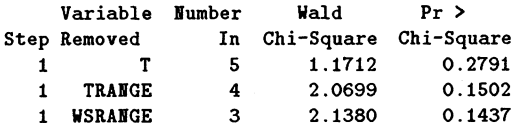

# **Analysis of Maximum Likelihood Estimates**

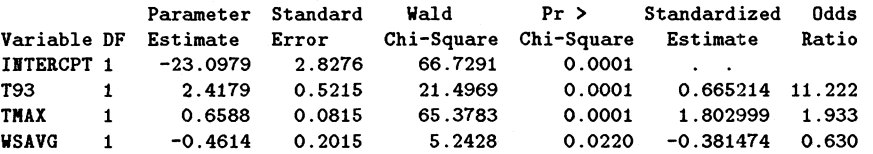

 $\overline{a}$ 

**Association of Predicted Probabilities and Observed Responses**

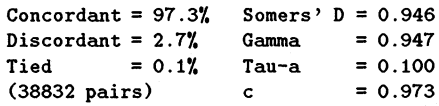

#### **Estimated Correlation Matrix**

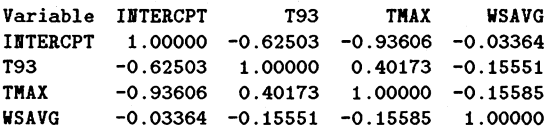

 $\bar{x}$ 

B.7. RÉSULTATS DÉTAILLÉS DES MODÈLES SANS INTERACTION PAR STATION POUR LA RÉGION PARISIENNE

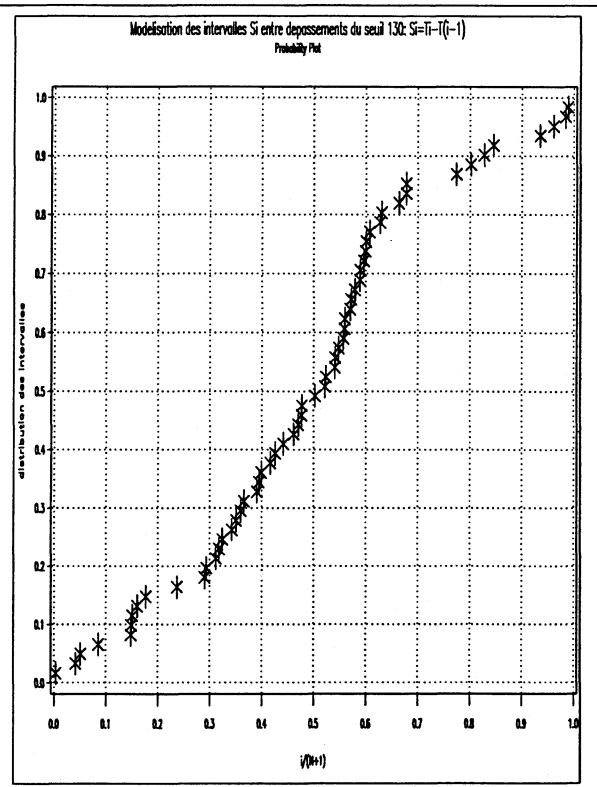

Figure B.9: Probability plot ( $u = 130 \mu g/m3$ )

# Taille des dépassements

Le modèle pour  $\beta(t)$  est :

$$
\hat{\beta}(t) = \hat{\beta_0} + \hat{\beta_3} * \omega_3(t) + \hat{\beta_5} * \omega_5(t)
$$

où le paramètre prend la valeur indiquée dans le tableau (B.10)

| Variable       | Paramètre | Estimation | Ecart-type | T-ratio   |
|----------------|-----------|------------|------------|-----------|
| $\lambda^{te}$ | PΟ        | 0.1413     | 0.0623     | 2.2663    |
| $\rm Tmax$     | Ρ3        | $-0.0044$  | 0.0018     | $-2.4778$ |
| Wsavg          | ν5        | 0.0143     | 0.0064     | 2.2210    |

Tableau B.10: Taille des dépassements ( $u = 130 \mu g/m3$ )

On obtient la matrice de corrélation entre paramètres estimés suivante :

$$
Cor = \left(\begin{array}{ccc} 1.00000 & -0.97020 & -0.39374 \\ -0.97020 & 1.00000 & 0.17409 \\ -0.39374 & 0.17409 & 1.00000 \end{array}\right)
$$

On obtient l'ajustement graphique B.10.

 $195\,$ 

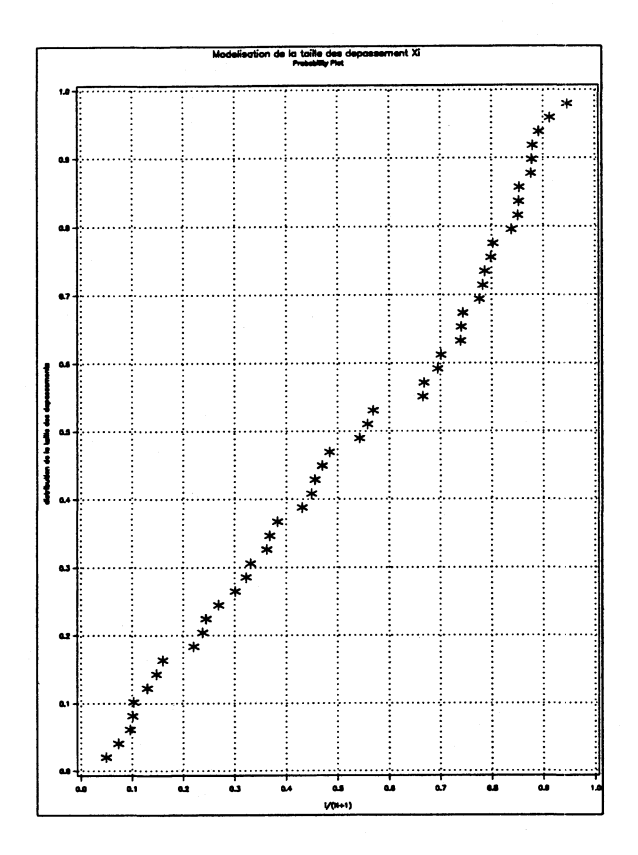

Figure B.10: Probability plot ( $u = 130 \mu g/m3$ )

# **B.7.4** Créteil,  $u = 130 \mu g/m3$

# Fréquence des dépassements

Le modèle pour  $\alpha(t)$  est :

 $\hat{\alpha}(t) = \hat{\alpha_0} + \hat{\alpha_1} * s(t) + \hat{\alpha_3} * \omega_3(t) + \hat{\alpha_5} * \omega_5(t)$ 

où les différents paramètres prennent les valeurs indiquées ci-dessous :

The LOGISTIC Procedure

```
Data Set: WORK.HLEVEL
Response Variable: DEP130
Response Levels: 2
Number of Observations: 855
Link Function: Logit
```
Response Profile

Ordered Value DEP130 Count  $\pmb{1}$  $\mathbf 1$ 50  $\overline{2}$ 805  $\overline{2}$ 

WARNING: 525 observation(s) were deleted due to missing values for the response or explanatory variables.

Model Fitting Information and Testing Global Null Hypothesis BETA=0

Intercept Intercept  $and$ 

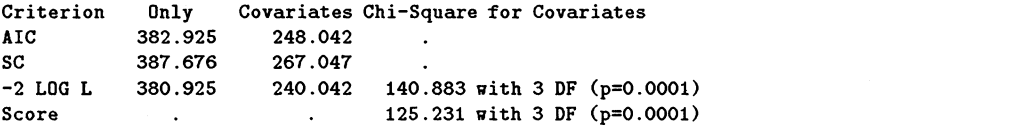

**Residual Chi-Square = 0.7562 with 3 DF (p=0.8599)**

**Summary of Backward Elimination Procedure**

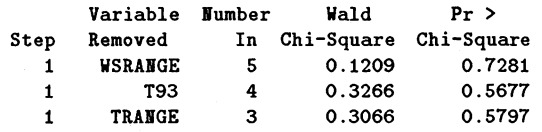

**Analysis of Maximum Likelihood Estimates**

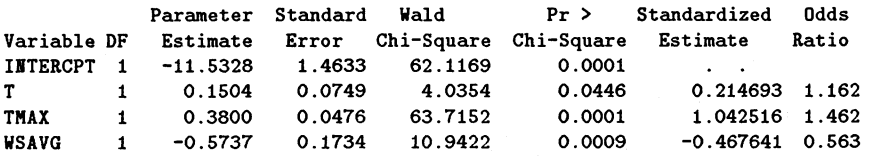

**Association of Predicted Probabilities and Observed Responses**

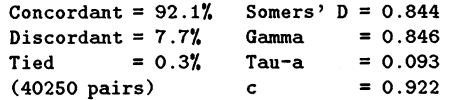

**Estimated Correlation Matrix**

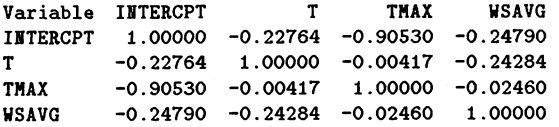

On obtient l'ajustement graphique B.11.

<span id="page-198-0"></span>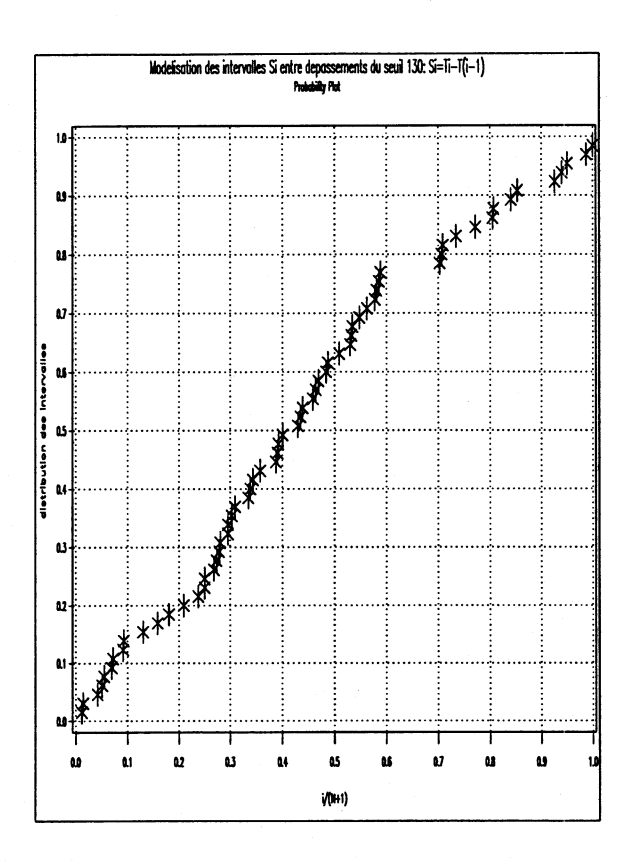

Figure B.11: Probability plot ( $u = 130 \mu g/m3$ )

# Taille des dépassements

Le modèle pour  $\beta(t)$  est :

$$
\hat{\beta}(t) = \hat{\beta}_0 + \hat{\beta}_3 * \omega_3(t) + \hat{\beta}_5 * \omega_5(t)
$$

où le paramètre prend la valeur indiquée dans le tableau (B.11). L'observation majeure qui en découle est le fait que l'effet année n'est pas significatif. Il semblerait donc qu'à conditions météorologiques constantes, la taille des dépassements n'ait pas évolué durant la période d'étude.

| Variable | Paramètre | Estimation | Ecart-type | T-ratio   |
|----------|-----------|------------|------------|-----------|
| cte      | თი        | 0.1840     | 0.0780     | 2.3604    |
| Tmax     | لا        | $-0.0063$  | 0.0024     | $-2.5753$ |
| Wsavg    | 75        | 0.0237     | 0.0074     | 3.2047    |

Tableau B.11: Taille des dépassements ( $u = 130 \mu g/m3$ )

On obtient la matrice de corrélation entre paramètres estimés suivante :

$$
Cor = \left(\begin{array}{ccc} 1.00000 & -0.98031 & -0.20579 \\ -0.98031 & 1.00000 & 0.02386 \\ -0.20579 & 0.02386 & 1.00000 \end{array}\right)
$$

On obtient l'ajustement graphique B.12.

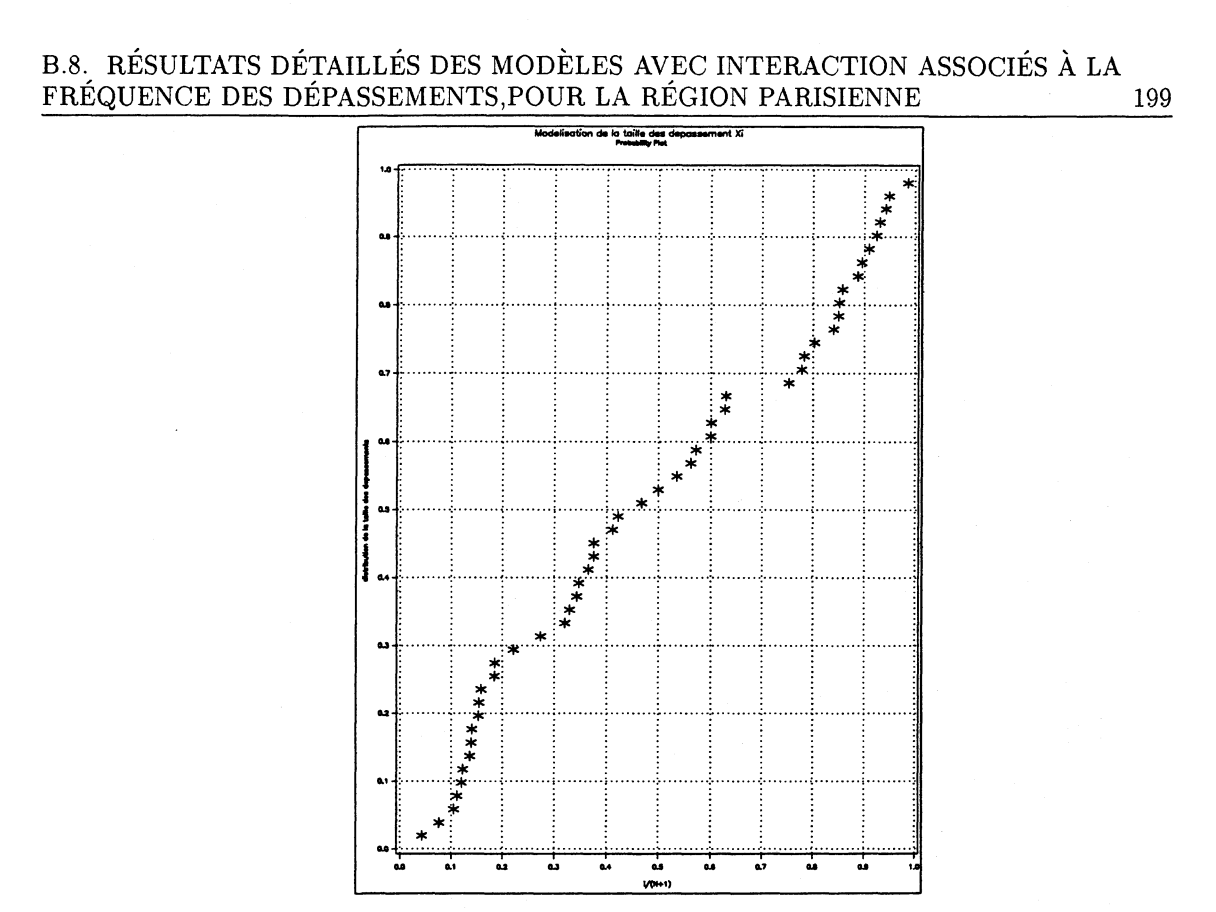

Figure B.12: Probability plot ( $u = 130 \mu g/m3$ )

Résultats détaillés des modèles avec interaction as- $B.8$ sociés à la fréquence des dépassements, pour la région parisienne

# B.8.1 Neuilly/Seine

- JOURS SUPPRIMÉS

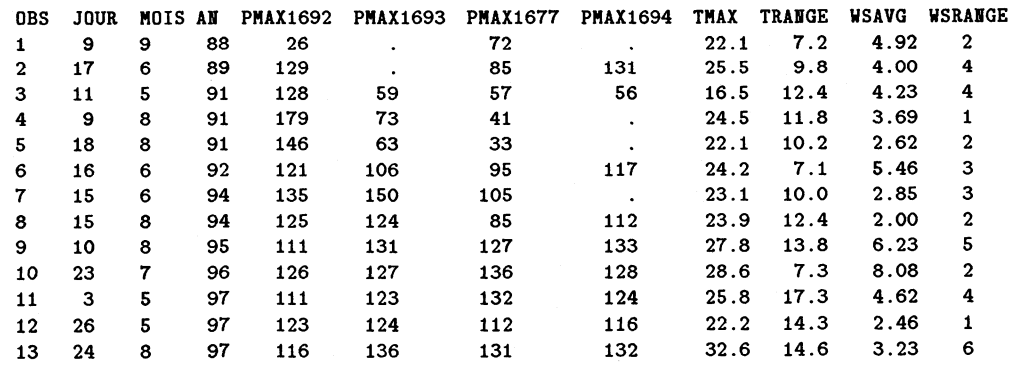

- RÉSULTATS DE LA RÉGRESSION LOGISTIQUE

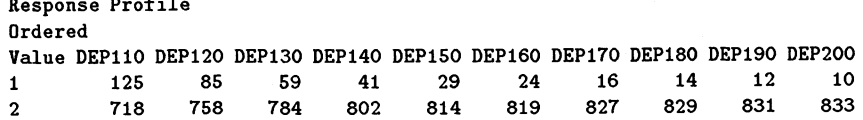

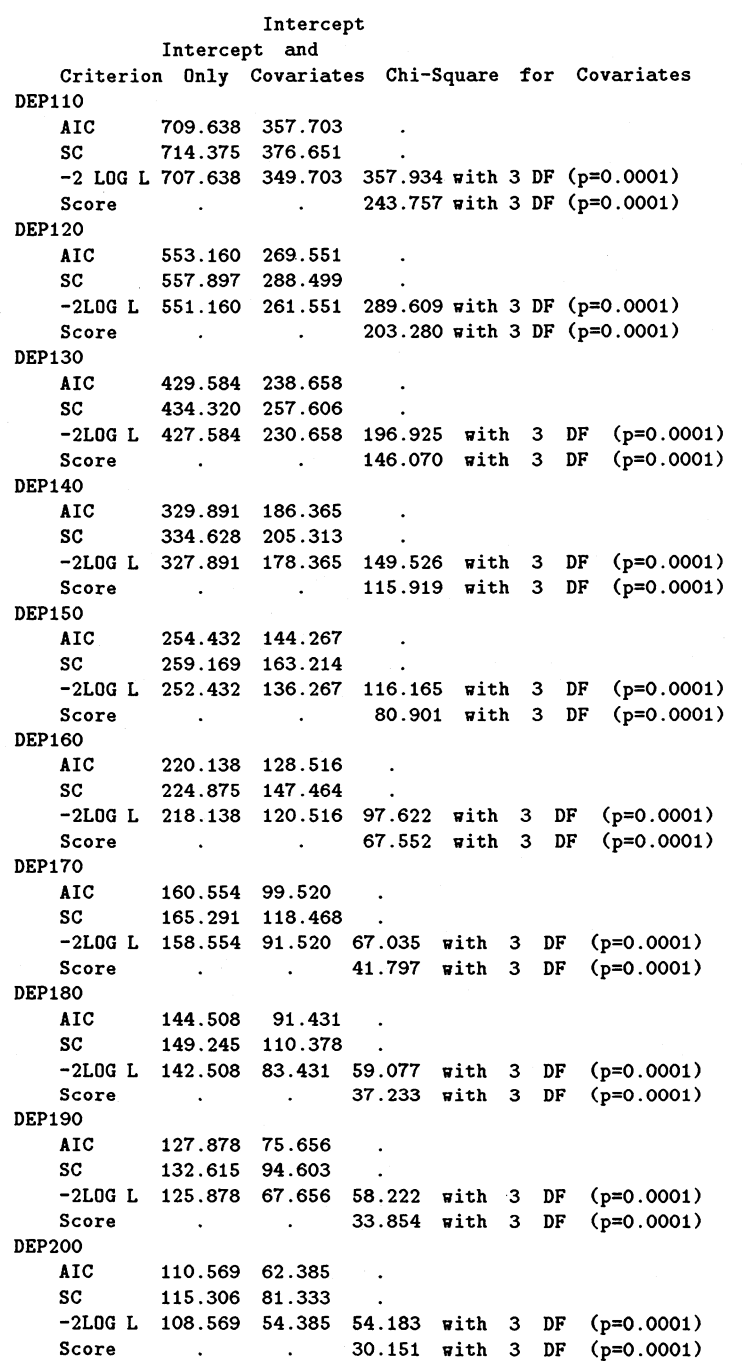

# **Model Fitting Information and Testing Global Null Hypothesis BETA=C**

# **Analysis of Maximum Likelihood Estimates**

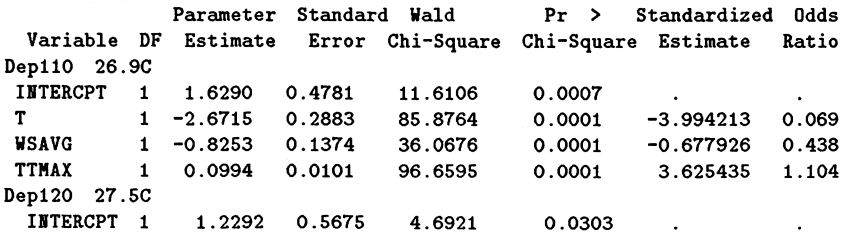

# B.8. RÉSULTATS DÉTAILLÉS DES MODÈLES AVEC INTERACTION ASSOCIÉS À LA FRÉQUENCE DES DÉPASSEMENTS,POUR LA RÉGION PARISIENNE 201

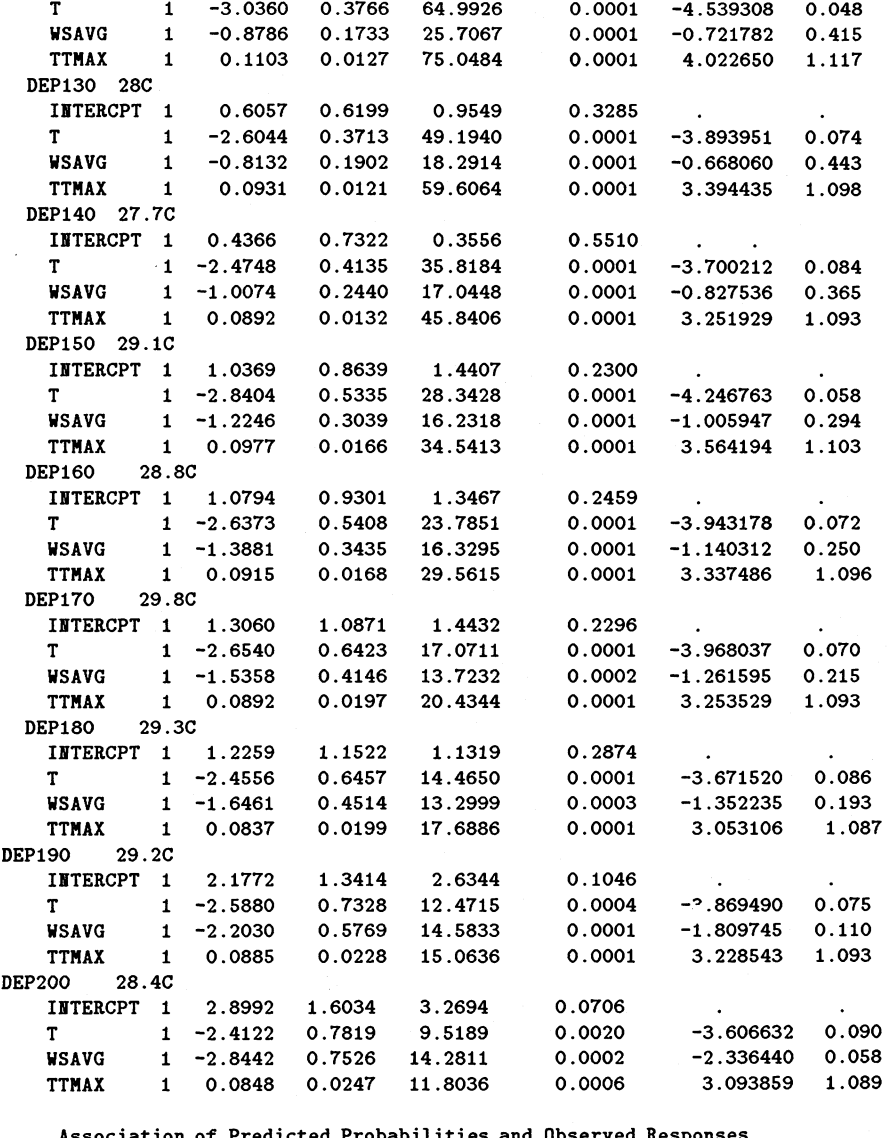

**Association of Predicted Probabilities and Observed Responses**

```
DEP110
 Concordant = 94.4%
 Discordant = 5.57*
 Tied = 0.17.
(89750 pairs)
DEP120
  Concordant = 95.47.
Somers'D = 0.908
  Discordant = 4.5%
Gamma = 0.909
  Tied = 0.1%
  (64430 pairs)
DEP130
  Concordant = 94.7%
Somers'D = 0.895
  Discordant = 5.2%
  Tied = 0.1%
  (46256 pairs)
c = 0.947
DEP140
  Concordant = 95.1% Somers'D = 0.904Discordant = 4.8%
Gamma = 0.905
  Tied = 0.1%
Tau-a = 0.084
 (32882 pairs)
DEP150
  Concordant = 95.6%
Somers'D = 0.912
  Discordant = 4.4%
Gamma = 0.913
 Tied = 0.1%
                     Somers' D = 0.890
                    Gamma = 0.891
                    Tau-a = 0.225
                   c = 0.945Tau-a = 0.165
                     c = 0.954
                    Gamma = 0.896
                     Tau-a = 0.117
                   c = 0.952
                    Tau-a = 0.061
```

```
(23606 pairs) c = 0.956
DEPI60
  Concordant = 95.2% Somers'D = 0.905
  Discordant = 4.7% Gamma = 0,.906
  Tied = 0.1% Tau-a = 0 .050
  (19656 pairs) c = 0.952
DEP170
  Concordant = 94.9% Somers'D = 0.900
  Discordant = 4.9% Gamma = 0 .902
  Tied = 0.2% Tau-a = 0,.034
  (13232 pairs) c = 0.950
DEPI80
 Concordant = 94.2% Somers *D = 0.889
  Discordant = 5.4% Gamma = 0,.892
                       Tau-a = 0.029<br>c = 0.944
  (11606 pairs) c = 0.944
DEPI90
 Concordant = 95.1% Somers'D = 0.908
 Discordant = 4.3% Gamma = 0.913<br>Tied = 0.6% Tau-a = 0.026
                       Tau-a = 0.026<br>c = 0.954
  (9972 pairs) c = 0.954
DEP200
  Concordant = 96.6% Somers'D = 0.936
  Discordant = 3.0% Gamma = 0.939
                        Tau-a = 0.022<br>c = 0.968(8330 pairs) c = 0.968
```
**Estimated Correlation Matrix**

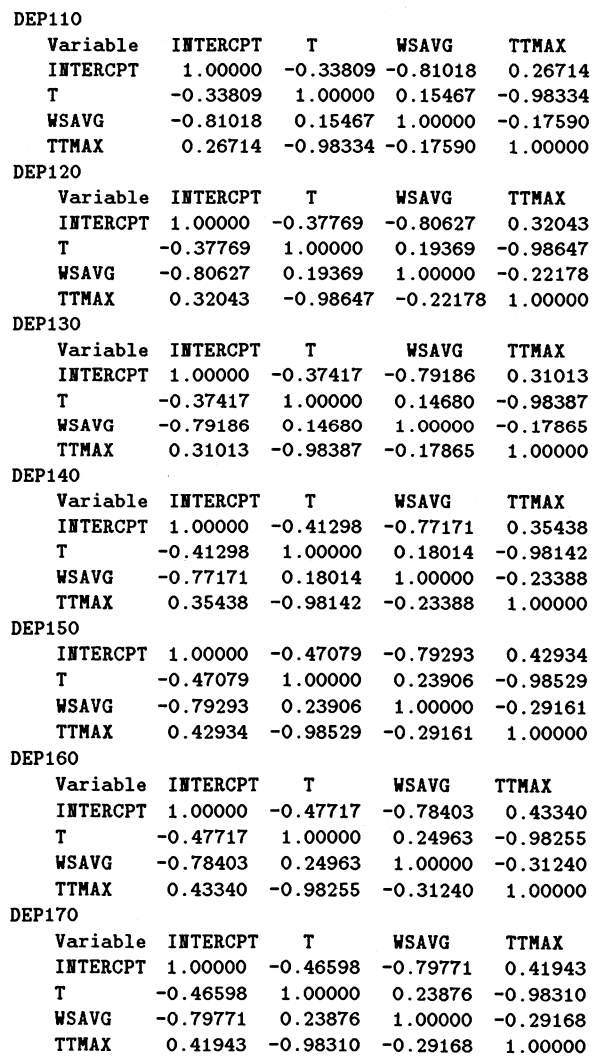

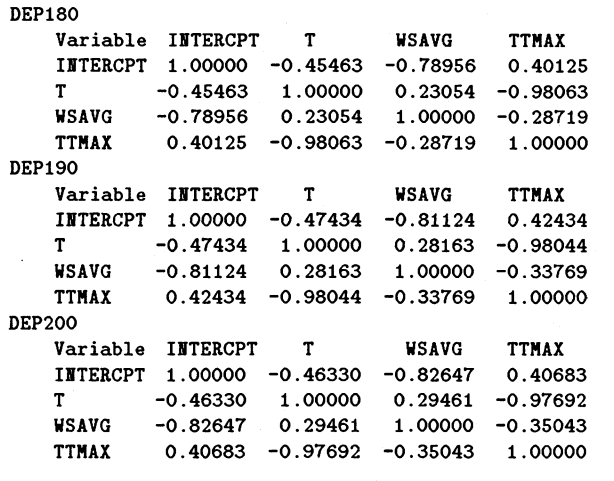

**Estimated Covariance Matrix**

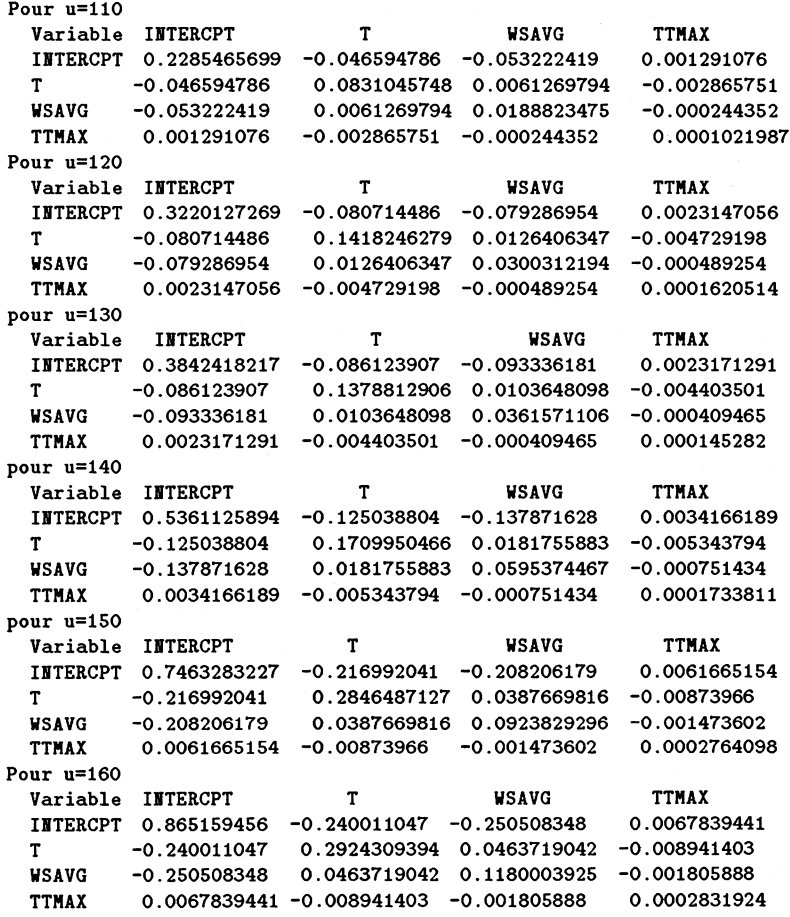

# **B.8.2 Champs/Marne**

**- J o u r s s u p p r im é s**

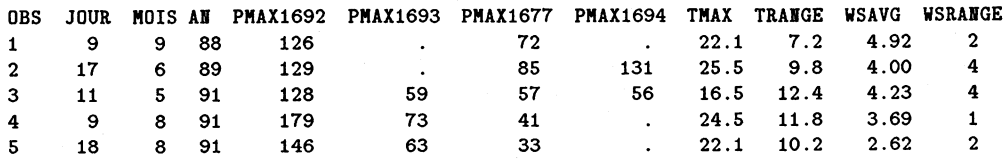

 $\bf 6$ 

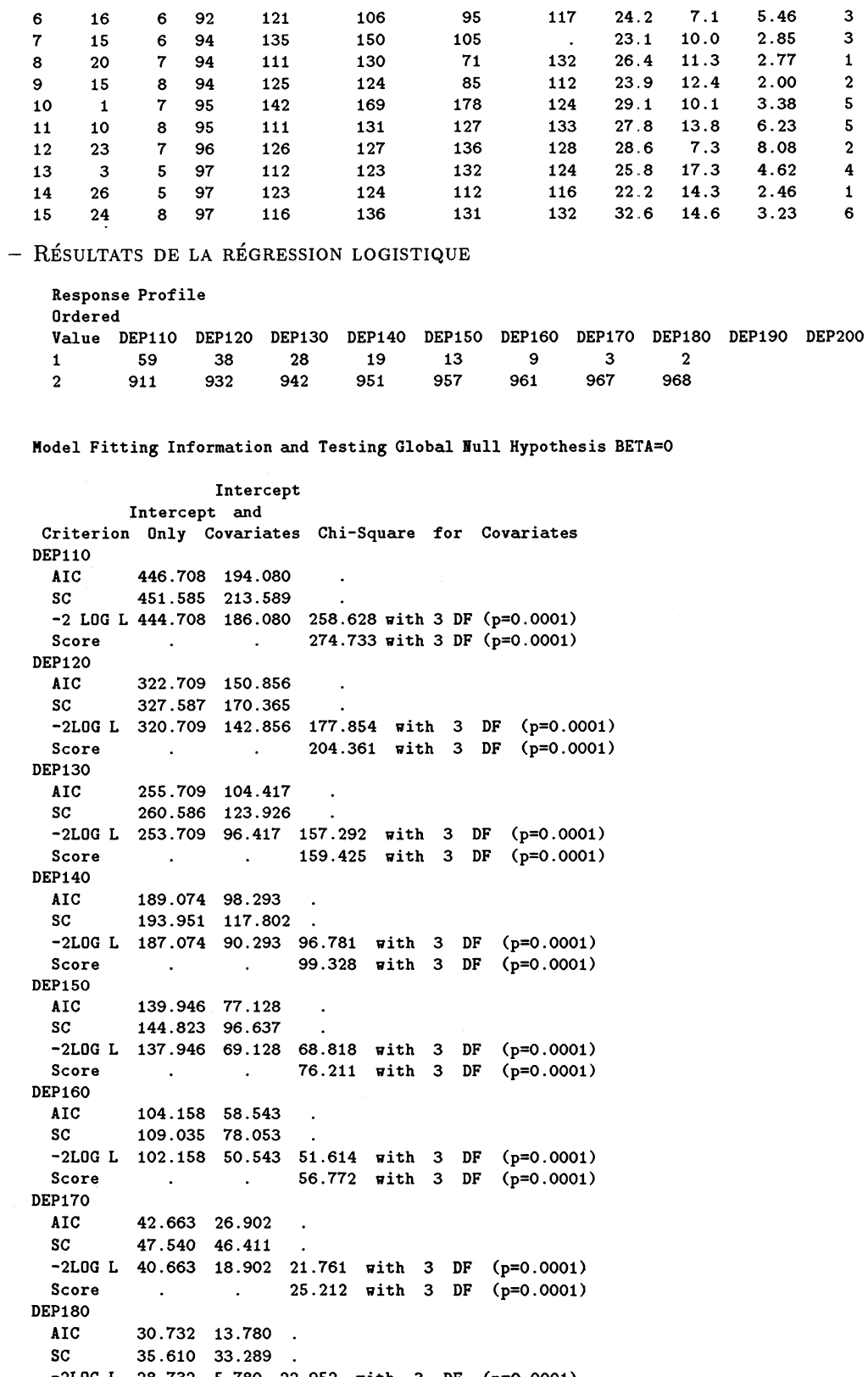

-2LOG L 28.732 5.780 22.952 with 3 DF (p=0.0001)<br>Score . . . 27.137 with 3 DF (p=0.0001)

Analysis of Maximum Likelihood Estimates

Parameter Standard Wald Pr > Standardized Odds Variable DF Estimate Error Chi-Square Chi-Square Estimate Ratio DEP110 20.7C

 $\mathcal{A}$ 

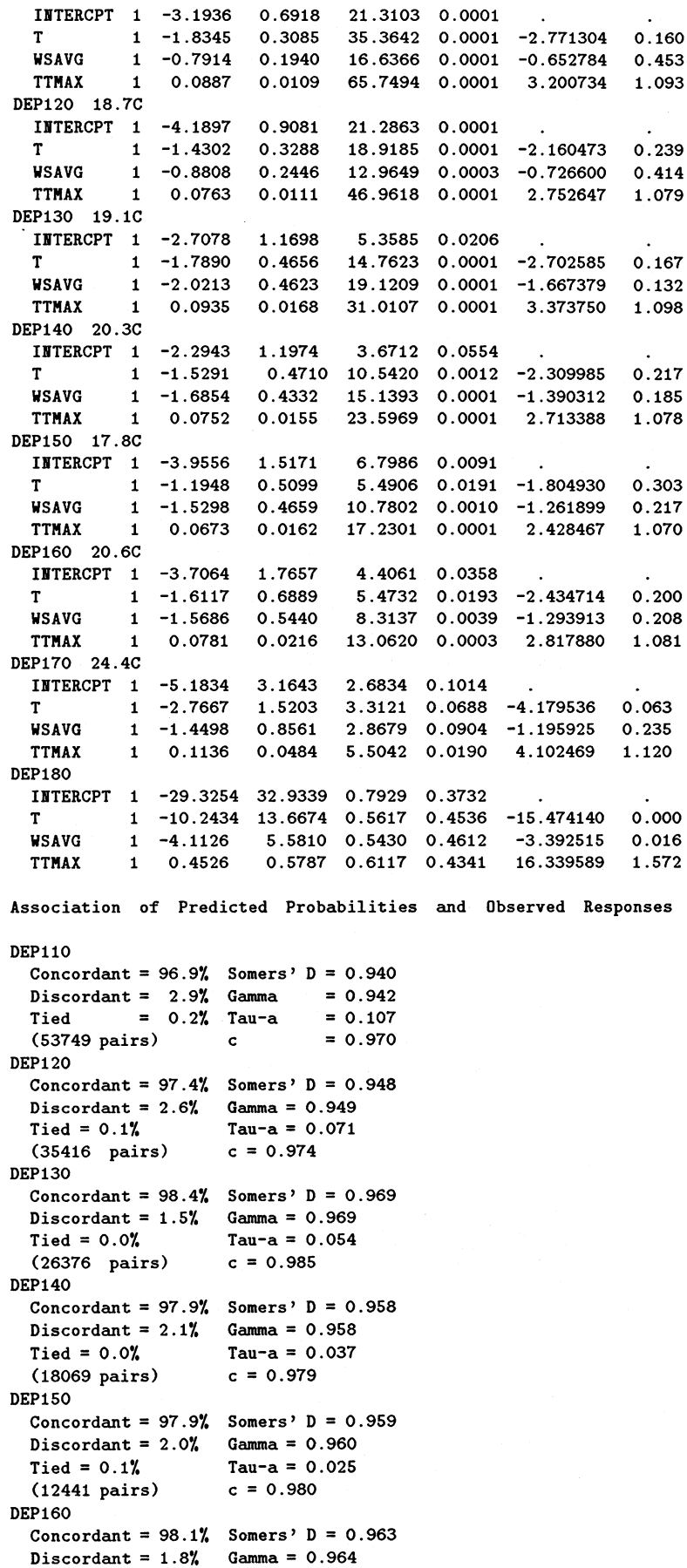

```
Tied = 0.1%
 (8649 pairs)
DEP1T0
  Concordant = 98.9%
Somers' D = 0.
.979
  Discordant = 1.0%
Gamma = 0.979
 Tied = 0.1%
 (2901 pairs)
DEPI80
  Concordant = 99.9%
Somers' D = 0.
998
  Discordant = 0.1%
Gamma = 0.998
 Tied = 0.0%
 (1936 pairs)
                Tau-a = 0.018
                  c = 0.981
                  Tau-a = 0.006
                  c = 0.989
                  Tau-a = 0.004
                  c = 0.999
Estimated Correlation Matrix
 Variable INTERCPT T WSAVG TTMAX
 INTERCPT 1.00000 -0 .18021 -0.39169 -0.02651
 T -0.18021 1.00000 0.00586 -0.94386
  WSAVG -0.39169 0 .00586 1.00000 -0.15223
  TTMAX -0.02651 -0 .94386 -0.15223 1.00000
DEP120
 Variable INTERCPT T WSAVG TTMAX
 INTERCPT 1.00000 -0 .26454 -0.25887 -0.02482
 T -0.26454 1.00000 -0.03989 -0.91051
 WSAVG -0.25887 -0 .03989 1.00000 -0.16809
 TTMAX -0.02482 -0 .91051 -0.16809 1.00000
DEP130
 Variable INTERCPT T WSAVG TTMAX
  INTERCPT 1.00000 -0.39724 -0.27548 0.14702
  T -0.39724 1.00000 0.30946 -0.91527
 WSAVG -0.27548 0 .30946 1.00000 -0.54157
         TTMAX 0.14702 -0 .91527 -0.54157 1.00000
DEP140
 Variable INTERCPT T WSAVG TTMAX
 INTERCPT 1.00000 -0 .45872 -0.41212 0.25350
 T -0.45872 1 .00000 0.21584 -0.92802
 WSAVG -0.41212 0 .21584 1.00000 -0.41071
 TTMAX 0.25350 -0 .92802 -0.41071 1.00000
DEP150
 INTERCPT 1.00000 -0..44306 -0.25342 0.14280
 T -0.44306 1..00000 0.09412 -0.89792
  WSAVG -0.25342 0,.09412 1.00000 -0.32994
  TTMAX 0.14280 -0..89792 -0.32994 1.00000
DEP160
 Variable INTERCPT T WSAVG TTMAX
 INTERCPT 1.00000 -0..44471 -0.30189 0.19860
 T -0.44471 1.00000 0.16472 -0.92911
         WSAVG -0.30189 0,.16472 1.00000 -0.34926
 TTMAX 0.19860 -0..92911 -0.34926 1.00000
DEP170
 Variable INTERCPT T WSAVG TTMAX
 INTERCPT 1.00000 -0..29770 -0.25738 0.08242
 T -0.29770 1..00000 0.32711 -0.95978
 WSAVG -0.25738 0,.32711 1.00000 -0.44094
         TTMAX 0.08242 -0..95978 -0.44094 1.00000
DEP180
 Variable INTERCPT T WSAVG TTMAX
 INTERCPT 1.00000 0..95856 0.91366 -0.97146
 T 0.95856 1,.00000 0.96700 -0.99838
 WSAVG 0.91366 0..96700 1.00000 -0.96936
 TTMAX -0.97146 -0..99838 -0.96936 1.00000
DEPI10
```
**Estimated Covariance Matrix**

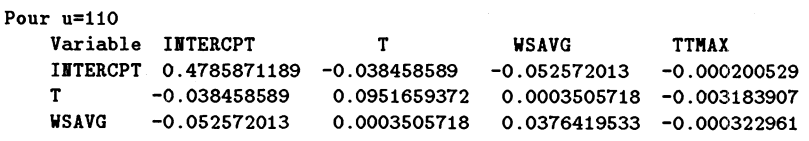

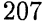

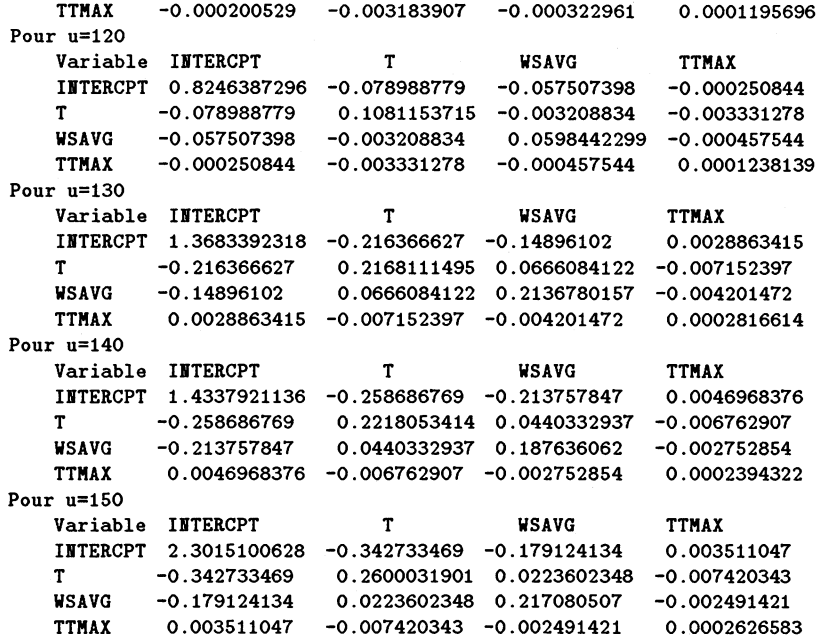

# **B.8.3 Aubervilliers**

**- J o u r s s u p p r i m é s**

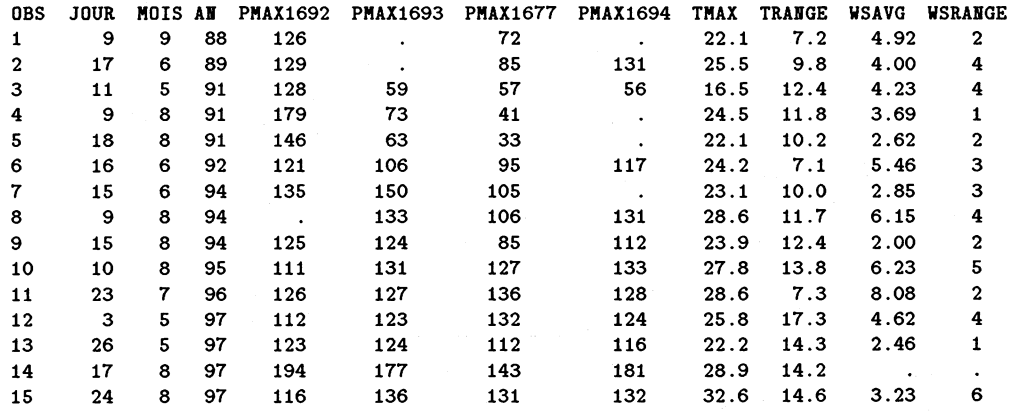

 $-$  **RÉSULTATS DE LA RÉGRESSION LOGISTIQUE** 

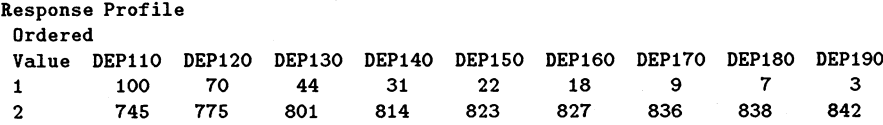

**Model Fitting Information and Testing Global Null Hypothesis BETA=0**

**Intercept Intercept and Criterion Only Covariates Chi-Square for Covariates DEP110 616.502 322.464 AIC SC 621.242 341.421 614.502 314.464 -2 LOG L 300.038 with 3 DF (p=0.0001) Score**  $\sim 100$  $\sim 100$  km s  $^{-1}$ **271.368 with 3 DF (p=0.0001) DEP120 AIC 484.752 217.565**  $\,$  . **489.491 236.522 SC -2L0G L 482.752 209.565 273.187 with 3 DF (p=0.0001)**

**250.064 with 3 DF (p=0.0001) Score**  $\mathcal{L}(\mathcal{L}(\mathcal{$ **DEP130 AIC 347.721 160.843**  $\sim$ **352.460 179.800 SC -2L0G 345.721 152.843 192.878 with 3 DF (p=0.0001) Score 178.238 with 3 DF (p=0.0001)**  $\sim 10^{-1}$ **DEP140 AIC 267.780 127.400 SC 272.520 146.358 -2L0G 265.780 119.400 146.380 with 3 DF (p=0.0001) Score**  $\sim 100$  km s  $^{-1}$ **137.963 with 3 DF (p=0.0001) DEP150 AIC 205.947 96.666 SC 210.686 115.623 -2L0G 203.947 88.666 115.281 with 3 DF (p=0.0001)**  $\mathcal{L}(\mathcal{A})$  and  $\mathcal{L}(\mathcal{A})$  . In the  $\mathcal{L}(\mathcal{A})$ **Score 111.215 with 3 DF (p=0.0001) DEP160 AIC 176.177 80.933**  $\ddot{\phantom{1}}$ **SC 180.916 99.890 -2L0G 174.177 72.933 101.244 with 3 DF (p=0.0001) Score**  $\sim 100$  km s  $^{-1}$  $\sim 10^7$ **94.265 with 3 DF (p=0.0001) DEP170 .AIC 101.662 46.337**  $\ddot{\phantom{a}}$ **SC 106.401 65.294 61.325 with 3 DF (p=0.0001) -2L0G 99.662 38.337 Score**  $\sim 10^{-1}$  $\sim$ **42.030 with 3 DF (p=0.0001) DEP180 AIC 83.050 40.482**  $\ddot{\phantom{a}}$ **SC 87.789 59.440 48.567 with 3 DF (p=0.0001) -2L0G 81.050 32.482 Score**  $\sim 10^{-10}$  $\sim 100$ **30.129 with 3 DF (p=0.0001) DEP190 41.834 19.769 AIC**  $\ddot{\phantom{1}}$ SC 46.573 38.727<br>-2LOG L 39.834 11.769 **46.573 38.727 -2L0G L 39.834 11.769 28 .064 with 3 DF (p=0.0001) Score 11 .627 with 3 DF (p=0.0088)**

### **Analysis of Maximum Likelihood Estimates**

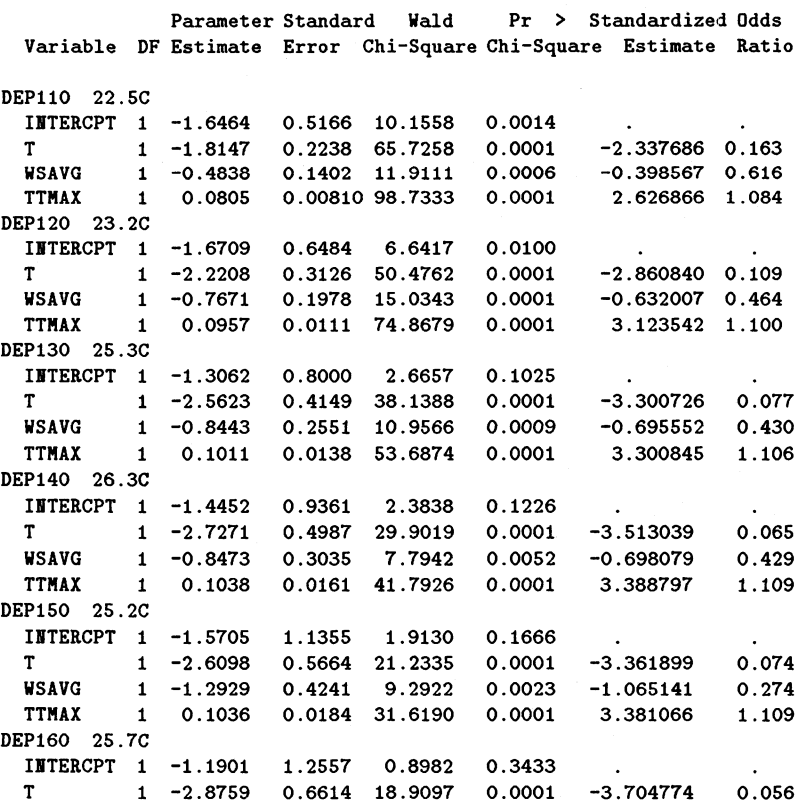

**0.211 1.119**

0.012 **0.114 1.162**

**0.009 0.132 1.168**

**0.002 0.002** 1.222

**DEPI10 Concordant = 93.9% Somers \* D = 0.881**  $Discordant = 5.9%$   $Gamma = 0.882$ <br>Tied =  $0.2%$   $Tau-a = 0.184$  $Tau-a = 0.184$ **(74500 pairs) c = 0.940 DEP120 Concordant = 96.6% Somers' D = 0.932 Discordant = 3.3% Gamma = 0,.933**  $\text{Ti} \text{ed} = 0.12$ **(54250 pairs) c = 0.966 DEP130 Concordant = 97.2% Somers' D = 0.944 Discordant =** 2 **.**8**% Gamma = 0 .945 Tied = 0.1% Tau-a = 0.093**<br>(35244 pairs) **c = 0.972 (35244 pairs) c = 0.972 DEP140 Concordant = 97.3% Somers' D = 0.947 Discordant = 2 .6% Gamma = 0..947 Tied = 0.1% Tau-a = 0.067**<br>(25234 pairs) **c = 0.973 (25234 pairs) c = 0.973 DEP150 Concordant = 97.7% Somers' D = 0.955 Discordant = 2.2% Gamma = 0.956 DiscordantTied = 0.1% Tau-a = 0..049 (18106 pairs) c = 0.978 DEP160 Concordant = 98.4% Somers' D = 0.968 Discordant =** 1**.**6**% Gamma = 0..969 Tied = 0.1% Tau-a = 0.040**<br>(14886 pairs) **c = 0.984 (14886 pairs) c = 0.984 DEP170 Concordant = 98.8% Somers' D = 0.976**  $Discordant = 1.2$ %  $Gamma = 0.977$  $Tied = 0.1%$   $Tau-a = 0.021$ **(7524 pairs) c = 0.988 DEP180 Concordant = 98.6% Somers' D = 0.973 Concordant Discordant = 1.3% Gamma = 0,.974**  $Tied = 0.2%$   $Tau-a = 0.016$ **(5866 pairs) c = 0.986 DEP190 Concordant = 99.7% Somers' D = 0.994 Concordant Discordant = 0.3% Gamma = 0 .994 Discordant Tied = 0.0% Tau-a = 0.007**<br>(2526 pairs) **c = 0.997 (2526 pairs) c = 0.997 WSAVG 1 -1.5543 0.5049 9.4788** 0.0021 **-1.280537 TTMAX** 1 **0.1121 0.0216 26.9402** 0.0001 **3.658530 DEP170 29 3C INTERCPT 1 1.2670 1.7262 0.5388 0.4629 T** 1 **-4.4096 1.1653 14.3191 0.0002 -5.680461 WSAVG** 1 **-2.1735 0.7436 8.5440 0.0035 -1.790629 TTMAX** 1 **0.1503 0.0366 16.8779 0.0001 4.906775 DEP180 30. ,6C INTERCPT 1 1.5543 1.8906 0.6758 0.4110 T** 1 **-4.7410 1.3525 12.2879 0.0005 -6.107397 WSAVG** 1 **-2.0247 0.7704 6.9061 0.0086 -1.668055 TTMAX** 1 **0.1549 0.0411 14.1824 0.0002 5.056978 DEP190 32. 3C INTERCPT 1 9.1520 5.9028 2.4039** 0.1210 **T** 1 **-6.4860 3.1712 4.1831 0.0408 -8.355292 WSAVG** 1 -6.0111 2.9619 4.1187 0.0424 -4.952261<br>TTMAX 1 0.2005 0.0944 4.5098 0.0337 6.544540 1 **0.2005 0.0944 4.5098 0.0337 Association of Predicted Probabilities said Observed Responses**

**Estimated Correlation Matrix**

**DEPI10**

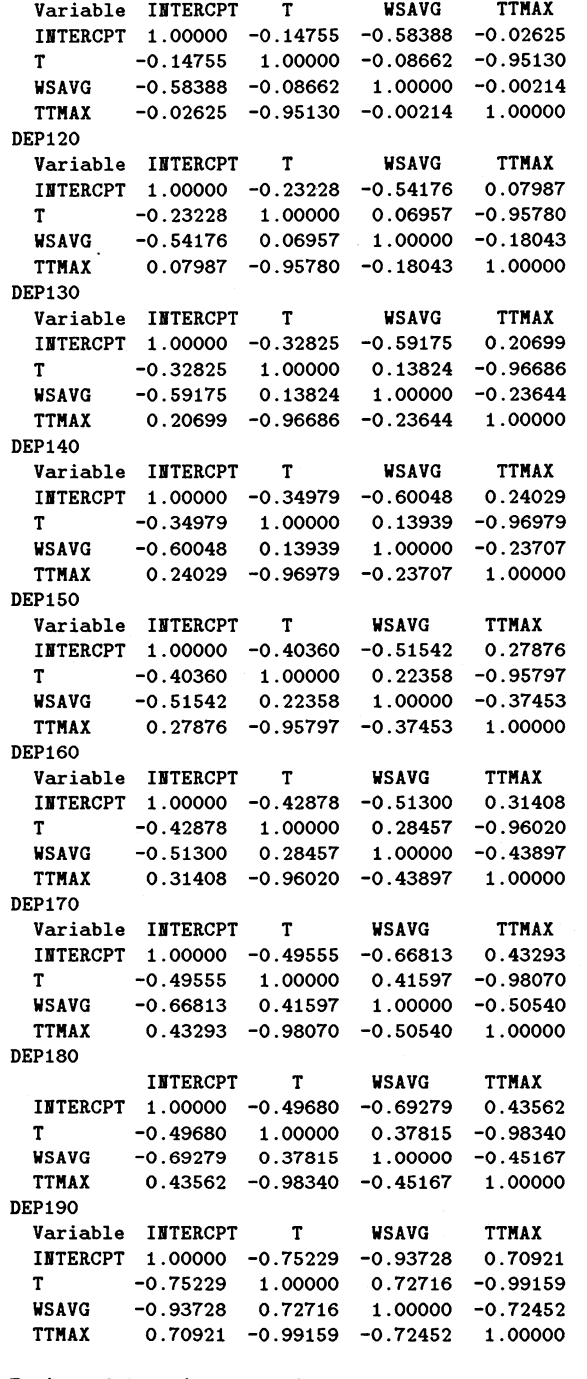

**Estimated Covariance Matrix**

**Pour u=110 Pour u=120 Pour u=130 Variable INTERCPT T WSAVG TTMAX Variable INTERCPT T WSAVG TTMAX Variable INTERCPT 0.2669197063 -0.017063037 -0.042285439 -0.000109825 -0.017063037 -0.042285439 -0.000109825 INTERCPT 0.4203860312 -0.04707582 -0.0694964 -0.04707582 -0.0694964 0.0005726653 INTERCPT T WSAVG 0.0501033862 -0.002717918 -0.001724415 -0.002717918 0.0196495325 -2.425163E-6 -0.001724415 -2.425163E-6 0.000065581 T WSAVG 0.0977080988 0.0043023687 -0.003310714 0.0043023687 0.0391434411 -0.003310714 -0.000394756 T WSAVG TTMAX TTMAX 0.0005726653 -0.000394756 0.0001222826 TTMAX**

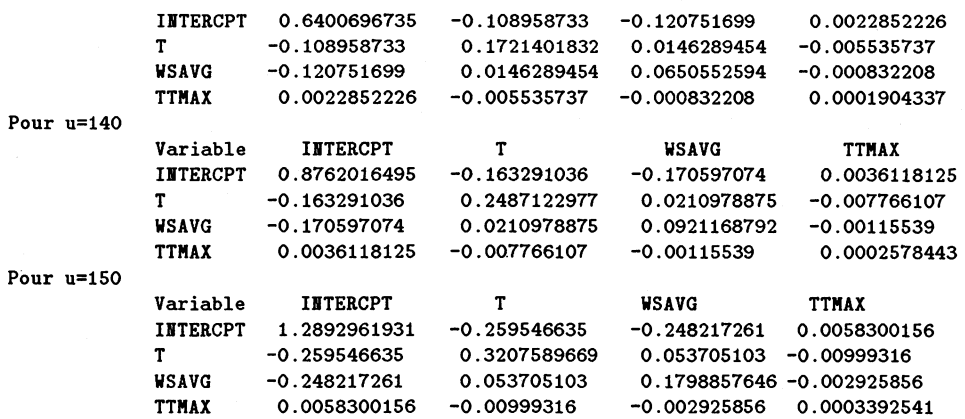

# **B.8.4 Créteil**

**- J o u r s s u p p r im é s**

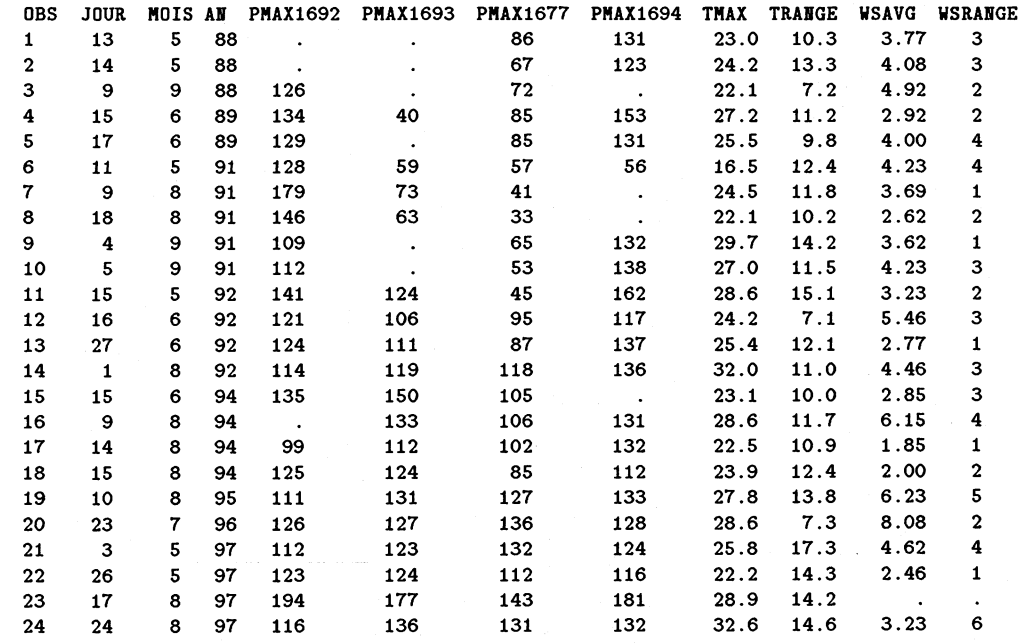

 $-$  **RÉSULTATS DE LA RÉGRESSION LOGISTIQUE** 

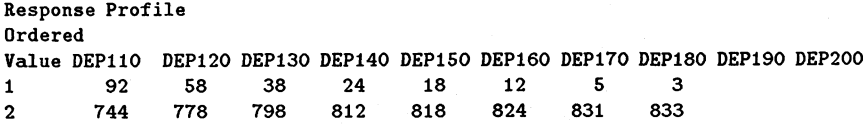

**Model Fitting Information and Testing Global Null Hypothesis BETA=0**

**Intercept Intercept and Criterion Only Covariates Chi-Square for Covariates DEP110 AIC 581.541 326.197 SC 586.270 345.111 -2 LOG L 579.541 318.197 261.344 with 3 DF (p=0.0001) Score** . . . 231.215 with 3 DF (p=0.0001) **DEP120 AIC 423.389 215.471**

```
SC 428.118 234.385
```

```
-2L0G L 421.389 207.471 213.918 with 3 DF (p=0.0001)
Score . . 194.332 with 3 DF (p=0.0001)
DEP130
AIC 311.165 158.903
                           \ddot{\phantom{a}}SC 315.894 177.817
-2L0G L 309.165 150.903 158.262 with 3 DF (p=0.0001)
Score . . 141.673 with 3 DF (p=0.0001)
DEP140
AIC 219.732 108.443
                           \ddot{\phantom{1}}SC 224.461 127.357
-2L0G L 217.732 100.443 117,289 with 3 DF (p=0.0001)
Score . . 101.701 with 3 DF (p=0.0001)
DEP150
        AIC 175.787 103.863
                           ٠.
SC 180.516 122.778
-2L0G L 173.787 95.863 77.924 with 3 DF (p=0.0001)
          Score . . 72.525 with 3 DF (p=0.0001)
DEP160
        AIC 127.676 79.809
SC 132.405 98.724
-2L0G L 125.676 71.809 53.867 with 3 DF (p=0.0001)
Score . . . . . 53.928 with 3 DF (p=0.0001)
DEP170
AIC 63.162 39.147<br>
SC 67.891 58.061
                           \ddot{\phantom{a}}SC 67.891 58.061
                         -2L0G L 61.162 31.147 30.015 with 3 DF (p=0.0001)
Score . . 26.448 with 3 DF (p=0.0001)
DEP180
AIC 41.769 21.724
                           ٠.
 SC 46.498 40.639
 -2L0G L 39.769 13.724 26.045 with 3 DF (p=0.0001)
Score . . 19.334 with 3 DF (p=0.0002)
```
**Analysis of Maximum Likelihood Estimates**

**Parameter Standard Wald** 

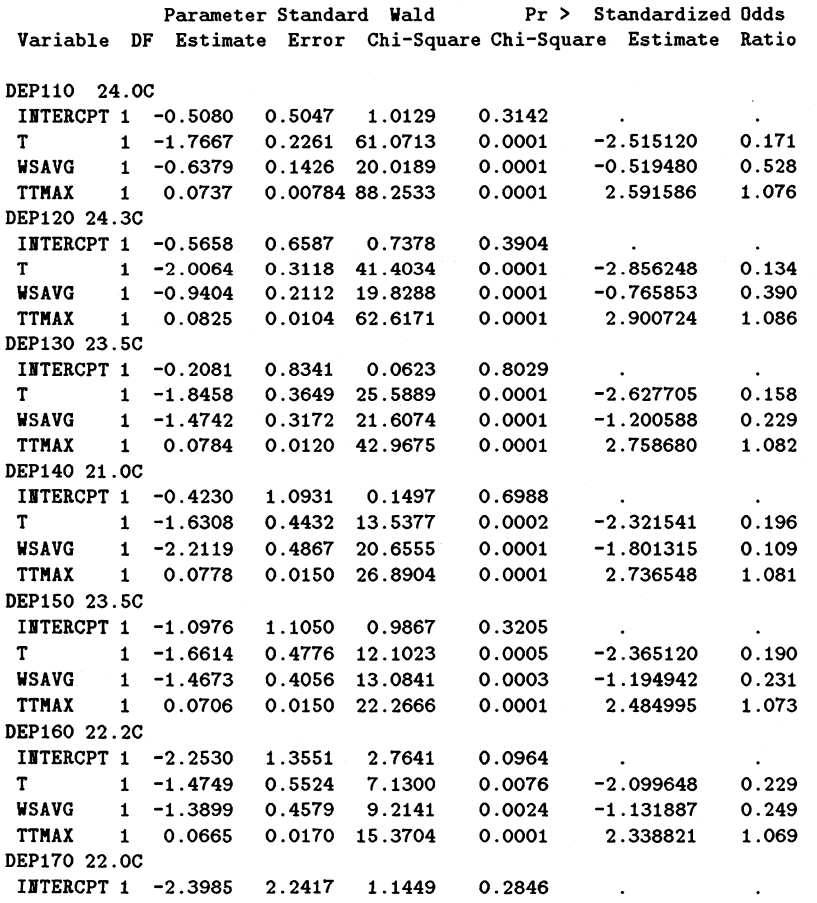

**T 1 -1.7216 1.0148 2.8783 0.0898 -2.450929 0.179 WSAVG 1 -2.1347 0.7511 8.0785 0.0045 -1.738484 0.118 TTMAX 1 0.0784 0.0313 6.2935 0.0121 2.757507 1.082 DEP180 23.. 5C INTERCPT 1 -1.9933 3.5069 0.3231 0.5698 T 1 -2.8679 2.0860 1.8901 0.1692 -4.082747 0.057 WSAVG 1 -3.3980 1.2908 6.9299 0.0085 -2.767289 0.033 TTMAX 1 0.1222 0.0669 3.3377 0.0677 4.296856 1.130 Association of Predicted Probabilities and Observed Responses DEP110 Concordant = 93.37. Somers' D = 0.869 Discordant = 6.57. Gamma = 0 .870 Tied = 0.27, Tau-a = 0 .170 (68448 pairs) c = 0.934 DEP120 Concordant = 95.97. Somers' D = 0.919 Discordant = 4.07. Gamma = 0 .920 Tied = 0.17. Tau-a = 0..119 (45124 pairs) c = 0.959 DEP130 Concordant = 96.47. Somers' D = 0.928 Discordant = 3.67. Gamma = 0,.929**  $Tau-a = 0.081$ **(30324 pairs) c = 0.964 DEP140 Concordant = 97.57. Somers' D = 0.950 Discordant = 2.57. Gamma = 0.,950**  $Tau-a = 0.053$ <br> $c = 0.975$ **(19488 pairs) c = 0.975 DEP150 Concordant = 96.87. Somers' D = 0.937 Discordant = 3.17. Gamma = 0..938 Tied = 0.17. Tau-a = 0.040 (14724 pairs) c = 0.969 DEP160 Concordant = 96.77. Somers' D = 0.935 Discordant = 3.27. Gamma = 0.936 Tied = 0.17. Tau-a = 0.026 (9888 pairs) c = 0.967 DEP170 Concordant = 97.87. Somers' D = 0.958 Discordant = 2.07. Gamma = 0.959 Tied = 0.1%**<br> **Tau-a = 0.011**<br> **Comparent definition**<br> **Comparent definition**<br> **Comparent definition**<br> **Comparent definition (4155 pairs) c = 0.979 DEP180 Concordant = 99.47. Somers' D = 0.988 Discordant = 0.67. Gamma = 0.988**  $Tau-a = 0.007$ <br> $c = 0.994$ **(2499 pairs) c = 0.994 Estimated Correlation Matrix DEP110 Variable INTERCPT T WSAVG TTMAX INTERCPT 1.00000 -0.23731 -0.68743 0.10739 T -0.23731 1.00000 -0.02395 -0.96254 WSAVG --0.68743 -0.02395 1.00000 -0.03712 TTMAX 0.10739 -0.96254 -0.03712 1.00000 DEP120 Variable INTERCPT T WSAVG TTMAX INTERCPT 1.00000 -0.31381 -0.64489 0.19816 T -0.31381 1.00000 0.06432 -0.96378 WSAVG --0.64489 0.06432 1.00000 -0.15704 TTMAX 0.19816 -0.96378 -0.15704 1.00000 DEP130 Variable INTERCPT T WSAVG TTMAX INTERCPT 1.00000 -0.42087 -0.60455 0.31027 T -0.42087 1.00000 0.15817 -0.95174**

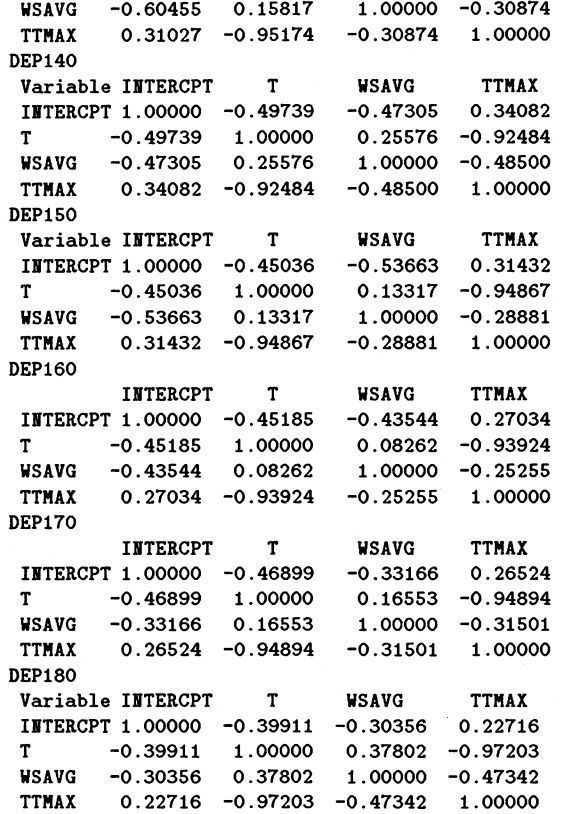

**Estimated Covariance Matrix**

**Pour u=110**

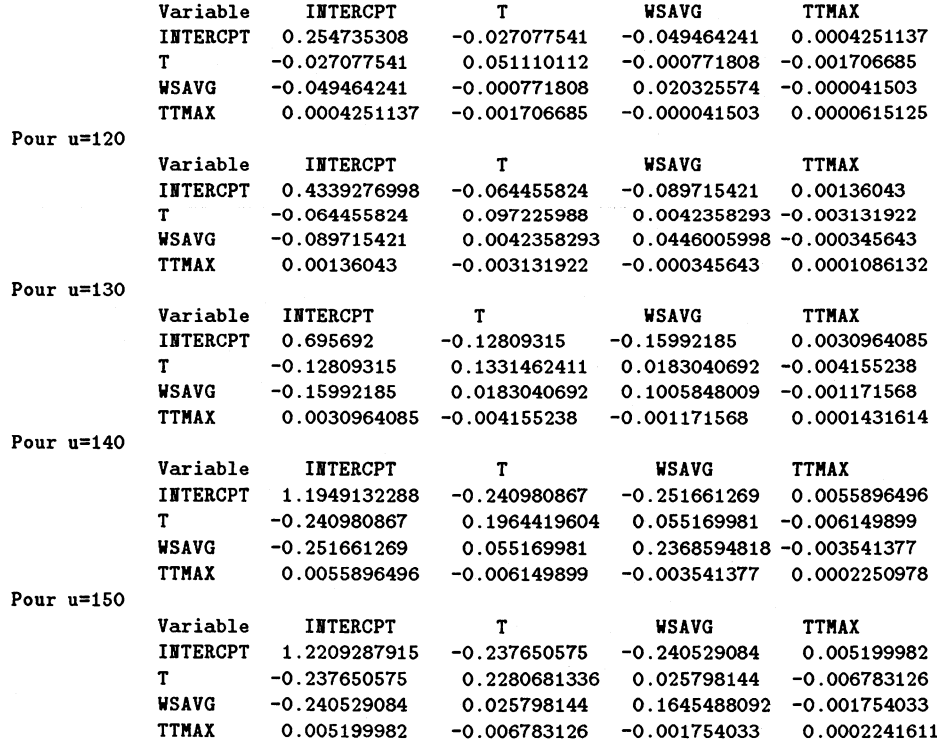

# **B.9 Résultats détaillés pour Los Angeles**

# **B.9.1 Liste des covariables météorologiques disponibles**

Le fichier de données ozone et météorologie mesurées à Los Angeles (datafr2.don), transmis par J. Casmassi, possède la structure suivante:

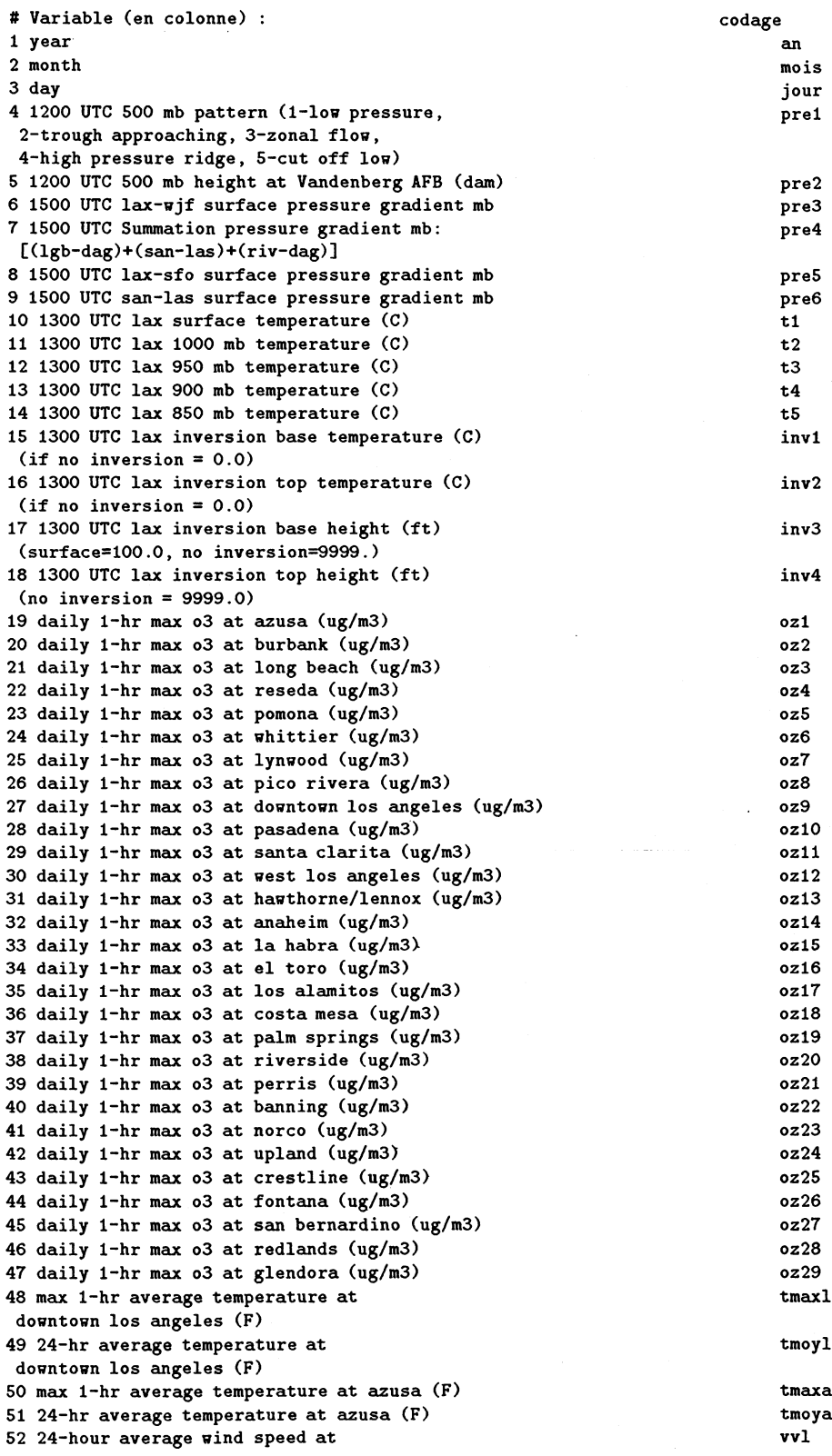
```
downtown los angeles (mph)
53 24-hour resultant wind direction at dvl
downtown los angeles
(degrees: eg. 90 from the east... 180 from the south)
```
## **Remarques :**

- Ce fichier contient tous les jours de la période 01/01/1981-31/12/1996 (ne conserver que les périodes " été " 01/05-15/09 de 1981-1996 pour l'étude de l'ozone).
- Les variables tmaxl, tmoyl, tmaxa et tmoya ne sont mesurées que depuis 1989.

## **B.9.2 Le site de mesure d'Azusa**

Jours dépassant le seuil 500  $\mu gm^{-3}$ 

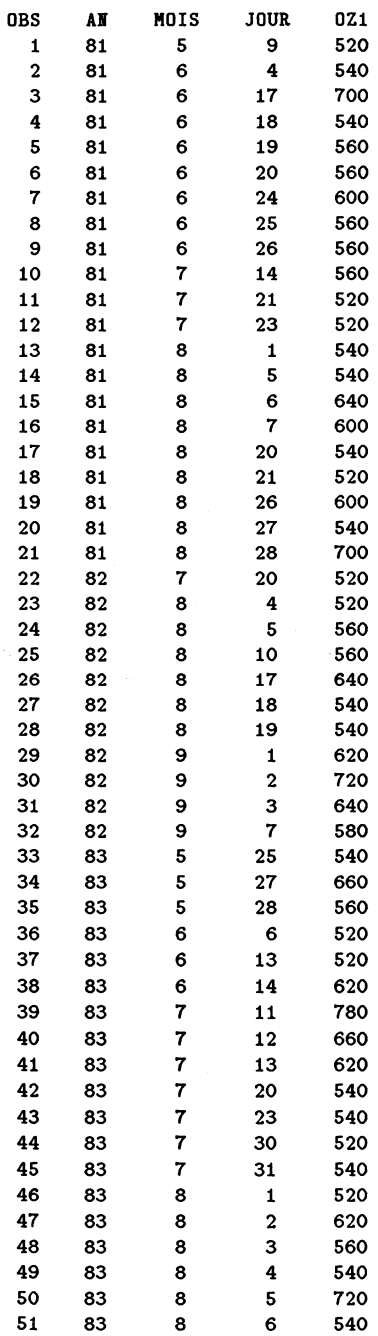

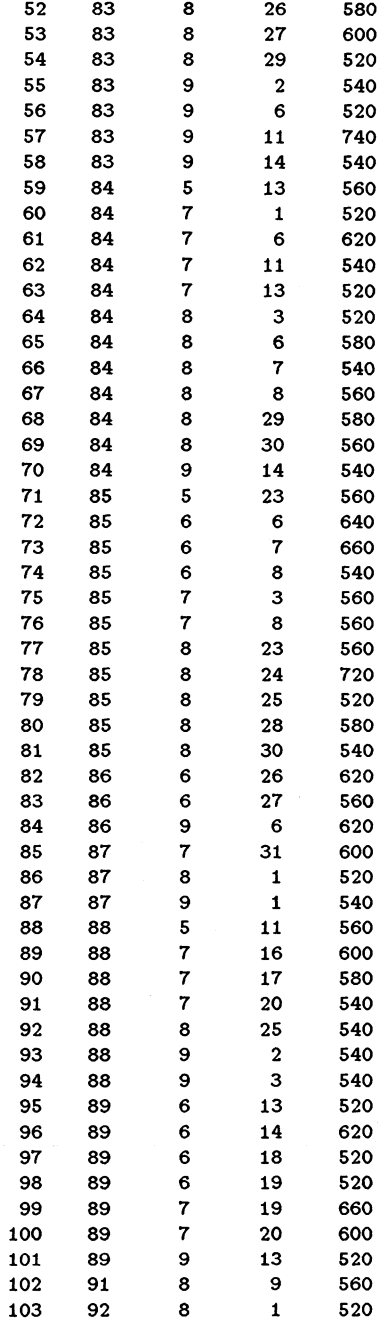

 $\mathcal{L}_{\text{max}}$  . The companion of the same

 $\bar{\mathcal{A}}$ 

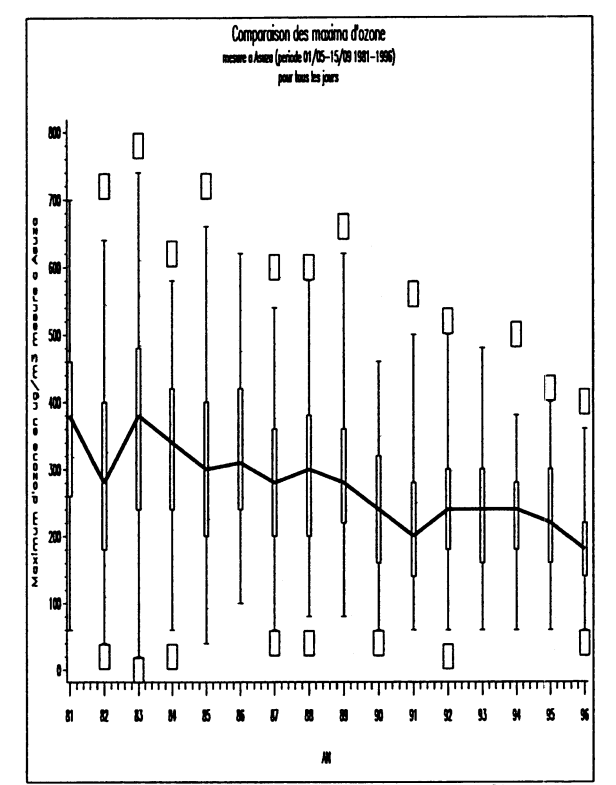

Figure B.13: Boîtes à "moustaches" des valeurs du maximum d'ozone mesurées à Azusa

#### Le site de mesure de Long Beach **B.9.3**

## fréquence des dépassements

- JOURS SUPPRIMÉS

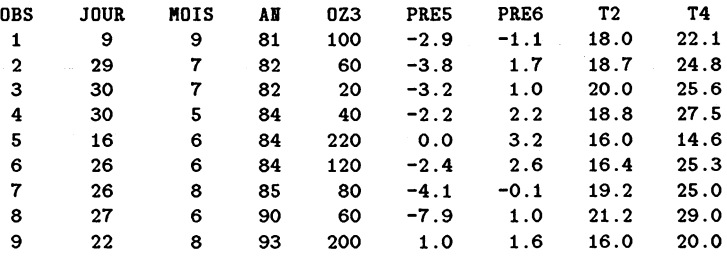

- RÉSULTATS DE LA RÉGRESSION LOGISTIQUE

Response Profile

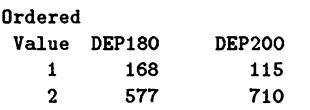

Model Fitting Information and Testing Global Null Hypothesis BETA=0

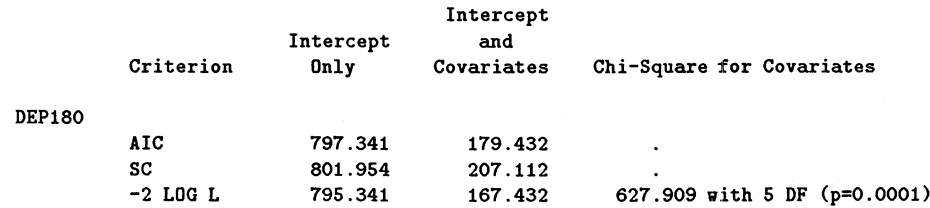

**DEP200 Score** **463.655 with 5 DF (p=0.0001)**

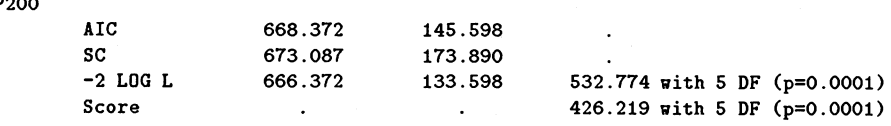

 $\sim 10^{-10}$ 

 $\mathcal{L}^{\text{max}}$ 

### **Analysis of Maximum Likelihood Estimates**

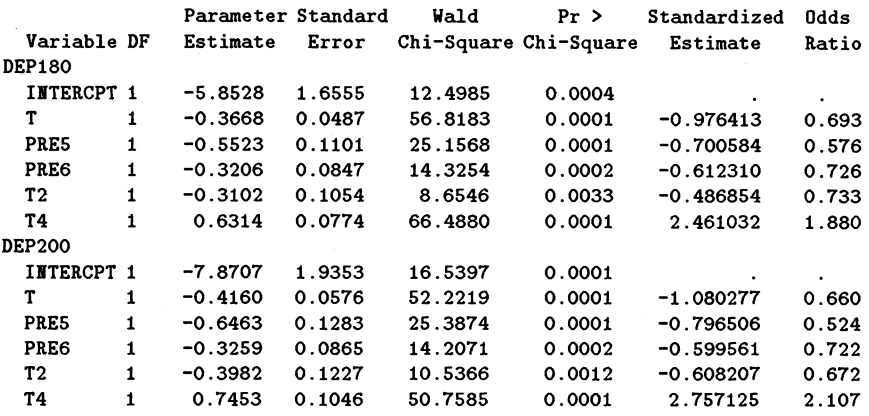

**Association of Predicted Probabilities and Observed Responses DEP180**

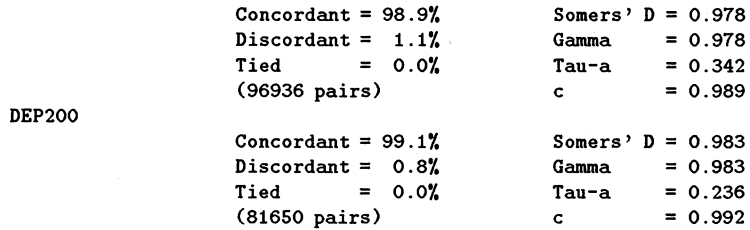

#### **Estimated Correlation Matrix**

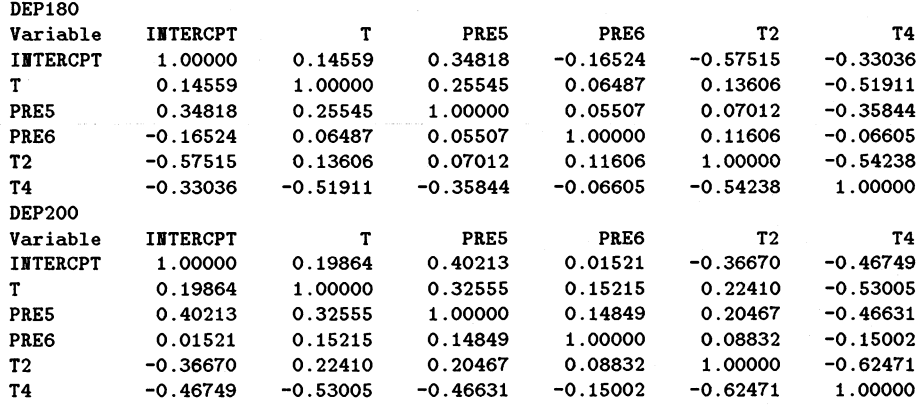

#### **Estimated Covariance Matrix**

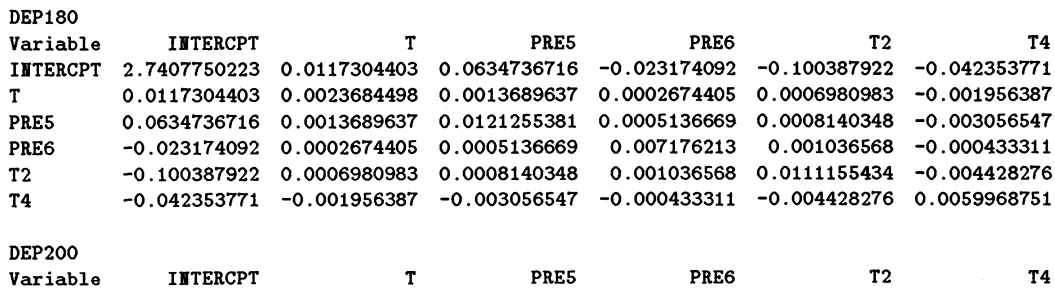

**IHTERCPT 3.7454023584 0.022129646 0.0998240753 0.0025447972 -0.087059039 -0.094642828 T 0.022129646 0.0033136712 0.0024037672 0.0007573719 0.0015825174 -0.003191826 PRE5 0.0998240753 0.0024037672 0.0164523873 0.001646921 0.0032205189 -0.006256814 PRE6 0.0025447972 0.0007573719 0.001646921 0.0074773402 0.0009369034 -0.001357 T2 -0.087059039 0.0015825174 0.0032205189 0.0009369034 0.0150489795 -0.00801676 T4 -0.094642828 -0.003191826 -0.006256814 -0.001357 -0.00801676 0.0109430051**

## **B.10 Programmes utilisés**

Le logiciel SAS ([41]), ([42]) et MATLAB ([33]), ([32]) ont été utilisés pour programmer nos différents modules de calcul.

## **B.10.1 graphiques**

```
Histogrammes
```

```
/************************************************************
Histogramme des différentes variables
      *****
data sds;
filename fich'd:\lise\highleve\donnees\dontrend.don';
 infile fich lrecl=1500;
 input jour mois an pmaxl692 pmaxl693 pmaxl677 pmaxl694
      tmax trange wsavg wsrange ;
 xl692=pmaxl692-130;
 if xl692>0;
run;
goptions reset=global gunit=border
      ftext=simplex htitle=0.35cm htext=0.25cm;
libname c 'd:\lise\highleve\graph\ ' ;
proc gchart data=sds gout=c.cl;
 vbar pmaxl692 / cpercent autoref ;
titlel 'Valeurs du maximum d ''ozone journalier mesurees a Heuilly/Seine
       periode 1988-1997';
title2 'pour les jours ou la valeur du maximum d''ozone depasse 130.';
run;
proc gchart data=sds gout=c.cl;
  vbar tmax /cpercent autoref;
titlel 'Valeurs de la temperature maximale mesurees a Saclay
        periode 1988-1997';
title2 'pour les jours ou la valeur du maximum d''ozone depasse 130.';
run;
proc gchart data=sds gout=c.cl;
  vbar trange /cpercent autoref;
titlel 'Valeurs de la difference entre Tmax et Tmin mesurees a Saclay
       periode 1988-1997';
title2 'pour les jours ou la valeur du maximum d''ozone depasse 130.';
run;
proc gchart data=sds gout=c.cl;
 vbar wsavg /cpercent autoref;
titlel 'Valeurs de la vitesse du vent moyenne journalière mesurees
        a 58m a Saclay periode 1988-1997';
title2 'pour les jours ou la valeur du maximum d''ozone depasse 130.';
run;
proc gchart data=sds gout=c.cl;
 vbar wsrange / cpercent autoref;
titlel 'Valeurs de la difference entre Vmax et Vmin mesurees a 58m
        a Saclay periode 1988-1997';
```
title2 'pour les jours ou la valeur du maximum d''ozone depasse 130.';

#### run:

```
proc greplay gout=c.c1 igout=c.c1;
goptions gaccess=gsasfile device=psepsf gsfmode=append;
filename gsasfile "d:\lise\highleve\graph\c1.eps";
run;
```
#### Boîtes à "moustaches"

```
Programme SAS Boite a "moustaches"
data tot:
filename fich'd:\lise\highleve\donnees\dontrend.don';
 infile fich lrecl=1500;
 input jour mois an pmax1692 pmax1693 pmax1677 pmax1694
     tmax trange wsavg wsrange;
x1692=pmax1692-130;
if x1692>0;
run:
goptions reset=global gunit= border
       ftext=simplex htitle=0.35cm htext=0.25cm;
libname c 'd:\lise\highleve\graph\';
symbol interpol=boxjt01
      width=3
      value=square
      height=2;
proc gplot data=tot gout=c.c2;
    plot pmax1692*an / haxis=axis1
                 vaxis=axis2;
axis1 value=('88' '89' '90' '91' '92' '93' '94' '95' '96' '97');
axis2 label=(a=90 'Maximum d''ozone en gm3 mesure a Neuilly/Seine')
     order=(0 to 300 by 100);
title1 'Comparaison des maxima d''ozone';
title2 'mesure a Creteil entre 6h00 et 18h00
               (periode 01/05-15/09 1988-1997)';
title3 'pour les jours ou le maximum d''ozone depasse 130.';
7******proc greplay gout=c.c2 igout=c.c2;
goptions gaccess=gsasfile device=psepsf gsfmode=append;
```
filename gsasfile "d:\lise\highleve\graph\boxcra.eps"; \*\*\*\*\*\*\*/ run;

## Graphes comparatifs

```
Graphiques comparatifs
ozone >130 /temperature....
data sds:
filename fich'd:\lise\highleve\donnees\dontrend.don';
infile fich lrecl=1500;
input jour mois an pmax1692 pmax1693 pmax1677 pmax1694
    tmax trange wsavg wsrange;
x1692=pmax1692-130;
if x1692>0:
goptions reset=global gunit= border
      ftext=simplex htitle=0.35cm htext=0.25cm;
libname c 'd:\lise\highleve\graph\';
```

```
proc gplot data=sds gout=c.c3;
```

```
plot pmax*tmax / grid
                    haxis=axisl
                    vaxis=axis2;
axisl label=('Temperature maximale mesuree a Saclay')
      width=l;
axis2 label=(a=90 'Max d ''ozone journalier a Neuilly/Seine 1998-1997') ;
title1 'Comparaison des maxima d''ozone>130 avec tmax';
title2 'pour les jours ou le maximum d''ozone est > 130.';
proc gplot data=sds gout=c.c3;
     plot pmax*trange / grid
                    haxis=axisl
                    vaxis=axis2;
axisl label=('Difference entre tmax et tmin mesurees a Saclay')
      width=l;
axis2 label=(a=90 'Max d ''ozone journalier a Heuilly/Seine 1998-1997') ;
titlel 'Comparaison des maxima d ''ozone>130 avec trange';
title2 'pour les jours ou le maximum d''ozone est > 130.';
run ;
proc gplot data=sds gout=c.c3;
     plot pmax*wsavg / grid
                    haxis=axisl
                    vaxis=axis2;
axisl label=('Vitesse moyenne du vent mesuree a Saclay')
      width=l;
axis2 label=(a=90 'Max d ''ozone journalier >130 a Heuilly/Seine 1998-1997') ;
titlel 'Comparaison des maxima d ''ozone avec vmoy';
title2 'pour les jours ou le maximum d ''ozone est > 130.';
proc gplot data=sds gout=c.c3;
     plot pmax*wsrange / grid
                    haxis=axisl
                    vaxis=axis2;
axisl label=('Difference entre vmax et vmin')
      width=l;
axis2 label=(a=90 'Max d ''ozone journalier>130 a Heuilly/Seine 1998-1997') ;
titlel 'Comparaison des maxima d ''ozone avec wsrange';
title2 'pour les jours ou le maximum d''ozone est > 130.';
proc gplot data=sds gout=c.c3;
     plot tmax*wsavg / grid
                    haxis=axisl
                    vaxis=axis2;
axisl label=('Vitesse moyenne du vent mesuree a Saclay')
      width=l;
axis2 label=(a=90 'Temperature max mesuree a Saclay 1998-1997') ;
titlel 'Comparaison tmax avec vitesse du vent moyenne';
title2 'pour les jours ou le maximum d''ozone est > 130.';
proc gplot data=sds gout=c.c3;
     plot tmax*wsrange / grid
                    haxis=axisl
                    vaxis=axis2;
axisl label=('Difference entre vmax et vmin')
      width=l;
axis2 label=(a=90 'Temperature max mesuree a Saclay 1998-1997') ;
titlel 'Comparaison tmax avec wsrange';
title2 'pour les jours ou le maximum d ''ozone est > 130.';
run;
/*****
proc greplay gout=c.c3 igout=c.c3;
goptions gaccess=gsasfile device=psepsf gsfmode=append;
filename gsasfile "d:\lise\highleve\graph\compla.eps";
******/
```
**run;**

**Choix des seuils** *u* **raisonnables**

```
- INDÉPENDANCE MUTUELLE ENTRE INTERVALLES DE TEMPS SUCCESSIFS
  Ce programme, utilisant le logiciel Matlab, permet d'estimer le coefficient de corrélation 
  entre intervalles de temps successifs par la méthode Bootstrap.
  '/,Estimation de la corrélation serielle
  %des intervalles de temps entre deux valeurs du maximum d 'ozone
  '/.mesurees sur le site de Heuilly/Seine et dépassant le seuil de 130
  •/.periode 1988-1997
  '/.par la methode Bootstrap
  load d:\lise\highlevel\donnees\inneul20.don -ascii
  x=inneul20;
  r=corrcoef(x);
  rxy=r(l,2)
   [n,p]= size(x);
  c=1000;
  alpha=0.025 ;
  y=ones(c,1)*0;
  for j= l:c
     k=round(n*rand(n,l)+0.5);
  for i= 1 : n
  xb(i,:)=x(k(i),:);
  end
  rb=corrcoef(xb);
  y(j , l)=rb(l,2);
  end
  n
  ymoy=mean(y)
  ystd=std(y)
  yinf=min(y)
  ymax=max(y)
  ymed=median(y)
  yt=sort(y);
  q0025=yt(c*alpha)
  q975=yt(c*(l -alpha))
  hist(yt)
 title('Histogramme des differentes valeurs de corrélations serielles obtenues')
 print -fl -deps pomaxl.ps
```
 $-$  **INDÉPENDANCE MUTUELLE ENTRE INTERVALLES DE TEMPS SUCCESSIFS** même programme.

## **B.10.2 Estimation des paramètres**

**- F r é q u e n c e d e s d é p a s s e m e n t s**

```
Regression logistique pour la station Neuilly
* * * * * * * * * * * * * * * * * * * * * * * * * * * * * * * * * * * * * * * * * * * * * * * * * * * * * * * * * * * * /
data tôt;
 filename fich'd:\lise\highleve\donnees\dontrend.don';
 infile fich lrecl=1500;
 input jour mois an pmaxl692 pmaxl693 pmaxl677 pmaxl694
       tmax trange wsavg wsrange ;
run;
data hlevel;
  set tôt;
t=an-87;
if an<92 then do;
              t92=l;
               end;
          else do;
               t92=2;
```

```
end:
  if pmax1692>120 then dep120=1;
  if ((pmax1692 \le 120) & (pmax1692 \le .)) then dep120=2;
  if pmax1692=. then dep120=.;
  if pmax1692>130 then dep130=1;
  if ((pmax1692\leq 130) & (pmax1692\equiv .)) then dep130=2;
  if pmax1692=. then dep130=.;
   proc logistic ;
    model dep130=t t92 tmax trange wsavg wsrange
             / selection=backward
               fast
               slstay=0.05corrb ;
       output out=pred p=pp;
   run:
- TAILLES DES DÉPASSEMENTS
  Modelisation de la taille des depassements de niveau u=130
  Station Neuilly/Seine, periode 1988-1997
  ajout de la variable t92
  suppression de l'effet moyen
  data level;
  filename fich'd:\lise\highleve\donnees\dontrend.don';
   infile fich lrecl=1500;
   input jour mois an pmax1692 pmax1693 pmax1677 pmax1694
        tmax trange wsavg wsrange;
  t = an - 87;
  if an<92 then do;
                t92=1:end;
           else do:
                t92=2;end;
   x=pmax1692-130;
   if x>0;
   obs = M;
  keep obs jour mois t t92 tmax trange wsavg wsrange x;
  proc iml;
   use level;
    read all var {obs t t92 tmax wsavg trange wsrange x}
    into cc;
   close level;
    nc = ncol(cc); n1 = nrow(cc);/*** nombre d iterations totales ***/
  nn=40;c={-0.0006046,0.035789,-00.001244,0.0187940};
  er=1E-4; k=1; s=er;
  calcul de la valeur de la vraisemblance
  pour 1 estimation du vecteur de parametre c
  beta=j(n1,1,1); aa=beta; bb=beta;
    do i=1 to n!;
       beta(|i|)=c(|1|)*cc(|i,2|)+c(|2|)*cc(|i,3|)+c(|3|)*cc(|i,4|)+c(|4|)*cc(|1,5|)aa(|i|)=-beta(|i|)*cc(|i,8|);bb(|i|)=log(beta(|i|));end:
  a=aa(|+|); b=bb(|+|); f=a+b;print k c f:
  free aa bb a b;
```

```
224
```
 $vf=f$ ;  $vf1=f$ ;  $ll=1$ ;

```
do until (((s\leq r) \& (abs(f-vf1)\leq 0.1)) | (k>nn));calcul des derivees premieres de la log-vraisemblance
der=j(4,1,1); df=j(n1,4,1);do i=1 to n1;
 do j=1 to 4;
    df(|i,j|)=(cc(|i,j+1|)/beta(|i|))-cc(|i,j+1|)*cc(|i,8|);end:
end;
/********* derivees premieres **********/
do j=1 to 4;
der(j))=df(l+,j);
end:
free df;
calcul des derivees secondes de la log-vraisemblance
second=j(4,4,1);h1=j(n1,4,0); h2=j(n1,4,0); h3=j(n1,4,0); h4=j(n1,4,0);do i=1 to n1;
  h1([i,1])=cc([i,2])**2/((beta([i]))**2);do i=2 to 4;
    h1(|i,j|)=cc(|i,2|)*cc(|i,j+1|)/((beta(|i|))**2);end:
 h2(|i,2|)=cc(|i,3|)**2/((beta(|i|))**2);do i=3 to 4;
    h2(|i,j|)=cc(|i,3|)*cc(|i,j+1|)/((beta(|i|))**2);end:
 h3(|i,3|)=cc(|i,4|)**2/((beta(|i|))**2);h3(|i,4|)=cc(|i,4|)*cc(|i,5|)/((beta(|i|))**2);h4(|i,4|)=cc(|i,5|)**2/((beta(|i|))**2);end:
do j=1 to 4:
  second(|1,j|)=h1(|+,j|);end;
do j=2 to 4;
  second(|2,j|)=h2(|+,j|);end:do j=3 to 4;
  second(|3,j|)=-h3(|+,j|);end:
second(|4,4|)=-h4(|+,4|);do i=1 to 4;
 do j=1 to 4;
    if i > j then second(|i, j|)=second(|j, i|);
 end;
and:free h1; free h2; free h3; free h4;
ca=c; ck=ll*ginv(second)*der; c=ca-ck;
calcul de la nouvelle valeur de la log-vraisemblance
avec valeur de c changee
beta=j(n1,1,1); aa=beta; bb=beta;
 do i=1 to n1;
    beta(|i|)=c(|1|)*cc(|i,2|)+c(|2|)*cc(|i,3|)+c(|3|)*cc(|i,4|)+c(|4|)*c(c(|i,5|);aa(|i|) =-beta(|i|)*cc(|i,8|);
```
 $bb(|i|)=log(beta(|i|))$ ;

```
end;
a=aa(|+|); b=bb(|+|); f= a+b;
free aa bb a b;
if (f>vf) then do;
               if (1K1) then 11=11*10;
               end;
          else do;
               do until ((f>vf1) | (ll<(lE-20)>);
                     11=11/1 0 ;
                     ck=ll*ginv(second)*der;
                     c=ca-ck;
                     vf=f ;
beta=j(nl,1,1); aa=beta; bb=beta;
  do i=l to ni;
     beta(|i|)=c(111)*cc(|i ,21)+c(121)*cc(|i,3|)+c(13|)*cc(|i,4|)
          +c(14 1)*cc(|i,5!) ;
     aa(|i|)=-beta(IiI)*cc(|i,8|);
     bb(|i|)=log(beta(|i|));
  end;
  a=aa(I + 1); b=bb(I + 1) ; f= a+b;
free aa bb a b;
 end ;
       end;
print k c f vf s;
vfl=vf; vf=f; s=sqrt(ssq(ck)) ; 11=1;
     k=k+l;
 end;
cor=second; cov=-ginv(second);
print cov;
  do i=l to 4;
      do j=l to 4;
          cor(Ii,j I)=cov(|i,j|)/sqrt(cov(|i,iI)*cov(|j,j|)) ;
      end ;
  end ;
print cor;
if k>nn then do;
     print 'Interations insuffisantes';
     print c;
             end;
else do ;
 cg=t(c); cov=-ginv(second); b=-eigval(second);
  print b;
  ectyp=c; tratio=c; var=j(4,3,0);
     do i=l to 4;
      ectyp(|i|)=sqrt(cov(|i,i|));
      tratio(|i|)=c(|i|)/ectyp(|i|);
     end ;
  var=c || ectyp II tratio;
 az={'estimation' 'ecart-type' 'T ratio'};
 bb={'betal ' 'beta2' 'beta3' 'beta4' >;
 print var[rowname=bb colname=az];
     end;
```
**quit ;**

## **B.10.3 Validation du modèle**

 $-$  **FREQUENCE DES DÉPASSEMENTS : VALIDATION DE LA DISTRIBUTION DES INTERVALLES** *Si*

```
/**************************************************************
Modélisation de la frequence des jours de dépassement du seuil
u=130 pour Heuilly/Seine
```

```
Notations:
t = an - 87t92=1 si an<92 2 sinon
utilisation de la periode 1988-1997
effet t92 et t !!!
test de Kolmogorov-Smirnov
sur la distribution des intervalles Si entre les
depassements (processus de Poisson non homogene
**************/
data level;
 filename fich'd:\lise\highleve\donnees\dontrend.don';
 infile fich lrecl=1500;
 input jour mois an pmax1692 pmax1693 pmax1677 pmax1694
      tmax trange wsavg wsrange;
/****** etude u=130 ****************/
 x=pmax1692-130;
 t = an - 87;
 if an<92 then do;
             t92=1;end;
         else do;
             t92=2:end;
obs = M;
run;
data dep;
 set level;
 if x>0;
proc iml;
   use level:
   read all var {obs t t92 tmax wsavg x}
   int, tot;
   close level;
   use dep;
   read all var {obs t t92 tmax wsavg x}
   into depa;
   close dep;
   \texttt{ntot} = \texttt{ncol}(\texttt{tot});
   nltot=nrow(tot);ncdepa=ncol(depa);
   nldepa=nrow(depa);
v = j(n1)depa, 1,0);
s = j(n1), (0);
 do j=2 to nldepa;
    s(|j|)=\text{depa}(|j,1|)-\text{depa}(|j-1,1|);end;
b = max(s);print b;
nnl=nldepa-1;
print nnl;
alpha=j(nn1,b,0); aalpha=alpha; l=j(nn1,1,1); F=1;do i=1 to nn1;
       do j=(\text{depa}(|i,1|)+1) to \text{depa}(|i+1,1|);alpha(|i,j-depa(|i,1|)|) = -9.7515+0.3756*tot(|j,2|)
        -2.3780*tot(|j,3|)+0.4522*tot(|j,4|)-0.8894*tot(|j,5|);end;
    end;
proba que le seuil 130 soit depasse connaissant les cond meteo :
   regression logistique
do i=1 to nn1;
   do j=1 to b;
      aalpha(i,j))=exp(a1pha(i,j)))/(1+exp(a1pha(i,j)));
```

```
if aalpha([i,j])=0.5 then aalpha([i,j])=0;end;
 end;
 \{f = \text{aalpha}( | 1:10 | )\}do i=1 to nnl:
    1(|i|)=aalpha(|i, +|);
    if 1(|i|)=0 then 1(|i|)=.;
    F(|i|)=1-exp(-1(|i|));
 end;
print 1 F;
bb=\{'U'\};
create unif from F(|colname=bb|);
append from F;
close unif;
quit;
proc sort data=unif;
 by u;
run;
proc print data=unif;
run;
suppression des valeurs de unif manquantes
proc iml:
   use unif;
   read all var {u}
   into un;
   close unif;
 nl = nrow(un); n11 = n1 + 1; s = j(n1,1,0);do i=1 to n1;
     if un(|i,1|)=. then s(|i|)=1;
  end;
  nmiss=s(|+|); nmiss1=nnis+1;F=un(\{nnis1:n1, |\}); nIf=nrow(F); nIf1=nIf+1;
print un F;
w=j(nlf,1,0);do i=1 to nlf;
   \n  w(|i|)=i/n1f1;end;
test de kolmogorov valeur de la statistique Dn
dplusn=w-F; dmoinsn=F-w; dpn=max(dplusn);
dmn=max(dmoinsn); dn=max(dpn,dmn);
test= F || \overline{v};
bb={'FF' 'N'};
create testu from test(|colname=bb|);
append from test;
close testu;
quit;
Probability plot
goptions reset=global gunit= border
       ftext=simplex htitle=0.35cm htext=0.25cm;
libname c 'd:\lise\highleve\graph\';
proc gplot data=testu gout=c.c4;
   plot N*FF=1 / overlay
            grid
            haxis=axis1
            vaxis=axis2
            hminor=0
```

```
vminor=0;
goptions gaccess=gsasfile device=win gsfmode=append;
filename gsasfile "d:\lise\highleve\graph\frene130.eps";
axis1 order=(0 to 1 by 0.1)label=('i/(\n<math>\sqrt{1}+1)</math>)width=1.axis2 order=(0 to 1 by 0.1)label=(a=90 'distribution des intervalles') ;
title1 'Modelisation des intervalles Si entre depassements du seuil 130:
              Si=Ti-T(i-1);
title2 'Probability Plot';
symbol1 c=black i=none value=star height=2;
/*********
proc greplay gout=c.c4 igout=c.c4;
goptions gaccess=gsasfile device=psepsf gsfmode=append;
filename gsasfile "d:\lise\highleve\graph\frene130.eps";
```

```
run;
```
 $********$ 

- TAILLE DES DÉPASSEMENTS
	- Test de Kolmogorov-Smirnov

```
/*************
Modelisation de la frequence des jours de depassement
du seuil u=130
test de Kolmogorov-Smirnov
sur la distribution de la taille des depassements
periode 1988-1997
ajout de la variable t92
data level:
 filename fich'd:\lise\highleve\donnees\dontrend.don';
 infile fich lrecl=1500;
 input jour mois an pmax1692 pmax1693 pmax1677 pmax1694
      tmax trange wsavg wsrange;
/****** etude u=130 ****************/
 x=pmax1692-130;
 t = an - 87;
 if an<92 then do;
             t92=1;
              end;
         else do;
              t92=2;end:
obs = M;
run;
data dep;
 set level;
if x>0;
proc iml:
   use dep:
   read all var {obs t92 t wsavg tmax trange x}
 into depa;
   close dep;
   ncdepa=ncol(depa); nldepa=nrow(depa);
   beta=j(nldepa,1,0); xx=beta; F=beta;
 do i=1 to nldepa;
   beta(|i|)=0.0357893*depa(|i,2|)-0.006046*depa(|i,3|)+0.0187945*depa(|i,4|)
     -0.001244*depa(|i,5|);xx(|i|) =-beta(|i|)*depa(|i,7|);
 end;
F=1-exp(xx);print F;
```

```
bb=\{'U'\};
create unif from F(|\text{column=bb}|);
append from F;
close unif;
quit;
proc sort data=unif;
 by u;
run:supprimer des valeurs de unif manquantes
proc iml;
   use unif;
   read all var \{u\}into un:
   close unif;
 nl = nrow(un); nl1 = nl + 1; s = j(n1,1,0);do i=1 to n1;
    if un(|i,1|)=. then s(|i|)=1;end;
nnis=s(|+|); nnis1=nnis+1; F=un(|nnis1:n1,|);nIf=nrow(F); nIf1=nIf+1;print un F;
w = j(n1f, 1, 0);do i=1 to nlf;
    \pi(|i|)=i/n1f1;end;
test de kolmogorov valeur de la statistique Dn
dplusn=w-F; dmoinsn=F-w; dpn=max(dplusn);
dmn=max(dmoinsn); dn=max(dpn,dmn);
test= F || \nu;
nltest=nrow(test):
bb=\{'U'\ 'W'\},create testu from test(|colname=bb|);
append from test;
close testu;
quit;
Probability plot
goptions reset=global gunit= border
       ftext=simplex htitle=0.35cm htext=0.25cm;
libname c 'd:\lise\highleve\graph\';
proc gplot data=testu gout=c.c4;
    plot N*U=1 / overlay
            grid
            haxis=axis1
            vaxis=axis2
            hminor=0
            vminor=0;
axis1 order=(0 to 1 by 0.1)label=('i/(\n<math>\sqrt{1+1})')</math>)width=1;
axis2 order=(0 to 1 by 0.1)label=(a=90 'distribution de la taille des depassements ') ;
title1 'Modelisation de la taille des depassement Xi ';
title2 'Probability Plot';
symbol1 c=black i=none value=star height=2;
```

```
/************************
proc greplay gout=c.c4 igout=c.c4;
goptions gaccess=gsasfile device=psepsf gsfmode=append;
filename gsasfile "d:\lise\highleve\graph\testaill.eps";
*************************/
run;
```
- Contours de la vraisemblance

```
[x, out]=f_{\text{mins}}('beta', [0.1, -0.001, 0.01]);x
betal(x)
out
Y=[
19 26.4 14.7 1.23077 1;
40 26.2 11.2 2.38462 4;
8 27.4 13.0 3.23077 4;
9 26.6 10.2 2.15385 3;
26 29.2 12.3 2.30769 3;
54 28.9 12.9 1.84615 3;
6 22.1 7.2 4.92308 2;
11 22.0 13.4 2.07692 2;
15 24.7 13.2 2.15385 2;
13 26.3 11.8 2.30769 3;
5 27.5 14.0 3.23077 3;
1 28.9 13.9 2.84615 2;
14 28.4 12.4 2.69231 3;
16 24.0 12.5 2.38462 1;
14 27.2 11.2 2.92308 2;
10 26.1 10.6 3.46154 2;
9 25.5 9.8 4.00000 4;
0 25.9 9.6 4.92308 2;
7 27.4 11.5 2.92308 3;
12 32.2 17.3 3.76923 3;
41 36.3 15.6 1.84615 2;
117 32.3 17.7 1.76923 2;
44 33.3 18.8 3.84615 4;
36 28.6 10.8 3.07692 4;
1 32.2 16.6 2.84615 2;
8 16.5 12.4 4.23077 4;
69 32.4 15.5 3.76923 1;
23 26.3 8.4 2.84615 2;
59 24.5 11.8 3.69231 1;
41 26.2 12.8 2.00000 0;
137 28.0 13.6 2.00000 2;
143 30.1 15.1 2.84615 4;
26 22.1 10.2 2.61538 2;
98 23.9 14.8 2.07692 2;
93 26.6 15.6 1.69231 2;
80 29.6 16.6 3.69231 3;
17 29.2 18.7 3.38462 2;
21 28.6 15.1 3.23077 2;
5 25.4 12.2 1.53846 1;
21 25.4 11.5 2.15385 2;
20 26.1 10.0 3.30769 1;
1 24.2 7.1 5.46154 3;
4 25.4 12.1 2.76923 1;
4 29.7 13.9 2.38462 1;
7 32.1 14.1 2.07692 2;
5 29.3 16.8 1.69231 2;
5 30.1 16.8 2.53846 3;
47 34.2 17.3 2.38462 2;
82 30.1 12.8 1.69231 2;
9 29.2 17.6 1.46154 1;
75 34.6 17.8 2.07692 2;
10 35.1 15.2 3.00000 3;
0 25.5 12.5 1.92308 2;
15 23.1 10.0 2.84615 3;
81 29.6 14.2 1.15385 1;
81 31.2 12.4 1.30769 1;
```
**62 30.0 11.9 2.92308 3; 17 26.8 11.5 1.92308 1; 26 29.1 11.9 2.07692 2; 46 29.8 12.2 2.38462 1; 35 31.5 11.7 3.15385 2; 30 31.3 12.1 2.38462 3; 7 30.0 12.0 1.92308 2; 4 30.1 12.3 2.07692 2; 139 32.3 12.7 1.30769 1; 3 32.2 12.1 3.38462 3; 95 34.9 15.2 2.46154 4; 10 28.2 8.8 2.53846 1; 5 23.9 12.4 2.00000 2; 22 29.1 10.1 3.38462 5; 16 29.0 12.7 2.92308 2; 30 32.2 13.4 3.15385 4; 13 34.2 15.4 3.15385 2; 16 35.0 13.3 3.84615 4; 10 29.7 12.2 3.15385 2; 5 31.5 12.7 3.30769 4; 39 33.1 15.7 3.15385 3; 28 34.1 14.3 4.15385 4; 13 31.3 13.5 5.15385 4; 42 31.2 14.3 3.92308 4; 52 32.5 15.1 3.53846 3; 31 31.1 13.0 3.00000 3; 0 27.5 13.2 3.84615 3; 21 30.5 15.6 2.53846 3; 26 27.8 16.7 3.69231 3; 4 23.4 11.2 2.69231 3; 2 27.6 15.9 3.30769 2; 6 28.6 7.3 8.07692 2; 25 28.9 13.8 3.38462 2; 8 27.3 14.8 3.15385 3; 16 29.1 16.0 3.84615 2; 3 22.2 14.3 2.46154 1; 17 27.6 11.5 3.07692 3; 6 30.2 12.4 5.69231 5; 47 31.2 11.8 2.23077 3; 18 30.1 10.3 3.38462 4; 50 28.7 12.2 2.76923 2; 4 32.5 13.9 3.61538 3**  $\mathbf{1}$ : **d=Y(:,1); Tmax= Y(:,2); Trange= Y(:,3); Wsavg= Y(:,4); Wsrange= Y(:,5) ; [n,p]=size(Y) a=0.076 xl=-0.0036:0.0001 :-0.0016; y1=0.0041:0.001:0.0241; [XI,Yl]=meshgrid(xl,yl); [nx,px]=size(Xl); [ny,py]=size(Yl); Z=zeros(nx,px); for i=l:n Zl=a\*ones(nx,px)+Tmax(i)\*Xl+Wsavg(i)\*Yl; if Z1<=0 Z2=0 else Z2=-log(Zl)+Zl.\*ones(nx,px)\*d(i); end Z=Z+Z2; end v=[420:5:450] contour(xl,yl,Z,v) %contour3(Xl,Y1,Z, 20)**

# **Bibliographie**

- [1] Académie des Sciences. *Ozone et propriétés oxydantes de la troposphère : Essai d'évaluation scientifique.* Technique & Documentation-Lavoisier, Paris, Octobre 1993. Rapport n 30.
- [2] AIRPARIF. *Surveillance de la qualité de l'Air en Ile-de-France : Les résultats 1997.* 1996.
- [3] Azais J.-M. Analyse de variance non orthogonale, l'exemple de SAS/GLM. *Revue de Statistique Appliquée*, XLII(2): 27-41, 1994.
- [4] Bel L., Bellanger L., Bobbia M., Ciuperca G., Dacunha-Castelle D., Gilibert E., Jackubowicz P., Oppenheim G., Tomassone R. On forecasting ozone episodes in the Paris area. *Listy Biometryczne- Biometrical Letters*, 35(1), 1998.
- [5] Bel L., Bellanger L., Bonneau V., Ciuperca G., Dacunha-Castelle D. , Deniau C., Ghattas B., Misiti M., Misiti Y., Oppenheim G., Poggi J.M., Tomassone R. Eléments de comparaison de prévisions statistiques des pics d'ozone. *Revue de Statistique Appliquée*, 1998. à paraître.
- [6] Bel L., Bellanger L., Bonneau V., Ciuperca G., Dacunha-Castelle D., Deniau C., Ghattas B., Misiti M., Misiti Y., Oppenheim G., Poggi J-M., Tomassone R. Prévision des pointes de pollution dans la région parisienne. Technical report, Laboratoire Modélisation Stochastique et Statistique, Université de Paris-Sud, Orsay, 1997.
- [7] Bellanger L., Tomassone R. Wind direction and maximum pollutants concentration : a casestudy. In Blasco ed., editor, *Advances in Environmental and Ecological Modelling.* Kluwer, Amsterdam, 1998. à paraître.
- [8] Bloomfield P., Royle A., Yang Q. Accounting for meteorological effects in measuring urban ozone levels and trends. Technical Report 1, National Institute of Statistical Sciences, P.O. Box 14162, Research Triangle Park, N.C. 27709, 1993.
- [9] Bloomfield P., Royle A., Yang Q. Rural ozone and meteorology: Analysis and comparison with urban ozone. Technical Report 5, National Institute of Statistical Sciences, P.O. Box 14162, Research Triangle Park, N.C. 27709, 1993.
- [10] Brion D., Gilibert E. Forecasting atmospheric pollution peaks over the Ile-de-France, *à paraître*, 1996.
- [11] Carlier P., Mouvier G. Initiation à la physico-chimie de la basse troposphere. *Pollution Atmosphérique*, Janvier-Mars: 12-24, 1988.
- [12] Cox D. R., Lewis P. A. *The Statistical Analysis of Series of Events.* John Wiley, New York, 1966.
- [13] Cox W. M., Shao-Hang C. Meteorologically adjusted ozone trends in urban areas: A probabilistic approach. *Atmospheric Environment*, 27B(4): 425-434, 1993.
- [14] Crow L.H. Reliability analysis for complex repairable systems. In F.Proschan and R.J. Serfling (eds), editors, *Reliability and Biometry SIAM, pages 379-410. Philadelphia, PA, 1974.*
- *[15] Davidson A.C. Modelling excesses over high thresholds, with an application.* In Statistical extremes and applications (ed. J.Tiago de Oliveira), *pages 621-638, 1984 Dordrecht: Reidel.*
- *[16] Davidson A.C., Smith R. L. Models for exceedances over high thresholds (with discussion).* J.R. Statist. Soc., *52: 393-442, 1990.*
- [17] Davis J.M., Eder B.K., Bloomfield P. Modeling Ozone in the Chicago Urban Area. In Cox L.H. *Nychka D., Piegorsch W.W., editor,* Case Studies in Environmental Statistics. *Springier Ver lag, New York, 1998.*
- *[18] Eder B. E., Davis J. M., Bloomfield P. An automated classification scheme designed to better elucidate the dependence of ozone on meteorology.* Journal of Applied Meteorology, *33, 1994.*
- *[19] Gao F., Sacks J., Welch W. J. Predicting the urban ozone levels and trends with semipara metric modelling. Technical Report 14, National Institute of Statistical Sciences, P.O. Box 14162, Research Triangle Park, N.C. 27709, 1994.*
- *[20] Graf-Jaccottet M., Jaunin M.-H. Predictive models for ground ozone and nitrogen dioxyde time series.* Environmetrics, *9: 393-406, 1998.*
- *[21] Hosking J.M.R., Wallis J.R. Parameter and quantite estimation for the generalized Pareto distribution.* Technometrics, *29: 339-349, 1987.*
- *[22] Hosmer D. W., Lemeshow S.* Applied Logistic Regression. *John Wiley & Sons, New York, 1989.*
- *[23] Johnson R. A., Wehrly T. Measures and models for angular correlation and angular-linear correlation.* Journal of the Royal Statistical Society, *(Serie B) 39: 222-229, 1977.*
- *[24] Krzanowski, W. J. Principal component analysis in the presence of group structure.* Applied Statistics, *33: 164-168, 1984.*
- *[25] Leadbetter M. R. On a basis for "Peaks over Threshold" modeling.* Statistics and Probability Letters, *12: 357-362, 1991.*
- *[26] Leadbetter M. R. On high level exceedance modelling and tail inference.* J. Stat. Plan. Inference, *45(1-2): 247-260, 1995.*
- *[27] Leadbetter M.R. On exceedance based environmental criteria. Technical Report 9, National Institute of Statistical Sciences, P.O. Box 14162, Research Triangle Park*, *N.C. 27709, 1993.*
- *[28] Leadbetter M.R., Lindgren G., Rootzén H.* Extremes and Related Properties of Random Sequences and Series. *Springer Verlag, New York, 1983.*
- *[29] Lee L. Testing adequacy of the Weibull and log linear rate models for a Poisson process.* Technometrics, *22(2): 195-199, 1980.*
- *[30] Legay J.M., Tomassone R. La comparaison de régressions orthogonales.* Revue de Statistique Appliquée, *1998. à paraître.*
- *[31] Mardia K. V., K ent J. T., Bibby J. M.* Multivariate Analysis. *Academic Press Inc., London, 1982.*
- *[32] Math Works Inc.* MATLAB Reference Guide,. Cary, The Math Works Inc., 1995.
- [33] Math Works Inc. *MATLAB User's Guide,. Cary, The Math Works Inc.*, 1995.
- *[34] Milionis A. E., Davies T. D. Regression and stochastic models for air pollution-I. Review, comments and suggestions.* Atmospheric Environment, *28(17): 2801-2810, 1994.*
- *[35] Pickands J. The two-dimensional Poisson process and extremal processes.* J. Appl. Probab., *8: 745-756, 1971.*
- *[36] Pickands J. Statistical inference using extreme order statistics*. Ann. Statist., *3: 119-131, 1975.*
- *[37] Pugh D., Vassie J.M. Applications of the joint probability method for extreme sea level computations.* Proc. Instn Civ. Engrs, Part 2, *69: 959-975, 1980.*
- *[38] Rootzén H., Leadbetter M. R., de Haan L. On the distribution of tail array sums for strongly mixing stationary sequences. 1994. en preparation.*
- *[39] Ross G.J.S.* Nonlinear Estimation. Springer-Verlag, London, 1990.
- [40] Saporta G. *Probabilités Analyse des données et statistique.* Editions Technip, Paris, 1990.
- [41] SAS Institute Inc. *SAS/IML software: Usage and reference, Version 6, First Edition. Cary, NC: SAS Institute Inc., 1989.*
- *[42] SAS Institute Inc.* SAS/STAT User's Guide : Version 6, Fourth Edition, Vol. 1 and 2. Cary, NC: SAS Institute Inc., 1994.
- [43] Shively T.S. An analysis of the long-term trend in ozone data from two Houston Texas monitoring sites. *Atmospheric Environment,* 24B: 293-301, 1990.
- [44] Shively T.S. An analysis of the trend in ground-level ozone using nonhomogeneous Poisson processes. *Atmospheric Environment*, 25B: 387-396, 1991.
- [45] Smith R.L. Threshold methods for sample extremes. *In Statistical extremes and applications (ed. J.Tiago de Oliveira),* pages 621-638, 1984. Dordrecht: Reidel.
- [46] Smith R.L. Maximum likelihood estimation in a class of nonregular cases. *Biometrika*, 72(1): 67-90, 1985.
- [47] Smith R.L. Extreme value theory based on the r largest annual events. *J. Hydrology*, 86: 27-43, 1986.
- [48] Smith R.L. Estimating tails of probability distributions. *The annals of Statistics*, 15(3): 1174-1207, 1987.
- [49] Smith R.L. Extreme value analysis of environmental time series : An application to trend detection in ground-level ozone (with discussion). *Statistical Science*, 4: 367-393, 1989.
- [50] Smith R.L., Shively T. S. Point process approach to modeling trends in tropospheric ozone based on exceedances of a high threshold. *Atmospheric Environment*, 29(23): 3489-3499, 1995.
- [51] Somerville M. C., Mukerjee S., Fox D. Estimating the wind direction of maximum air pollutant concentration. *Environmetrics*, 7: 231-243, 1996.
- [52] Tomassone R., Dervin C. et Masson J.P. *Biométrie: Modélisation de phénomènes biologiques.* Masson, Paris, 1995.
- [53] Toupance G. L'ozone dans la basse troposphère, théorie et pratique. *Pollution Atmosphérique*, Janvier-Mars: 32-42, 1988.
- [54] Toupance G., Perros P., Soedomo M. The rapid rotation of the wind direction and sharp ozone peak features. *Physicochemical Behavior of Atmospheric Pollutants*, 1986.
- [55] Vaquera-Huerta H., Villasenor J.A., Hughes J. Statistical analysis of trends in urban ozone. *Statistics for the Environment 3: Pollution Assessment and Control (edited by Barnett V. and Turkman K .F.),* pages 175-183, 1997. John Wiley & Sons Ltd.
- [56] Vautard R., Beekman M., Honoré C., Deleuze I. La pollution photochimique en région parisienne simulée par le modèle chimere et l'influence du transport régional d'ozone. Technical report, 1998.
- [57] Weissman I. Estimation of parameters and large quantiles based on the  $k$  largest observations. *J. Amer. Statist. Assoc.,* 73: 812-815, 1978.
- [58] Zeldin M.D., Cassmassi J.C. Development of improved methods for predicting air quality levels in the south coast air bassin. *Final Report to California Air Ressources Board, Technology Service Corp., Santa Monica, CA, Contract AG-192-30,* 1979.